# **GE-625/635 GECOS-III**  :) **Introduction and System Tables**

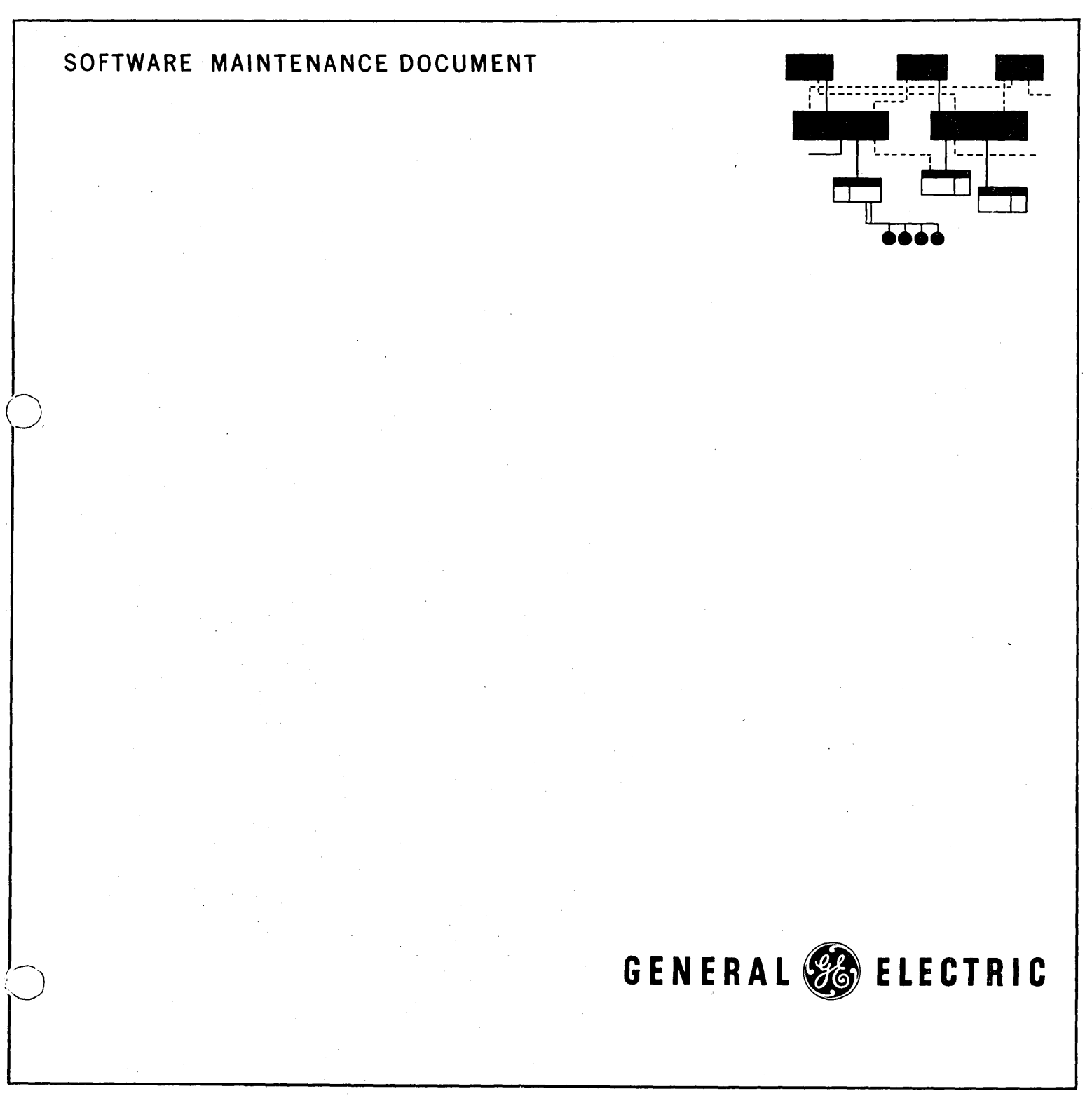

hformation<br>Systems

Information Systems **Equipment** 

# GE-625 635/GECOS-III Introduction and **System Tables**

**SOFTWARE MAINTENANCE DOCUMENT** 

**May 1968** 

**INFORMATION SYSTEMS** 

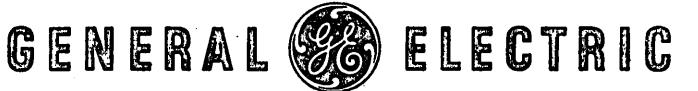

# **PREFACE**

This manual introduces the GE-625/635 Comprehensive Operating Supervisor (GECOS-III). It includes a description of the organization of CECOS-III and the system tables.

Software maintenance documents are as follows:

GE-625/635 GLCOS-III Startup, CPB-1489

GE-625/635 GECOS-III System Input, CPD-1490

GE-625/G35 GECOS-III Dispatcher and Peripheral Allocation, CPB-149l

GE-625/635 GECOS-III Rollcall, Core Allocation, Operator Interface, CPB-1492

GE-625/635 GECOS-III Fault Processing and Service MME's, CPB-1493

GE-625/635 GECOS-III I/O Supervision, CPB-1494

*GE-625/635* GECOS-III Termination and System Output, CPD-1469

*GE-625/635* GECOS-III File System Maintenance, CPB-1497

GE-625/635 GECOS-III Utility Routines, CPB-1498

GE-625/635 GECOS-III Comprehensive Index and Glossary, CPB-1499

*GE-625/635* GECOS-III Flowcharts, CPB-1500

GE-625/635 GECOS-III Time-Sharing System, CPB-150l

This manual was produced using the General Electric Remote Access Editing System (RAES). RAES is a time-shared, disc-resident storage and retrieval system with text-editing and manuscript formatting capabilities. The contents of the manual were entered into RAES from a remote terminal keyboard, edited using the system editing language, and formatted by FAES on reproduction masters.

The index was produced using system. This system produces an nanuscript input time. a computer-assisted remote access indexing index using source strings delimited at

Suggestions and criticisms relative to form, content, purpose, or use of this manual are invited. Comments may be sent on the Document Review Sheet in the back of this manual or may be addressed directly to Documentation, B-90, Processor Equipment Department, General Electric Company, 13430 North Black Canyon Highway, Phoenix, Arizona 85029.

@ 1968 by General Electric Company

(1M 5-68)

# **CONTENTS**

Page

# 1. GECOS-III GENERAL DESCRIPTION

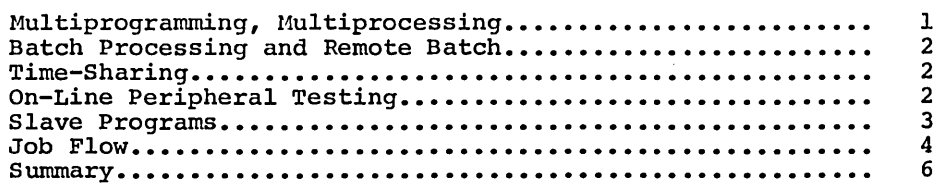

# 2. GECOS-III ORGANIZATION

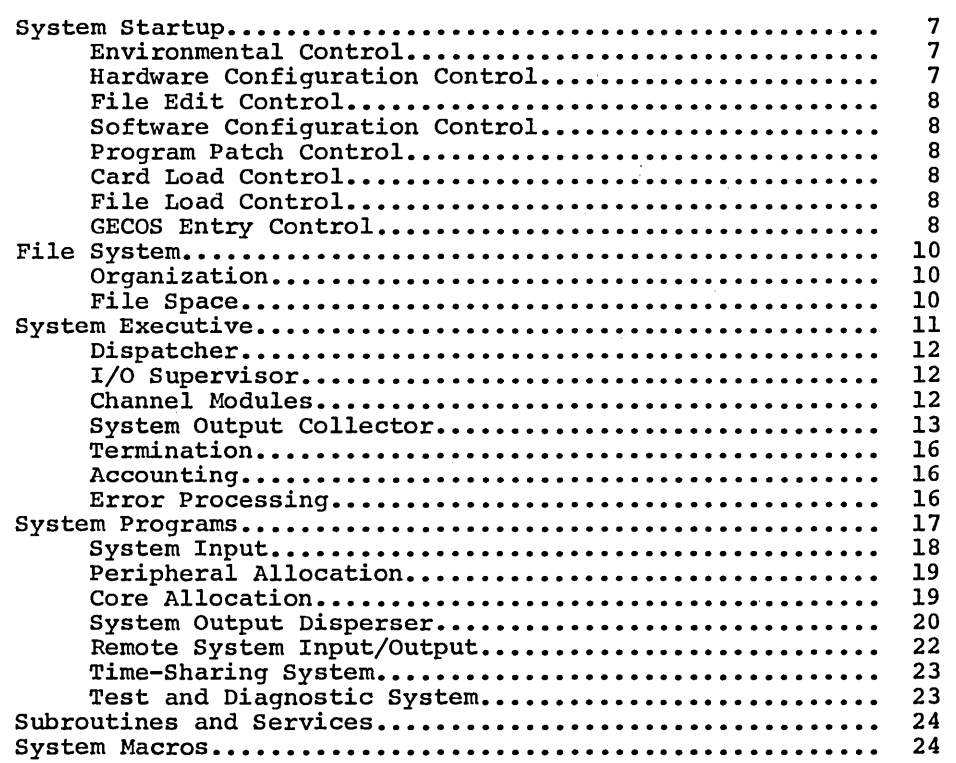

# 3. GECOS-III PROGRAMMING CONVENTIONS

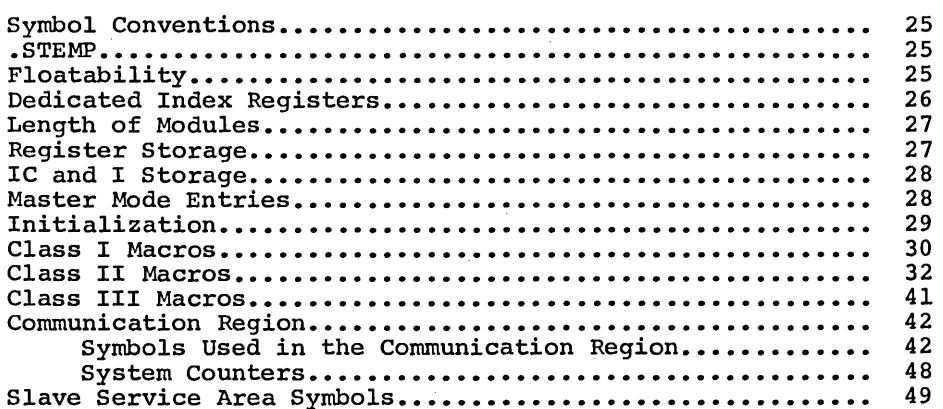

# 4. GECOS-III SYSTEM TABLES

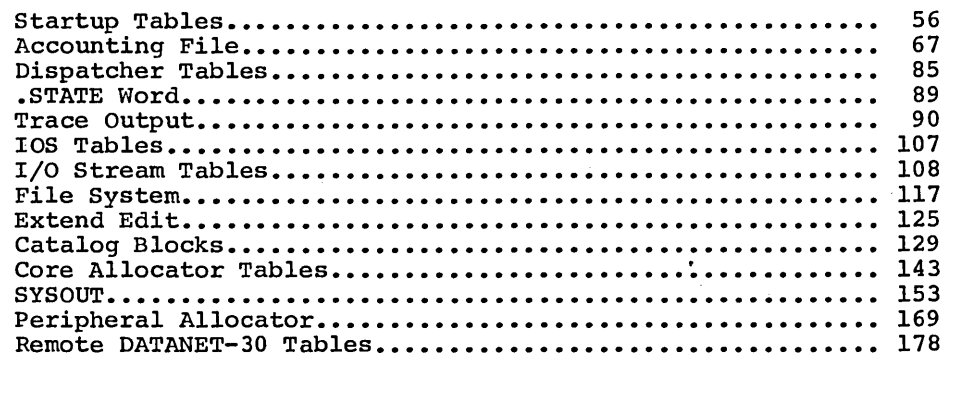

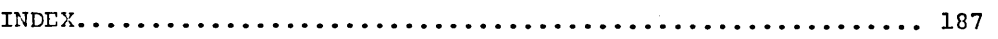

# **ILLUSTRATIONS**

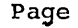

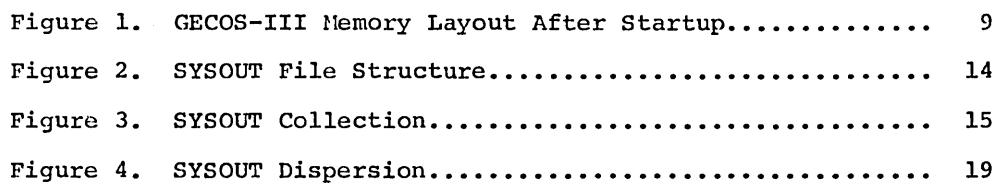

 $\label{eq:2.1} \frac{1}{\sqrt{2}}\int_{\mathbb{R}^3}\frac{1}{\sqrt{2}}\left(\frac{1}{\sqrt{2}}\right)^2\frac{1}{\sqrt{2}}\left(\frac{1}{\sqrt{2}}\right)^2\frac{1}{\sqrt{2}}\left(\frac{1}{\sqrt{2}}\right)^2\frac{1}{\sqrt{2}}\left(\frac{1}{\sqrt{2}}\right)^2.$ 

 $\mathcal{L}_{\text{max}}$ 

 $\label{eq:2.1} \frac{1}{\sqrt{2\pi}}\int_{\mathbb{R}^3}\frac{1}{\sqrt{2\pi}}\left(\frac{1}{\sqrt{2\pi}}\right)^2\frac{1}{\sqrt{2\pi}}\int_{\mathbb{R}^3}\frac{1}{\sqrt{2\pi}}\left(\frac{1}{\sqrt{2\pi}}\right)^2\frac{1}{\sqrt{2\pi}}\frac{1}{\sqrt{2\pi}}\int_{\mathbb{R}^3}\frac{1}{\sqrt{2\pi}}\frac{1}{\sqrt{2\pi}}\frac{1}{\sqrt{2\pi}}\frac{1}{\sqrt{2\pi}}\frac{1}{\sqrt{2\pi}}\frac{1}{\sqrt{2\$ 

# **1. GECOS-III GENERAL DESCRIPTION**

The GE-625/635 Comprehensive Operating Supervisor (GECOS-III) is a powerful operating system for GE-625/635 large-scale computer systems. It efficiently integrates the user's requirements for on-line batch processing, remote batch, and time-sharing into one system, using a common data base. Also, through GECOS-III, large-scale computer users can avoid the problems of multiple systems with incompatible programs and files.

The GECOS-III centralized file system is organized around a permanent on-line data base, with security protection, which may be referenced and modified by users.

Any file in the system may be read, written, appended to, or executed. However, the owner of the file may specify who may have each of these four types of permissions. Interrogators may use only those files for which they have permission, and only in the manner for which they have permission.

Files may be accessed in the batch processing, remote batch, and/or time-sharing modes.

#### **MULTIPROGRAMMING, MULTIPROCESSING**

Jobs are entered in GECOS-III from on-line peripherals, remote terminals, and/or time-sharing terminals. The GECOS-III system can handle simultaneous<br>operations from all three sources through multiprogramming and operations from all three sources through multiprogramming multiprocessing.

Multiprogramming is the concurrent operation of many jobs to gain greater throughput. While jobs or programs are entered in the system and then examined for processing requirements, others may be undergoing peripheral and core storage allocation. As many jobs as system resources will permit can be core storage allocation. As many jobs as system resources will permit can be<br>in various stages of execution. Others can be undergoing termination procedures and still others having their final results produced.

At the same time, additional jobs can be queued in storage awaiting their turn. High-priority jobs in the queue can be expedited through a job swap (i.e., temporarily removing from core storage a job in execution).

The throughput can be further increased through multiprocessing, joining two or more processors in the system. All processors have direct access to all core storage; each can act on any job, performing computations and requesting input/ output operations.

# **BATCH PROCESSING AND REMOTE BATCH**

Efficient batch processing is a basic function of GECOS-III. Remote<br>input/output capabilities can be added to the system by including one or more DATANET-30\* communications processors in the configuration. Compact GE-115 computers enter remote batch programs and data into the GE-625/635. The GE-115 also prints or punches the remote program output at high speed. Any batch job that can be entered at the central system can be entered via remote processing.

## **TIME-SHARING**

GECOS-III is designed for installations needing time-sharing without disruption of their batch-processing commitments. The hardware dedicated to time-sharing is dynamically variable, offering an operating spectrum from total time-sharing through total batch processing.

General Electric time-sharing features BASIC, a conversational language developed at Dartmouth College. A beginner can use BASIC after only a few hours of study, yet experienced programmers have found it a very powerful tool.

There is a deep integration of the GECOS-III file system and GE-625/635 time-sharing. Through this centralized file system, user programs in the time-sharing system and the batch system can communicate with each other.

This capability allows a large batch job to (perhaps using remote input data) and have the inquiry by time-sharing users. generate generate or update a file<br>updated file available for for

With GECOS-III, time-sharing users can even generate a job to be run in the batch mode.

# **ON-LINE PERIPHERAL TESTING**

GECOS-III includes a comprehensive on-line peripheral test system, Through special interfaces, the OPTS-600 can test any peripheral Through the control console, operations personnel may request that Include the control constite, operations personner may request enat any device<br>be tested. Also, when any device error is noted, the operator can request a<br>test of that device as soon as it is free. OPTS-600. operation. any device

Error information is accumulated by the operating system and the on-line peripheral test system. This allows continual measurement of peripheral device performance. Problems can be spotted and corrected before they become emergencies.

\*DATANET, Registered trademark of the General Electric Company

# **SLAVE PROGRAMS**

Each program is assigned contiguous core storage space whose origin and range are protected by the base address register (BAR) except when a privileged slave is executing in master mode. Associated with each program in core is one or more slave service areas (SSA). These are I024-word blocks of core assigned adjacent to and immediately below the origin of the core space assigned to each program. The SSA immediately adjacent to the slave origin is divided into two equal blocks. The upper block (the block closest to the slave origin) contains all system information about the program including the Peripheral Assignment Tables (PAT) for the slave. These tables map logical file space into physical space on a device. A table for queuing I/O requests made by the slave is also found here. When a program requests  $I/O$ , a record of the request is made in one of these tables.

All other information about the program (except its program number and location in core) is kept in the upper block SSA. For this reason it is quite simple to swap a program out of memory when the occasion demands, since the upper block is swapped out with the program.

The lower block of the first SSA is used to contain for execution any system function modules required by the program. For instance, the MME GESNAP processor operates from within the SSA. All GECOS modules which execute from the SSA are called SSA modules. These modules need not be reentrant. Stacks for storage of the Instruction Counter and Index (IC and I) of the program and for register storage are also found in the lower SSA block.

Most slave programs are also assigned a second SSA, used to accumulate SYSOUT data prior to actually writing it into the SYSOUT file. The data is collected into the second SSA in order to reduce the number of physical file writes required. This, in turn, cuts down on time consuming seek operations on disc files. However, the time-sharing executive program uses its second SSA to hold more PAT's because a large number of files may be needed by the program at the same time.

The limited space of the program execution area of the first SSA poses difficulties. Some functions simply cannot be performed in the space attriculates. Some functions simply cannot be performed in the space<br>available there. For this reason, a push-down file is assigned to every avariable chere. For chis reason, a push-down fire is assigned to every another SSA module, the caller is pushed down (copied) into the push-down file. When the called module exits, the caller *is* popped up (reloaded) into the SSA. Thus, the SSA area *is like* a paged (or virtual) memory. Calls between SSA modules may be made to any reasonable depth. If a program is<br>swapped out of core, its own push-down file is used to hold it. In some<br>cases, of course, the size of the push-down file must be extended to accommodate the program.

Thus, the SSA precisely limits the core demands that must be met *in* order to service any program. All GECOS-III service functions are either *in* the HCM or operate within the fixed area of an SSA block.

#### **JOB FLOW**

Jobs may enter the system *in* a number of ways: via a card reader, a magnetic tape, or through a remote terminal. In all cases they must be processed by a version of GEIN which is a privileged slave program. Multiple copies of the GEIN processor may be present in memory and executing simultaneously. For instance, batch jobs may be processed simultaneously from all configured system card readers.

At the same time, as many Input Hedia Conversion (IMCV) tapes as desired may be running. A separate soft core program containing a copy of tape GEIN is loaded for each IMCV or IMCV9 (9-track IMCV tape) message typed by the operator.

Remote GEIN may also be running. In this case, a special input collector, called RGIN accepts input from all remote stations and sorts it into files by job. As soon as any job input is complete, RGIN has a copy of Disc/Drum GEIN loaded as a slave program and gives it one of the files it has made to process.

No matter what the source, GEIN processes each input job file, and produces two output files, called the J\* and \*J files for each job. These files are held in the system without modification until the job has terminated.

The J\* file is written in the file space assigned for the job's SYSOUT. It except for \$ALTER cards. Thus, it is a synopsis of the requirements for except for \$ALTER cards. Thus, it is a synopsis of the requirements for running each job. The \*J file carries all other data for the job. The \*J file space definition *is* carried *in* the J\* file. It consists of all the system data files, such as I\*, S\*, G\*, etc. Thus, *in* case of a system failure, the \*J file space for a job that was in execution at the time of the failure can be recovered by analysis of the J\* file.

In order to correlate the control cards on J\* with the system data files on \*J, pointers are carried on the J\* file. The pointers give the block number on \*J where the data files are to be found.

GEIN separates the job into these files by carrying lists of all known control cards along with indications of special conditions. For instance, some control cards must appear as the first card on the data file they introduce. In other cases, they must not. instance,

When GEIN has finished processing a job, it sends the space definition of the J\* file to the Peripheral Allocator (ALOC). This *is* done by putting a message into the peripheral allocation queue. It should be noted that a job is defined completely by the interior name of the device and the link number on defined comprectly by the interior hand of the device and the fink handel on<br>that device where its J\* appears. Within the system, the interior "name" of any device is the address of the system configuration table (SCT) entry for the device. Some devices have exterior names also, like ST1.

The SCT and link number of the job are also recorded in the communication region tables for that job in case restart *is* necessary.

When mUltiple copies of GEIN are executing, the order of initial ment mantipic copies of din are executing, the stati of infermation of jobs by the Peripheral Allocator is simply the order that they appear in its queue. That is, there is no need for on-line GEIN to terminate before a remote job can be given to ALOC.

The J\* file prepared by GEIN becomes the first part of the printed execution report after the job terminates. The control cards placed on this file are printed by GEOT. Thus, there is a visible record of the deck set-up after the run. The Peripheral Allocator processes all jobs from the various copies of GEIN. This processing is done in two steps. First, the J\* file is read. An encoded and very much shortened version of it is made. If the job clearly cannot be and very much shortened version or it is made. If the job clearly cannot be<br>run for any reason, it is deleted. Otherwise, the first part of J\*, as encoded, is read-onto space reserved for \*J. This file is usually on a faster device than J\*, so time is saved by copying the control information onto \*J.

An urgency or priority for the first activity of the job is calculated from the resources needed by the job, and the job is entered into various control tables of the Peripheral Allocator. At some time an attempt will be made to allocate all peripheral devices needed by the job. If this is successful, an image of the SSA of the job is constructed by the Peripheral Allocator on the \*J file. The SSA image contains all PAT's set up for the file, as well as SYSOUT limits, and various other data.

The Peripheral Allocator-then passes the job to the Core Allocator (GEPOP) through the Core Allocator's queue. The message sent number of \*J from which the SSA image is to be read. of-core desired, the number of SSA's, and a flag for job. is the SCT and link It also gives the amount the 9SA (7094 Simulator)

One of the most sensitive system parameters is the rule for passing jobs from the Peripheral Allocator to the Core Allocator. If jobs aren't sent often enough, core is not used. If too many jobs are sent, peripheral space is wasted. The balance between these functions is maintained through the core damper (.CRCSW), which informs the Peripheral Allocator when the Core Allocator has enough programs, so that no more will be sent to it.

When the Core Allocator gets a new job from the Peripheral Allocator, it when the Core Allocator gets a new job from the Peripheral Allocator, it<br>places it into its tables using an urgency supplied by the Peripheral Allocator. An attempt is made to find a space in core in which the program fits. If none is found, all jobs with zero urgency (inactive jobs) are swapped out of core. Then another attempt is made. If this is again unsuccessful, either a core compaction or a swap out may be done. However, experience has shown that too much core compaction or swapping actually slows the system, so these are damped down. Neither a core compaction nor a swap is attempted until the urgency of the job not in core has reached certain levels. If core allocation fails for the most urgent job, its urgency is incremented.

When space is found, the Core Allocator zeros it, and copies a bootstrap program into it. It also sets up the common data needed in the SSA for all programs. It then puts the new program in the Dispatcher queue. Control passes then to the bootstrap program. This program reads the image of the SSA into core, sets up the job start message, and goes to the MME GECALL used to load the proper software. The program is now in execution.

While the program runs, it may call the various AME functions which will operate under the program number of the program itself, like subroutines. If GEPR or Nove/Swap should be needed, the Dispatcher will preserve the state of the program, and send control to GEPR or Move/Swap. These modules then operate as if they were the program itself. When their functions have beencompleted, they will return control to the point at which the program was interrupted.

When a program terminates, the termination procedure again acts as if it were the program. The termination procedure uses the \*J file to determine what the disposition of all peripherals is to be. The PAT's for all files that are to be saved are collected and written back out onto \*J. The other peripherals are released. The termination procedure finally releases the program push-down file and tells the Core Allocator that it is finished. The Core Allocator then informs the Peripheral Allocator that the activity is done and releases the core. The Peripheral Allocator will then try to allocate the next activity and everything begins over again.

An important efficiency in the GECOS-III terminator sequence is that successive activities of the same type are compressed. For example suppose there are a number of FORTRAN activities in a job. When the first terminates, the terminator will see that the following activity is of the same type and will start it as a continuation of the activity, rather than go through the deallocation procedures. This saves considerable system overhead.

If an activity should abort, the Peripheral Allocator releases all system resources used by the aborted activity. Abort subactivities, if any, will be initiated. Subsequent compilation activities will be executed; however, all subsequent execution activities will be deleted until a \$BREAK card is detected. The \$BREAK card restores full activity execution.

At the end of a job, SYSOUT puts the SCT and J\* in the GEOT At the end of a job, SYSOUT puts the SCT and J\* in the GEOT queue and<br>releases the \*J file for the job. GEOT will then print and punch the output from the job as soon as possible. the output

# **SUMMARY**

This overview represents only<br>following chapters in this implementation of GECOS-III. a brief manual introduction to GECOS-III. introduction to GECOS-III. The<br>describe the organization and and

# **2. GECOS-III ORGANIZATION**

Physically, the GECOS-III operating system is broken into approximately 200 different modules; logically, the system has five related component parts:

- (1) The Startup program
- (2) The system executive (Hard Core Monitor)
- '(3) Several system programs (Privileged Slave Programs)
- (4) Subroutines and service functions (SSA Modules)
- (5) A set of system macros

# **SYSTEM STARTUP**

The Startup program, although considered to be part of the GECOS-III system, is in itself a miniature operating system providing for the initialization of all system file devices. It edits various files into a file system, so that a all system life devices. It edits various files into a file system, so that a<br>copy of the operating system and its associated files may be continuously available. It also loads the system executive and tables needed by the available. It also loads the system executive and tables needed by the<br>system, and loads the resident system executive and turns control over to it.

Eight major sections control the loading, initialization and utility functions required for system Startup and are as follows:

- (1) Environmental Control
- (2) Hardware Configuration Control
- (3) File Edit Control (optional section)
- (4) Software Configuration Control
- (5) Program Patch Control (optional section)
- (6) Module Card Load Control (optional section)
- (7) Module File Load Control
- (8) GECOS Entry

#### **Environmental Control**

The environmental control section (STRT) interfaces directly with the manually induced bootstrap sequence and establishes the hardware environment in which the Startup program will operate. It initiates the reading of the Startup control card deck.

#### **Hardware Configuration Control**

The hardware configuration control section (\$CONFIG) processes those control cards which describe the physical system that GECOS-III is to control and builus many primary system configuration and device control tables.

#### **File Edit Control**

The file edit control section (\$EDIT) is optionally executed when requested by an \$EDIT control card. Through this section, system file catalogs may be created, system files may be loaded, space for random system files may be defined, and existing alternate system files may be selected for use during GECOS operation. Some system file maintenance may be performed, including the dumping and copying of selected files.

#### **Software Configuration Control**

The software configuration control section (\$FILES) is always executed during Startup, and is used to process that part of the Startup deck in which the software configuration to be supervised by GECOS is described. Five major<br>system files, (the system itself, the system save file, system output, system files, (the system itself, the system save file, system output, subprogram library and accounting files) are assigned by this section. Directories for these files are built for use by GECOS.

#### **Program Patch Control**

The program patch control section (\$PATCH) is optionally used when temporary patches are to be made to GECOS-III or software modules. The patches are taken from the Startup deck and built into an internal patch table where they are held until the modules are brought into core storage. The patches are made to the module in core, thus enabling test and checkout of minor module corrections without altering the original version of the module.

# **Card Load Control**

The module card load control section (\$LOAD) is optional and only executed when the \$LOAD control card is encountered in the Startup deck. This section permits the loading of complete HCM modules into core where they will be used in place of any existing module version in the system library files.

#### **File Load Control**

The module file load control section (XBGEX) is always executed and is used to load into memory all of the GECOS-III HCM modules not loaded by the module card load section and to prepare the GECOS-III memory maps. Entries are made in a module directory and the modules loaded are allowed to initialize themselves. Uniquely, one privileged slave program is aiso loaded for system rollcall use.

#### **6ECOS Entry Control**

Operational transition from the Startup program to GECOS-III is accomplished by the GECOS entry section (XBDTF). Final setting of hardware vectors, primary and secondary mailboxes, interrupt and channel masks is completed primary and secondary maribones, interrupe and channel masks is compresed<br>before the core area occupied by the Startup program is cleared. Final transfer of control is made to the Dispatcher module (.MDISP) via processor fault action and operational control is assumed by GECOS-III.

Figure 1 depicts the layout of core storage after Startup has been cleared and control given over to GECOS-III.

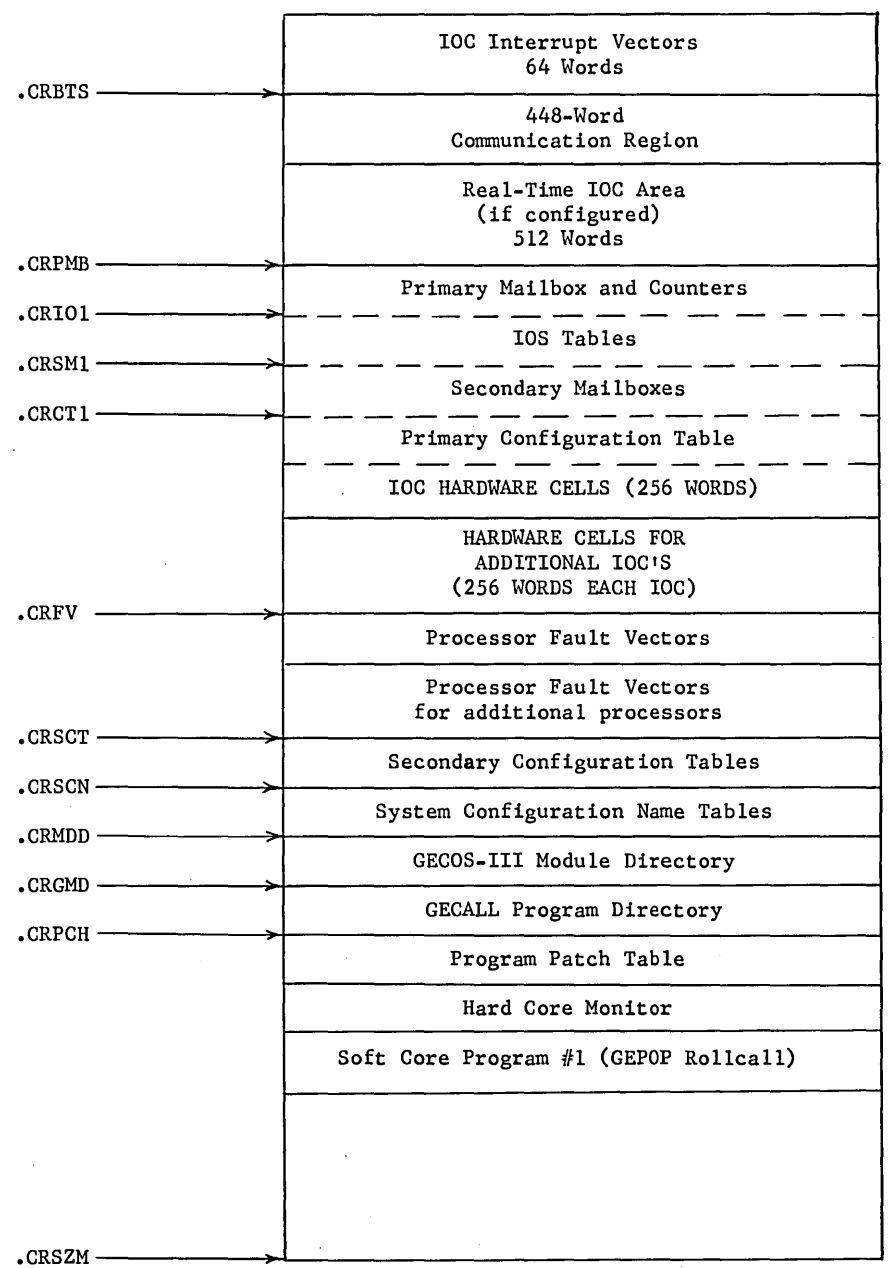

 $\bar{z}$ 

Figure **1.** GECOS-III Memory Layout After Startup

 $\label{eq:2.1} \mathcal{L}(\mathcal{A}) = \mathcal{L}(\mathcal{A}) = \mathcal{L}(\mathcal{A})$ 

# **FILE SYSTEM**

#### **Organization**

The operating system is organized around a permanent file system. Permanent files may be cataloged into this system and protected against unauthorized access by a system of permission labels and passwords. GECOS-III itself is made up of several files from the file system. Other files within the file system are required by GECOS-III for storage space. Each file is defined by specifying the catalog name and file name of the file. By convention, the catalog name chosen for the system files is GECOS3; however, other catalog names may be used. The space occupied by each system file must be contiguous.

GECOS-III modules and all programs obtainable through an ordinary MME GECALL must be contained on not more than eight files. These files are indicated on the \$SYSTEM control card and in the \$FILES section of the Startup deck. If a duplicate module or GECALL name is found in more than one of these files, the duplicate will be ignored. Thus, it is easy to "patch" a system by editing updated parts into new files. These are then defined ahead of the standard file on the \$SYSTEM card.

SYSOUT space is also described by naming as many as twelve files. These files may be assigned to separate devices but all must be on devices of the same type. The files should also be of the same length. For system efficiency, it is desirable to spread the files across as many channels or devices on a channel as possible.

Besides the system and SYSOUT files, accounting, library and save files are required by the system. The accounting file may be assigned to a magnetic tape unit or a shared device. The library file may be a part of the file system or assigned to a magnetic tape: the save file must be a part of the file system and is used for system recovery in the event of a system failure. This file should be on the device having the greatest speed. It is also of definite fixed length, six links.

#### **File Space**

A system of file catalogs is set up on all file-sharing devices in GECOS-III. A fixed area on each shared device is dedicated to contain sections of the file catalog and a bit table which defines the currently available space on that device. When permanent files are created, this table is updated. However, it is considered too time consuming to keep the available space table up to date to reflect all temporary file activity. During Startup, each table is scanned and an in-core link table generated for each shared device. All temporary file allocation is done using these tables.

The in-core link table designates in separate entries the 64 longest strings of links found in the device at Startup. When file space is requested, the I inks found in the device at beartup. When fire space is requested, the link table is searched to find strings of the desired length and the table entry either deleted or adjusted to a shorter length. It may happen that, due to extreme fragmentation of the strings in the in-core table, no space will be found in the table to enter a string that is being released. In this case, the entry for the shortest string is replaced with one for the string that is being released.

When file space is allocated, no distinction is made between linked (serial mich file space is affocuted, no distinction is made between finned (serial<br>access) and random access files. An attempt is always made to allocate space contiguously. Neither random nor linked files need be contiguous; however, the I/O supervisor will make any discontiguities invisible to the user. Single reads or writes can span discontiguities because a linking command will automatically be reissued to continue transmission across them.

File space assignment information for all temporary files is carried in the file PAT entry in the SSA. In order to conserve room, the information is in terms of strings of contiguous links. It should be noted that special formats are available to describe blocks which are really part of another file. This form is used mainly for describing the program execution file.

File space information for permanent files is usually carried in the file PAT entry also, but special provision is made to accommodate file space definitions too lengthy to fit into the SSA. In the PAT entry for each permanent file, the address of the file catalog is stored so that the other parts of the file space description may be obtained if necessary.

#### **SYSTEM EXECUTIVE**

The system executive, known as the Hard Core Monitor (HCM), processes all interrupts and faults and dispatches processors to the programs needing them. When the system executive is in control, no "program" is in control. At all other times, the system is under "program control;" That is, all functions being performed by, or on behalf of, a program. It is the system executive which is resident in core storage after being loaded by the Startup program.

The HCM consists of a group of GECOS-III executive modules and the most frequently used system service modules. The modules are as follows:

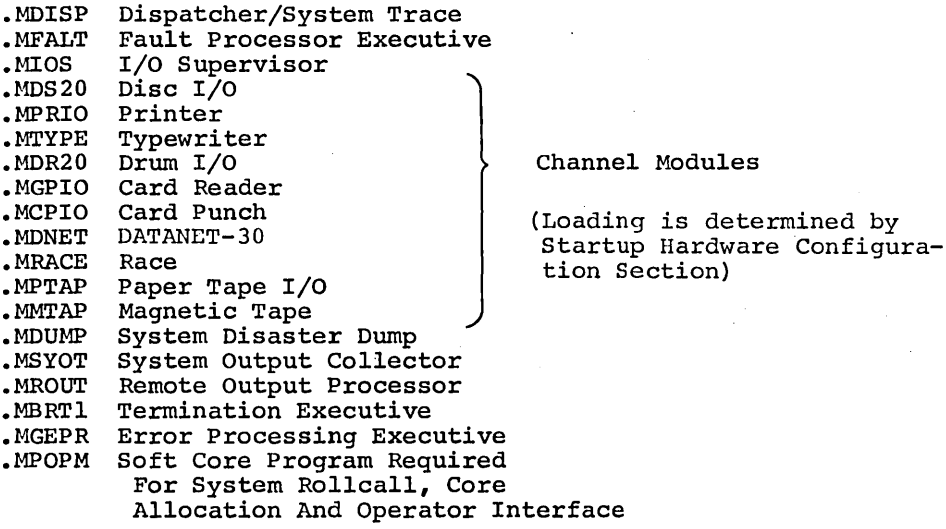

The HCM *is* variable in length, depending upon system configuration. Core not used by the HCM is occupied by soft core (system) programs and slave programs. Program overlaying is never permitted within the HCM. Since all programs must originate at an address which is an even multiple of 1024 (because of the Base Address Register), there is a variable length block between the last module of HCM and the next even modulo 1024 address. This area is used to contain miscellaneous tables which are too big to fit into the communication region. Chief among these are the space definition tables for all shared devices and the system's trace table. The trace table holds a record of the last system events for which the trace is enabled. There are some fifty different system events which may be traced; any combination may be selected at system Startup time.

#### **Dispatcher**

It is the function of the Dispatcher to sequentially assign the use of all processors in the system to all programs that are currently resident in core. This module and the hardware processor interrupt logic have been designed to function together as the command and control center of the GE-625/635 GECOS System.

Specific features .of the .MDISP module provide for processing the MME GEROAD (Roadblock) and MME GERELC (Relinquish) requests and the timer runout (Forced Relinquish) interrupt. The Dispatcher also collects the processor use time for the program releasing use of a processor to be later gathered for the accounting report. In addition, .MDISP processes the MME GEENDC (End Courtesy Call) request.

A work queue accessible to other privileged slave programs .MDISP. In this way, system work may be scheduled by the programs to be executed at courtesy call (I/O interrupt) priority over those to be executed at main program level. is provided in Dispatcher. The level are given

Processors are redispatched to programs after every interrupt has been processed.

The Dispatcher also provides information for the TRACE option, as well as transfers control for swapping and moving slave programs. It also has the ability to determine that a requested GECOS service module is in core or to supervise its loading, if required.

#### **I/O Supervisor**

The .MIOS module is divided into several functional parts, notably: the general I/O request handler, the I/O interrupt handler, the internal service subprograms, and the external service subprograms. An initialization section *is* required for use at Startup to initialize tables and vectors and to list for Startup the channel modules that must be loaded as part of the HCM, based on the current system configuration.

#### **Channel Modules**

In GECOS-III, modules are provided to drive each \ type of I/O device configured *in* the system. The modules handle all device-dependent operations such as interrupts, I/O request, error processing and channel queue select strategy.

Channel modules reside in core as part of the HCM and are part of the IOS/GEPR interface. Each channel module can handle as many channels as are configured with like devices, thereby eliminating the need for separate modules for each channel and greatly reducing the core requirements for GECOS-III. The format of a channel module is the same as any other GECOS-III module, thus preserving the homogeneity of the system.

The channel configuration tables built by Startup provide a four-word entry for each channel configured on each IOC. The fourth word *in* each entry points to an absolute address *in* the channel module that will drive all devices on that channel. The entry also provides for indirect address modification to access a desired entry point in the channel module.

All channel modules are constructed so that the first four entry points in each module are transfer vectors to parts of the module where four basic but device-oriented operations are performed. They are as follows:

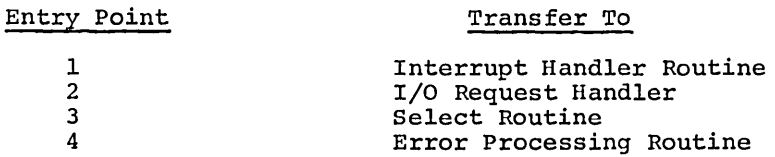

In addition to the standard entry points, all mass storage device channel modules contain negative entry points used to provide storage for pertinent I/O information as well as transfer vectors to an appropriate Seek Address calculation routine.

The channel modules for mass storage devices contain device-dependent constants and device-dependent seek calculation routines. It is necessary that any processing done by master routines on mass storage devices use the information contained therein to achieve device independence.

A mass storage channel module is organized so that negative entry points contain constants and the transfers to seek calculation routines. The positive entry points (0-3) are used by IOS/GEPR. Transfer to a channel module entry point is accomplished by register indirect address modification.

## **System Output Collector**

The files on which the system output is to be collected for a job are set aside by the file system out of the pool of links available for system data files. The SYSOUT files are always given an increment of five links at a time. In the first of the five links, GEIN creates a section known as the J\* that. In the filst of the five finks, which cleates a section known as the 0<br>file. This file is used to contain all job control cards (which will be printed at a later time as part of the job execution report) and pointers to other temporary system files assigned to the job.

The SYSOUT Collector (.MSYOT) is a permanent resident of the HCM and rne sisoor collector (.msior) is a permanent resident of the hom and<br>processes all MME GESYOT requests made by slave and soft core programs. It interfaces directly with the slave service area of the program requesting output to the SYSOUT file, where it builds DCW strings and an I/O request output to the S15001 life, where it builds ben strings and an 1/0 lequest<br>with courtesy call. The I/O request is threaded into the queue of requests to be honored by the I/O Supervisor (.MIOS). When given control via a MME GEINOS, the I/O Supervisor checks the I/O queue.

Status information is returned to the .MSYOT module where it update the SYSOUT status data in the requesting slave's SSA in for the next MME GESYOT request. is used to preparation

When the job execution terminates, it is the function of .MSYOT to wrap up when the job execution terminates, it is the function or .MSYOT to wrap up<br>the last activity and process an execution report message. It enters an end-of-job flag record into the SYSOUT Collector file and then requests that the job be turned over to the SYSOUT Disperser (.MGEOT). Since GEOT is a soft the job be turned over to the SYSOUT Disperser (.MGEOT). Since GEOT is a soft<br>core program, it is the function of the Dispatcher to assure that GEOT is in core program, it is the function of the Dispatcher to assure that GEOT is in<br>core and to give it control. Information to be passed to the GEOT program is signaled via the input queue to GEOT (.CRSYT) which may be accessed by the soft core program while it *is* executing in privileged master mode.

Figure 2 shows the structure of a SYSOUT file and Figure 3 diagrams the SYSOUT collection.

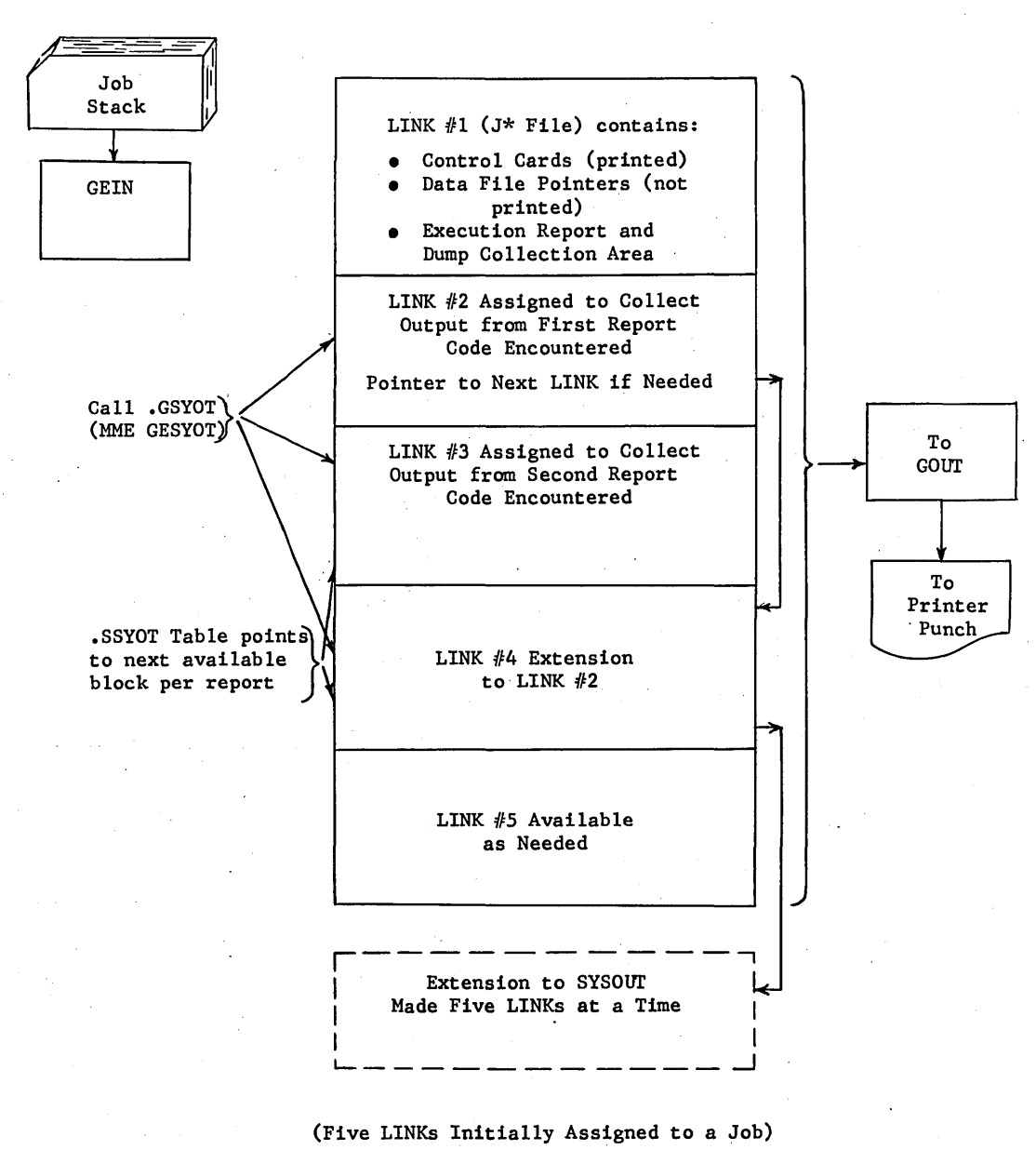

Figure 2. SYSOUT File Structure

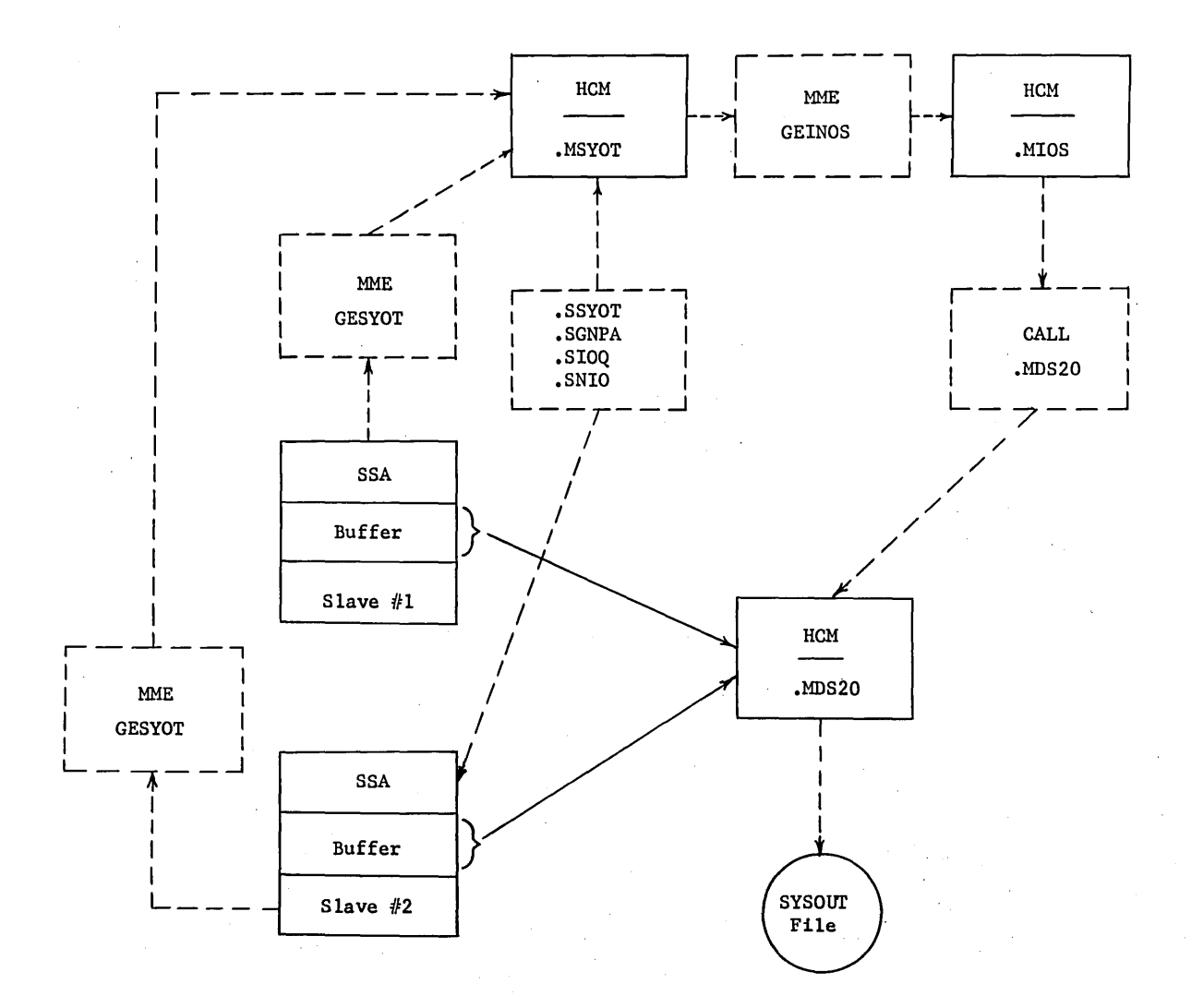

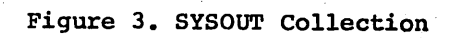

#### **Termination**

Terminating the execution of an activity requires the combined operations of the .MBRTI module *in* the HCM, a slave service area module (.MBRT2) and a slave overlay module (.MBRT6). The hard core termination module oversees the servicing of MME GEBORT/GEFINI requests as well as those aborts detected through system faults, interrupts, and other GECOS detected errors.

Control *is* given to the SSA .MBRT2 module so that a direct interaction with the slave and its SSA may be accomplished during termination. It prepares the activity termination messages for operator and for SYSOUT as well as performing the optional functions of wrapup, dump and abort/utility operations.

The unique slave overlay module, .MBRT6, is loaded directly into the slave program area where it completes the activities in the PAT and SSA areas, deallocates temporary files, communicates dismount messages to tape<br>operators, and releases the core storage occupied by the activity. If an operators, and releases the core storage occupied by the activity. If an end-of-activity is being terminated, the compacted PAT and SSA areas are copied back to the J\* file where they may later be used for the next activity. If an end-of-job, the module communicates with the .MSYOT SYSOUT Collector to start the sequence of events which leads to the printing and punching of the job execution report and system output.

#### Ac'counting

A necessary adjunct to execution of an activity is the accounting for resources used so that appropriate charges may be distributed to the user. At activity allocation time, pertinent data are recorded and stored in the \*J<br>control records. During execution of the activity, processor time, core control records. During execution of the activity, processor time, core residence time, and peripheral file (channel busy) time are accrued in the slave SSA. At activity termination, these data are used to produce an activity accounting record which is written on the installation error and accounting file, and to provide information on the execution report which may be necessary to the user. The execution report is designed to be as helpful be necessary to the user. The execution report is designed to be as helpful as possible in aiding a user to determine the cause of any malfunction or error, and the accounting data produced can be of considerable use in debugging a job deck.

#### **Error Processing**

There is a special relationship between the exception processing (GEPR) and the SSA. The GEPR component contains mostly SSA modules. Only the GEPR executive and the console typewriter GEPR routines are in the HCM. GEPR SSA modules generally must be only 242 words long, while regular SSA modules can be 478 words long. This limit permits GEPR to be used to clear errors on I/O be 478 words long. This limit permits GEPR to be used to clear errors on I/O<br>done by other SSA modules. All status words and DCW's associated with I/O in<br>an SSA module must be located in the upper half of the top SSA block pushed down. Thus, the data needed by GEPR is still present in the upper SSA

There is one exception to this rule. MME GESNAP writes 320-word blocks to the SYSOUT file from the last 320 words of the SSA. Therefore, GEPR modules used to recover from errors on file-sharing devices must be correspondingly shorter.

# **SYSTEM PROGRAMS**

In general, soft core programs are user-submitted jobs, but include a small number of system programs which are needed to process the user programs through the system. All system programs are executed as privileged slave programs and include:

System Input Collector (GEIN) Peripheral Allocator (ALOC) Core Allocator (GEPOP) Remote GEIN Collector (GEROUT) Time-Sharing Executive (TSS) System Output Disperser (GEOT) Test and Diagnostic System (OPTS)

All programs are, by definition, independent of one another. No program can directly affect the core space or file space of another.

System programs are not *in* synchronous operation. Thus, it is necessary to provide communication paths between all system programs. For instance, GEIN must tell the Peripheral Allocator that it has finished reading a job. Each system program (except GEIN) has an input queue for this purpose. Messages for a particular program are placed *in* its input queue by anyone of the other programs. GEIN has no queue because there are no messages from other parts of the system that need go to GEIN.

Each program within GECOS-III has a program number which is assigned to the job when it enters the system and remains with it until the job has been finished. There are a total of 63 program numbers, 1 through 63. Zero *is* not a program number. Some program numbers are permanently assigned to the system programs mentioned above and shown below:

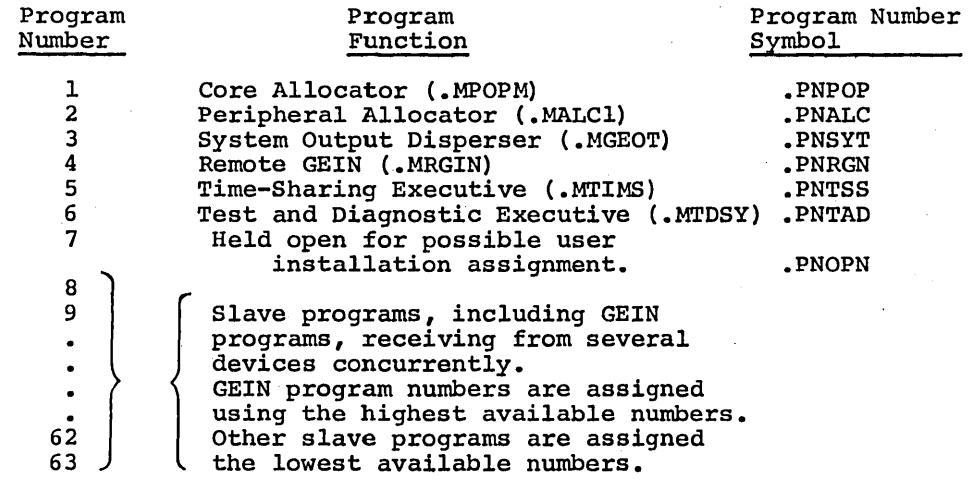

Since there are, at most, 58 slave program numbers available, GECOS-III can accommodate a maximum of 58 user jobs at any time. It should be noted, however that program number 5 is used to handle all concurrent time-sharing users regardless of the number of individuals using it. On small systems, it is possible that a lack of secondary storage may limit the total program numbers to less than 58.

It is necessary, at times, for system programs to reference the communication region. These programs, therefore, are allowed to GECOS-III special master mode entry (MME .EMM) which allows the program to the master mode. These programs are termed privileged slaves or programs. Ordinary slave programs are aborted if they attempt to execute the  $MME$ .  $EMM$ . execute a<br>operate in soft core

#### **System Input**

GECOS-III allocates space and loads the system input program (GEIN) as a privileged slave program to process a waiting job. GEIN then reads input into the system from a system device:

> Card reader Shared devices (disc, drum, etc.) IMCV tape

The input device becomes an allocated peripheral of the GEIN slave program.

It should be noted that multiple GEIN programs can be operating concurrently in core, reading input from several devices.

The GEIN program performs two functions: it separates the input into jobs and the input for each job into (1) data used by the job and (2) data used to control or describe the job. Every job (distinquished by an SSNUMB card) results *in* the creation of two files.

One file contains the control cards describing the job and one-word pointer records pointing to subfi1es on the data file.

The second file, data file, contains several subfiles consisting of the data used by the job.

The records of these files are in the standard system format (320 words, with logical records of the variable type).

For example, consider the following job:

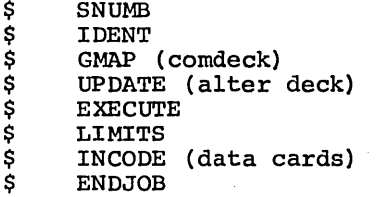

The control card file consists of the following logical records:

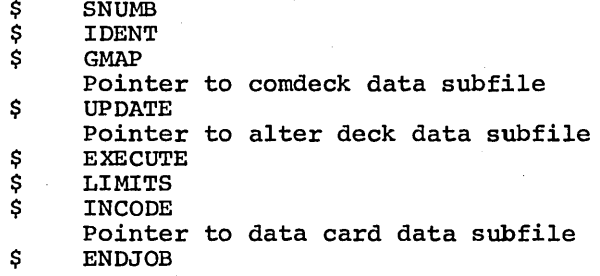

 $\mathcal{A}$ 

It should be noted that the noncontrol cards, comdeck, alter, and constitute the data file. In addition, transliteration will have performed on the cards of the data file according to the content of leading \$INCODE card. The arrangement of the subfile records within the file might look as follows: data, been the data

record 1 through i comdeck records i+l through j alter deck record j+l through k data cards

When complete, the total job files will be made available to the Allocator.

As GEIN builds the control card file, it inserts the appropriate report, media, and slew codes into each logical record so that the file can be processed by SYSOUT.

The control card file thus becomes the beginning of the execution report for each job. If GEIN encounters errors in reading the job (checksum errors or illegal characters on the decimal cards), appropriate comment records will be inserted in the control subfile. No additional data subfiles will be constructed for that job. When complete, the job file will be given to SYSOUT for printing and the job will not become a candidate for allocation.

GEIN continues to build two files per job until it encounters an end-of-file GEIN CONtinues to build two files per job until it encounters an end-of-file<br>condition. Then it terminates, the input device is released, and the core storage space becomes available for other use.

#### **Peripheral Allocation**

Peripheral allocation is the primary job scheduling function of GECOS-III. The Peripheral Allocator (ALOC) determines the order in which activities are assigned the necessary peripheral resources (both explicit and implicit) and presented to the Core Allocator for execution. The Peripheral Allocator initiates the necessary operator instructions associated with the assignment of peripheral devices and, in most cases, verifies that requested action has been taken before presenting the job for core allocation.

Conditional execution of activities of a job is also a function of the Peripheral Allocator. The condition may be a function of activity abortion or definitive conditional statements included by the job submitter.

#### **Core Allocation**

Core allocation is a soft core privileged slave program (GEPOP) always<br>resident in memory. It has several additional functions besides core allocation. functions besides core

GEPOP first takes a roll call of the system when GECOS-III starts. All peripheral devices that are off-line or in abnormal status are released. Any peripheral devices that are off-line or in abnormal status are released. catalogs or files left allocated are deallocated. A GESPEC'ed RESS with a courtesy call is sent to all card readers. When the card reader is readied, the courtesy call to GEPOP will cause a copy of GEIN to be brought to core to read the cards.

Likewise, a GESPEC'ed WRITE THEN READ is sent to all four on-line consoles to type ??? and accept operator requests. Courtesy calls in GEPOP generate and type the responses to most operator requests.

GEPOP also acts as a queue for typing job start/stop messages. This allows programs to have these messages typed without requiring that they stay in core to type them.

Only the control processor may execute GEPOP. The GEPOP IC+I and register stacks in its SSA are used by the interrupt processor as needed. stacks in its SSA are used by the interrupt processor as needed. Program<br>GEPOP, after the system roll call is taken, is 1024 words long and has a single SSA. has a

#### **System Output Disperser**

The System Output Disperser (GEOT) is uniquely constructed in that it is made up of an executive or main level and as many subprograms as required to drive the system output to as many as eight output printers and punches. It is the function of the main level of GEOT to receive a job, find and assign a free device, acquire core storage and load into it an available subprogram and assign the job to the subprogram. The subprogram contains two buffers and all<br>necessary read and write sequences to read a data block from the SYSOUT necessary read and write sequences to read a data block from file, to unpack it and set up in the output buffer the physical records to be passed to the output printer or punch.

In addition to the subprograms, GEOT also provides for the use of SSA overlay modules, GOUl, GOU2, and GOU3. As a job is received from the SYSOUT file, information is taken from the J\* file (an integral part of the SYSOUT file) and used by GOUI to produce the banner page or card at the beginning of an execution report. When the last record of the SYSOUT file has been processed, GOUI also produces a terminal banner. GOU2 is used to produce the replies to remote status requests. GOU3 is used to produce headers for the individual reports produced for a job.

Figure 4 traces the sequence of events which affect the production of the system output. This output is produced only after an entire job has terminated. No option is provided for production of output after termination of an activity.

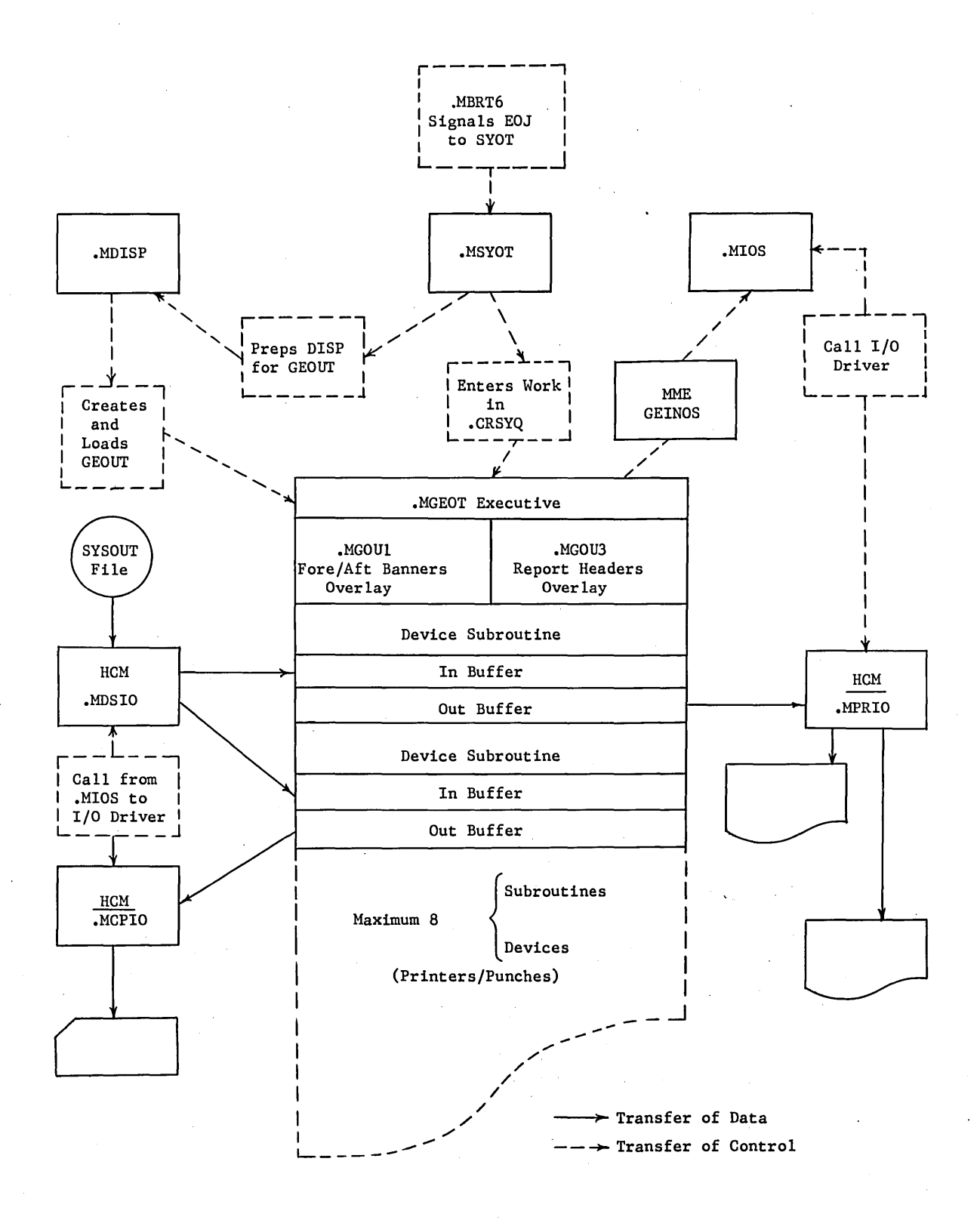

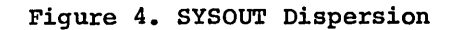

#### **Remote System Input/Output**

Remote System I/O (GEROUT) is the central part of the remote access system within GECOS-III, serving as a remote terminal interface and coordinator for the following GECOS programs.

- Remote SYSOUT (.MROUT)<br>• Remote GEIN (.MRGIN)
- 
- Direct Access GECOS Programs<br>• GEPOP (.MPOPS)
- 
- Time-Sharing Executive (.MTIMS)

All remote I/O requests for these programs are initiated via a MME GEROUT. communication with GEROUT may be for the purpose of:

- (1) Initiating  $I/O$  into or out of the requesting program's core.
- (2) Passing information to or obtaining information from GEROUT.

In the first case, the calling sequence to GEROUT contains all the parameters required to obtain an I/O queue entry from the requesting program's SSA and initialize the queue entry in behalf of the requesting program. GEROUT has access to the status of all lines and the CIU; therefore, it may or may not initiate the I/O request depending upon existing conditions.

GEROUT has the responsibility of rejecting I/O requests which are inconsistent with the specified data flow and required sequence of events between the requesting GECOS program and the DATANET-30.

Again some calls to GEROUT are for the purpose of obtaining information on the status of a particular line or any line. Other calls to GEROUT relay information to GEROUT in order to update line status with respect to the calling program.

The functions performed by GEROUT are described in the following paragraphs.

#### REMOTE SYSOUT

Since remote SYSOUT accepts only one request per DATANET-30 for an output buffer, it is necessary for GEROUT to maintain a queue of all lines or terminals awaiting service by remote SYSOUT. The required queuing and status information is maintained by the remote termination interrupt processor and by GEROUT in the remote line status table. During the time that remote SYSOUT is servicing several remote lines (termination of each write operation by remote SYSOUT), the DATANET-30 triggers a courtesy call to remote SYSOUT to prepare output for a waiting output line. Queuing of this courtesy call to the Dispatcher is done only when another remote line is ready for output and remote SYSOUT is not currently in execution. GEROUT also answers remote job status requests.

#### REMOTE GEIN

As with remote SYSOUT, remote GEIN processes one input buffer at a time from As with remote sisour, remote GEIN processes one input burrer at a time from<br>the DATANET-30 in such a way that it permits <u>n</u> terminals to send the job source input simultaneously. Remote GEIN requires two types of calls to GEROUT.

- (1) Remote GEIN rejects requests for new job input from line xx. This rejection tells GEROUT to transmit a terminate input message to the DATANET-30 and reset the GE-625/635 remote line status to an idle status.
- (2) "Input accepted;" ready for more job source input from any remote terminal which has been previously accepted by remote GEIN.

#### GEPOP

For the purpose of remote access, GEPOP services certain requests from terminals which are associated with remotely originated GECOS programs. Specifically, GEPOP processes remote Abort Job/Activity requests. Responses to remote requests processed or forwarded by GEPOP are processed via GEROUT.

#### TIME-SHARING

GEROUT *is* the interface between the DATANET-30 and the time-sharing executive. All remote I/O requests are processed by the remote access system.

#### DIRECT ACCESS GECOS PROGRAMS

The direct access mode *is* compatible with GERTS-II.

These programs include Direct Access Output, Direct Access Output/Input, Remote Inquiry, and Terminal Identification.

#### **Time-Sharing System**

The Time-Sharing System (TSS) (executive module .MTIMS) *is* a privileged slave program. It is loaded in response to an operator request on the system console. The operator can control the amount of memory used by TSS, can warn all users of imminent termination of TSS and can terminate its operation.

TSS manages its own memory space and all user I/O. The status of the time-sharing system may be obtained at any time by a console request to TSS.

#### **Test And Diagnostic System**

The Test and Diagnostic Program (.MTDSY) allows the OPTS on-line peripheral test package to run as a GECOS privileged slave program. Operations may, from the console, call out a standard test on any specific peripheral, or  $a$  test may be called in on any error condition requiring operator intervention. When a peripheral *is* in test, the results may be directed to a console, or may be written into the accounting file for later analysis.

Field engineering personnel may program special tests for the peripherals using the GEPOP language. This language allows the specification of I/O.

# **SUBROUTINES AND SERVICES**

The subroutines and service functions in GECOS-III make up the bulk of the GECOS-III modules. These include the processing modules for all MME\* functions. Each MME processor operates as an extension of the program that called it. In contrast to GECOS-II, there are no master mode programs to perform MME functions like GECALL, GESNAP, etc. All are executed under the program number of the requesting user program and occupy part of the core program number of the requesting user program and occupy part of the core area provided to each slave program as a service area. As a result, these modules are known as Slave Service Area (SSA) modules. This organizational philosophy greatly simplifies the logic of each MME function processor. An even greater advantage is that several programs can contain a MME processor at one time. Programs do not have to wait their turn while a master mode program processes the MME's one at a time.

Besides the MME processors, there are four other classes of service functions. These include the Move/Swap functions, the program termination sequence, and the I/O exception processing routines (GEPR). Finally, there is a set of internal subroutines used by any of the above functions. In GECOS-III, a program prepares itself for core compaction or swapping out of core by putting the Move/Swap module *in* control. Likewise, it terminates itself by calling *in* the termination modules. GEPR operates as a subroutine of the program which needs exception processing. Because of this, the system is able to recover concurrently from errors in different programs.

# **SYSTEM MACROS**

The GECOS-III system macros are used to define all common symbols for each<br>module of the system when it is assembled. The macros may be grouped into three classes. Class I consists solely of the .ENTRY macro which must be used by every module in the system. It establishes the basic linkage and defines all common symbols. Class II is the set of special purpose macros. Class III contains the macros which are called only by other macros.

These macros are more fully described *in* Chapter 3.

\*MME - Hardware command "Master Mode Entry," the normal method by which a user program communicates with the operating system.

# **3. GECOS-III PROGRAMMING CONVENTIONS**

The conventions established *in* GECOS-III to provide modularity and continuity of its implementation are described *in* this chapter.

# **SYMBOL CONVENTIONS**

All symbols generated by GECOS-III are of the form<br>exceptions. The value of Y shows the type of the symbol following table. the symbol .YZZZZ with according to few the

- CXXXX Location *in* the communication region
- .MXXX Name of a GECOS-III module
- •• XXX Entry word of a module
- IXXX Initializing entry of a module
- .S Location within the SSA
- .N A symbol whose value gives the number of some system parameter.
- .L A symbol whose value gives the length of a system table.
- .P A symbol whose value *is* the program number of one of the dedicated GECOS-III program numbers.

The single character symbols 'L' and 'M' are used within the GECOS-III macros. They should not be used elsewhere.

#### **. STEMP**

Many of the MME processors *in* GECOS-III require some scratch storage. Some of these processors are part of HCM and are pure procedures. Therefore, an eight word scratch area has been set aside for the exclusive use of the MME processors.

Whenever a program begins a courtesy call, these scratch locations are saved *in* .STEMP+10 through .STEMP+19. They are restored at the end of the courtesy call. GEPR modules may not make use of this area; nor do the .QUEUE and .LINK routines.

## **FLOATABILITY**

All GECOS-III modules are written *in* floatable code. That *is,* they may be executed from any location *in* memory without relocation at load time. This *is* 

done by using IC (Instruction Counter) modification on all references to locations within the module. Thus, to transfer to the location SYM,

TRA SYM-\* ,IC

is written. GMAP allows a shorthand notation for this:

TRA SYM, \$

Here the ',\$' replaces '-\*,IC'. It should be noted that full word literals may be floated by appending ,\$ to them as follows:

LDA =0525252525252,\$

Here the literal will be referenced with IC modification.

Hard core modules of GECOS-III must be floatable, even though they do not move through memory, because the system loader does not allow relocation. However, program modules, like GEIN, may have relocation in sections that operate in the slave mode since the relocation is done by GELOAD when the system edit into GECALL format is done. In those cases where an indexed<br>address into a floatable table must be generated, the following is address into a floatable table must recommended:

'EM STA LDXO ADLXO TABLE, \$ .SSTAK,5\* index value .SSTAK+I,5\*

Now XO contains the absolute address of TABLE plus the index value.

#### **DEDICATED INDEX REGISTERS**

When GECOS is in master mode, the contents of X5, X6, and X7 are dedicated as follows and must not be changed by any program.

- X5 Lower Address Limit (LAL) of program
- Program number

X7 Processor number

The LAL of the program is the absolute address of slave word 0 for the program currently in execution. The processor number is the number of the program currently in execution. The processor number is the number of processor executing the-program. (The control processor is processor 0.)

When the Interrupt Handler (.MIOS) or the Dispatcher (.MDISP) is executed,<br>processing is not being done on behalf of a specific program. Therefore,  $X5$ , processing is not being done on behalf of a specific program. Therefore, X5, Formation. In these cases, the registers are<br>not dedicated. In the Interrupt Handler when the macros .CALL, .EXIT, or<br>.GOTO are executed, X5 and X6 are loaded with the LAL and number of the GECOS program GEPOP (program number .PNPOP). The GEPOP program can be executed only by the control processor. Thus, during interrupt processing, which also can only be done by the control processor, the Interrupt Handler assumes the only be done by the control processor, the Interrupt Handler assumes identity of GEPOP, which must be out of execution.

Within a module, data cannot be stored by processor number instructions performed during the interval in which the data is interrupt inhibited. Data, therefore, is saved in .STEMP or in (.SSTAK); this method is discussed in detail in the following. unless all saved are<br>the stack

Since X5 points to the LAL of the program, all locations within the slave service area (SSA) as well as locations within the slave program can be referenced through X5 modification. Thus, the values assigned to all SSA symbolic locations by GECOS macros are the differences between the SSA location and Word 0 of the slave. That is, the last location in the SSA has the value -1, while the first has the value 1024. Addresses specified as a difference between slave zero and another location are called offsets. For example, if the offset to a location is loaded into X4, it is referenced with an effective address of .CRBA4,7\*.

# **LENGTH OF MODULES**

There is a fixed amount of space in the SSA for modules. A module must not overflow the assigned space. The origin of each module is at location .SNTRY. An ordinary module may extend to location .SSA+5ll. A GEPR module, except for disc and drum error processing routines, may extend to .SSA+225. Disc and drum processors *in* GEPR may extend only to .SSA+191.

When any SSA module does I/O, all locations associated with the I/O transfer must be in the area above .SSA+256. All status return words and DCW's also must be *in* this area so that GEPR modules, which push down the first 256 words of the SSA when they are loaded, will find all data needed to reissue words of the SSA when they are loaded, will find all data heeded to felssue<br>the I/O still in the second half of the SSA and not covered up by the GEPR module itself. If the  $I/O$  does not follow this convention, GEPR override must be given in the I/O. Since GESNAP to SYSOUT writes a 320-word block, rather than 256, the disc and drum routines must be correspondingly shorter.

# **REGISTER STORAGE**

There are two possible areas in each program for safe-store of the program registers. The first area is in the slave prefix at locations 32 and 40 decimal. When a program is interrupted by an I/O interrupt, its registers are stored at 32, whether it is in main level or courtesy call. When a courtesy call begins, the registers at *main* level are moved to cell 40. At end courtesy call they are switched back. During courtesy call, the state word of the program is saved in cell 47, so that roadblock or relinquish conditions in effect at main level can be reestablished after the courtesy call.

The second register storage area is a stack at . SREG through . SREG+32. This The second register storage area is a stack at .SREG through .SREG+32. This<br>stack is controlled by a tally word at .SSA+1 and NOP's at .SREGS through .SREGS+2. To save registers in this stack

SREG .SREGS, 5\*

is executed. To recover register,

LREG .SREGS+l,5\*

If a module stores registers in this stack, it may overflow into the area reserved for SSA modules. In general, modules should never use SREG in master mode. When the registers are again loaded, using an LREG, another processor may be dispatched. Thus, the processor number in X7 will be lost.

When the Dispatcher gives control to a program and that program's IC and I shows master mode, the correct values for X5, X6, and X7 are inserted into the register stack or in the slave prefix. Within a module, the register storage stack should not be used. It is only sufficiently long to allow a program's state to be saved in order to begin a Swap, a GEPR, and/or an Abort. Registers are also stored in this stack when a program faults.

When the main level of a program is interrupted for GEPR, Swap, or Abort, the registers of the program are moved into this stack, if they are not there already; and the state word is stored in the eighth word, so that the state may be reestablished when *main* level goes back into control.

In all .CALL's, .EXIT's, and .GOTO's only the indicators and registers A and Q are disturbed. These may always be recovered with an LDAQ .STEMP+8,5.

Within GECOS-III modules linkage, no provision *is* made to save the registers. If the caller of a module wishes to preserve his registers through the . $CALL$ he generally must save them himself. However, the module calls .QUEUE, .LINK<br>and .GSNAP do, in fact, save and restore all registers except A and Q. These and .GSNAP  $\bar{d}$ o, in fact, save and restore all registers except A and Q. may be recovered with

LDAQ .STEMP+8,5

when the return is made.

## **Ie AND I STORAGE**

The current IC and I value for each program *is* kept in a stack located at .SSA+2. This stack is controlled by a tally word at through .SSTAK+2. These NOP's have ID, DI, and respectively. The stack tally pointer always points entry in the stack. To add an entry, .SSA and NOP's at .SSTAK I address modification, one cell beyond the last

STCI .SSTAK,5\*

is executed.

To return to the top stack entry

RET .SSTAK+I,5\*

is executed.

The last three bits of the IC and I entry are encoded to indicate if the SSA was pushed down, or if the registers were stored in .SREGS when the IC and I entry was made. Bit 35, if one, means the registers were stored. Ones in bits 33 and 34 indicate SSA push-down.

When a module must save data across a .CALL, it may preserve the data by storing it into the stack, and then recovering it. For example, to save X4

STX4 .SSTAK,5\*

• CALL

LDX4 .SSTAK+I,5\*

# **MASTER MODE ENTRIES**

No Master Mode entries (MME) are allowed from within GECOS-III HCM or SSA modules because there is insufficient space in the register stack to accommodate the number of recursive MME's that could occur. Every MME has a similar GECOS-III macro which does the same thing. The macro name is obtained from the MME by replacing the symbols "GE" which prefix the MME address by the symbol ".G". For instance,

MME GEINOS

is accomplished inside GECOS-III by the macro call

.GINOS

Not only does the macro avoid the possible overflow of the register stack, but it also requires less processor time.

A special MME,

#### MME .EMM

is used by system programs like GEOT to gain master mode control. This is done when the system program must reference data in the GECOS-III communication region. If an ordinary slave program attempts to execute this MME, it will be aborted.

When a slave program is in master mode, it will not be moved or swapped out of core. All code executed must be floatable. However, any absolute address generated, as for instance from a TSX instruction, will remain correct because the job will never move until it returns to slave mode. The MME .EMM because the job will hever move until it feed is slave mode. The find that loads X5, X6, and X7; and they are kept properly updated at each dispatch.<br>When the program wishes to return to slave mode, it executes

. TSS \*+1

#### **INITIALIZATION**

When the Startup deck loads the GECOS-III hard core modules, it can transfer control into a module to allow it to do certain initialization. The initialization may be any combination of these functions:

- (1) Setting up interrupt vectors
- (2) Setting up fault vectors
- (3) Modification of the module based on machine configuration.
- (4) Presentation to Startup of a list of additional GECOS modules that must be loaded by Startup.
- (5) Absolutizing addresses within the module when floatable addressing is not possible.

In order to do these functions, the X2 and X3 are set by Startup to point to the range of location zero and the address of the first fault vector, respectively.

The module is entered with a

TSX1 . Ixxxx

When the module has initialized itself, it sets the A and Q registers (AR and QR). The value in QR is the next available address where the next module may be loaded. The AR may contain the address of a list of additional module numbers that must be loaded. The lower half of AR gives the number of such modules. If there are no additional modules, AR must be zero. The module returns control to Startup by a

TRA 0,1
## CLASS I MACROS

Name: • ENTRY

Purpose: To define all symbols known to GECOS-III and establish the entry point linkage to the module.

Macro Call: . ENTRY MODNO, END, GATE, (El, E2, ... En), ETC., TYPE, INIT

Where:

MODNO *is* the name of a GECOS-III module without the .M prefix. For instance, for the Dispatcher module, .MDISP, this argument should be DISP. This name should also appear within the .MDDEF macro described below.

END is the symbolic location of the last assembled instruction of the module. This argument need be given only for GEPR and SSA modules. It *is* used to generate the checksum of a module when it *is* loaded into core.

GATE indicates only one copy of the module will be allowed to execute at a time. It *is* used only when a hard core module is not reentrant, or when an SSA module references nongated data.

EI, ••• En are the symbolic entry points of the module. El *is* the location to which control will pass on a .CALL or .GOTO to entry point one of the module, and so forth.

TYPE *is* a symbol which identifies the type of GECOS module. This symbol may take one of the following values:

- REQ for modules always required in HCM
- HCM for modules that may be part of the HCM but are not needed for every system configuration.
- SSA for slave service area modules
- GPR for GEPR modules

INIT.If this symbol appears for an HCM or REQ module, it means<br>
that the module when loaded must be given control by Startup to initialize itself. When INIT appears, the user must have a symbol of the form .Ixxxx where xxxx *is* the value in MODNO. This symbol identifies the initializing entry point of the module. The .ENTRY macro will produce a SYMDEF psuedo op for this symbol.

### Expansion:

The in-line expansion of this macro is variable. Basically it consists of a great many SETS, BOOLS and EQU's which define all common symbols in the system, plus the linkage for the module. This linkage is outlined below. These SYMDEF's may be produced.

(a) If the module is not the Startup module, .MINIT, then

SYMDEF •• xxxx

is generated.

(b) If the sixth argument is INIT, then

SYMDEF .Ixxxx

is generated.

(c) The entry word is produced, and labeled:

•• xxxx VFD  $18/$ . Mxxx,  $12/YY$ ,  $3/2$ ,  $3/W$ 

The entry word format is described below.

(d) Transfers to all entry points follow:

TRA El,\$ TRA E2,\$

TRA En,\$

(e) Finally, two words of dating information follow:

BCI l, mmddyy DATE OF MACROS<br>DATE DATE OF ASSEMB DATE DATE OF ASSEMBLY

The meaning of the fields in the entry word are as follows:

YY is the number of words in an SSA module. It is calculated from the argument END. For HCM modules, YY is the difference between the address of .Ixxxx and the entry word.

Z is the type of module:

 $Z = 0$  for GEPR modules  $Z = 1$  for SSA modules

 $Z = 2$  for HCM modules W is bits 33-35 with the following meanings: 33=1, Module flag 34=1, Busy 35=1, Not reentrant

If the module is a program, then the ENTRY word is generated as

•• XXXX NULL

## **CLASS II MACROS**

Name: • GATE

Purpose: To generate the gate tally for a data gate.

Macro Call:

• GATE OPCODE, (ADDRESS)

Where

OPCODE is any legal GE-625/635 operation code

ADDRESS is any GE-625/635 address

### Expansion:

(a) If there are arguments

OPCODE ADDRESS

TALLYD .CRGAT,O,2

(b) If there are no arguments

TRA 2,IC

TALLYD .CRGAT,O,2

The first form is the one usually used. When coding, the second form is used only for installing gate tallys in-line.

Name: SHUT

Purpose: To shut a gate

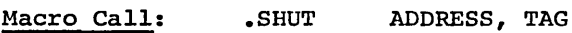

### Expansion:

(a) If the TAG argument is absent

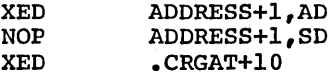

(b) If the TAG argument is given

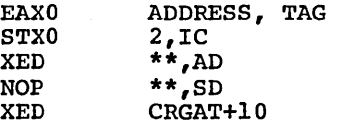

The first form is the usual one used. The second form is used to shut a gate where tally word is in floatable code.

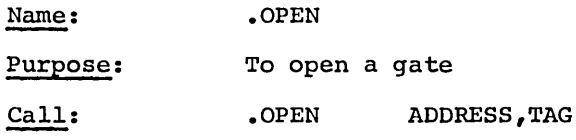

Expansion:

(a) If there is no TAG argument

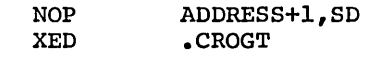

(b) If the TAG argument is present

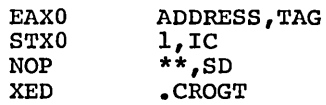

Form (a) above is the most commonly used. The other form is used to open a gate whose tally word is in floatable code.

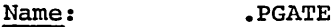

Purpose: To install a gate tally in line. This is called a procedure gate.

Call: .PGATE

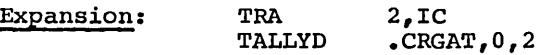

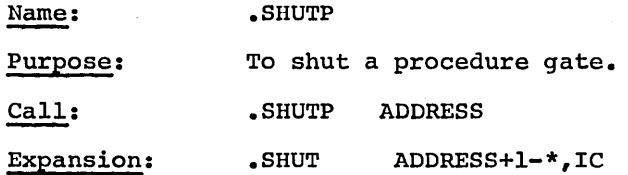

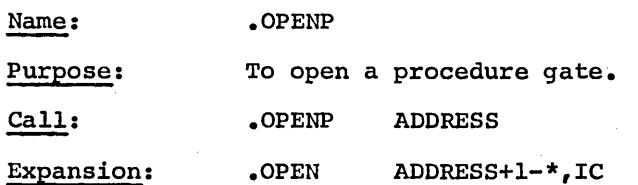

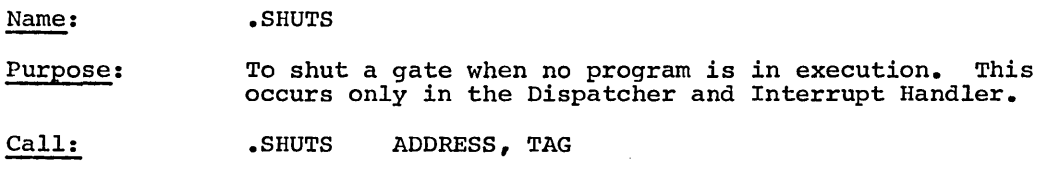

Expansion: EAXS .CRGAT-.SGATE

Name· • OPENS

Purpose: To open a gate when no program is in execution. This occurs only in the Dispatcher and the Interrupt Handler.

Call: • OPENS ADDRESS, TAG

Expansion: EAX5 .CRGAT-.SGATE

• OPEN ADDRESS,TAG

Name: • CALL

Purpose: To send control to a GECOS-III module so that an .EXIT will return control to the location following the .CALL expansion.

 $Call:$ • CALL MODNAM,EP

Where

MODNAM is a symbol of the form .MXXXX and is a name known to the GECOS-III system.

EP is the number of the entry point in the module.

## Expansion:

(a) If argument EP is not given

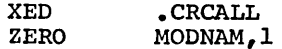

(b) If argument EP is given

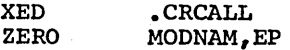

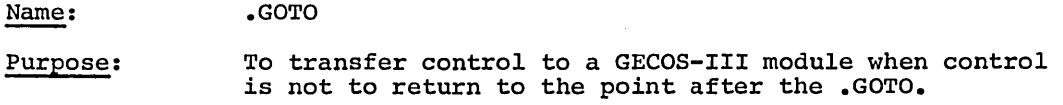

Call: .GOTO MODNAM,EP

Expansion:

(a) If argument EP *is* given

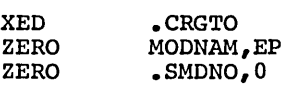

(b) If argument EP *is* not given

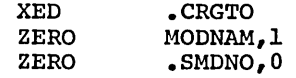

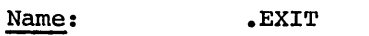

Purpose: To return control to the point after the last . CALL.

 $Call:$ .EXIT SKIP

> Where SKIP *is* the number of locations to skip following the .CALL expansion.

Expansion:

(a) If SKIP *is* not given

> XED .CREXT<br>ZERO .SMDNO  $EMDNO,1$

(b) If SKIP *is* given

> XED .CREXT<br>ZERO .SMDNO .SMDNO, SKIP+1

Name: Purpose: Expansion: Name: Purpose: Expansion: .LINK To link an I/O request into the end of the request queue: no arguments are defined. • CALL .MIOS,1 .LINKF To link an I/O request into the front of the request queue. • CALL .MIOS,2

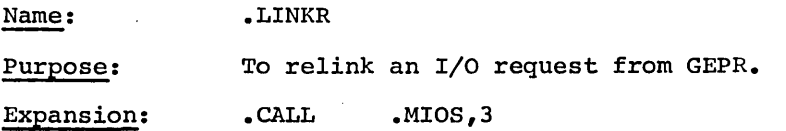

Name: Purpose: Expansion: .QUEUE To get table space for an I/O request *in* the SSA. • CALL .MIOS,4

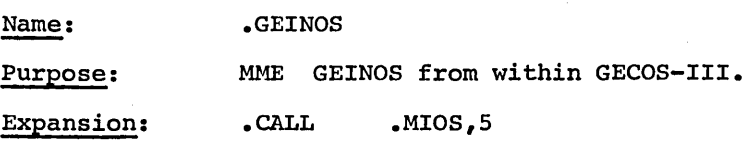

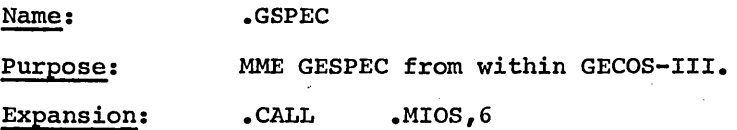

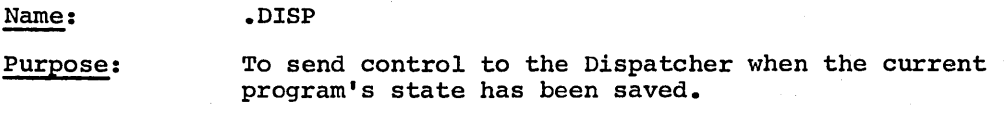

Expansion: .GOTO .MDISP,l

Name: Purpose: Expansion: .GROAD MME GEOAD from within GECOS-III. SREG • CALL  $\cdot$ CRIRS,  $7*$ .MDISP,2

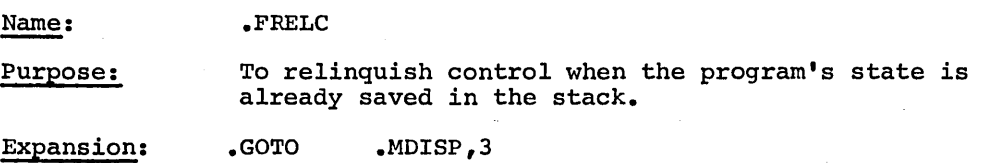

Name:

Purpose: Expansion: MME GERLC from within GECOS-III. SREG .CRIRS, 7\* .CALL .MDISP,4

.GRELC

Name: Purpose: Expansion: .GENDC MME GEENDC within GECOS-III. • CALL .MDISP,5

Name: Purpose: Expansion: .GFCON MME GEFCON from within GECOS-III. • CALL .MFLT1,2

Name: Purpose: Expansion: .GFILS MME GEFILS from within GECOS-III. • CALL .MFLT1,3

Name: Purpose: Expansion: .GLAPS MME GELAPS from within GECOS-III. • CALL .MFALT,5

Name: Purpose: Expansion: .GRETS MME GERETS from within GECOS-III. • CALL .MFALT,6

Name: Purpose: Expansion: .GSETS MME GESETS from within GECOS-III. • CALL .MFALT,7

Name:

Purpose: MME GETIME from within GECOS-III.

Expansion: • CALL .MFALT,8

.GTIME

Name: .GBORT

Purpose: Expansion: MME GEBORT from within GECOS-III. SREG • CALL SREGS,5 .MBRTl,3

Name: Purpose: Expansion: .GCALL MME GECALL from within GECOS-III. • CALL .MCALl,l

Name: Purpose: Expansion: • GCHECK .MME GECHECK from within GECOS-III. .CALL .MCHK1, 1

Name: Purpose: Expansion: .GFINI MME GEFINI from within GECOS-III. • CALL .MBRTl,2

Name: Purpose: Expansion: .GMORE MME GEMORE from within GECOS-III. • CALL .MMORE,l

Name: Purpose: Expansion: .GRELS MME GERELS from within GECOS-III. • CALL .MRELS,l

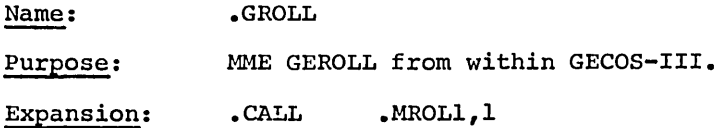

 $\mathcal{L}$ 

Name: • GROUT Purpose: MME GEROUT from within GECOS-III. Expansion: • CALL .MROUT, 1

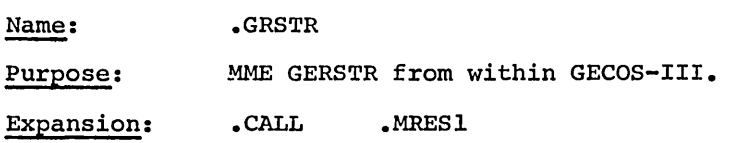

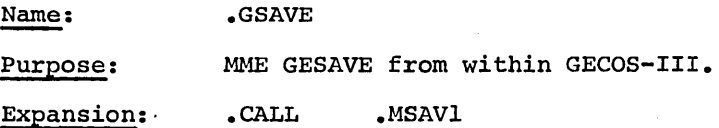

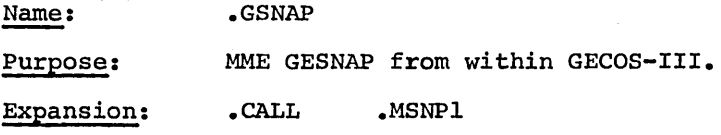

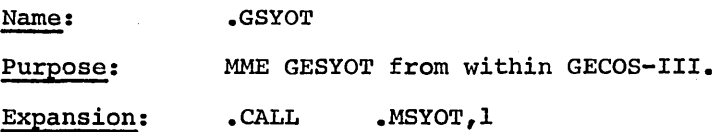

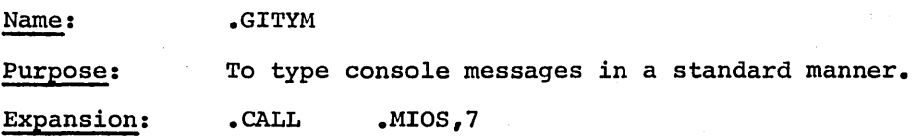

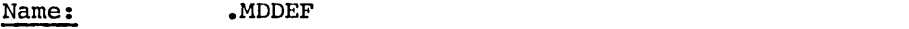

Purpose: To produce various lists of module information.

Call: .MDDEF ARGUMENT

Expansion: If ARGUMENT *is* blank, this expands into a series of SET psuedo ops defining all symbolic module names. If ARGUMENT *is* "LIST" this expands into a series of BCI 1, psuedo ops defining the BCI character string name of each module.

> If ARGUMENT *is* "TV" this expands into a series of VFD's defining the type of each module.

> > VFD 3/4,3/0,6/0,3/L,3/M,18/0

The values of Land M are given as a function of module type below:

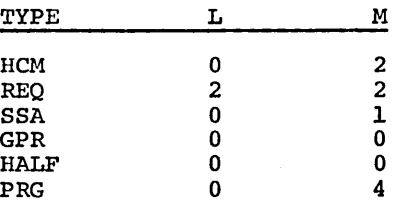

Name: .SSADF

Purpose: To define all symbols in the SSA.

Expansion: This macro expands into a series of SET psuedo ops that give value to all symbols of the form . SXXXX.

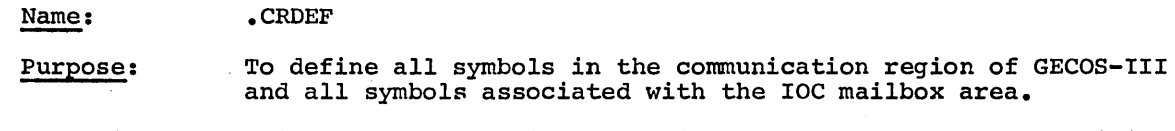

Expansion: This macro expands into a series of SET pseudo ops defining all .CRXXX symbols.

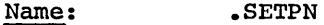

Purpose: To define all dedicated program numbers.

Expansion: This macro expands into a series of SET pseudo ops defining all .PNXXX symbols.

## **CLASS III MACROS**

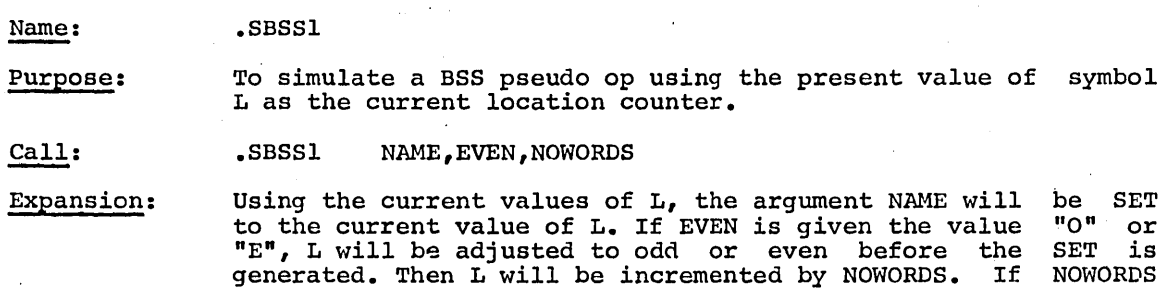

is blank, L will be advanced by one.

Name:

• SBSS2

• MDSET

Purpose: To simulate a BSS; but decrementing the location counter symbol L prior to defining the value of the first argument.

Call: .• SBSS2 NAME,EVEN,NOWORDS

الأناب المتعاطف

Expansion:

NOWORDS *is* decremented from value of symbol L. If NOWORDS *is*  homokhs is decremented from value of symbol 1. If Nowokhs is<br>blank, one is decremented. If EVEN is given the value of "O" or "E", L *.is* made odd or even respectively by another decrement. Finally a SET pseudo op is used to equate NAME to the updated value of L.

Name:

Purpose: To simplify the expansion of .MDDEF macro, by allowing each module name and type to be an argument to this interior macro.

Call:

. MDSET NAME,  $\text{TYPE}, \#1$ , LABEL

### Where

NAME *is* the BCI module name without the .M prefix. In order NAME is the BCI module name without the M prefix. In order<br>for any module name to be known to the system, it must appear in a call to this macro.

TYPE *is* the module type. It may have the following values:

HCM Hard core module

REQ Module in HCM, and must be present

SSA SSA module

GPR GEPR module

HALF GEPR module

PRG A program, not a module.

#1 must be present; it is replaced by the argument in the .MDDEF call generated hy that macro.

LABEL *is* any Bel string beginning with 4 blanks and enclosed *in* parentheses. It *is* used to produce a descriptive label for the module.

Expansion:

This macro *is* the macro which actually expands the .MDDEF macro. For an explanation of the expansion see .MDDEF.

## **COMMUNICATION REGION**

The modular implementation used in GECOS-III requires a convenient way in which separate modules and programs may communicate with each other or obtain<br>data pertaining to system configuration, status, etc. This has been pertaining to system configuration, status, etc. This has been accomplished by the establishment of a GECOS communication region in the low end of core memory. Tables, parameters, gates, system counters, and table pointers are defined by the GECOS-III macros using symbols having . CR as the f.irst three characters. Where the tables are small or fixed in size, the value associated with the .CR symbol refers to the first word of the table; where the tables are large, or variable in size depending on Startup parameters, the value associated with the .CR symbol is the location of a pointer to the first word of a table elsewhere in hard core.

### **Symbols Used In The Communication Region**

The gates, tables and table pointers included in the communication are described below. region

The .CR9SA contains the processor. number cabled to SSA in bits 33-35.

The .CRACF table (2 words) holds the SCT address of the accounting file in the upper of the first word. The second word is a gate tally.

The CRACK table (3 words) holds alarm clock information. The first word holds the time value at which nearest alarm is to ring, and the program number for that alarm. The time is in milliseconds since Startup and is in bits  $0-29$ . The program number is in bits  $30-35$ . Word two is a gate tally. Word three points to a table of program numbers. Each word holds the time, if any, at which the alarm is to ring. This time is in milliseconds in bits 0-29. The urgency with which the program is to be enabled is found in bits 30-35. If no alarm is set for a particular program, its entry in the table pointed at by the third word is: bits  $0-29$ , all one's and bits  $30-35$ , zeroes.

The .CRALB word contains the alternate library identifier for low use routines. Format is as for .CRLST.

The .CRBA4 table contains base address values. X4 modification is called out in the lower. Thus, when a location is known only by a variable offset from the base address, it may be referenced as follows:

> LDX4 LDA **OFFSET** .CRBA4,7

The .CRBAS table, by processor, contains the base address of the program in execution on that processor in the upper. The lower is zero.

The .CRBGT table (2 words) contains a pointer to the SYSOUT blink table and to a gate tally.

The .CRBTS word, when executed, causes a system disaster dump.

The .CRCAL table (3 words) is used to execute • CALL. The first two words are:

STCl TRA STAK+2, 5\* CALL

The absolute address of CALL is calculated by the Dispatcher at system startup time and placed here. The third cell is used as entry point into the .CALL routine by the MME processor in order to save several instruction times in fault processing.

The . CRCCK table, by processor, is a scratch pad used to record the current timer setting when time of day is calculated.

The .CRCCS table (4 words) controls the queue of all courtesy calls waiting to be paid. Word one is a pointer to the first I/O queue entry containing a courtesy call address. In the lower is the last queue in the list. The second word is a gate tally. Word three is a switch used to test if any courtesy calls are to be paid. If so, it is a NOP. Otherwise, it is a transfer instruction. Word four is the transfer instruction used in word three when no courtesy call is outstanding.

The .CRCIC table (4 words) holds the port number of each of four possible 10C's on memory controller zero.

The .CRCMC table (4 words) holds the port number of each of four possible processors on memory controller zero.

The *CRCSW* switch is a damper switch for the peripheral and Core Allocator. The upper contains the largest number of contiguous 512-word blocks of unused core. The lower contains the number of jobs currently waiting for core. The Peripheral Allocator will not continue to do allocation when enough jobs are waiting for core.

The .CRD30 gate is used to reference DATANET-30 tables.

The .CRDAT table (2 words) contains the date in BCD in the first word. Word two contains the time in 1/64 milliseconds from midnight to Startup. It is used in converting to actual time of day.

The .CRDIT table (16 words) is the device index table which holds SCT, link number, and number of links for each file defined in the .CRMDD table. The entries in .CRMDD are referenced to the .CRDIT table by the 3-bit index field found in .CRMDD. This field gives the relative position of the file description within .CRDIT.

The .CRDFL is a pair of derails in front of the GATING vector to stop any system bug which would cause a gate to be opened too many times.

The .CRDSP table (6 words) consists of a gate at the symbol plus one, and entries showing if any processors are idle. At the symbol is a tally showing if any processors are idle. At the symbol is a tally showing the number of busy processors in the upper and the negative of that number in the tally field. Words two through five define the status of processors zero through three respectively. If the processor is idle, the word contains a DIS instruction with the processor number in the upper. Otherwise the word contains a negative address in the upper.

The .CRERF table (2 words) is not used.

The .CRETR table is not used.

The CREXG table contains the SCT of the device which the operator has requested to be exchanged.

The .CREXT is a pair of cells which send control to the .EXIT routine. Their contents are:

> STCl TRA  $.$ SSTAK+2,5 EXIT

The absolute address of EXIT is set up by the Dispatcher at Startup time.

The .CRFRS pointer table, by processor, points at the cell The CRFRS pointer table, by processor, points at the cell .SREGS of program in execution. If the program faults, the program's registers stored into the register stack through this pointer. registers the are

The .CRFSG *is* a pair of cells containing bits giving the status of each of the thirty-two parts of the file system. If the bit is one, then that part of the file system *is* locked. The second word *is* a gate tally.

The . CRFV word contains the address of the first cell of the fault vector in  $upper.$ 

The .CRGAT vector (12 words) *is* pointed to by all gate tallys. A pair *is*  executed by the .SHUT macro depending upon the state of the gate. If the gate *is* not already shut, the first pair *is* executed. The second, third or fourth pair *is* executed depending on how many other processors have already attempted to shut the gate. Words eight and nine, like .CRDRL above, are derails to catch bugs causing a gate to be shut too many times. Finally, words ten and eleven are used to cause a processor to attempt to shut a gate again when it has been opened by another processor.

The .CRGID table contains the software system description and the GECOS number and version used by DUMP for header information.

The .CRGMD table contains in the upper a pointer at the GECALL module table. In the lower is the number of entries in the GECALL tables, times  $64$ .

The .CRGPG table consists of a gate tally for manipulating GEPR at the location of the symbol plus one.

The .CRGTC table (3 words) contains NOP's and a tally word for counting system gates. They are similar in format to .SGATE.

The .CRGTO table (2 words) is used to transfer control into the .GOTO routine. Its contents are:

> STC1 SSTAK+2,5\*<br>TRA GOTO GOTO

The absolute address GOTO is set up by the Dispatcher at Startup time.

The . CRHCL is the address of the first cell outside HCM.

The .CRICN table (4 words) contains the numbers 0,256,512, and 768 in the lower. It is used to convert IOC numbers into IOC\*256, as is required by the channel indexing.

The .CRIDT table contains the accumulated idle time, by processor, in 1/64th<br>milliseconds.

The .CRINT table, by processor, has a flag showing if that processor is currently processing an interrupt; zero means no, nonzero means yes.

The .CRIO1, .CRIO2, .CRIO3, and .CRIO4 tables appear for each channel. They lie  $inside$  the IOC mailbox area In cells 64 -127 and contain the addresses of each of the four words of the physical channel tables for IOC zero, channel zero.

The .CRIOC cell indicates the system IOC model. If this cell contains a one, the  $\overline{IOC'S}$  on the system are  $IOC-B'S$ ; if a zero, they are  $IOC-C'S$ .

The .CRIQC is the address of Initiate Interrupt queue counter for IOC zero.

The .CRIRS pointer table, by processor, points at cell 32<sub>10</sub> of the program<br>currently in execution. It is used to save the registers of a program when an I/O interrupt occurs.

The .CRJOB table is a set of pointers to the Peripheral Allocator input queue similar to .CRPOQ.

The . CRLAL table holds a gate at . CRLAL, followed by the lower address limit for each program. Note that the gate tally word is not found at the address of the symbol plus one, so that .SHUT .CRLAL-l is required. The contents of the table indicate whether each job is in core, out of core, or not in the system. If the upper half of the word is nonzero, the job is in core at the address given. In this case the lower half is zero. If the opposite is true, the job is out of core. If both halves are zero, the job is out of the control of the Core Allocator.

The CRLCK table, by processor, holds the value last stored into the timer register. The units are  $1/64$  milliseconds times  $2^{12}$ , like the timer register itself.

The .CRLIT cell, when zero, causes IOS to look for lost interrupts.

The .CRLST word gives the SCT and link number of the system library file. If<br>that file is a tape, then the lower half of this cell contains the name of the device holding the library file. that file is a tape, then the lower half of this cell contains the name of

The .CRMCM word contains the memory controller masks for each of four possible memory controllers.

The .CRMDD word has a pointer to the .CRMDD table in the upper. This table contains data needed to .CALL all system modulss and to GECALL all programs. The lower contains the number of entries in the .CRMDD table. The word following is a GATE.

The .CRMDT word is not used.

The .CRMSC pointer. is described along with .CRPAR.

The .CRMSZ word contains in lower the number of 512-word blocks of core.

The .CRMXO cell gives the maximum number of SYSOUT lines allowed for a job before the Peripheral Allocator will inform operations.

The .CRMXS cell gives the maximum size of one activity allowed before the Peripherai Allocator informs operations.

The .CRMXT cell gives the maximum amount of time that a user may request on his Job before the Peripheral Allocator will inform operations.

The .CRNIC word contains in upper the number of IOC's configured.

The cCRNPC word contains in upper the number of processors configured.

The .CROGT cells are used to send control into the gate opening routine. The contents of the pair are:

#### STCl XED GATE, 7 **OPGAT**

The absolute addresses of GATE and OPGAT are calculated and stored by the Dispatcher at system Startup time.

The .CROVH table, by processor, contains the accumulated overhead time in 1/64 millIseconds. Overhead time is all time spent in the interrupt processor and Dispatcher.

The CRPAR, CRMSC, and CRREQ locations are indirect pointers to line interface tables contained in .MDNET. They are referenced by a containing 3 times the DATANET-30 processor index. Each of the cells X2 modification such that X2 must contain the line number. register contain

The .CRPAU word contains the urgency of the Peripheral Allocator in bits 18-23.It is used when that program is to be enabled. The second word is the SCT and link number of the file holding the restart data for the system.

The . CRPCH word contains a pointer to a table of system patches entered from OCTAL cards at system Startup time. The address *is* in the upper half. In the lower half is the number of patches times 2<sup>10</sup> plus bits to set the TXE option on an RPTX instruction. Each time a program is GECALLED from the system files, or a GECOS-III module *is* loaded, patches entered in this table are applied to that codeo At most, 256 patches may be entered. No relocation *is*  permittee on the address field of the patched instructions.

The .CRPMB *is* the address of primary mailbox for IOC zero.

The .CRPOP word gives the SCT address and link number of the dump file used for system recovery.

The .CRPOQ table (5 words) defines the status and position of the input queue for GEPOP, program number one. Consequently, word one is an input tally; word two *is* a gate tally; word three *is* a removal tally and word four *is* a tally whose count field *is* reduced to zero when the queue *is* full.

The .CRPRF table (4 words) contains one bit in each word. They are successively in positions 32, 33, 34, 35. They are used to test whether a processor may execute a particular program.

The .CRPRG table contains the program number of the program in execution in the upper. The table is ordered by processor number. If one entry is zero, it means that processor is in the Dispatcher, the Interrupt Handler, or

The .CRPRQ table *is* a threaded list of all program numbers representing jobs ready for execution. The first word *in* the table contains the first and last program numbers *in* the queue. Each entry contains the program number of its successor *in* the upper, and the program number of its predecessor in the lower. If a job *is in* execution, it contains its own program numbers *in* the upper; and the processor number of the executing processor *in* the lower. A job that *is* not a candidate for executing has both halves of the word set to zero. This table is gated by .CRDSP.

The .CRQGT table consists only of a gate tally for manipulating I/O queues at the symbol address plus one.

The .CRQST word gives the SCT address and link number of the  $Q^*$  file used by GECOS-III for system recovery.

The .CRREQ pointer is described along with .CRPAR.

The .CRRGQ table is a set of pointers to the input queue for the first pass of remote GEIN. (See .CRPOQ, above.)

The .CRSCN word contains, *in* upper, a pointer to the system configuration name table; *in* lower, the number of entries *in* the SCN table \*64.

The .CRSCT word contains, *in* upper, a pointer to secondary configuration tables. (Each channel that contains more than one device or a shared file device has a four-word secondary configuration table for each device.) In device has a four-word secondary configuration table for each device.) the lower of .CRSCT *is* the number of secondary configuration entries 256. The following word *is* a gate word.

The .CRSEQ word *is* the control for system-generated SNUMB's.

The .CRSIC table, by processor, points to the absolute address of .SSTAK for the program in execution. It is used to store the IC and I of an interrupted program when an I/O interrupt or fault occurs.

The .CRSID cell has six BCI characters identifying the GECOS version word. It is entered from the Dispatcher module.

The .CRSMl, .CRSM2, .CRSM3, and .CRSM4 locations are the addresses of each of the four words of the secondary mailboxes for IOC zero, channel zero.

The CRSN1 word points to the first status table. This table, by program number, gives the status of the job in the system.

The .CRSN2 word points to the second status table. This table gives the  $J^*$ SCT address and link number.

The .CRSNB table contains sequence numbers of all jobs in the system. For all ordinary slave jobs bits 30-36 of this table are  $17<sub>8</sub>$  . For system functions, they are always zero. At. Startup time, fixed program numbers descenaing from eder are assigned for all configured card readers. The SCT address for each card reader is placed in the upper half of this table. This table is gated by .CRLAL-l.

The .CRSQC location is the address of the Special Interrupt queue counter for IOC zero.

The .CRSSD word contains the SCT address of master file system device, ST1, in upper. The BCD characters STl appear in the lower.

The .CRSTP word is not used.

The .CRSYQ table is a set of pointers to the GEOT program input queue. See .CRPOQ above.

The .CRSYT table is a table of file space to be used by SYSOUT.

The .CRSZI. word contains the length of GELOAD in the upper.

The .CRTBL word contains the address at which dump is to be started after HCM.

The .CRTDQ cells control the input queue of the test and diagnostic program.

The .CRTLS cell contains the total number of lost interrupts.

The .CRTOD table, by processor, contains the accumulated time from Startup to the last time the timer was loaded. The units here are 1/64 milliseconds. Note that this is not actually clock time of day.

The .CRTQC location is the address of Terminate Interrupt; queue counter for IOC zero.

The .CRTRC table (4 words) is used to generate system trace entries. Words one and two are used to test for trace and save registers preparatory to making a trace. This is done with an XED. CRTRC. Word three is used to test if the trace is on without saving registers. This is done with an XEC .CRTRC+2. Word four points to a certain cell within the trace routine of use for entering trace data into the trace table.

The .CRTRG table is a tally word used only by the trace routine for storing the system trace entries *in* word one. Word two *is* a gate tally, and word three *is* a refresher tally for word one.

The .CRTSQ table is a set of pointers to the time-sharing program input queue similar to .CRPOQ above.

The .CRTTT cell contains the total numbers of transfer timing errors.

### **System Counters**

For use in evaluation of the overall action and efficiency of GECOS-III, a number of system counters have been established. They are not a necessary part of the operating system per se, but may be used to provide valuable data for insight into the operation of GECOS-III. A system resource monitor has been written for display or selected information, including several system counters, using either a dedicated printer or a DATANET-760.

The system counters, or cells, and their contents are as follows:

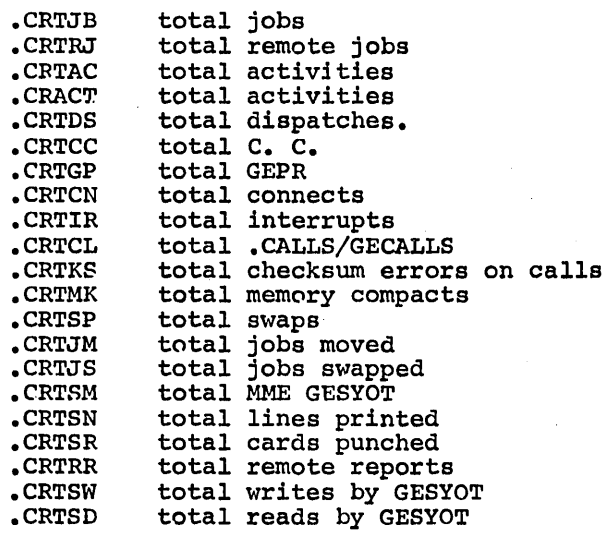

.CRTWT This cell contains the total number of times any processor went idle.

.CRTCT These cells control the system's trace. For each trace entry type, a bit in order in the first two words is used. If the bit is one, that trace entry is off. Otherwise, it is on. The third word is used by the system to force a dump when a trace is made. Each trace entry is counted in the fourth word. If the third and fourth words entry is connea in the fourth word, if the third and fourth words<br>are ever the same, the system will immediately dump. The first three words are entered into the system with the \$ TRACE control card. The fields on this card are presented in octal.

## **SLAVE SERVICE AREA SYMBOLS**

Certain data, such as peripheral assignment lists, are necessary for each program currently *in* execution but are not required for the operating system itself. Symbols or tables of this type can expand or disappear entirely, depending on the number of jobs currently *in* memory. Provision for this is made by assignment of such symbols to the slave service area (SSA) of the associated program.

The SSA *is* laid out with tables and parameters of a fixed length at the beginning and end of the area, and tables of indefinite length in the middle. The latter consist of the I/O queues and peripheral assignment table (PAT). All SSA symbols are defined by the GECOS-III macros using symbols having .S as the first two characters. The value associated with the symbol is an offset to the first word of the user's slave memory. Thus, all  $\bar{s}$ --- symbols are negative and lie between -1 and -1024.

The SSA contains two pushdown stacks. The first, .SSTAK, contains the IC and I entry for each .EXIT. The program IC and I entry is stored in .SSTAK when a I entry for each .EXIT. The program IC and I entry is stored in .SSTAK when a<br>program faults or is interrupted. The stack of 12 words is managed from a<br>tally word in the first call of the SSA. To add an entry, STCl .SSTAK, executed. To return to the top stack entry, RET .SSTAK+1,5# is executed.

The second pushdown stack, .SREGS, holds all registers. This stack is controlled by a tally word in the second word of the SSA.To save registers in this stack, SREG . SREGS, 5\* is executed. To recover registers LREG . SREGS+1, 5# is executed.

Immediately following these two tally words is the 12 entry IC and I stack followed by 458 words to be used by SSA modules. After the module execution area are 32 words for the register stack. Since registers are stored here by a .SREG, only four successive stores can be made.

The definitions of the symbols in the SSA are as follows.

- SSA Contains a tally word pointing to next available entry in IC and I stack.
- .SSA+l Contains a TALLYD word pointing at last currently used register storage address •
- SCKSUM Contains checksum of module read into SSA. If this cell is zero cleared, the module will not be rechecksummed again before entry. This provides a means to allow nonreentrant modules in the SSA to be reentered. Unless .  $SCKSM = 0$ , a new copy of the module will be read to core before it *is* reentered if the checksum does not agree •
- SNTRY Entry word of module. This contains module number, busy bit and gate bit. It also contains the length of the module. The length is gate bit. It also contains the length of the module. The length is<br>used for checksumming the module when it is read to core. The busy bit *is* used to determine if the SSA must be pushed down, in the event of GEPR. The GATE bit keeps multiple copies of the same<br>module from executing concurrently.

- .SREG This *is* the first cell of a 32 word area which hold registers. An SREG is executed using this area at every fault, or transfer of control into GEPR, Swap/Move Abort. Since recessive faults (such as MME's) can cause a disastrous outflow of this small stack, no MME's are allowed within the system itself. Rather macros, which have the same effect, except for NOT storing registers, must be used in place of the MME's. All of these macros are formed by replacing the<br>"GE" on all MME names with the characters ".G" For example. the  $\overline{P}$ GE" on all MME names with the characters  $\overline{P}$ . G" For example, equivalent of:
	- MME GEINOS

.GINOS

is

- STATE This word is used to record the status of each job. Abort, to Move or Swap, or for GEPR are recorded in this word and the Dispatcher sequences control to these functions in response to the appropriate bits set *in* this word. Requests to
- SGEPR I/O entry currently being processed by GEPR in bits 0-17.<br>SCT of file which was an active GEPRIO request in hits 0-
- .SPROI SCT of file which was an active GEPRIO request in bits 0-17.
- SACT .A.ctivity number *in* binary 18-35 •
- .SACTY Activit.y name *in* BCD in first cell. name in BCD in next cell. Name of succeeding activity
- SMSZ. Number of 512 word blocks of memory assigned *in* bits 27-35 •
- .SAVG Product of memory size times the elapsed time used up to the last change of memory size, due to either a memory release or a GEMORE.
- SURG Urgency of this job in bits 18-23 •
- SSTAK 3 NOP's to control IC and I stacks •

These are as follows:

NOP .SSA, ID<br>NOP .SSA. DI NOP .SSA, DI NOP .SSA, I

To make a stack entry, a

STC1 .SSTAK, 5\*

is executed.

To recover a stack entry

NOP .SSTAK+l, 5\*

*is* executed. The STAK pointer must always point to the next available cell in the stack. If the stack *is* backed up to recover the last IC and I entry, then the code must be inhibited until the the last IC and I entry, then the code must be inhibited until the pointer is moved back to normal position.

For example:

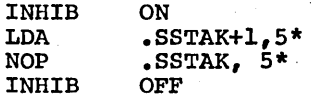

In an IC and I entry, the last 6 bits are unused by the hardware. They are encoded by software convention as follows:

- 33 = 1 This IC and I caused the SSA to be pushed down to send control. to GEPR. In this case, only the first 256 words are pushed down. Thus, modules in the SSA may do I/O, using GEPR, providing that all data, DCW's, and status return address are in the second half of the SSA.
- $34 = 1$  This IC and I caused the whole  $512-$  word SSA to be pushed down to accommodate a GECOS module other than GEPR.
- 35 = 1 At the time of this IC and I entry, the program registers were stored in the stack controlled by .SREGS. This can happen only at a fault, or a transfer of control into GEPR, Swap/Move, or Abort.
- .SREGS These are three NOP's that control the register storage stack at .SREG; they are as follows:

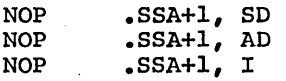

This stack points at the first cell of the last register store area.

.SGATE This three word entry counts gates that have been closed by this program. The cells are as follows:

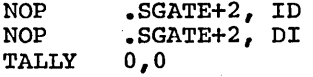

When a gate is shut, the instruction at .SGATE is executed, incrementing the tally address. Conversely, when the gate is reopened, the address is decremented by executing the instruction at .SGATE+1. This is done automatically by the .OPEN and .SHUT macros.

- SALIM The first word of this pair contains the nominal BAR and IOC limits corresponding to actual memory allocation. The second word is used to actually load the BAR. Note that for 9SA jobs, the limits set in the BAR include the memory used by the 9SA; and thus, is different than the nominal limits.
- .SSSAL This contains the number of words of SSA allocated to the program in 18-35.
- .SPRT Processor time used in J./64 milliseconds is in the first cell; time of day at the last unswap or memory size change is found in the next cell. The units are  $1/64$  milliseconds.
- .SPTBE Address in offset form of next cell in SSA available for constructing a new PAT in bits 0-17.
- .SNIO Number of I/O queue entries allowed for this program irrespective of their current status in 18-35.
- SSYOT Cells used by SYSOUT collector, (see tables) •

- SLOAn The first word contains the negative count of the number of attempts left to load, push, or pop the SSA using the routine found in entry point 12 of the Dispatcher. If a module is being loaded, its module number will be found in the second word of this table. If a push or pop is under way, the second word will be zero.
- .SCCAL A count of the number of outstanding courtesy calls for this program is in bits 0-17. If the job is disconnected from the system, and is being moved, this cell contains a pointer at the string of CC queues to be reconnected after the move in the lower.
- .SRQCT Dits 0-17 contain the number of I/O requests still in process by this program. This includes all I/O not yet begun, or in transmission, or waiting for GEPR or courtesy calls. A roadblock is broken when this count reaches zero. In bits 18-35, the count of all I/O currently in transmission is found. A program cannot be air 1/0 currently in cransmission is round. A program cannot be moved when this count is not zero. If the program is disconnected from the Dispatcher, and is being moved, bits 18-35 contain a pointer at the chain of all I/O that must be relinked after the move is completed.
- .SICI

This is seven words of code that are used to send final control into a program at each dispatch. The code is as follows:

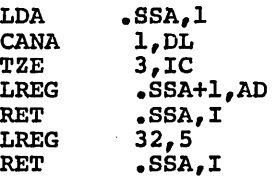

Note that the absolute address of .SSA and .SSA+l are stored into the first, fourth, fifth and seventh words of .SICI.

.SPUSH

- This cell contains the relative block number into which the next push down of the SSA will be written. This block number is found in the lower part of the word.
- .SSTRT These two words are used to contain the status return words for I/O commands used to load, push or pop the SSA, or to swap the program in or out of core.
- .STEMP This is a block of 20 scratch storage words: ten for main level, and ten for courtesy call level of the program. Only : STEMP through call is begun or is finished, the Dispatcher switches the first and last ten cells of .STEMP. At each .CALL, .GOTO, or .EXIT within GECOS, A and Q are stored in .STEMP+8 and .STEMP+9. All other words are available to MME processing routines. Neither lOS nor GEPR uses .STEMP, so it is always available as scratch pad storage for·MME processors.
- .SMDSK The DCW for the seek address for I/O commands manipulating the program points at this cell. There are five cells following used to hold read or write DCW's associated with the seeks.
- .SREMT If a MME GEROUT has occurred in a job, this cell contains the offset to the PAT pointer to the DATANET needed by GEROUT in the upper half, otherwise this cell is zero.
- SSYIO This is an I/O queue entry reserved for GECOS for servicing the job. All I/O used to load, push or pop the SSA is done using this queue, and I/O for swapping jobs also uses it. GEPR also uses this queue to type operator messages, because no further system<br>manipulation is possible when GEPR is thus engaged. It may not be used anywhere else. The .QUEUE routine will not obtain this queue.

- .SIOQ This area contains space useable as I/O queues. The number of queues assigned is variable and is given in the lower half of ordinary slaves, the number is presently set to 5. For GEPOP, 20 I/O queues are assigned. Following the last I/O queue position are found the bodies of all PATS assigned by the user program. Following the PAT bodies, there is generally an unused section of the SSA. This is available for the construction of more PAT bodies, if they are needed, during the execution of the program.
- .SUID This is 12 BCD characters giving the users identification in the master catalog of the file system.
- SALT Allowable time in 1/64 milliseconds until abort is in the first cell. The second cell holds allowable time till GELOOP abort, if any •
- SWIT User's switch word •
- STQTM This is the time (in 1/64 ms \*2 ) loaded into the timer at each dispatch. Unless the program relinquishes roadblocks or is interrupted within this time, the program suffers a timer run out fault, and is taken out of execution. This time is currently set to 16 milliseconds •
- SGNPA This PAT body is set up by the system to be used for manipulating the control stack (or J\* file) of the job. This PAT body is also used by .MME GESYOT for writing SYSOUT data into the SYSOUT files. The third and fourth word of this PAT are heavily encoded with special information used by GESYOT.
- SSAPA This PAT body is used for I/O to load GECOS modules into the SSA •
- SGCPA This PAT is used for all GECALL I/O •
- SGNPT Pointer to .SGNPA •
- SSAPT Pointer to .SSAPA •
- SPDPT Pointer to .SPDPA •
- SGCPT Pointers to .SGCPA •
- STPPA Pointer to first PAT body for console •
- STOTY Pointers to PATS for  $*T$ ,  $T/$ ,  $/T$ .
- $\bullet$  SPATP Pointers to user's PATS begin here, proceeding downward in memory. Below the last pointer and above the highest PAT body is an open area that may be used for building extra PATS during execution of a job.
- START Time of day at the start of this activity recorded in milliseconds. 1/64
- STPPT First console PAT pointer.

 $\mathcal{A}^{\text{max}}_{\text{max}}$  $\label{eq:2.1} \frac{1}{\sqrt{2}}\left(\frac{1}{\sqrt{2}}\right)^{2} \left(\frac{1}{\sqrt{2}}\right)^{2} \left(\frac{1}{\sqrt{2}}\right)^{2} \left(\frac{1}{\sqrt{2}}\right)^{2} \left(\frac{1}{\sqrt{2}}\right)^{2} \left(\frac{1}{\sqrt{2}}\right)^{2} \left(\frac{1}{\sqrt{2}}\right)^{2} \left(\frac{1}{\sqrt{2}}\right)^{2} \left(\frac{1}{\sqrt{2}}\right)^{2} \left(\frac{1}{\sqrt{2}}\right)^{2} \left(\frac{1}{\sqrt{2}}\right)^{2} \left(\$ 

 $\label{eq:2.1} \frac{1}{\sqrt{2}}\int_{\mathbb{R}^3}\frac{1}{\sqrt{2}}\left(\frac{1}{\sqrt{2}}\right)^2\frac{1}{\sqrt{2}}\left(\frac{1}{\sqrt{2}}\right)^2\frac{1}{\sqrt{2}}\left(\frac{1}{\sqrt{2}}\right)^2\frac{1}{\sqrt{2}}\left(\frac{1}{\sqrt{2}}\right)^2\frac{1}{\sqrt{2}}\left(\frac{1}{\sqrt{2}}\right)^2.$ 

 $\label{eq:2.1} \frac{1}{\sqrt{2}}\left(\frac{1}{\sqrt{2}}\right)^{2} \left(\frac{1}{\sqrt{2}}\right)^{2} \left(\frac{1}{\sqrt{2}}\right)^{2} \left(\frac{1}{\sqrt{2}}\right)^{2} \left(\frac{1}{\sqrt{2}}\right)^{2} \left(\frac{1}{\sqrt{2}}\right)^{2} \left(\frac{1}{\sqrt{2}}\right)^{2} \left(\frac{1}{\sqrt{2}}\right)^{2} \left(\frac{1}{\sqrt{2}}\right)^{2} \left(\frac{1}{\sqrt{2}}\right)^{2} \left(\frac{1}{\sqrt{2}}\right)^{2} \left(\$ 

 $\label{eq:2.1} \frac{1}{\sqrt{2\pi}}\int_{\mathbb{R}^3} \frac{d\mathbf{r}}{2\pi} \frac{d\mathbf{r}}{2\pi} \frac{d\mathbf{r}}{2\pi} \frac{d\mathbf{r}}{2\pi} \frac{d\mathbf{r}}{2\pi} \frac{d\mathbf{r}}{2\pi} \frac{d\mathbf{r}}{2\pi} \frac{d\mathbf{r}}{2\pi} \frac{d\mathbf{r}}{2\pi} \frac{d\mathbf{r}}{2\pi} \frac{d\mathbf{r}}{2\pi} \frac{d\mathbf{r}}{2\pi} \frac{d\mathbf$ 

# **4. 6ECOS-1I1 SYSTEM TABLES**

The flexibility of the hardware configuration of the GE-625/635 system together with the wide variety of job mixes occurring among different user installations requires in turn a flexible operating system which can be adopted to a broad spectrum of conditions. To effect such a system, the hardware and software variables are described in various tables.

During system startup, a preliminary set of tables is used for initialization buting system bearing, a prefiminary set of cabics is used for interatination is<br>of modules which may be affected. When preliminary initialization is complete, the operational system tables are established in the GECOS communication region and, where necessary, in other portions of the core resident system (HCM).

These tables are described in this chapter.

 $\overline{\mathbf{r}}$ 

 $\sim$ 

### STARTUP TABLES

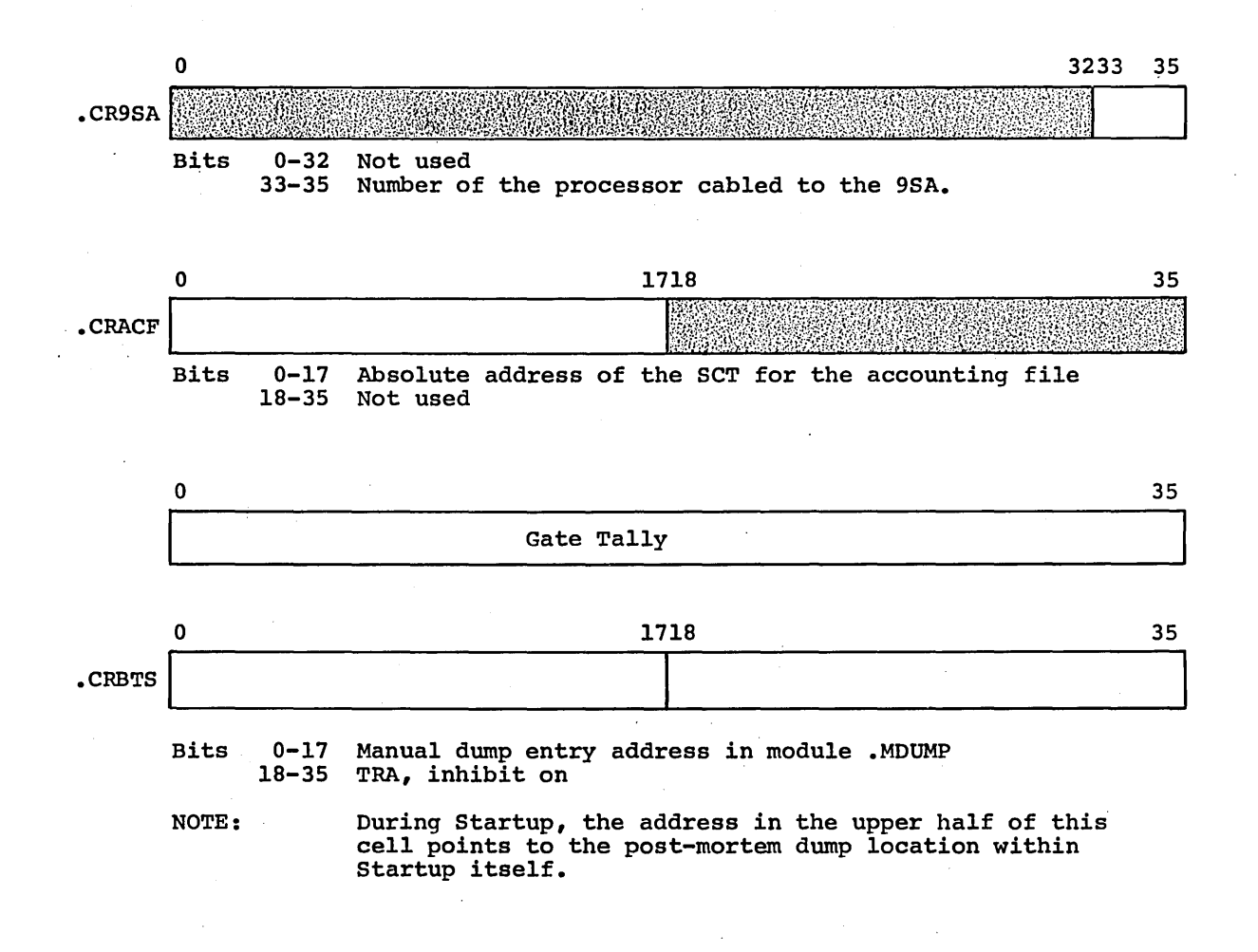

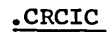

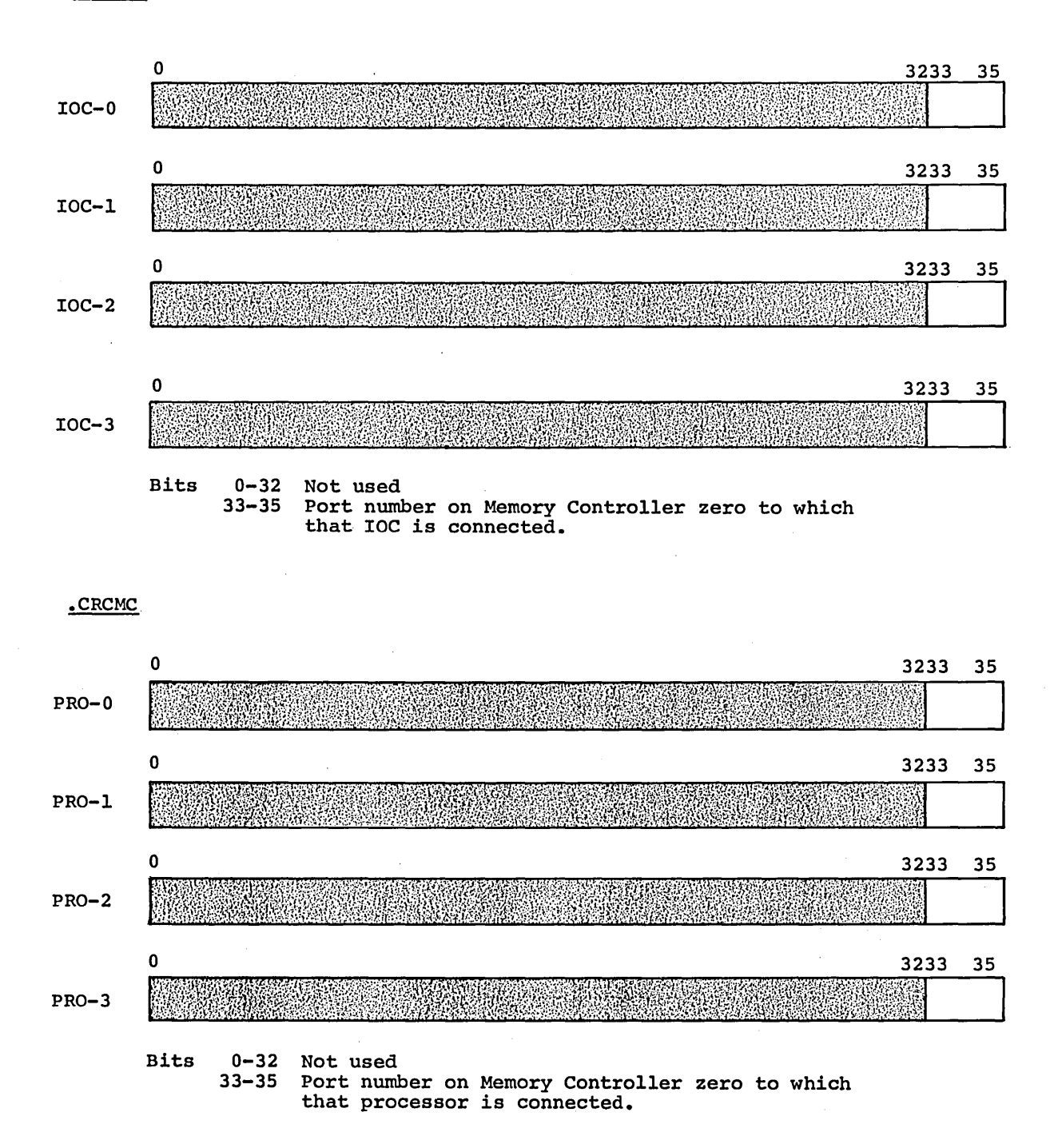

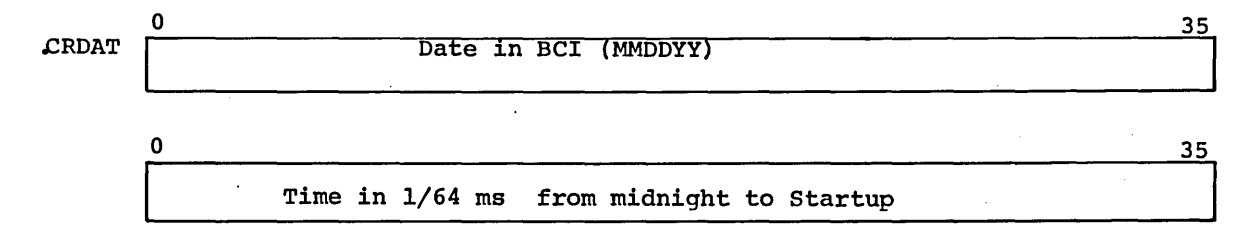

.CRDIT

Table is used in conjunction with GECALL and is referenced by bits 3-5 of the table.

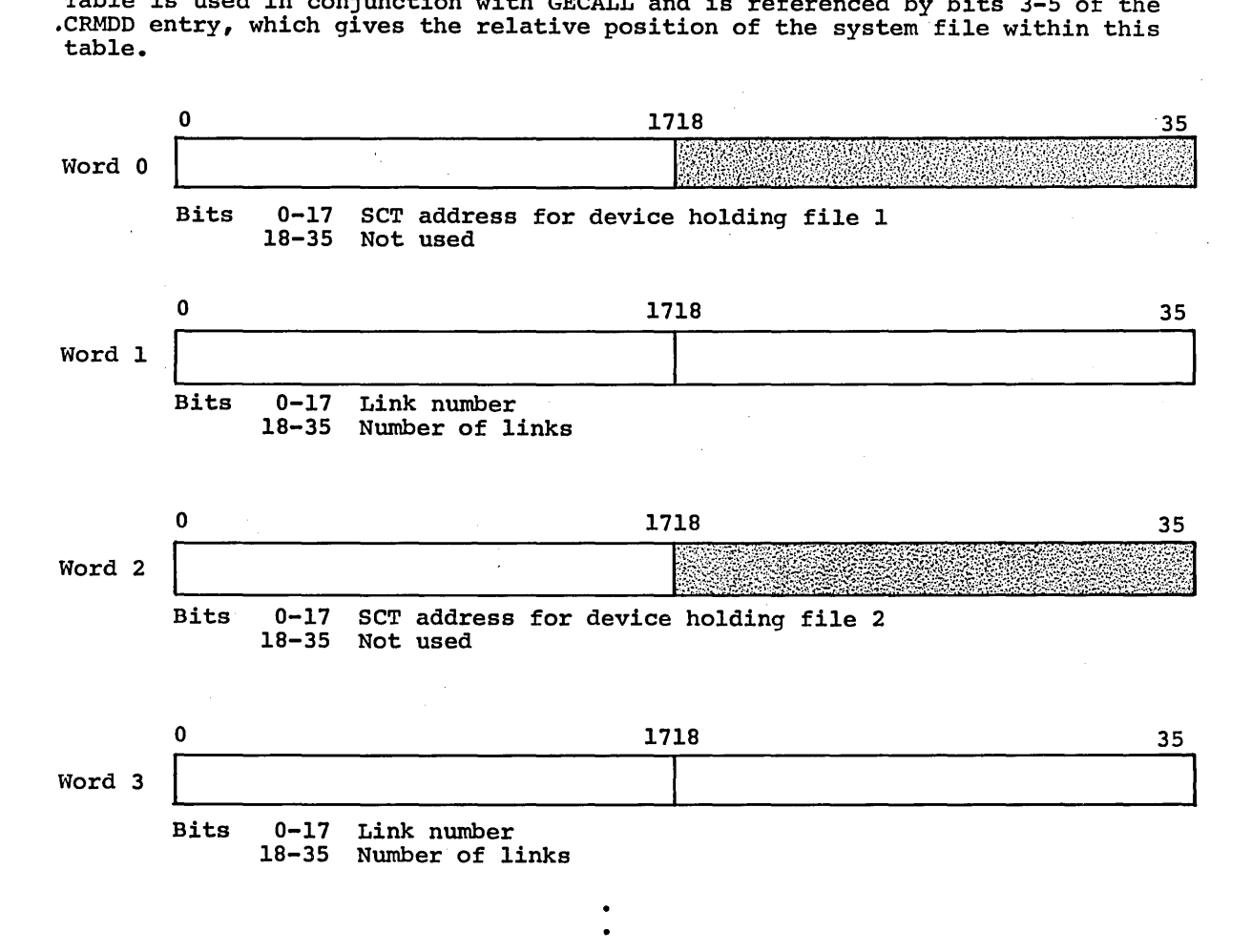

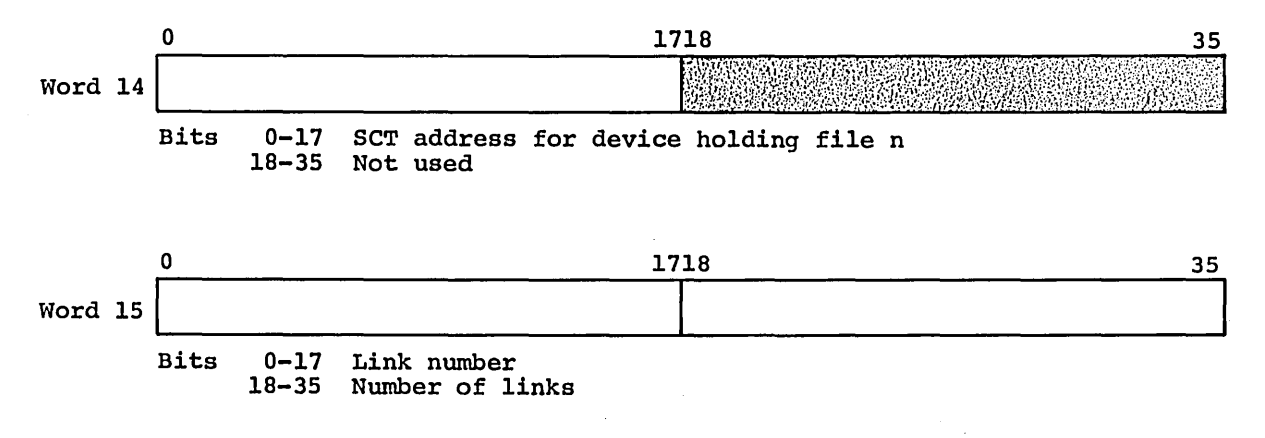

This table holds the SCT address, starting link number and number of links for each file defined in the module directory (.CRMDD)

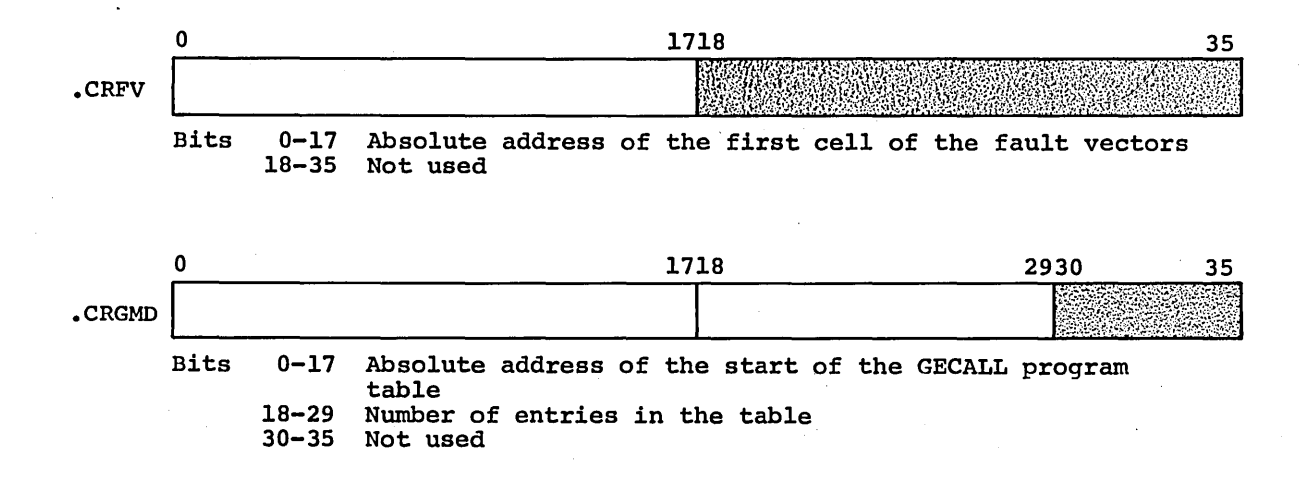

## .CRIOl-4

There is a four word entry for each channel (PUB) on each IOC.

The entries reside within the IOC mailbox area from Primary Mailbox Location plus 100<sub>8</sub>to PMBX plus 177<sub>8</sub>.

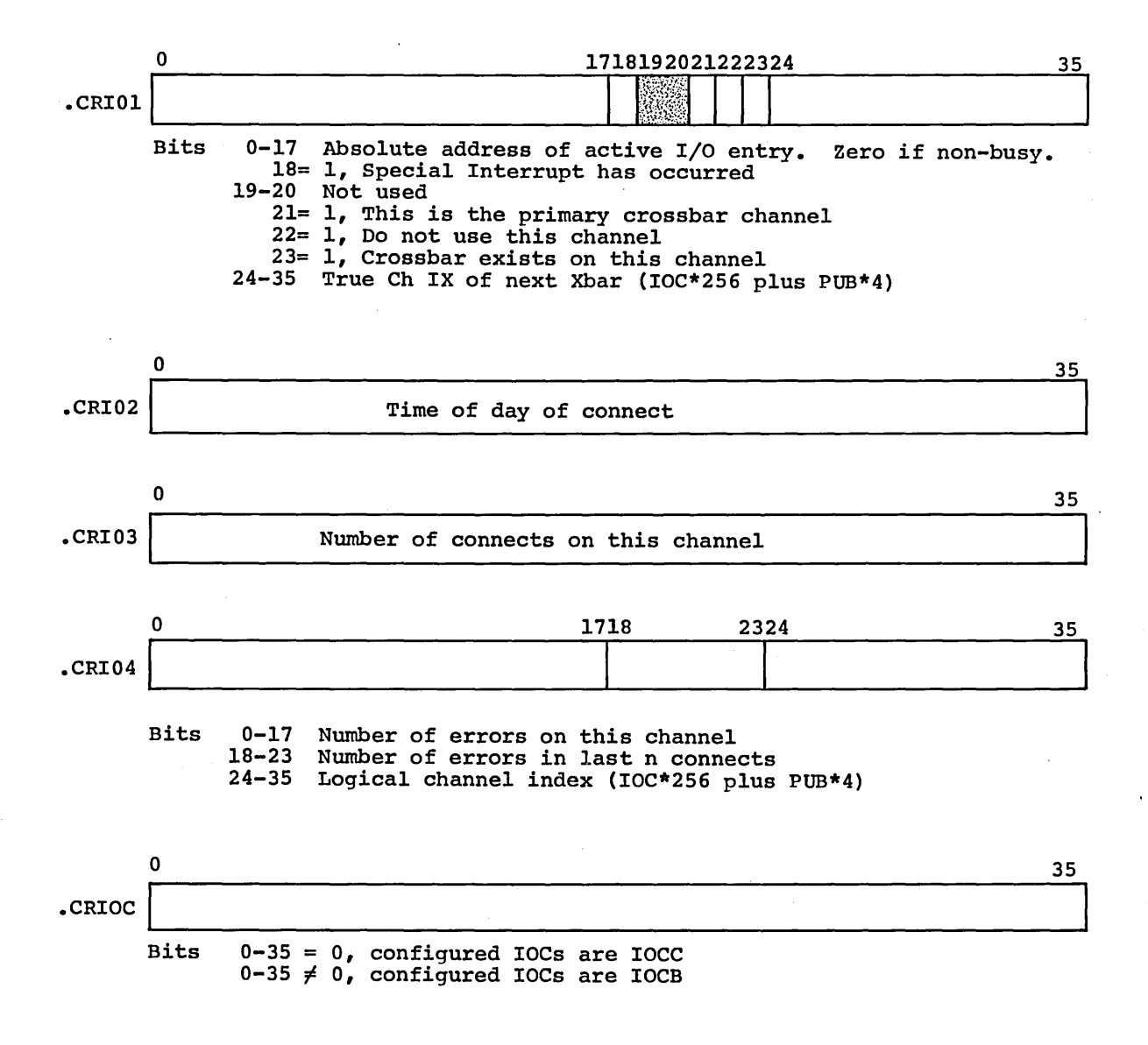

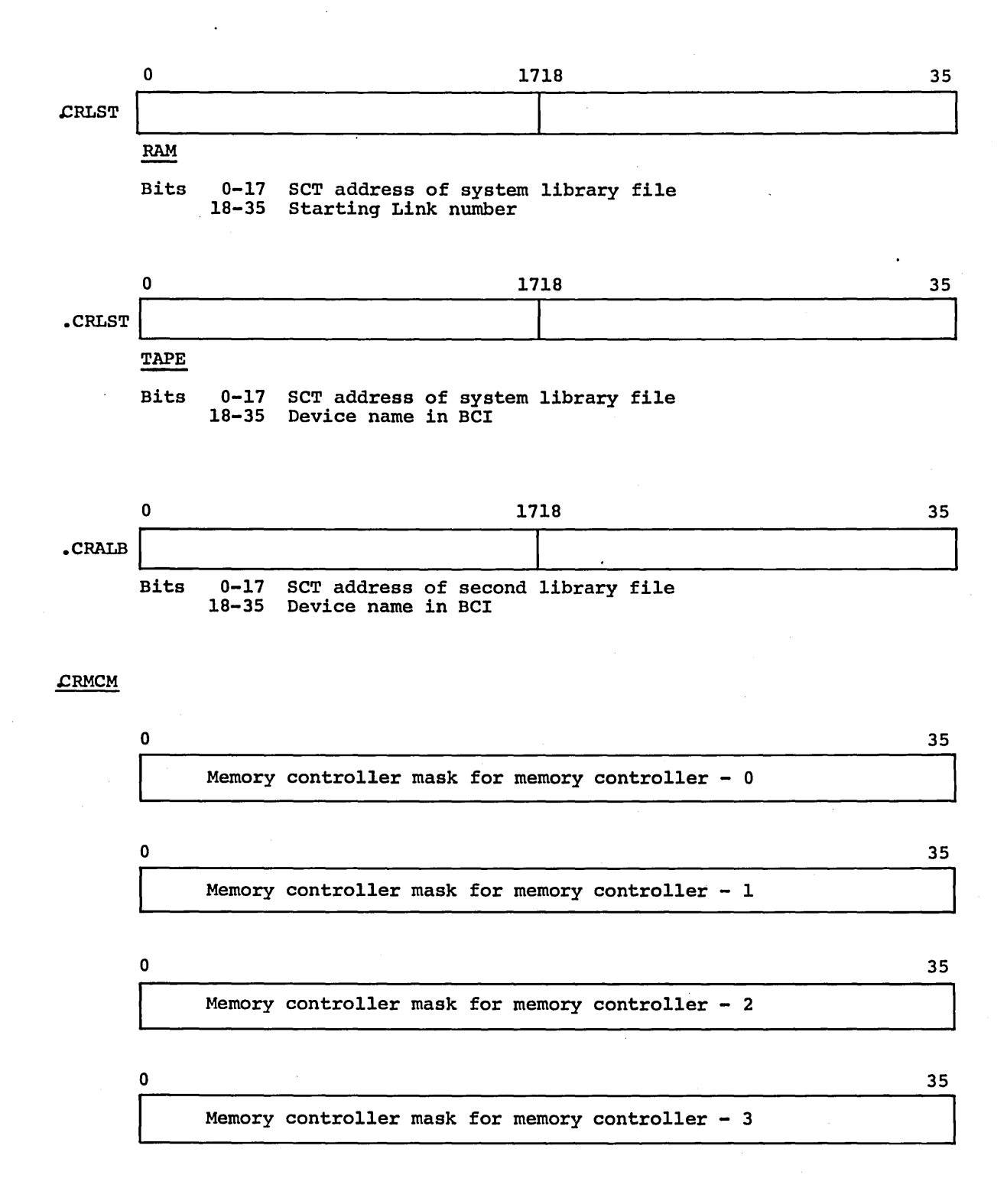

CPB-1488

 $\sim$   $\sim$ 

.CRMDD

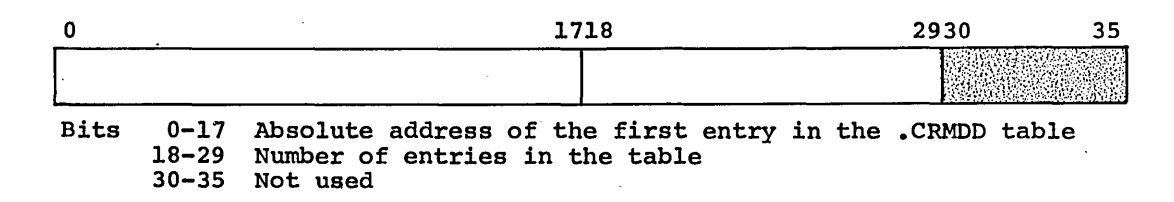

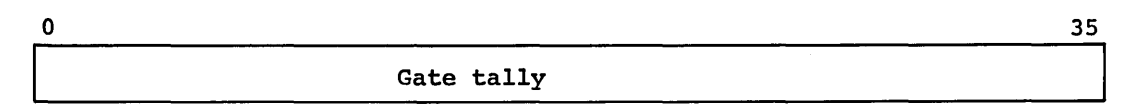

CRMDD Table Entry

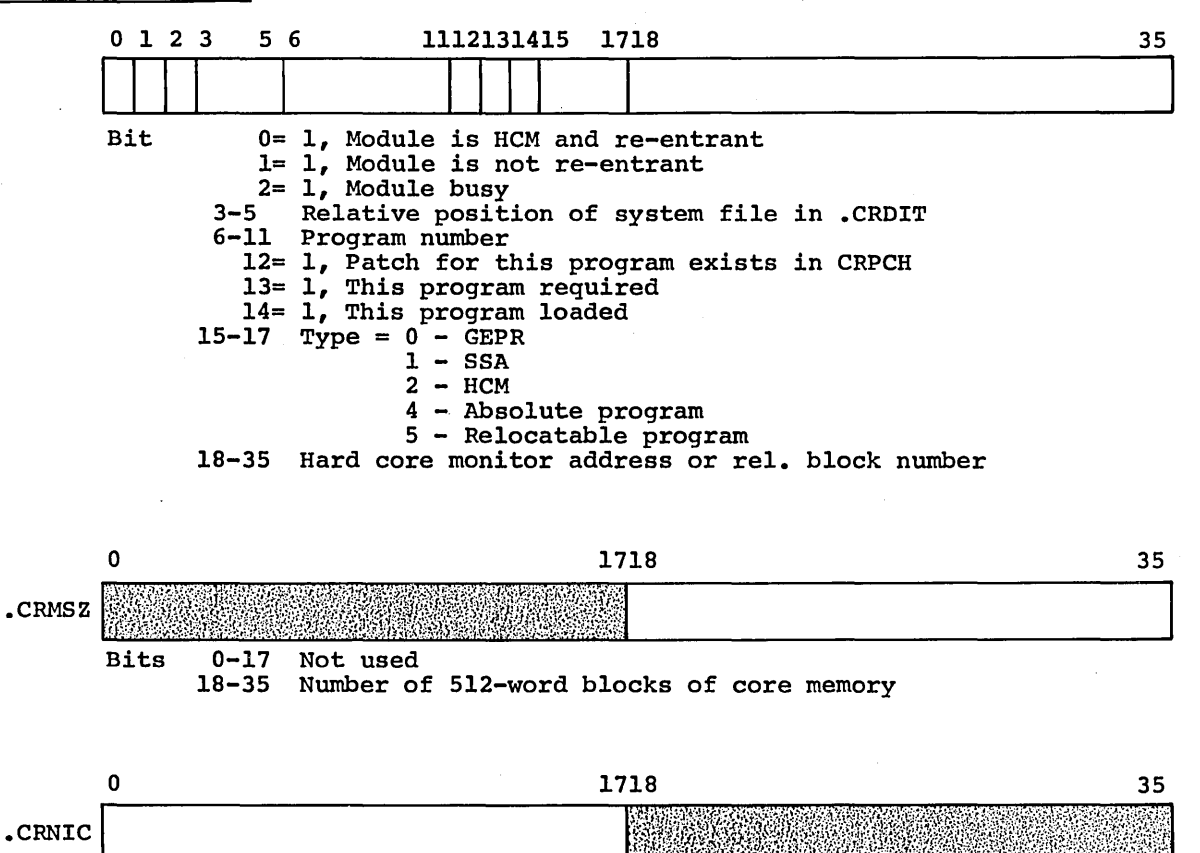

Bits 0-17 18-35 Number of IOCs configured Not used

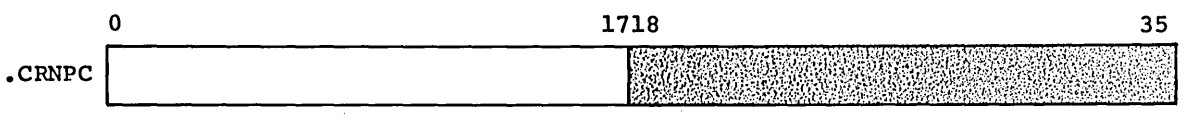

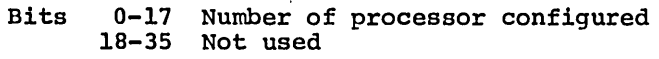

 $\sim$ 

### .CRPCH

The lower half of cell .CRPCR is the modifier that will be used in an RPTX instruction to search the patch table at load time.

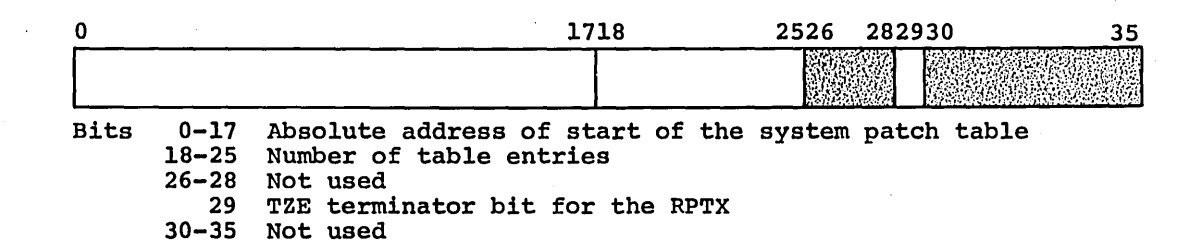

## Format of System Patch Table

A maximum of 256 patches may be entered.

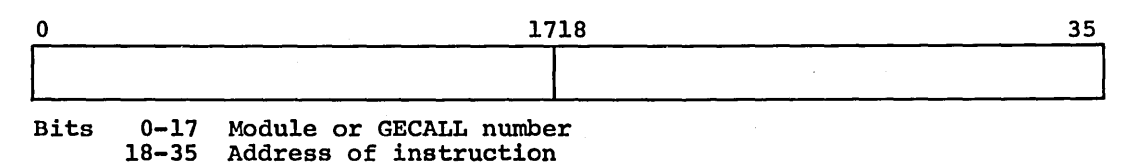

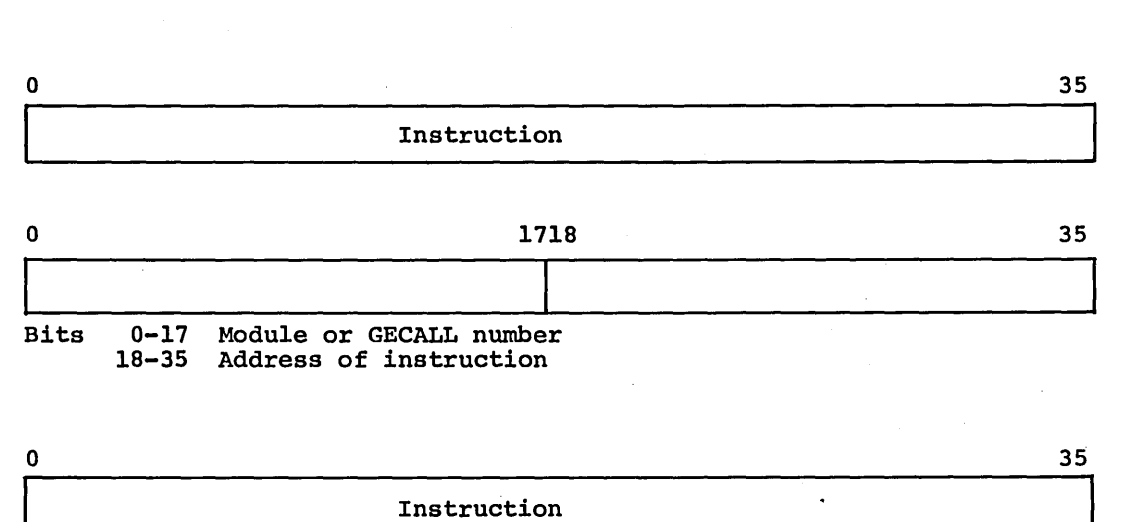

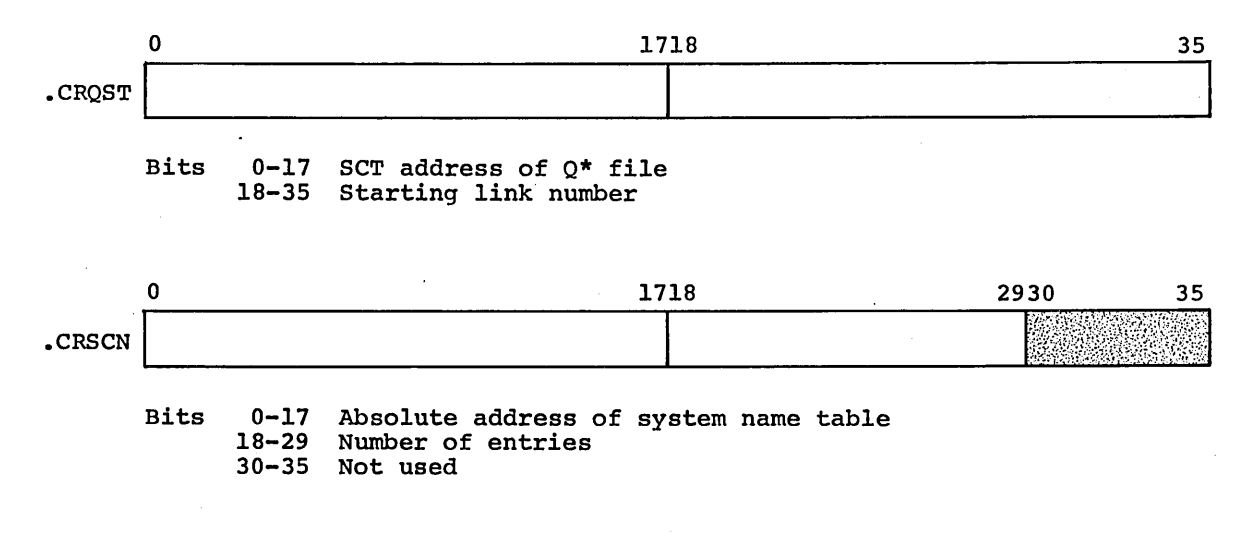

Format of System Name Table Entry:

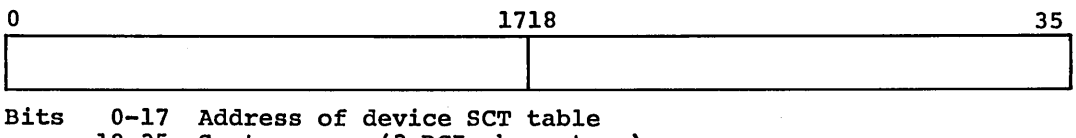

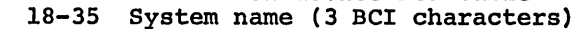

. CPB-1488

.CRSCT

Each channel ,(PUB) that contains more than one device, or a shared file device, has a four-word secondary configuration table for each device.

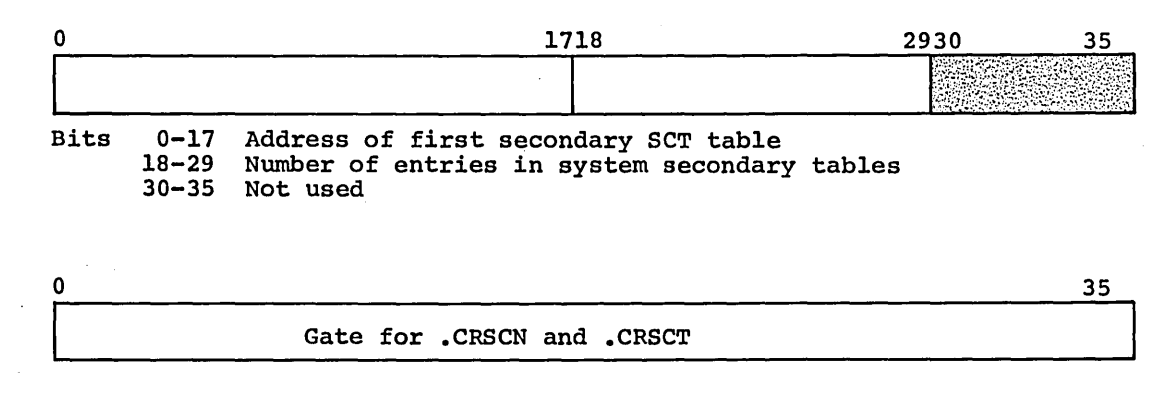

### .CRSYT

The devices to which SYSOUT links are assigned must all be of the same type.

The number of links assigned to each SYSOUT device will be equal to the total number of links assigned to SYSOUT divided by the number of devices assigned to SYSOUT.

The link numbers refer to the start of a group of contiguous links on each device.

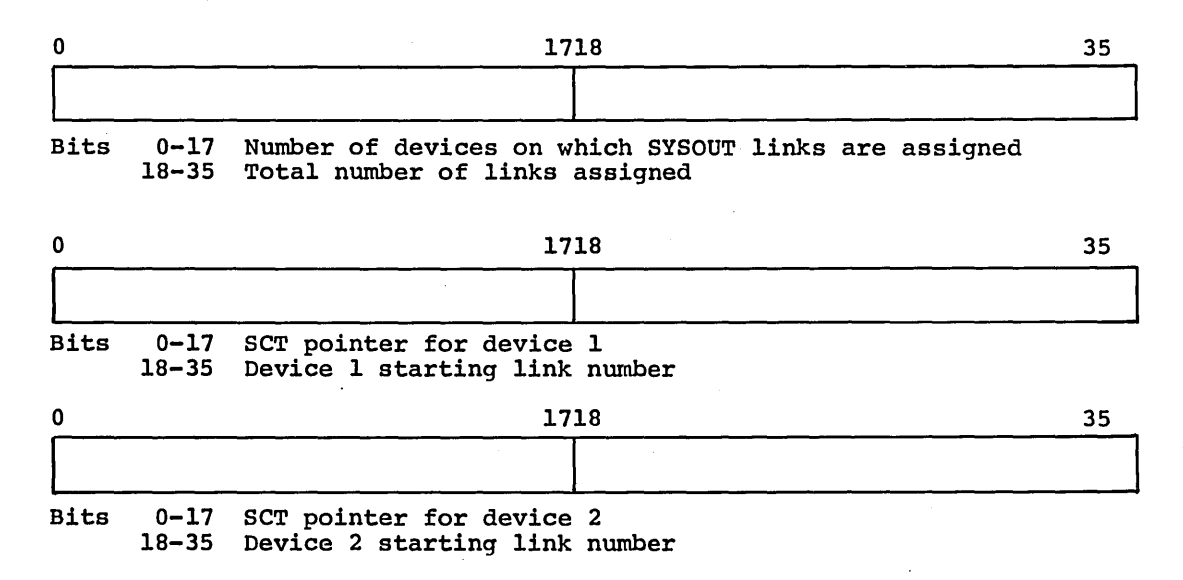
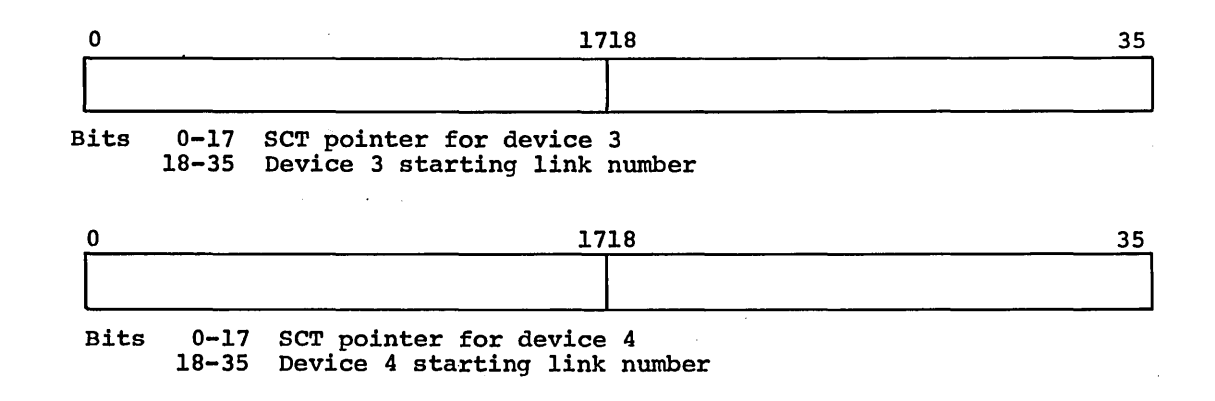

### .CRTCT

In trace words one and two, a one bit in any position disables trace entries for that particular type of trace entry. A zero in any position enables tracing.

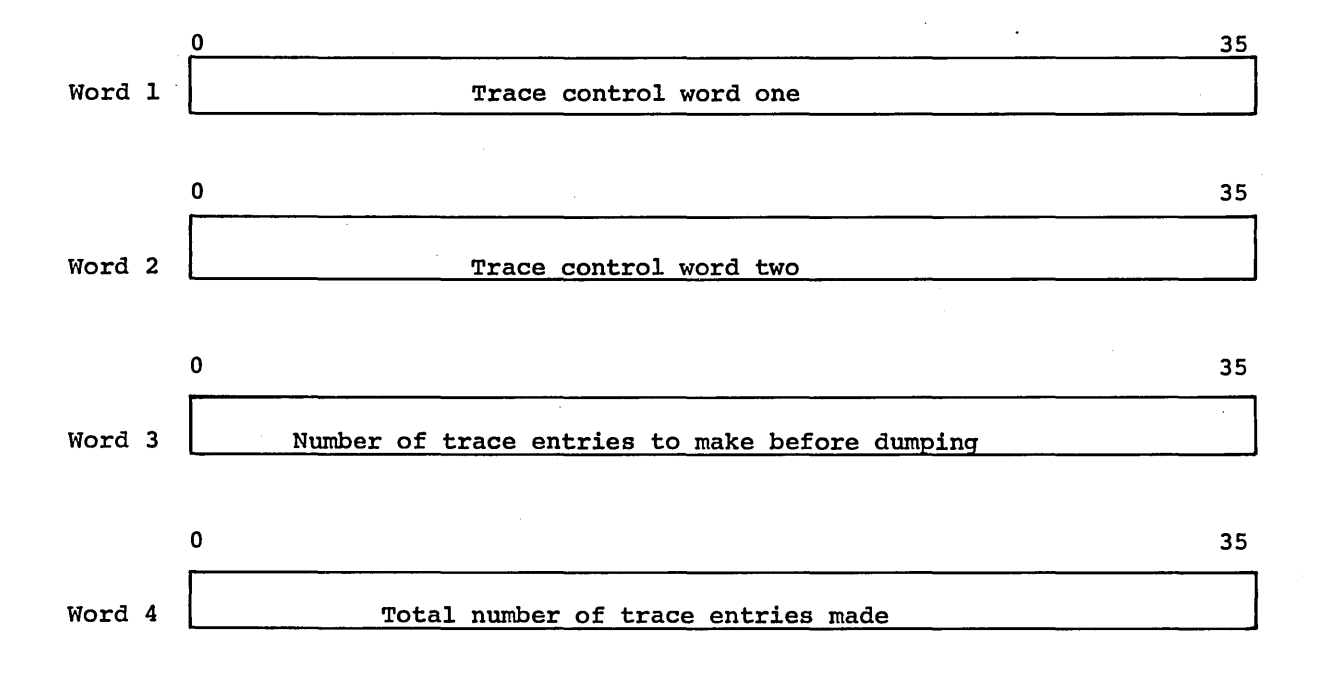

### ACCOUNTING FILE

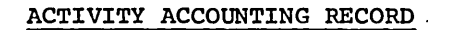

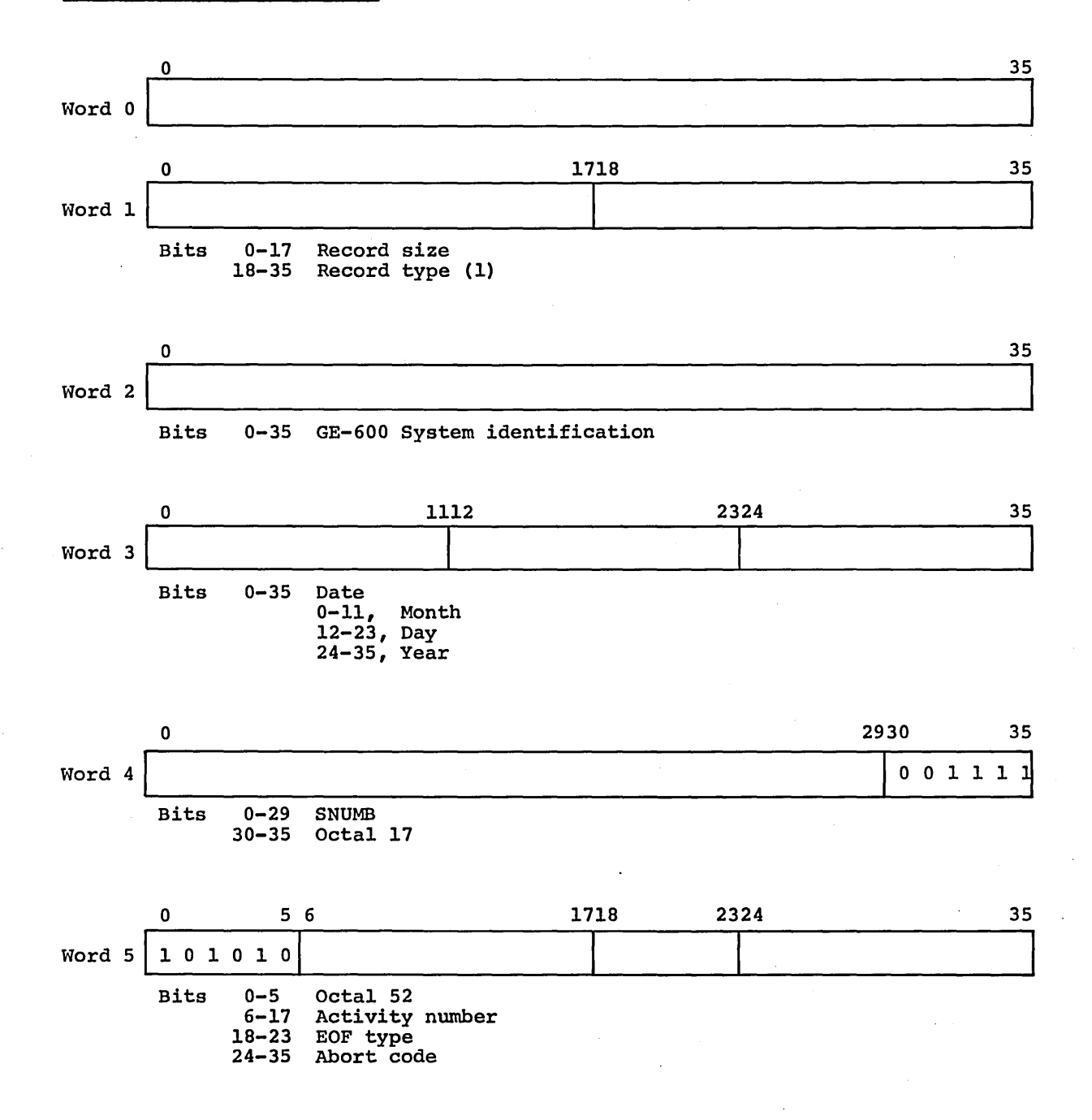

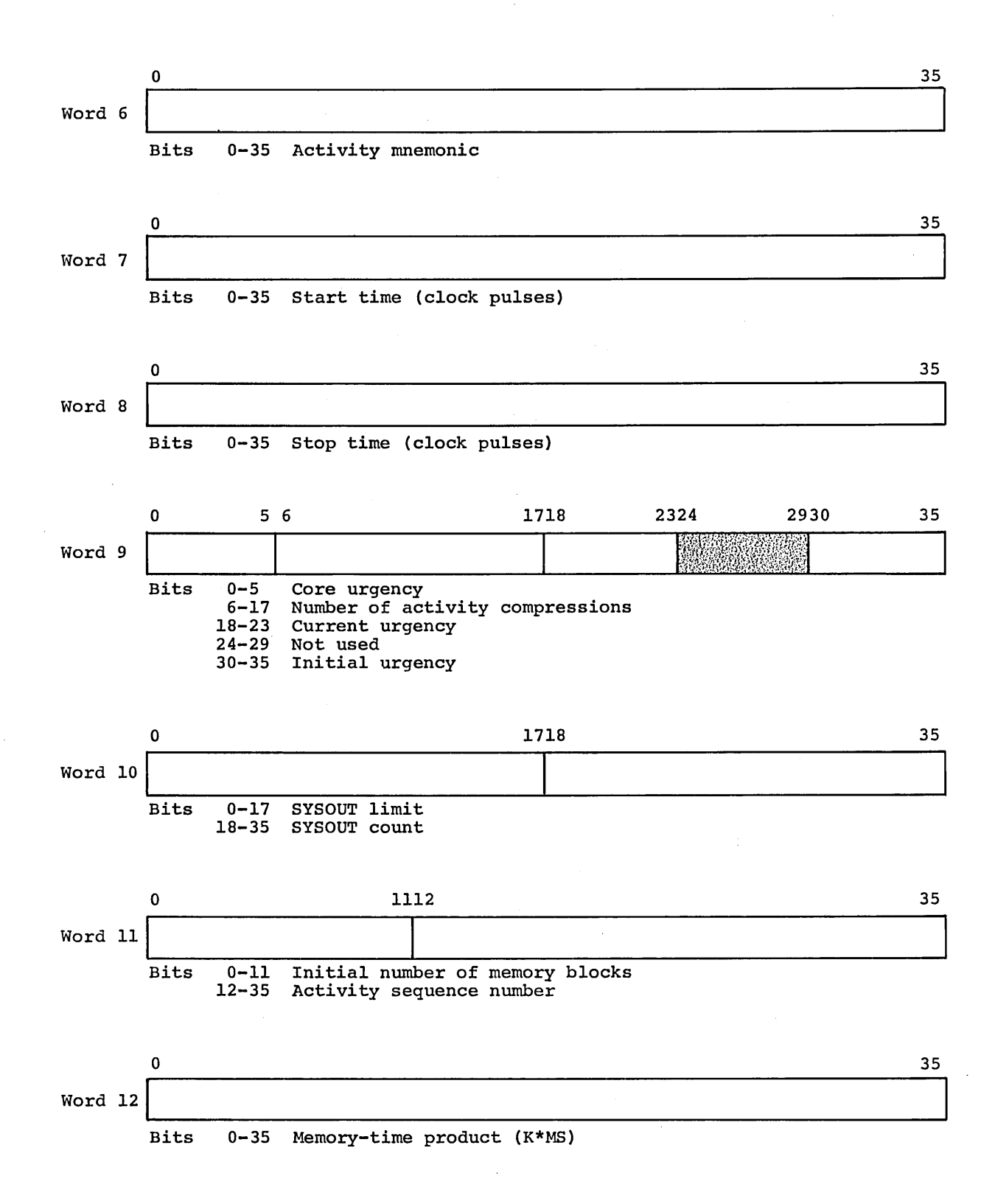

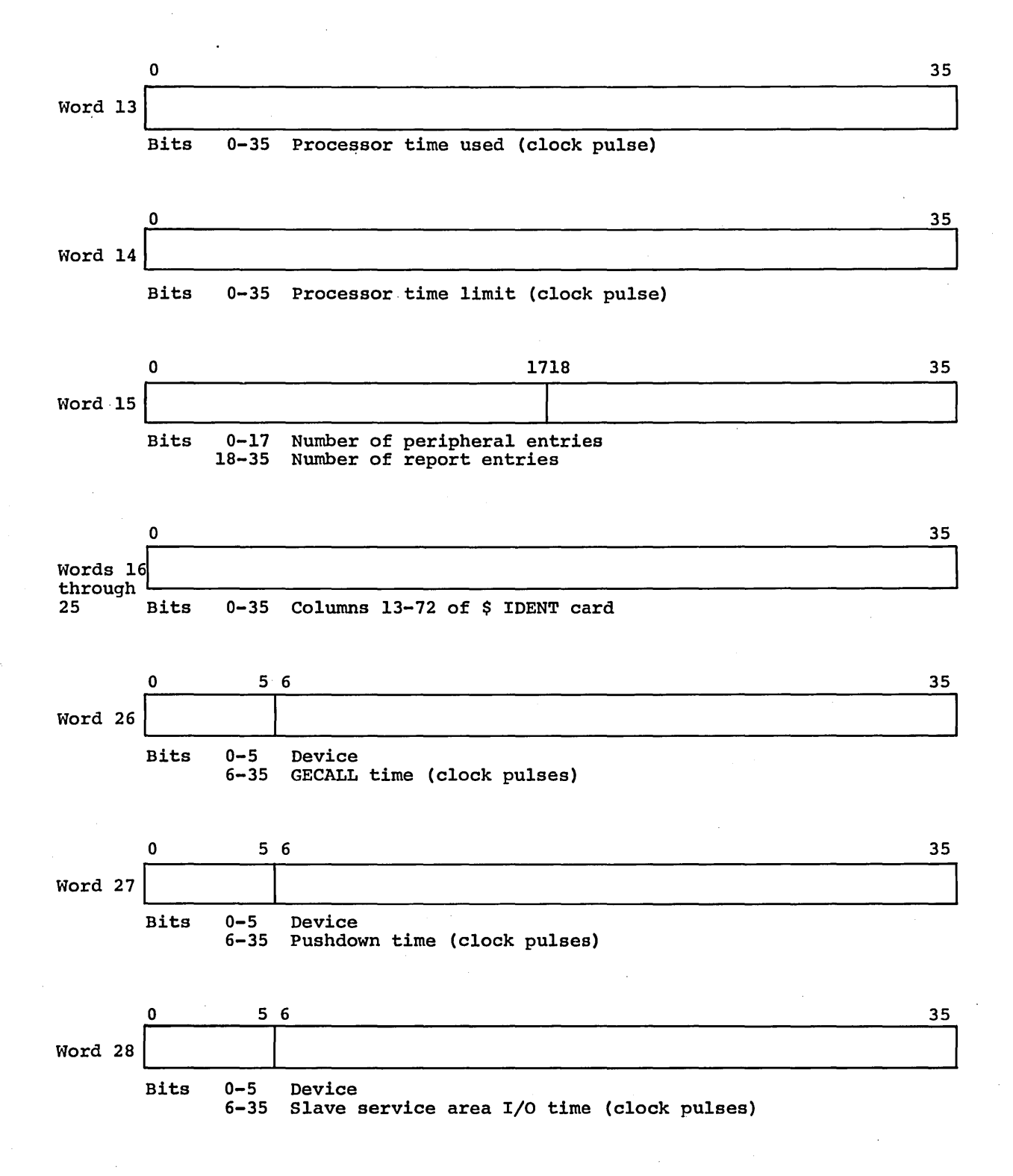

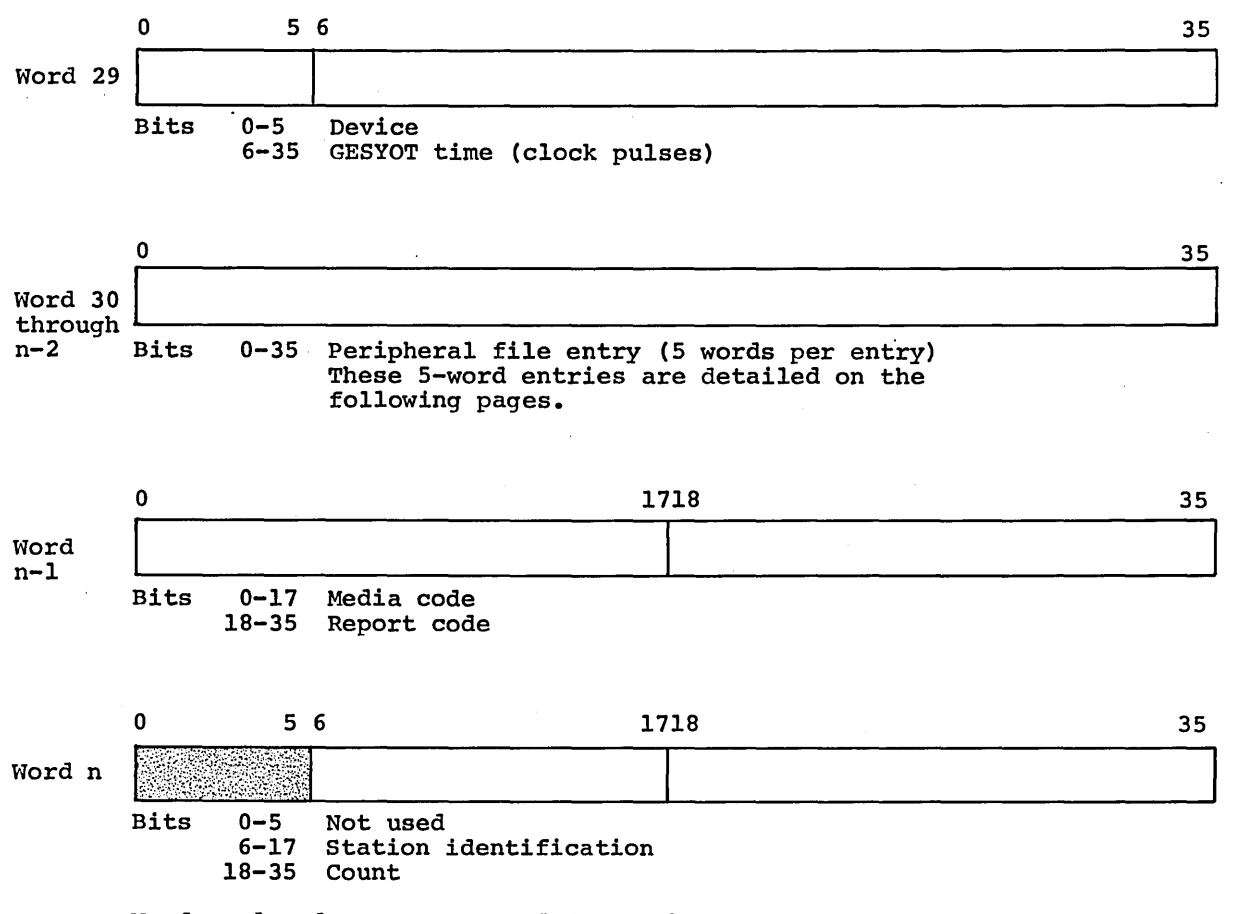

Words n-l and n are repeated for each SYSOUT report.

### PERIPHERAL FILE ENTRIES (on Activity Accounting Record)

#### Magnetic Tape

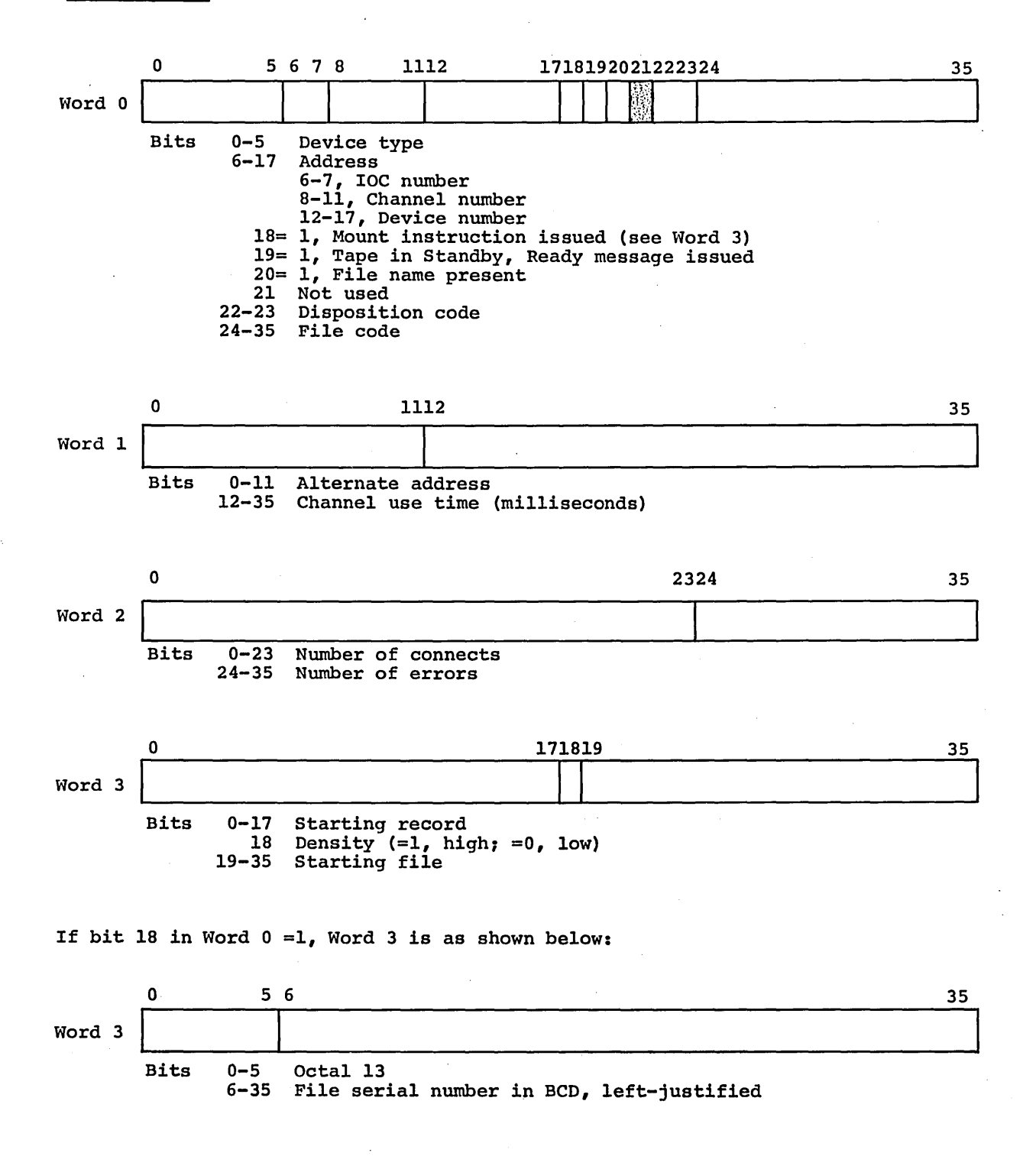

 $CPB-1488$ 

 $\sim$   $\sim$ 

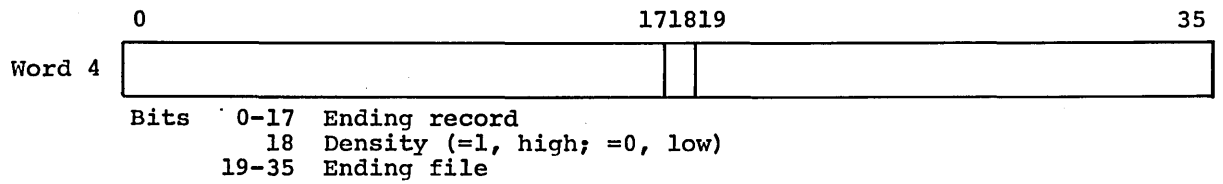

19-35

 $\ddot{\phantom{a}}$ 

 $\sim$ 

 $\sim$ 

 $\sim$ 

# CPB-1488

 $\bar{a}$ 

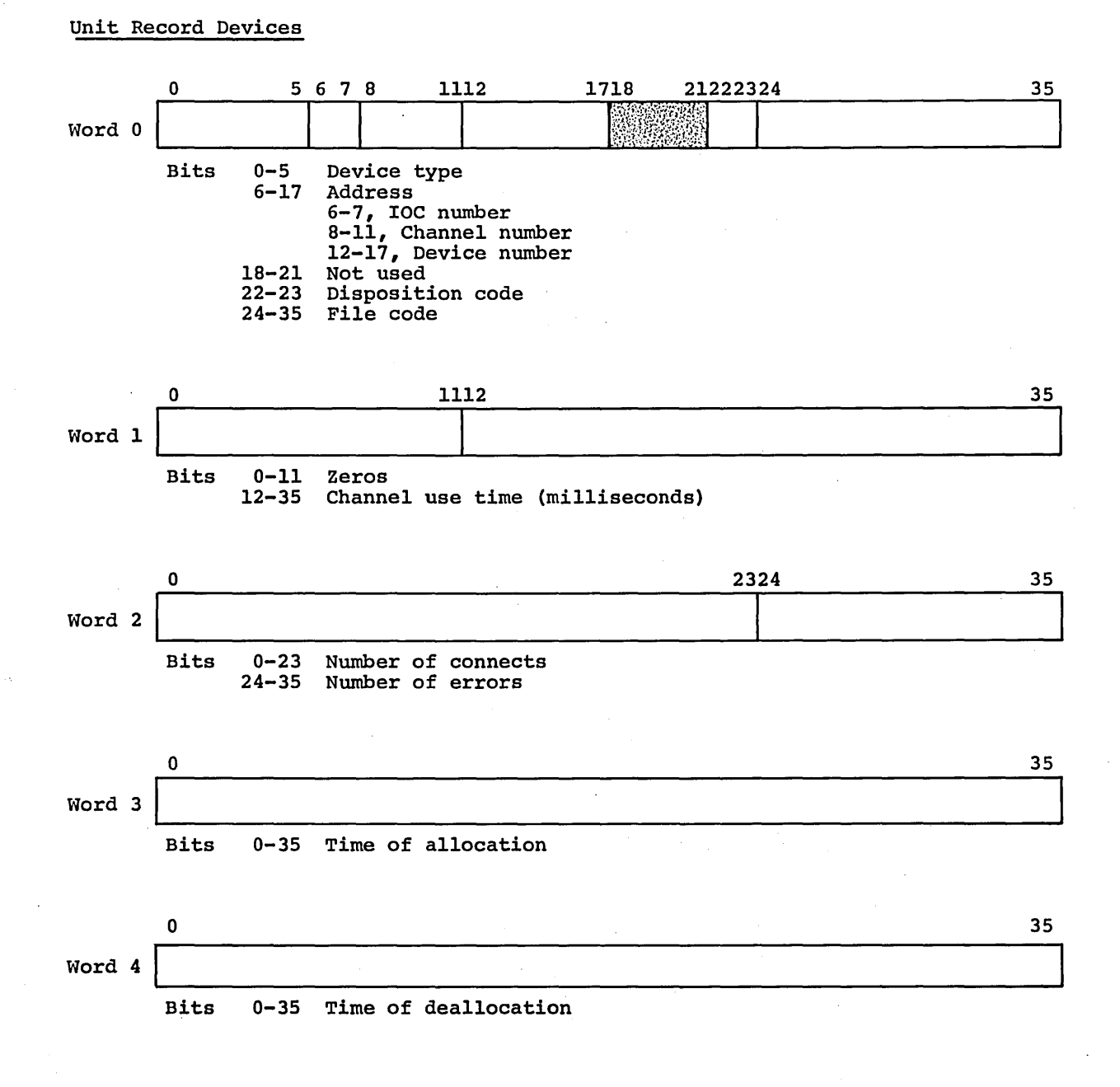

# CPB-l.488

 $\mathbf{v}_{\rm{max}}$ 

Mass Storage

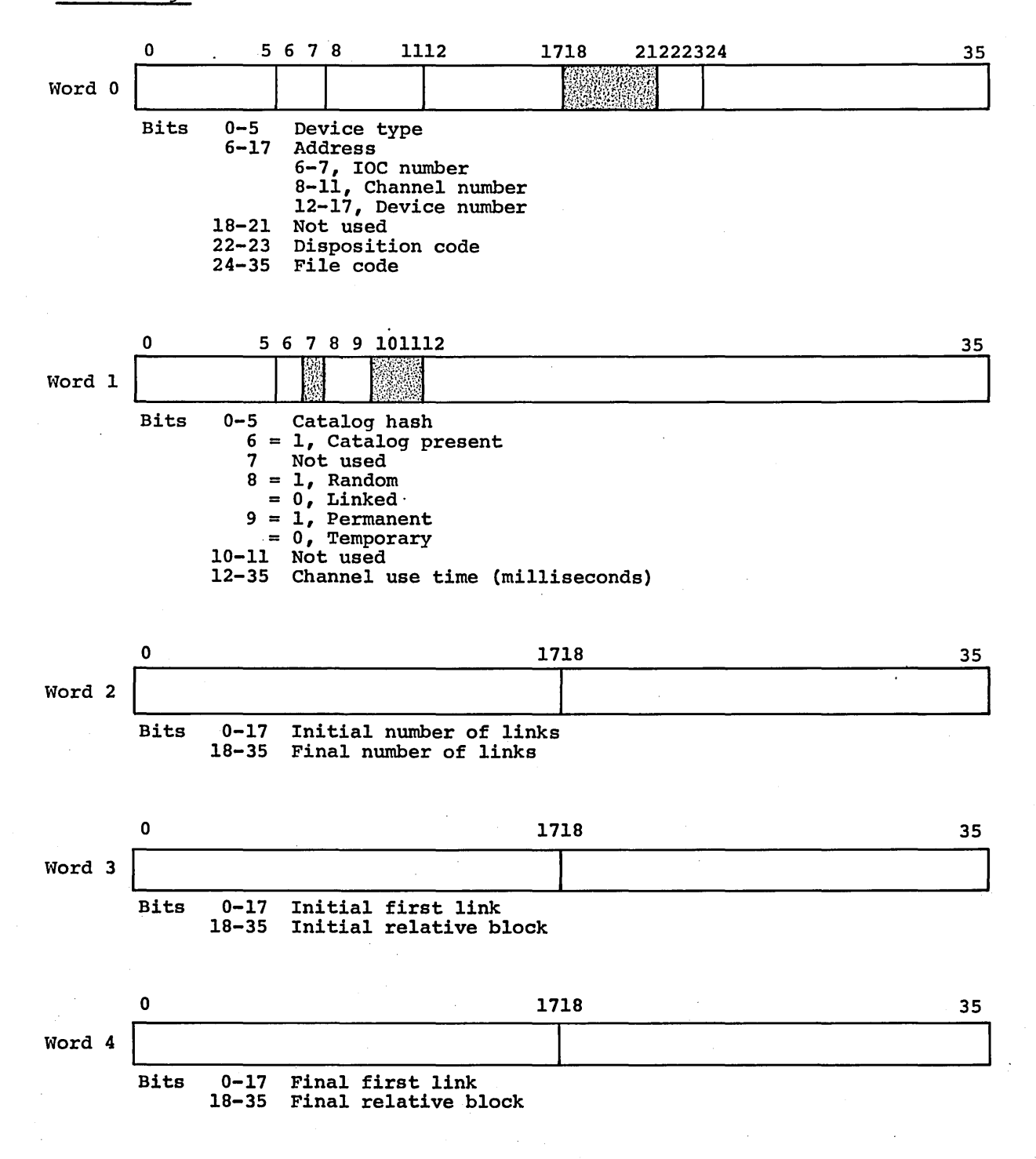

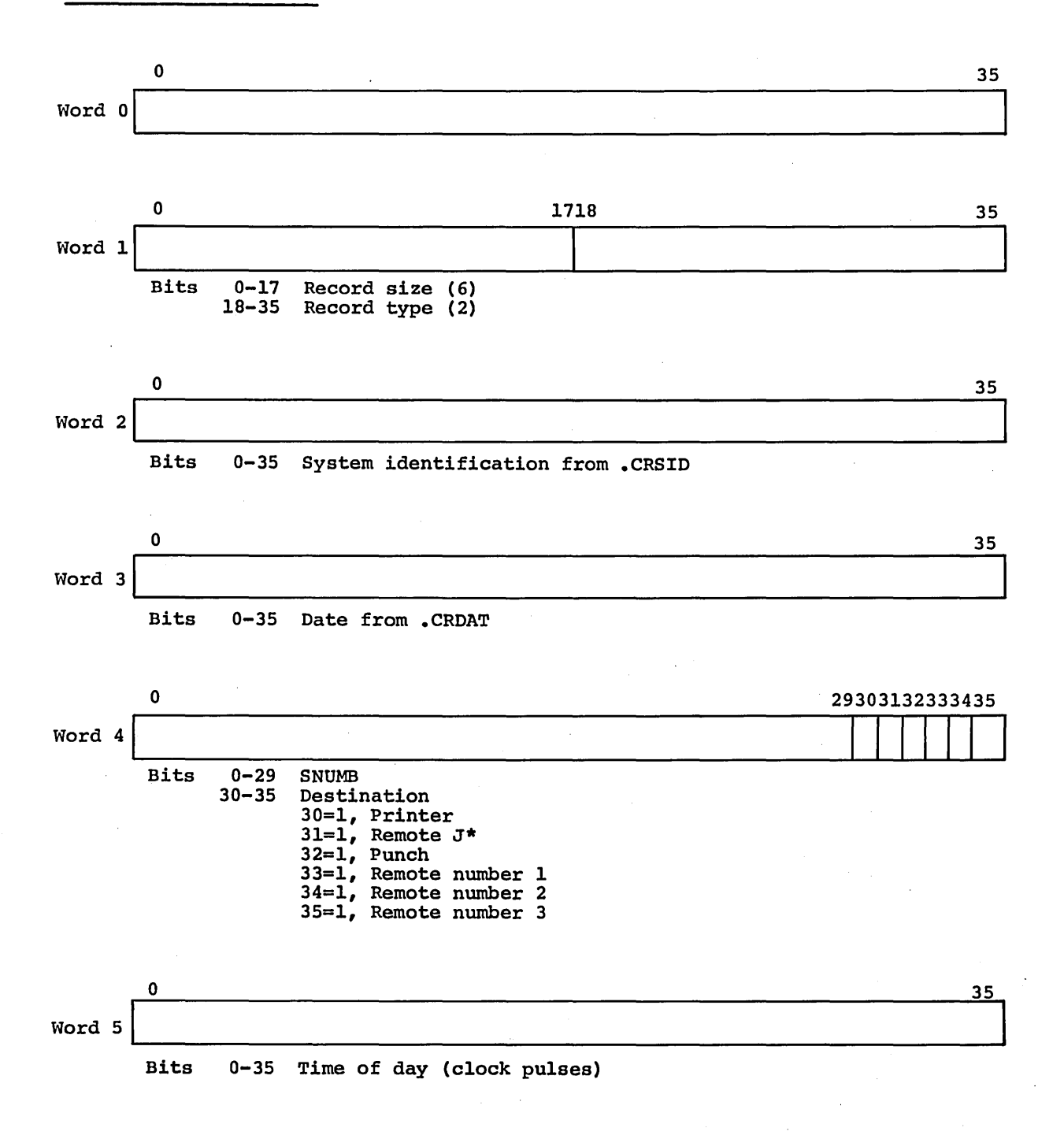

 $\mathbf{r}$  ,  $\mathbf{r}$  ,  $\mathbf{r}$  ,  $CDB-1488$ 

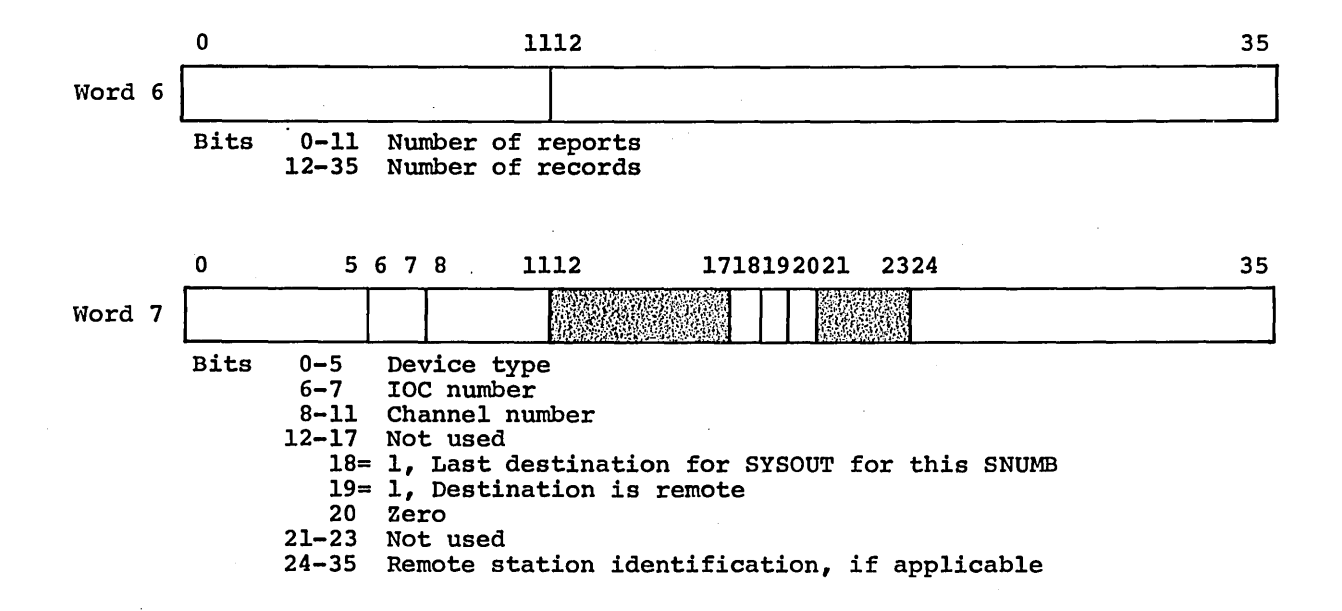

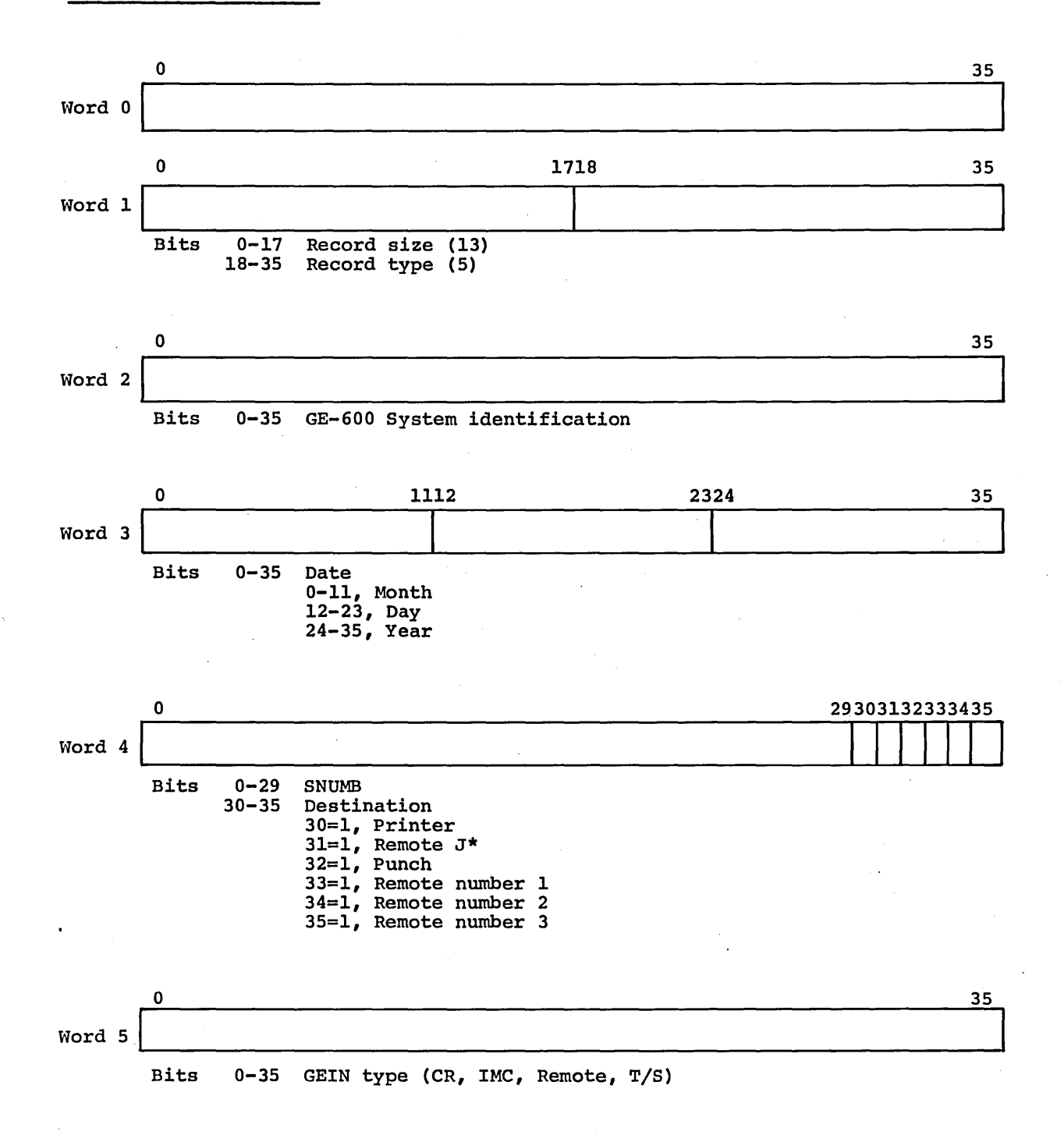

 $\alpha$  .

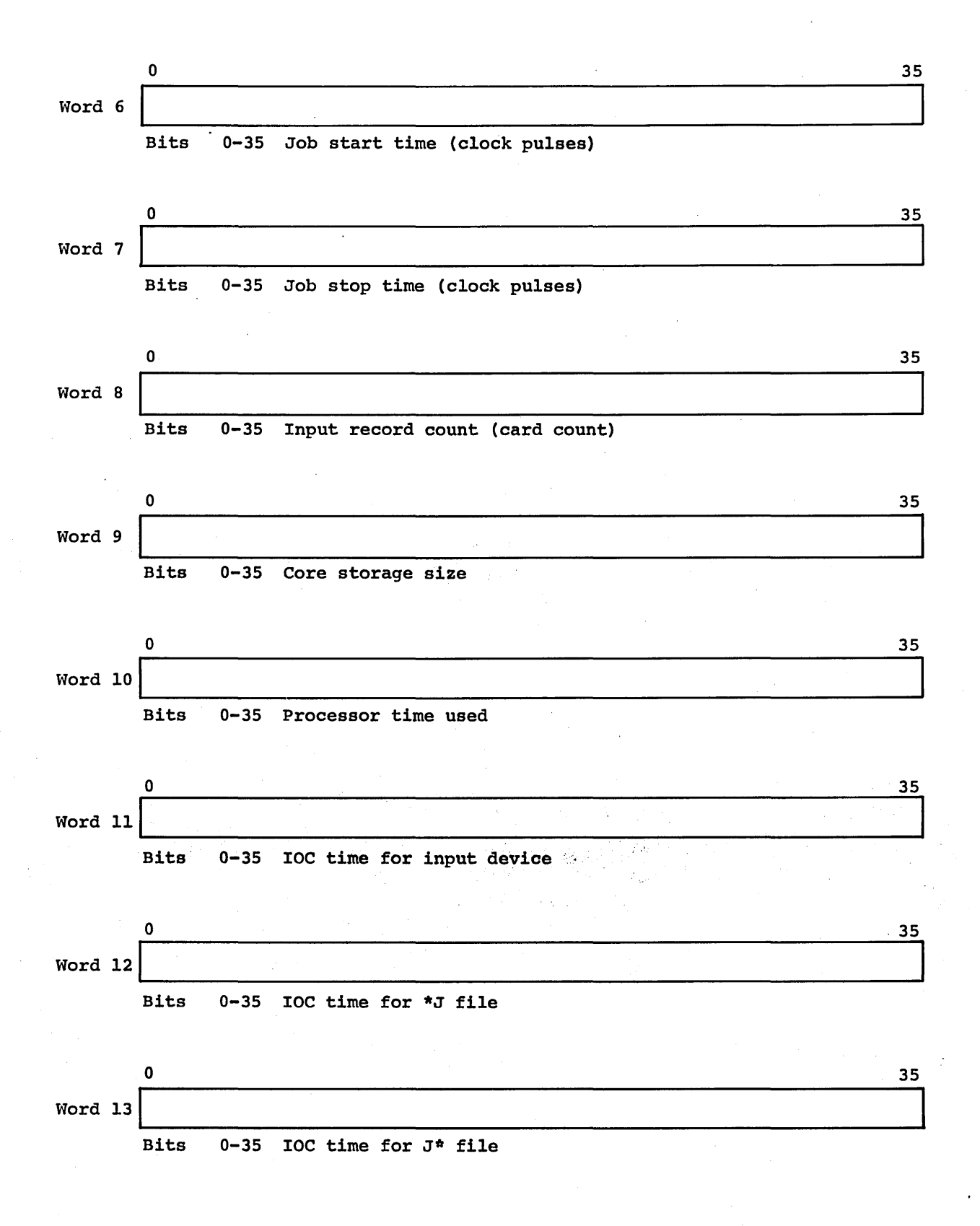

### GESNAP ACCOUNTING RECORD

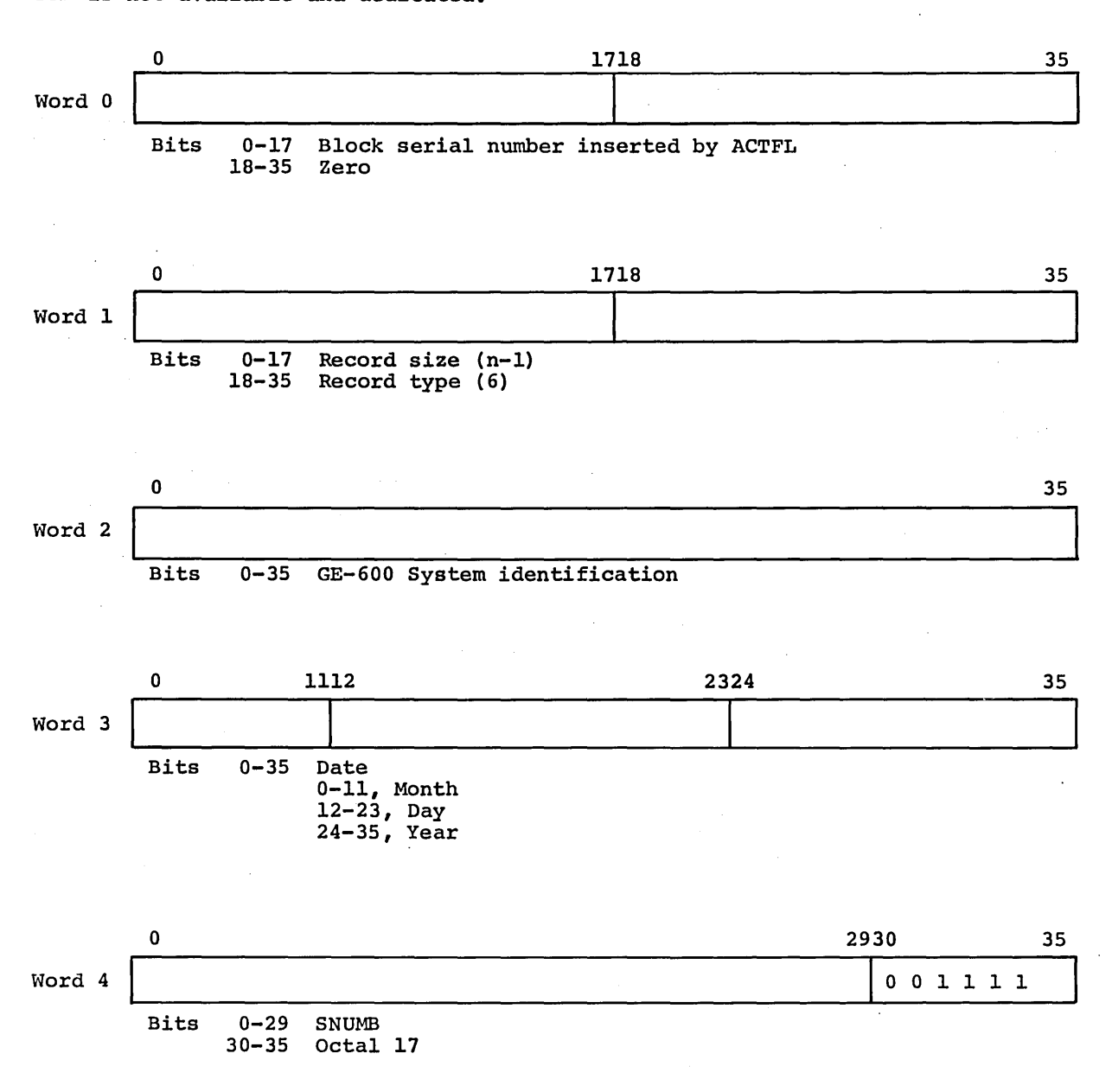

This record type is output to the accounting tape from GESNAP when Printer PR2 is not available and dedicated.

: CPB-1488

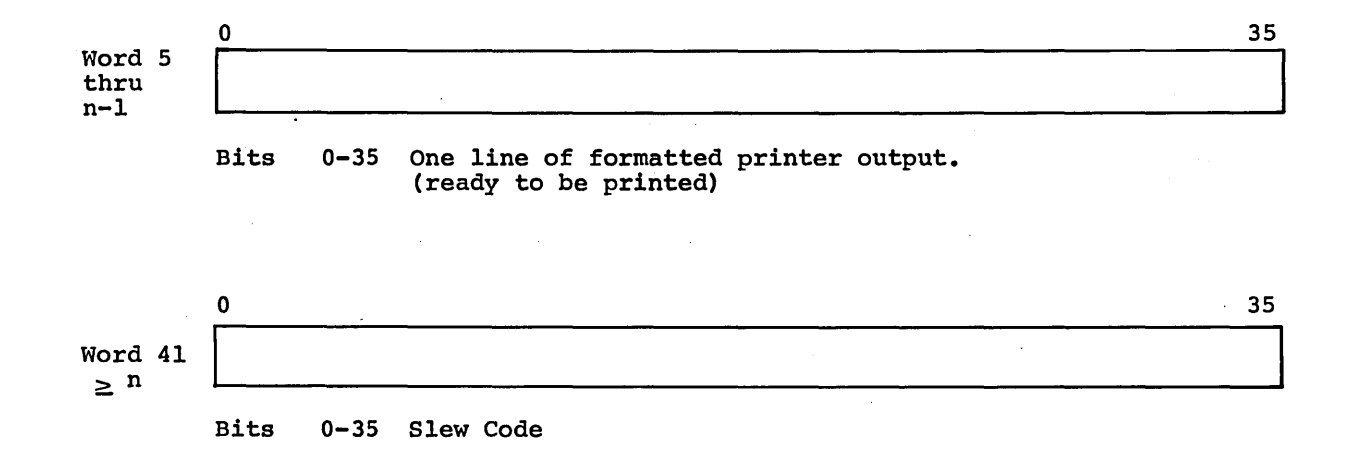

## RESTART ACCOUNTING RECORD

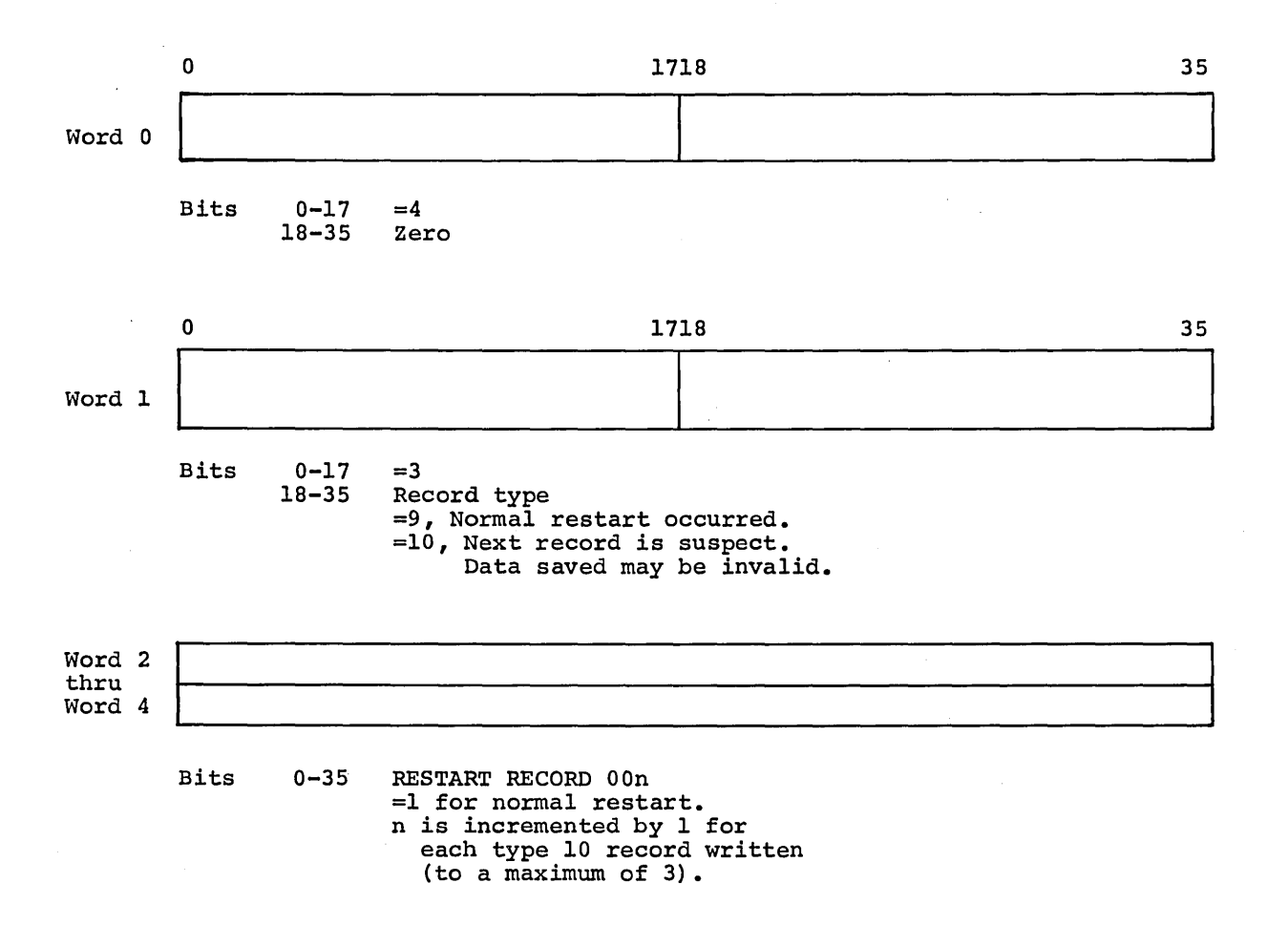

ERROR ACCOUNTING RECORD

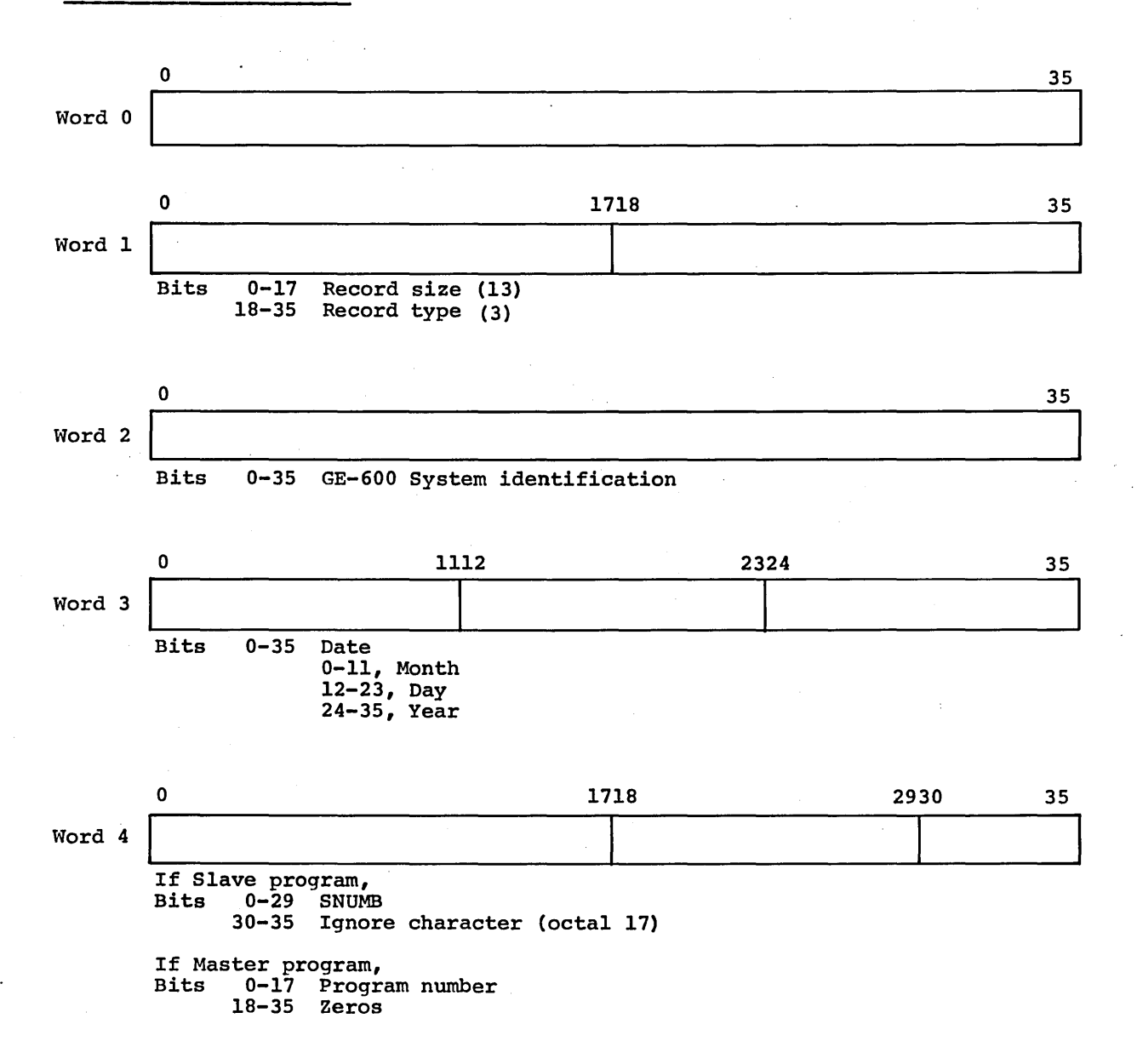

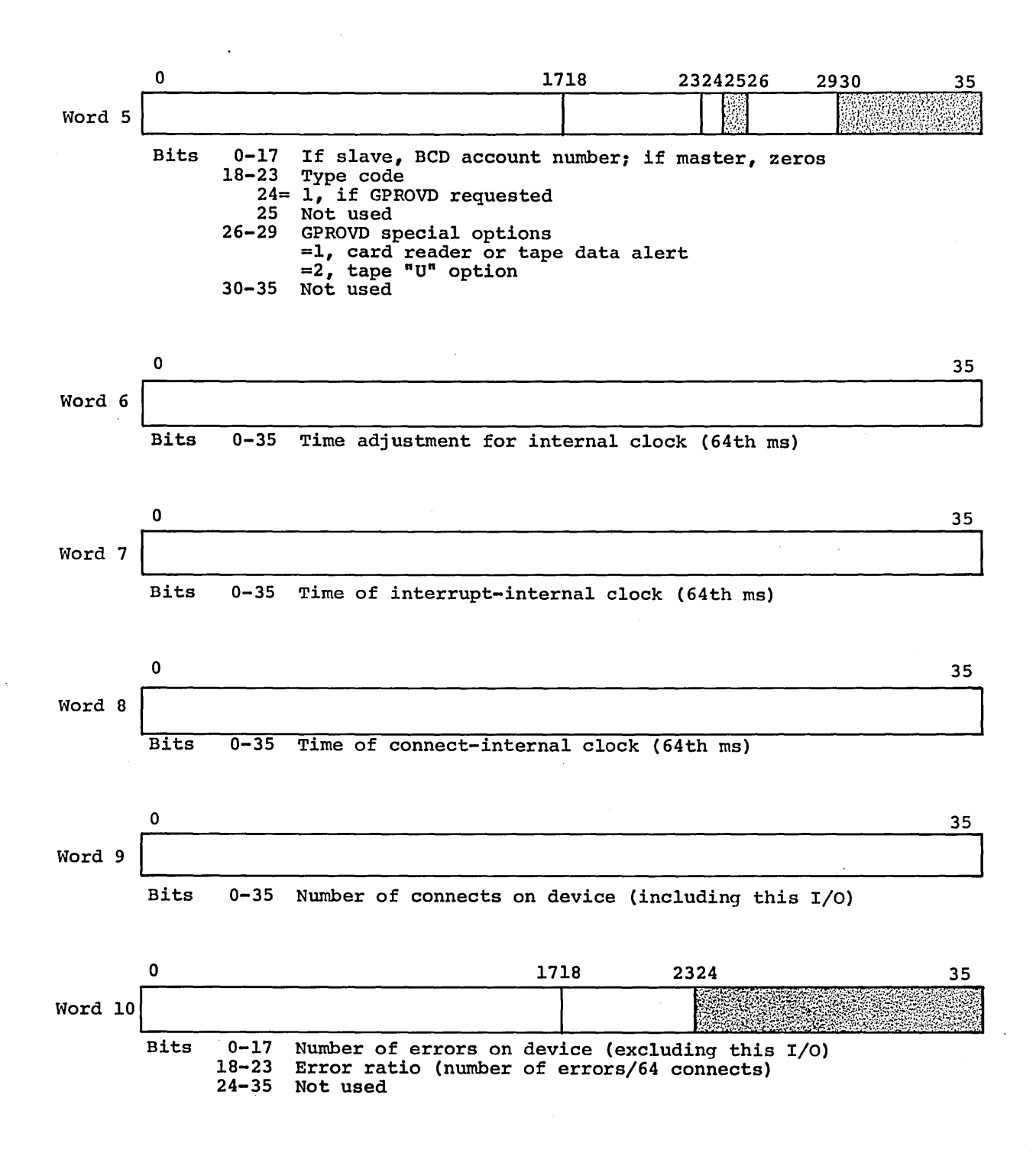

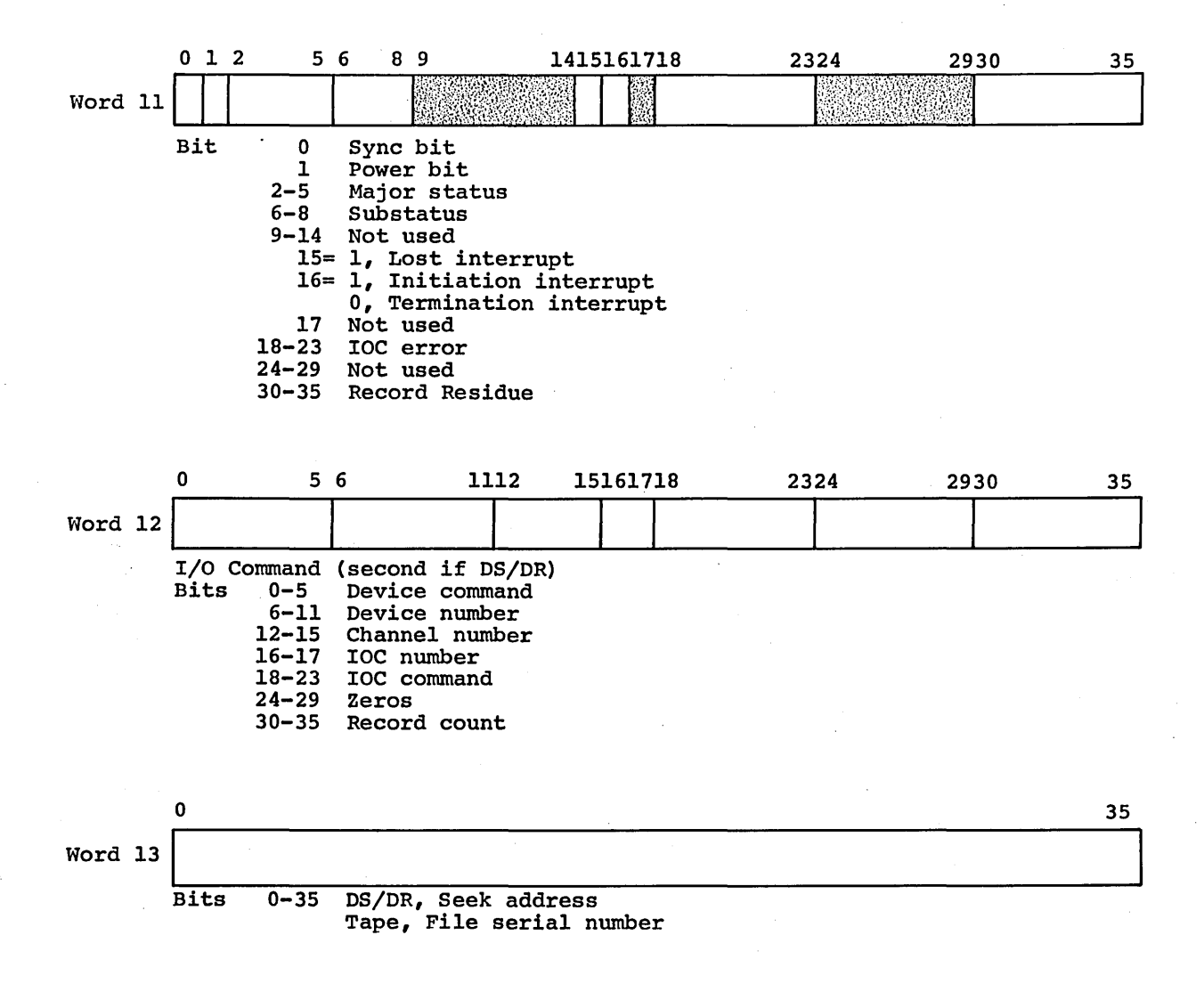

#### DISPATCHER TABLES

### DISPATCHER QUEUE

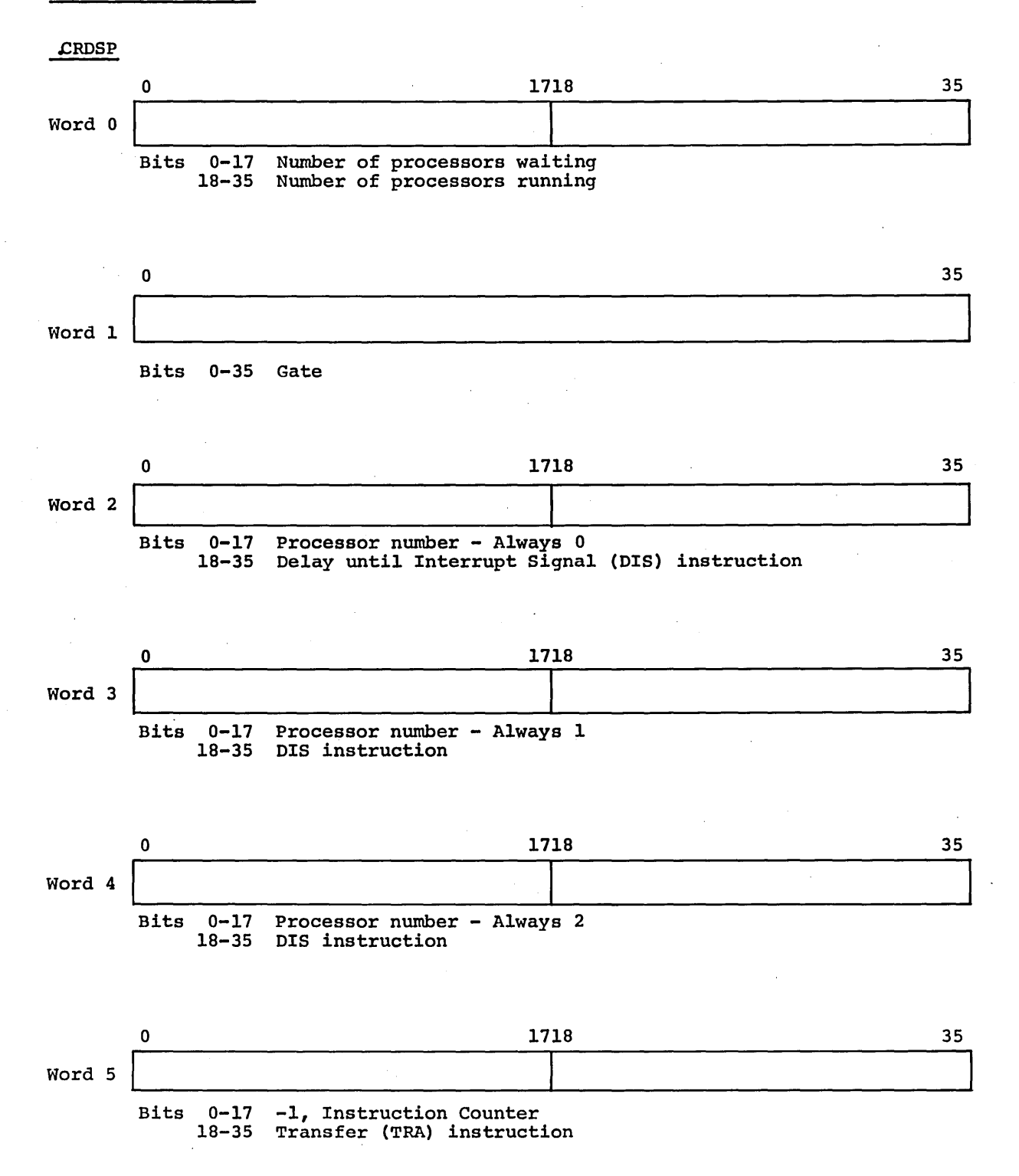

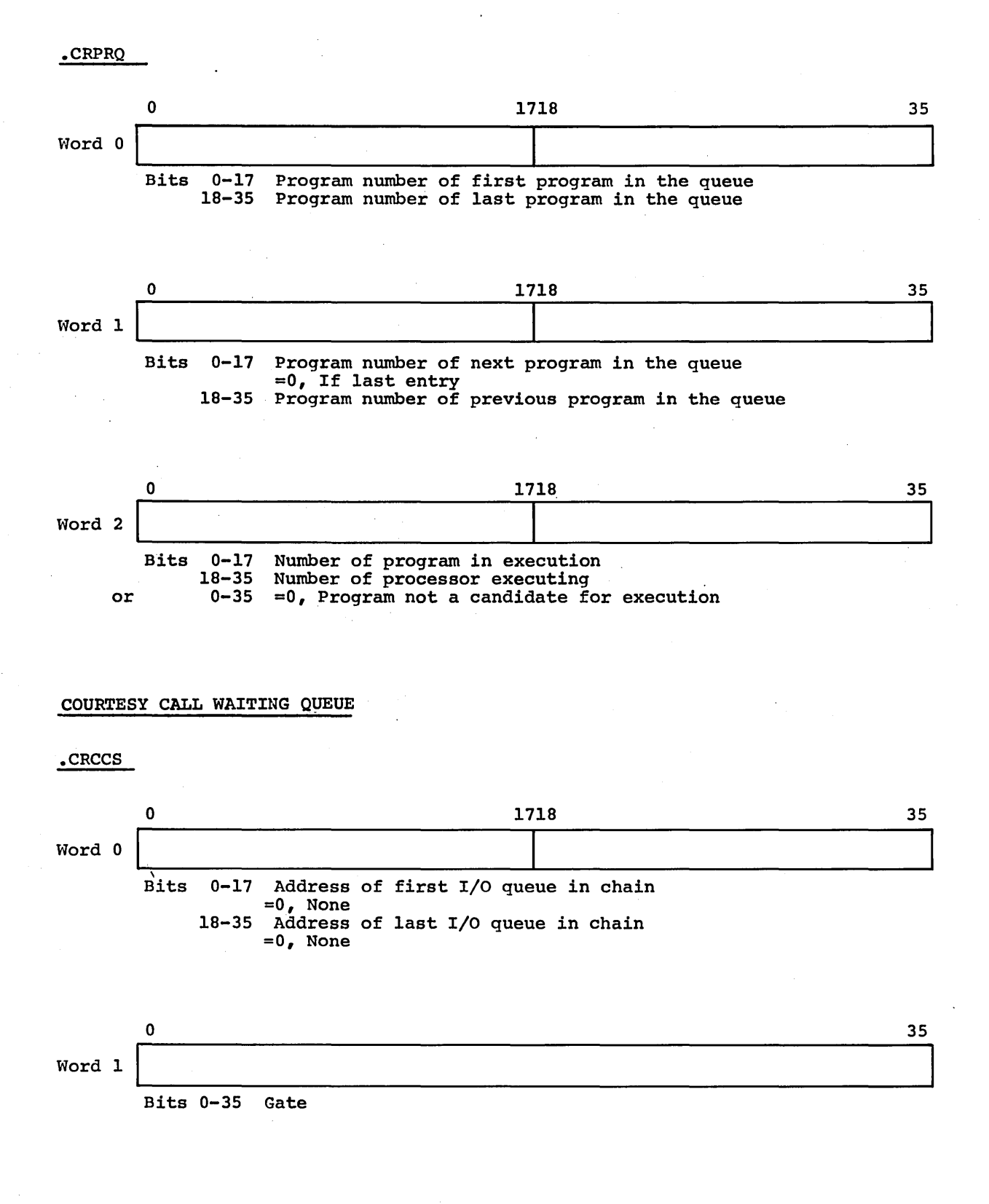

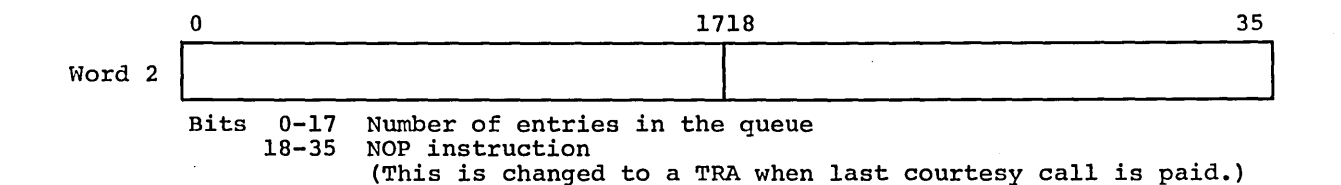

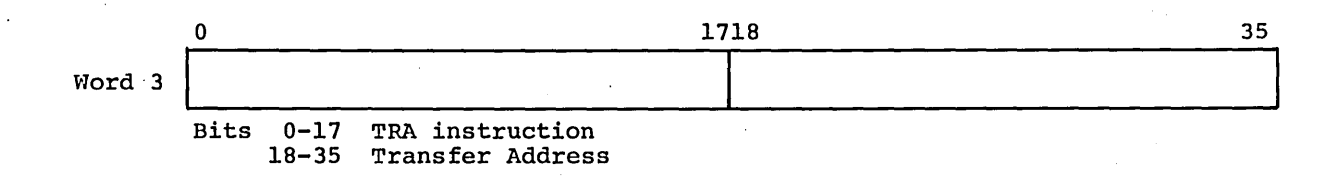

.CRLAL

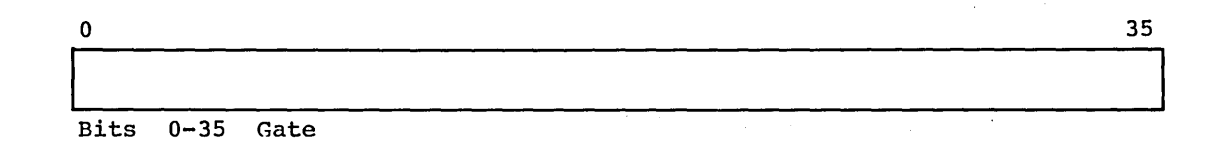

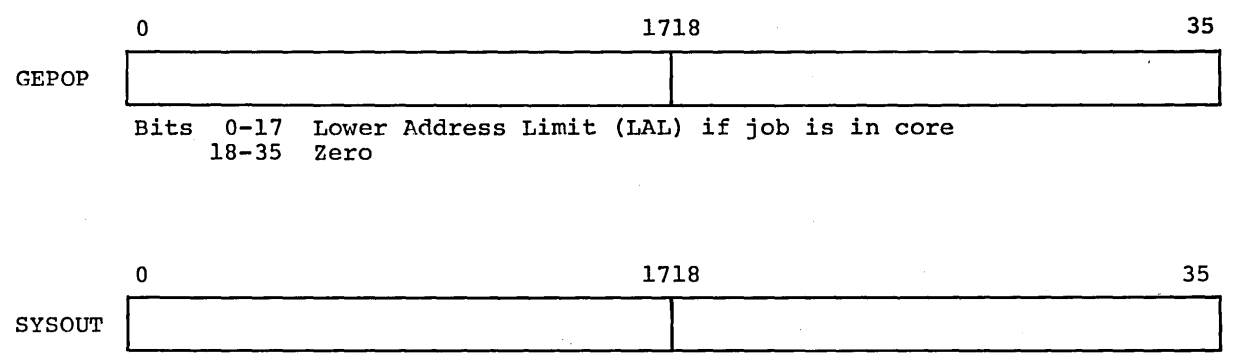

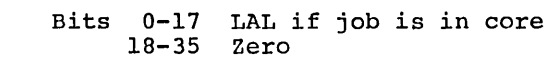

 $\epsilon$ 

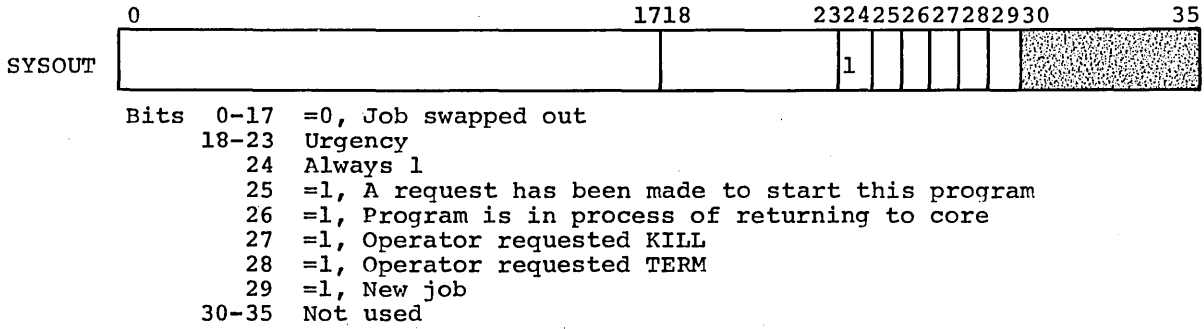

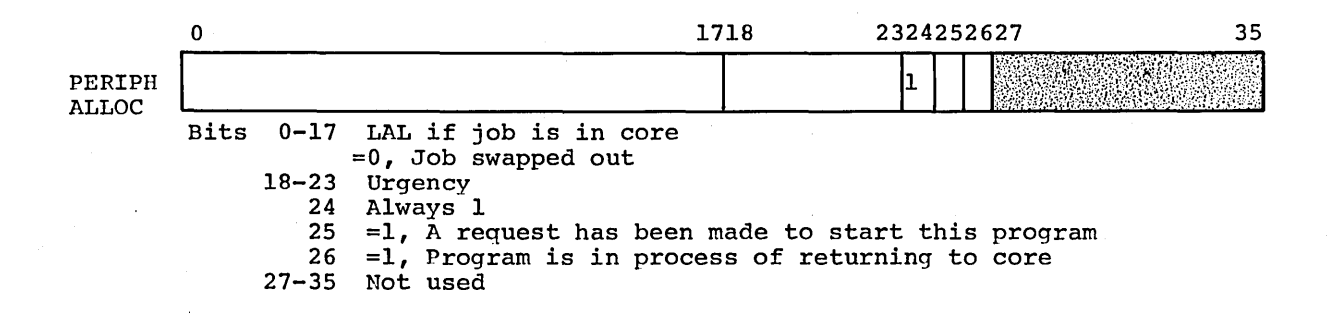

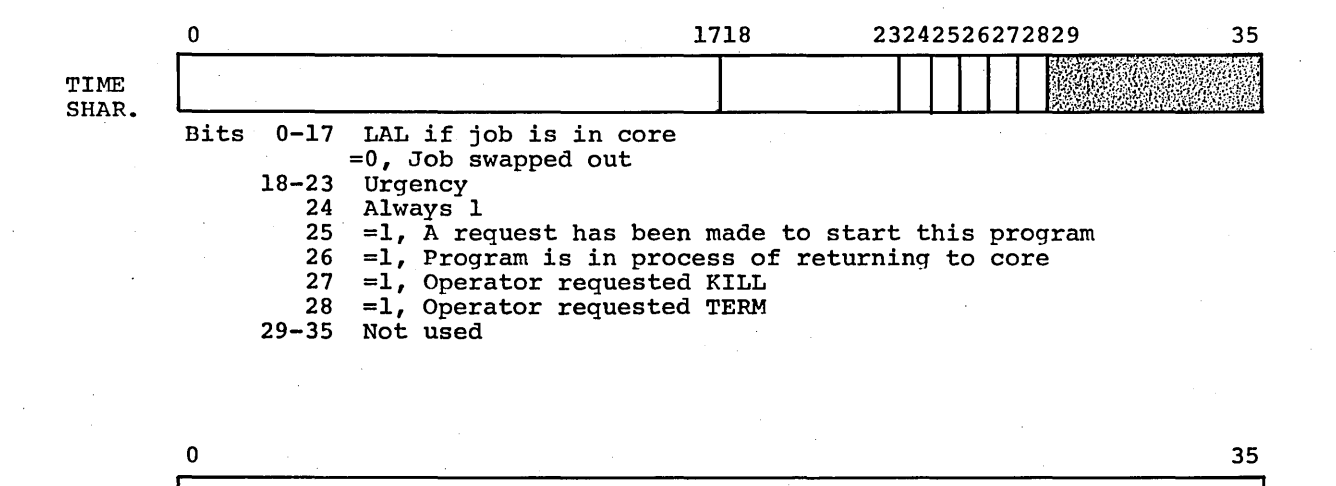

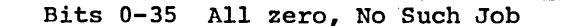

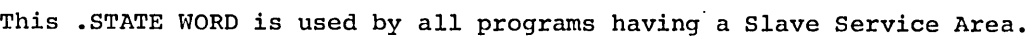

0 1 2 3 4 5 6 7 8 9 1011121314151617181920212223242526272829303132333435 Bit 0 =1, In execution 1 =1, Program number in queue 2 =1, Program loading from SSA 3 =1, GEPR in control 4 =1, GEPR needed  $5 = 1$ , Abort in control  $6 = 1$ , Abort request received 7 =1, Swap in control 8 =1, Must swap this program 9 =1, Program in Courtesy Call 10 =1, At least one Courtesy Call waiting 11 =1, Waiting for core store size change 12 =1, SYSOUT writing 13 =1, Relinquished 14 =1, Roadblock 15-17 Abort Substate =000, FINI =001, FAULT  $=010$ , BORT  $=011$ , KILL/TERM 18 =1, MME .EMM allowed 19 =1, Reset bit 18 after fault 20 =1, A disaster fault has occurred 20 -1, A disaster fault has occurred<br>21 =1, Do not set abort bit on GEPR 22 =1, Wrapup done 23 =1, Enable request while swapping out 24 =1, MME's inhibited for time-sharing system  $25 = 1$ , Swap this 26 =1, First half of SSA in use for I/O 27 =1, An I/O has completed since last Link 28-31 Not used 32 =1, No.3 processor cannot execute this 33 =1, No.2 processor cannot execute this 34 =1, No.1 processor cannot execute this 35 =1, No.O processor cannot execute this

#### TRACE OUTPUT

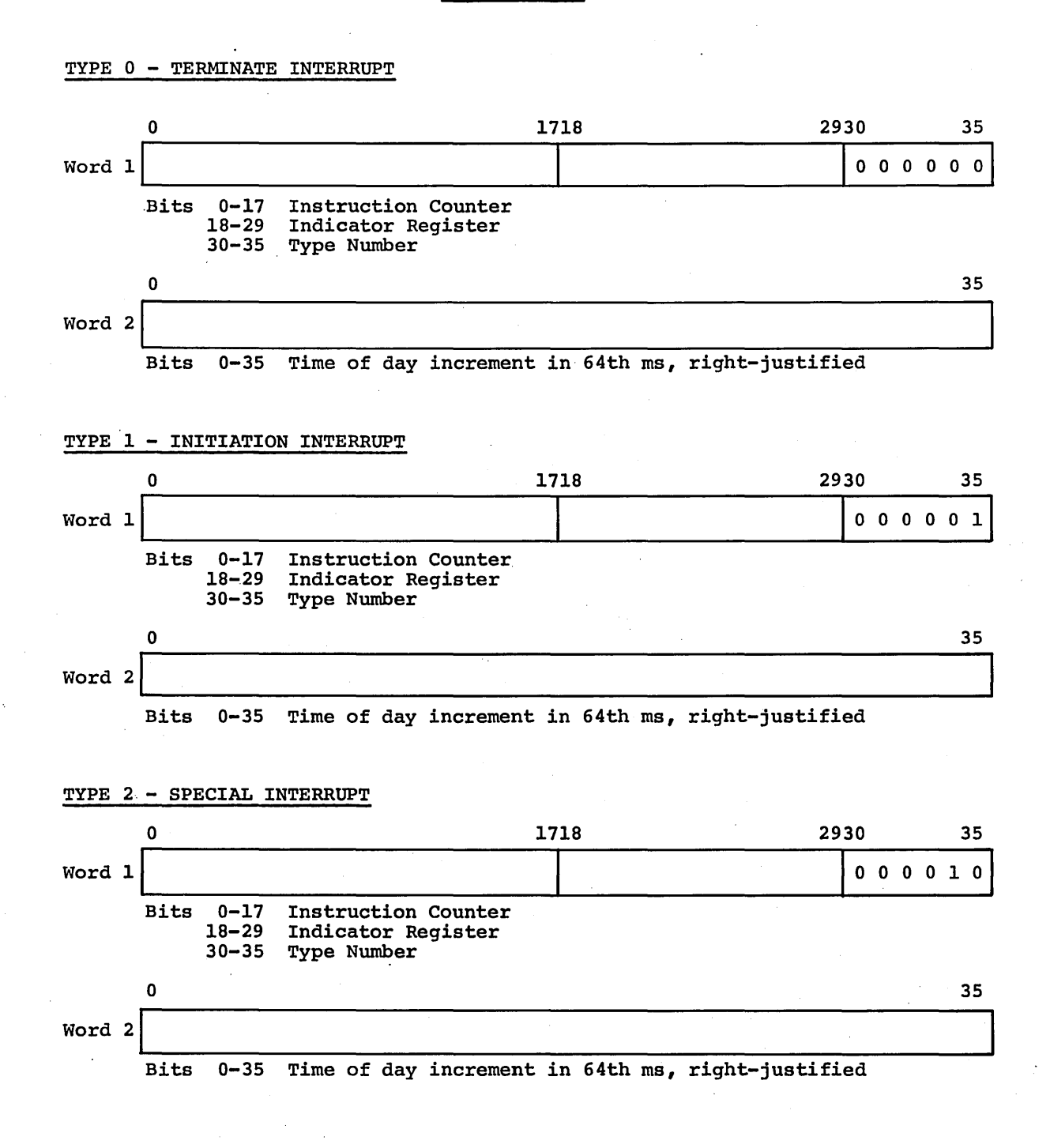

C.PB-1488

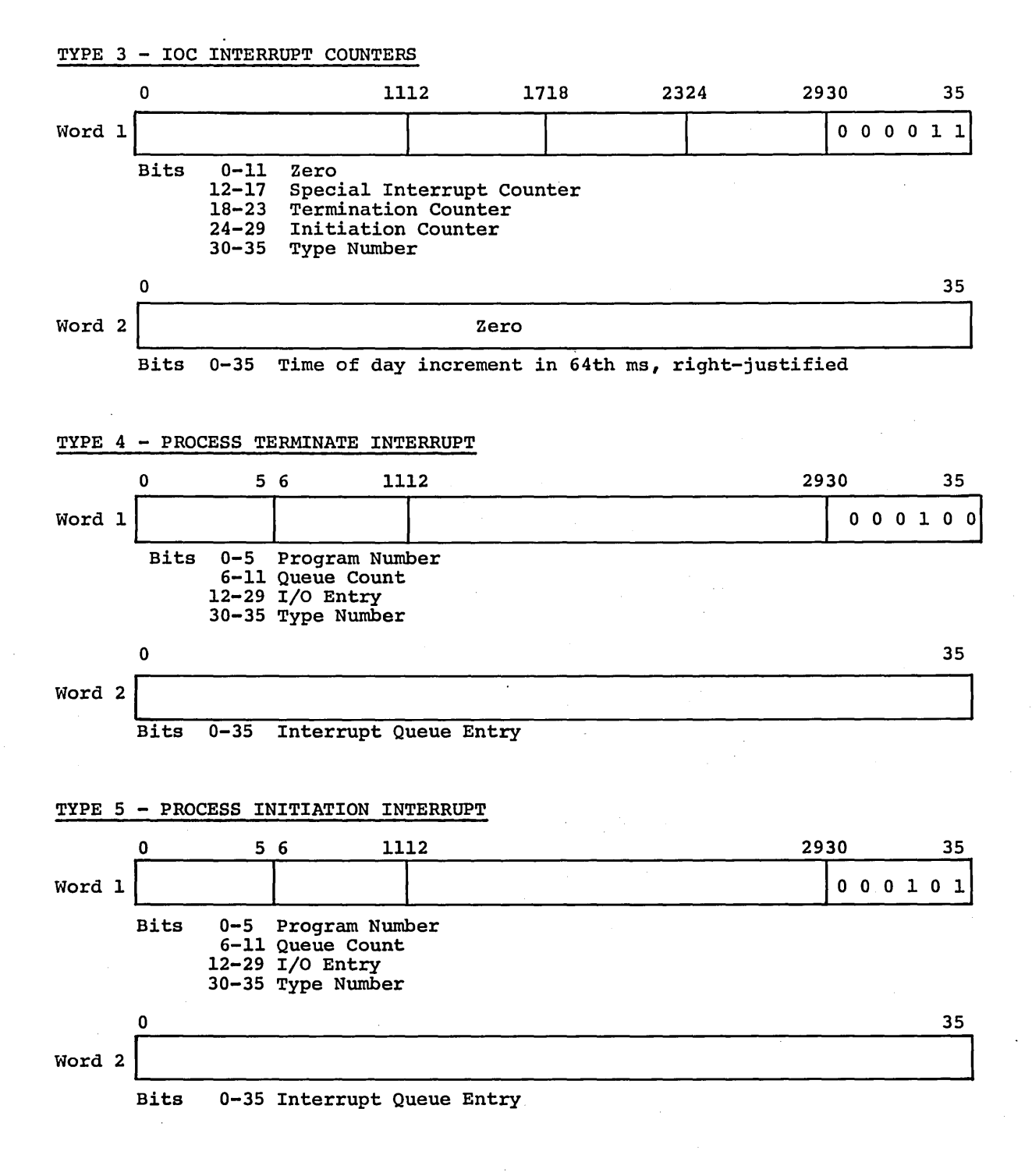

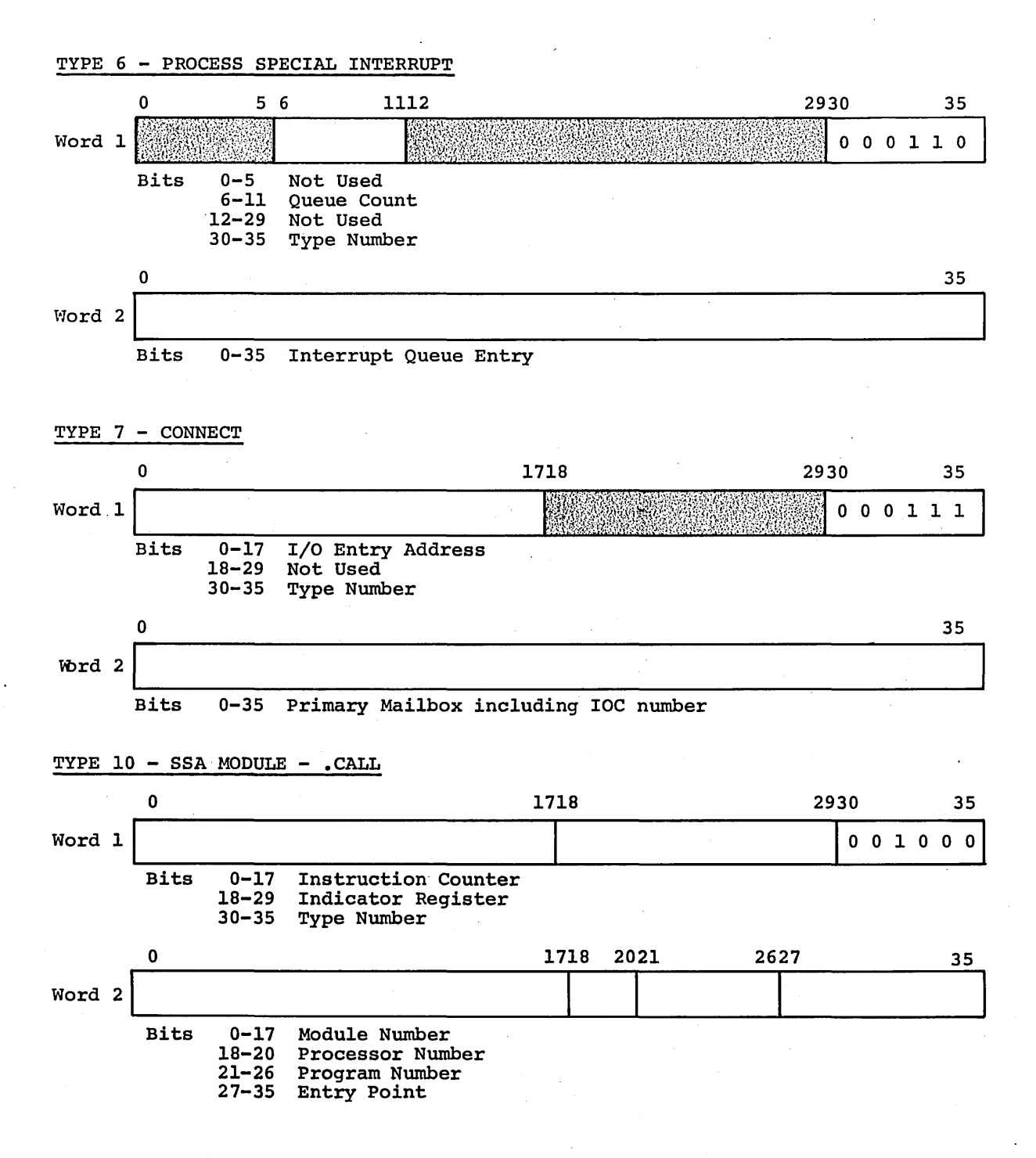

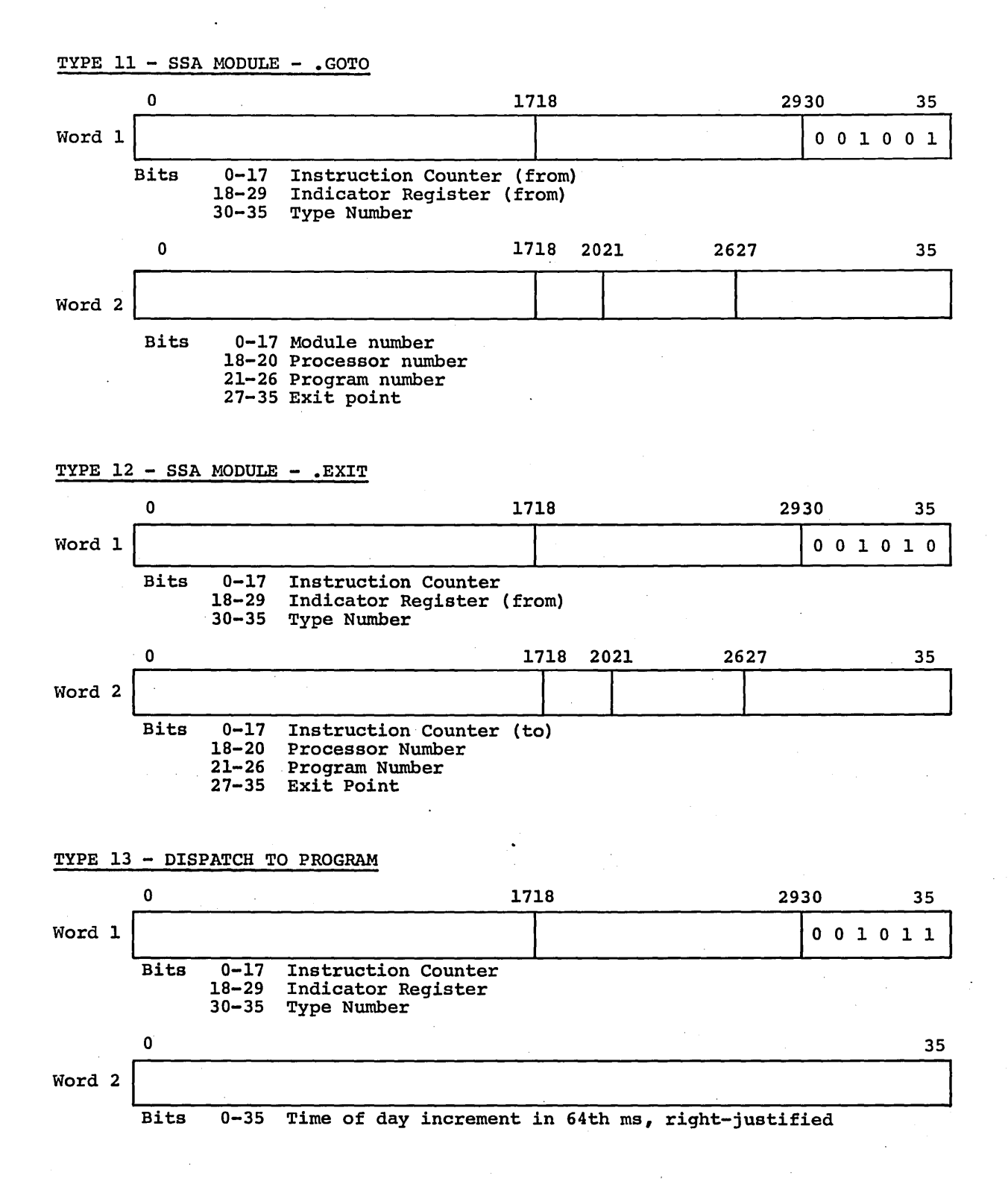

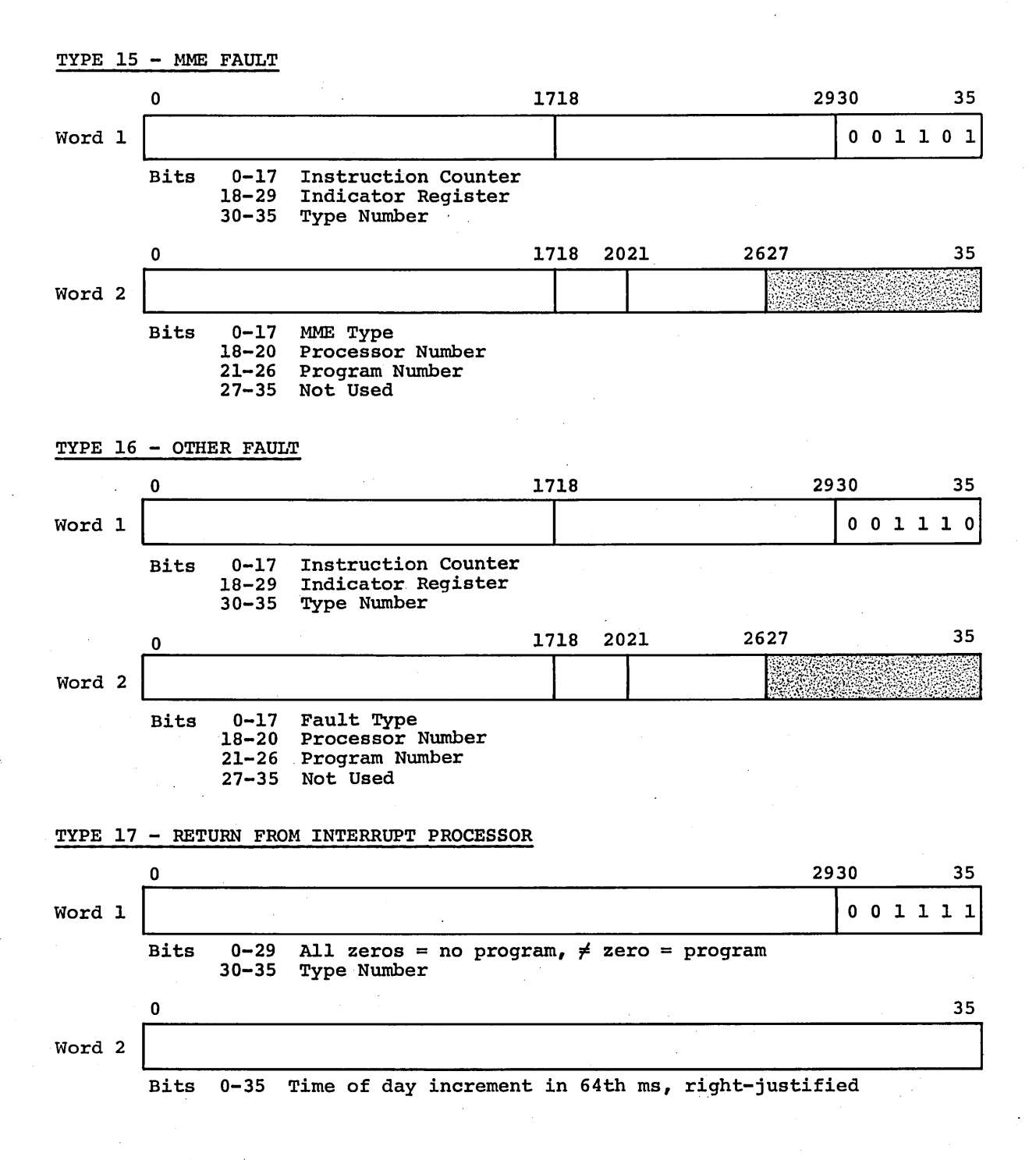

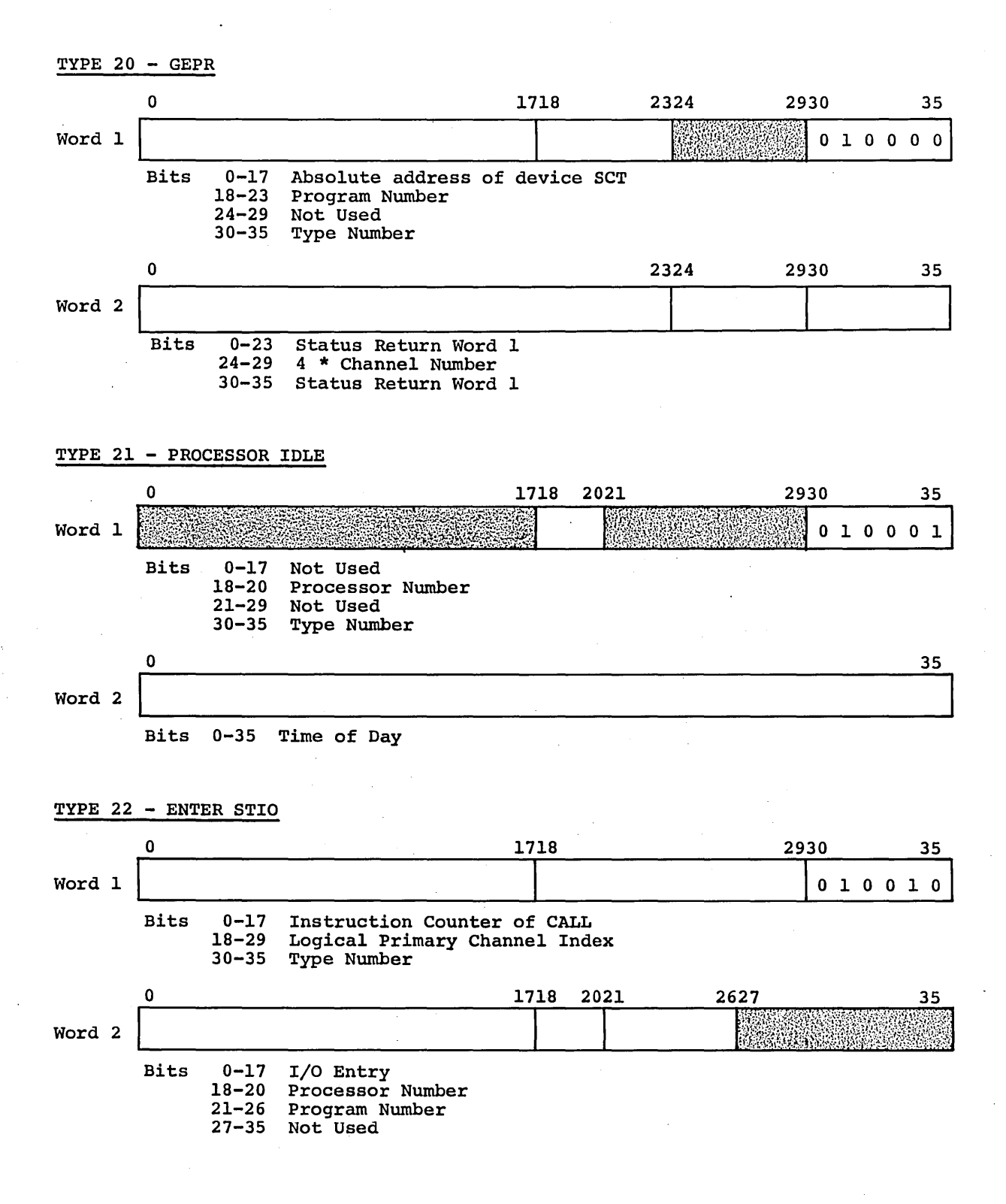

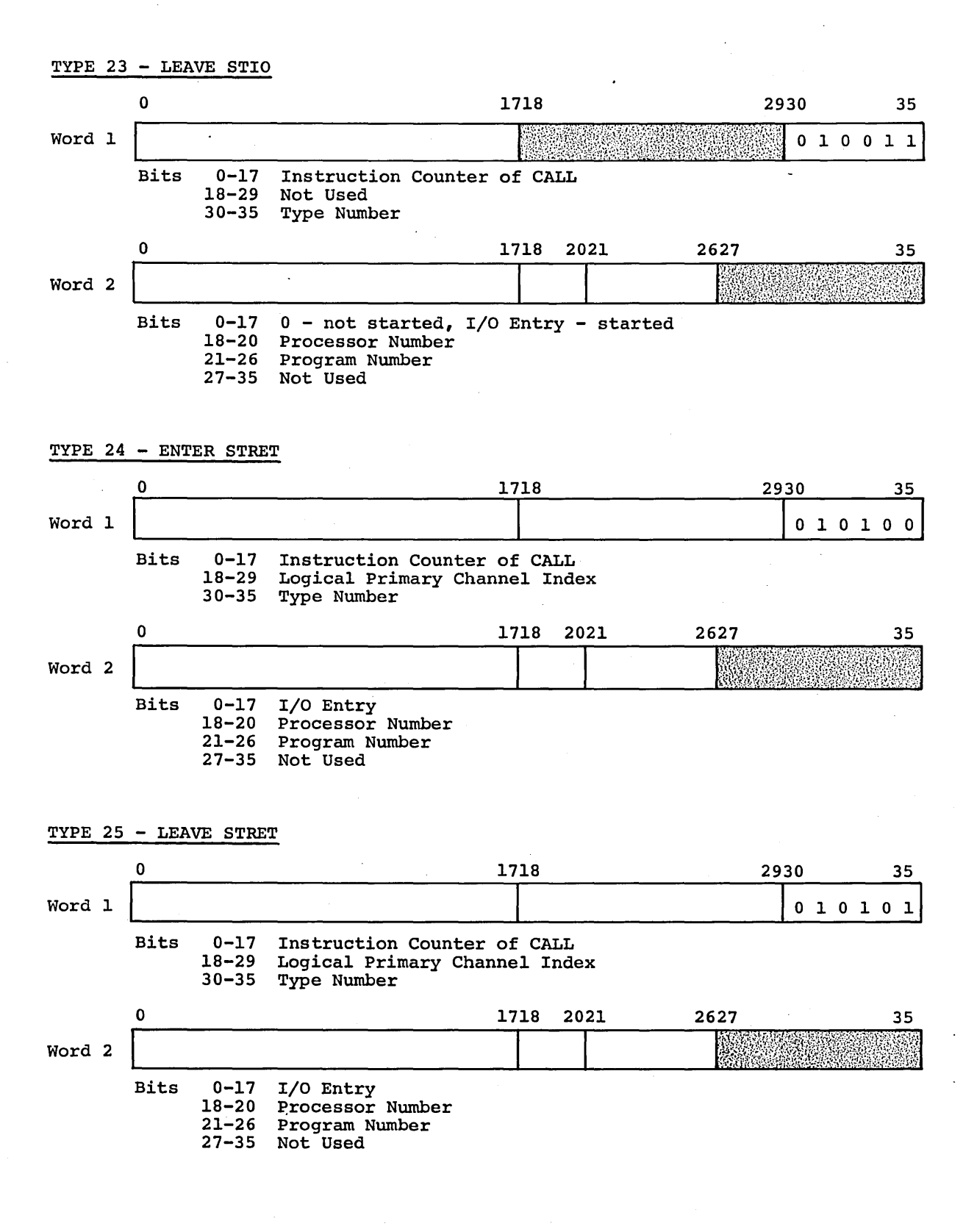

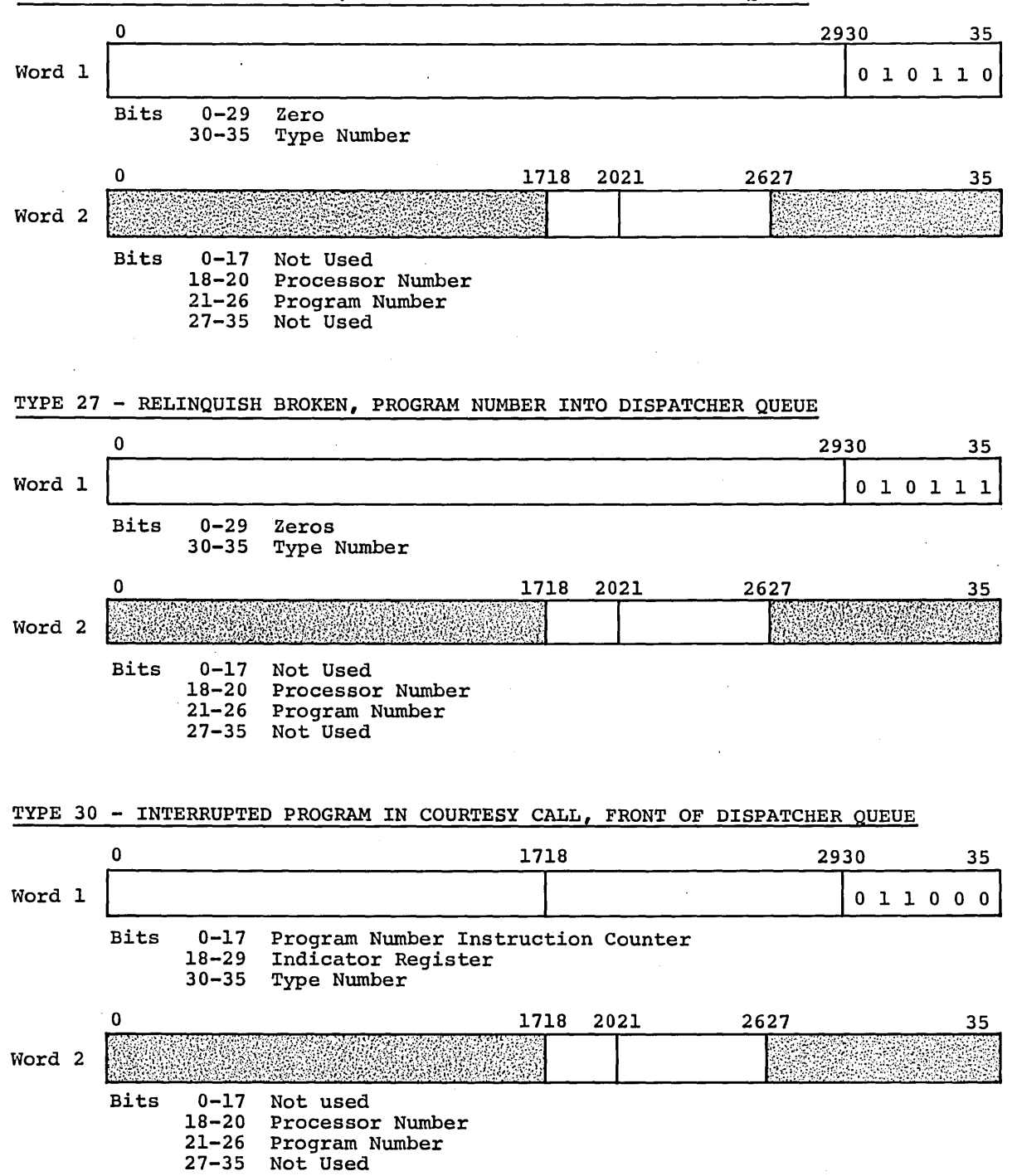

TYPE 26 - ROADBLOCK BROKEN, PROGRAM NUMBER INTO DISPATCHER QUEUE

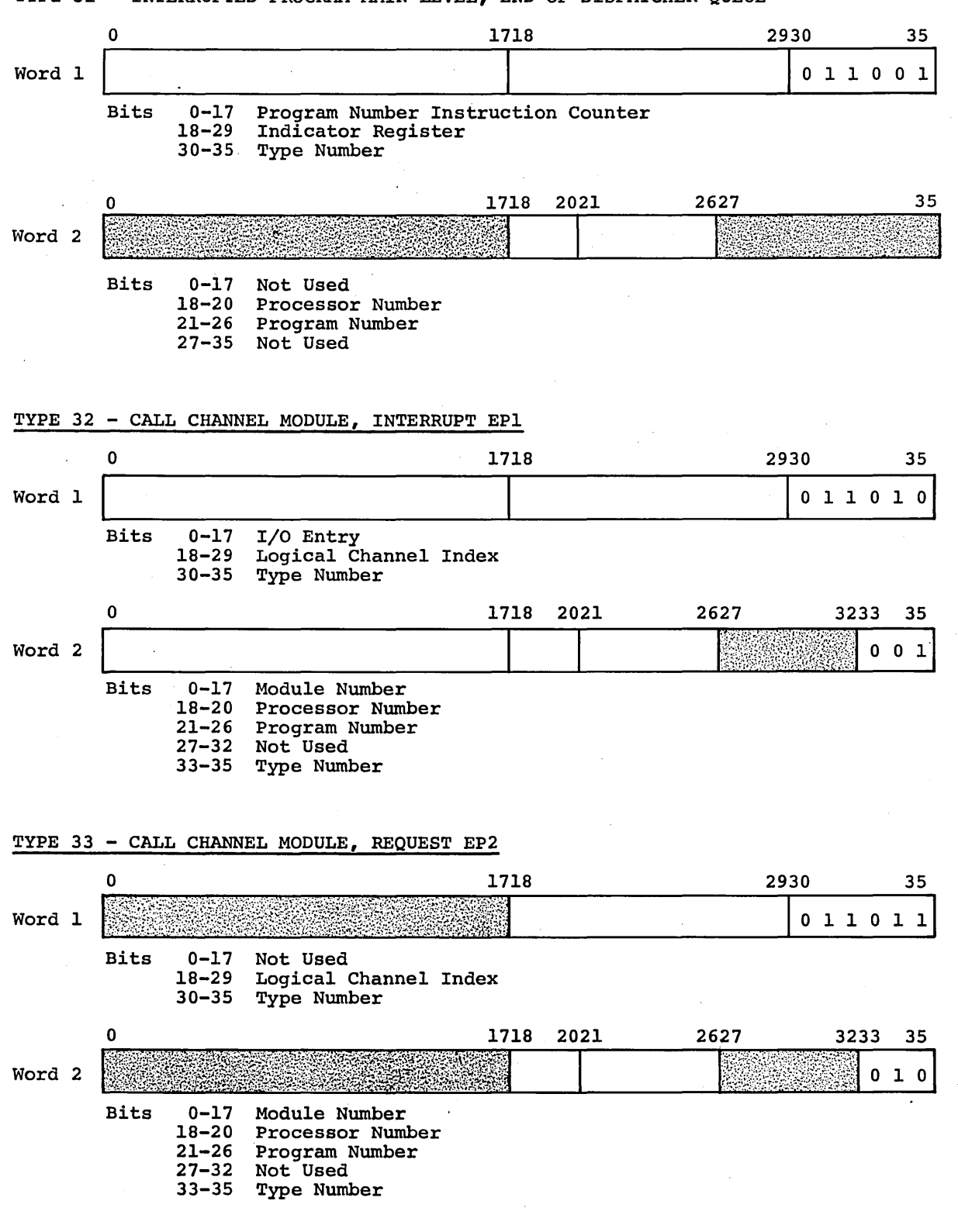

TYPE 31 - INTERRUPTED PROGRAM MAIN LEVEL, END OF DISPATCHER QUEUE

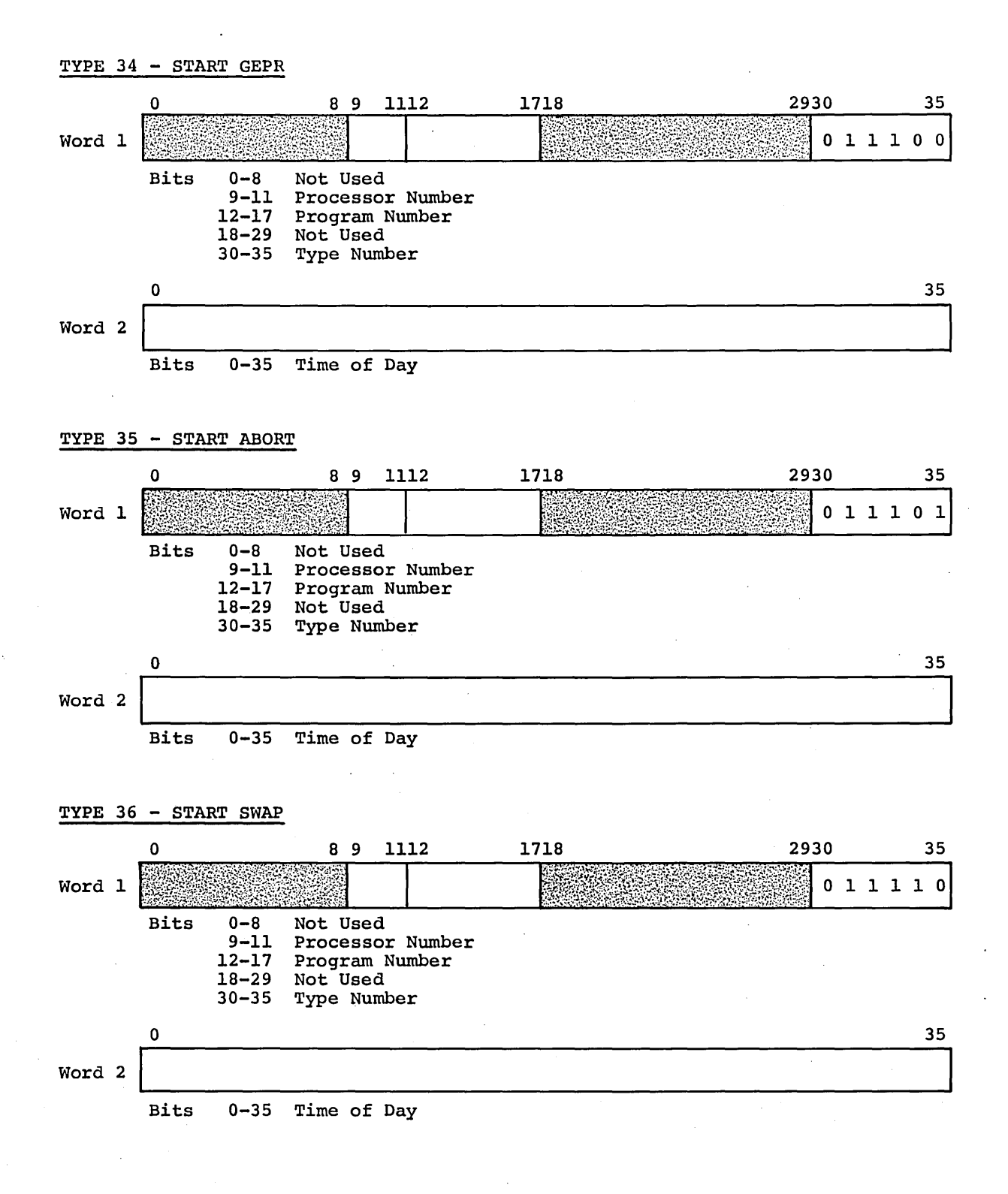

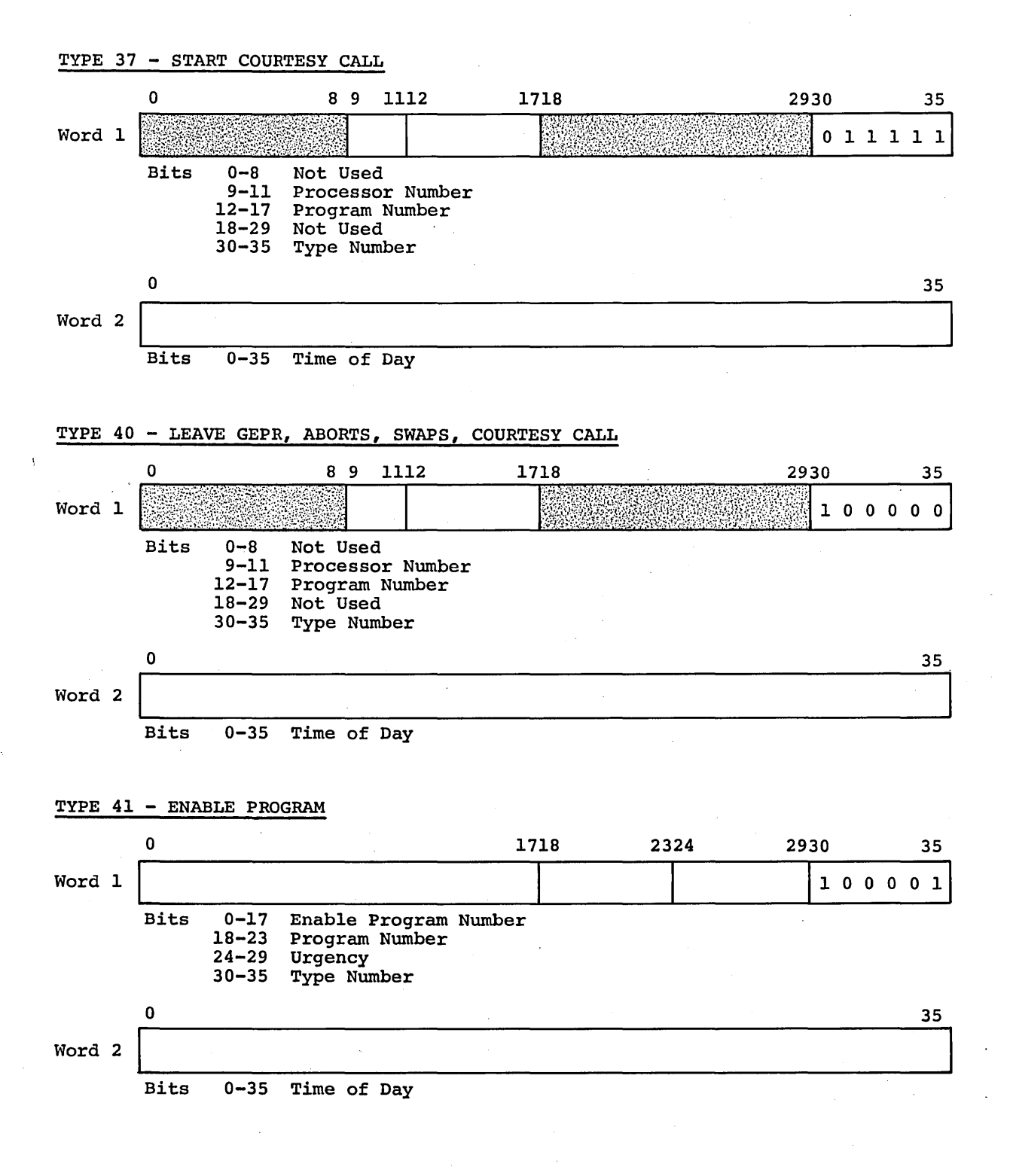

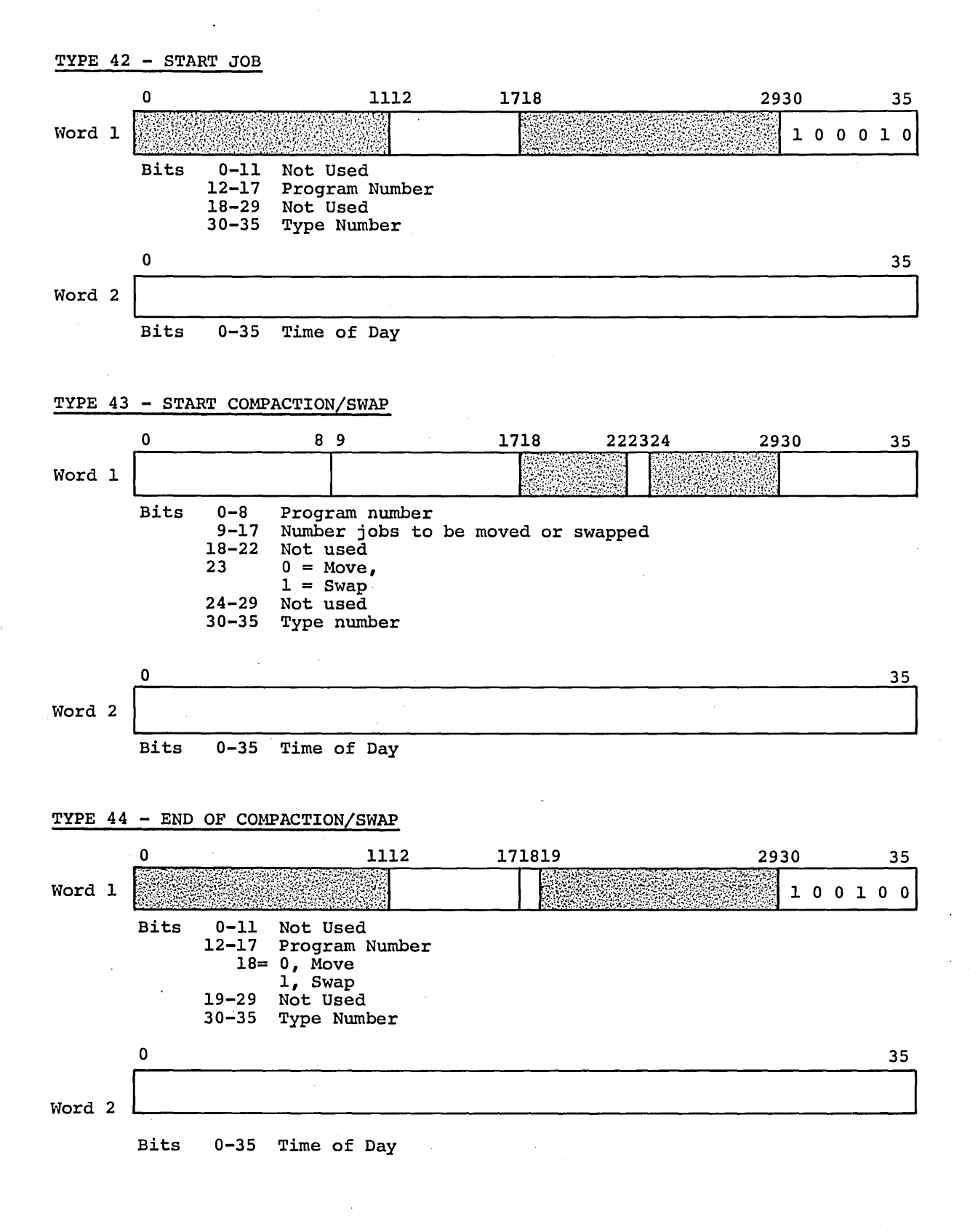
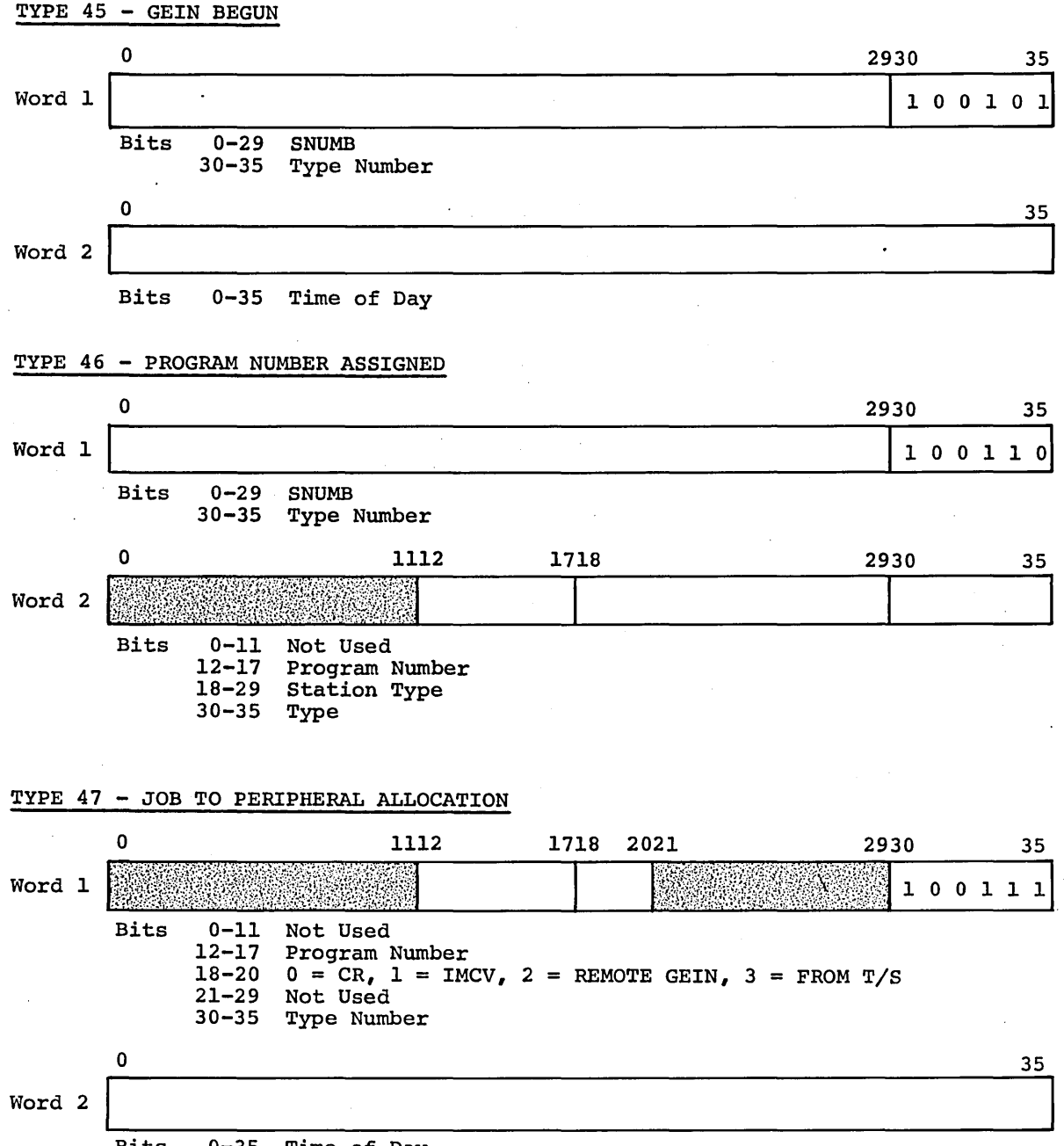

Bits 0-35 Time of Day

CPB-1488

 $\sim$ 

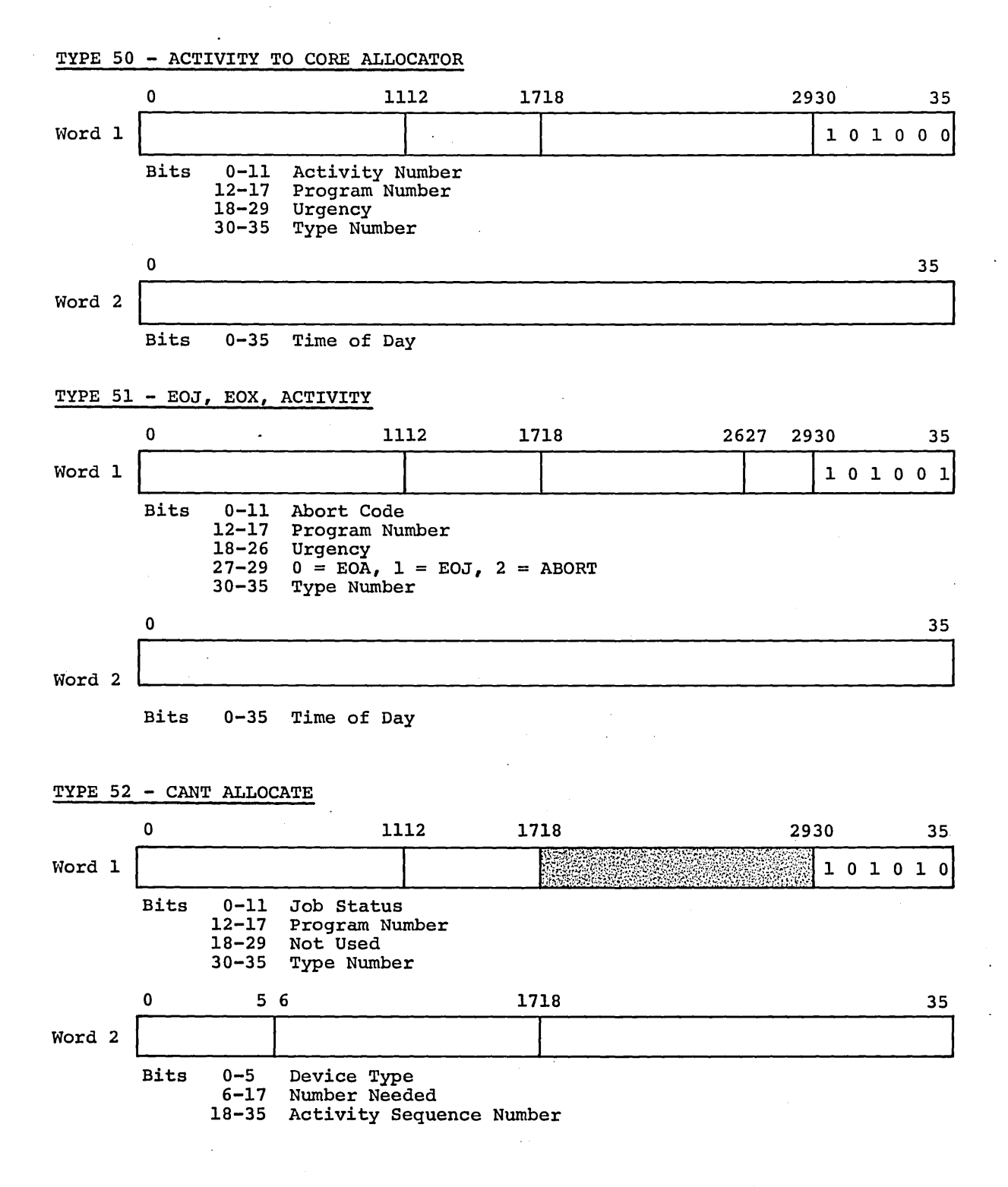

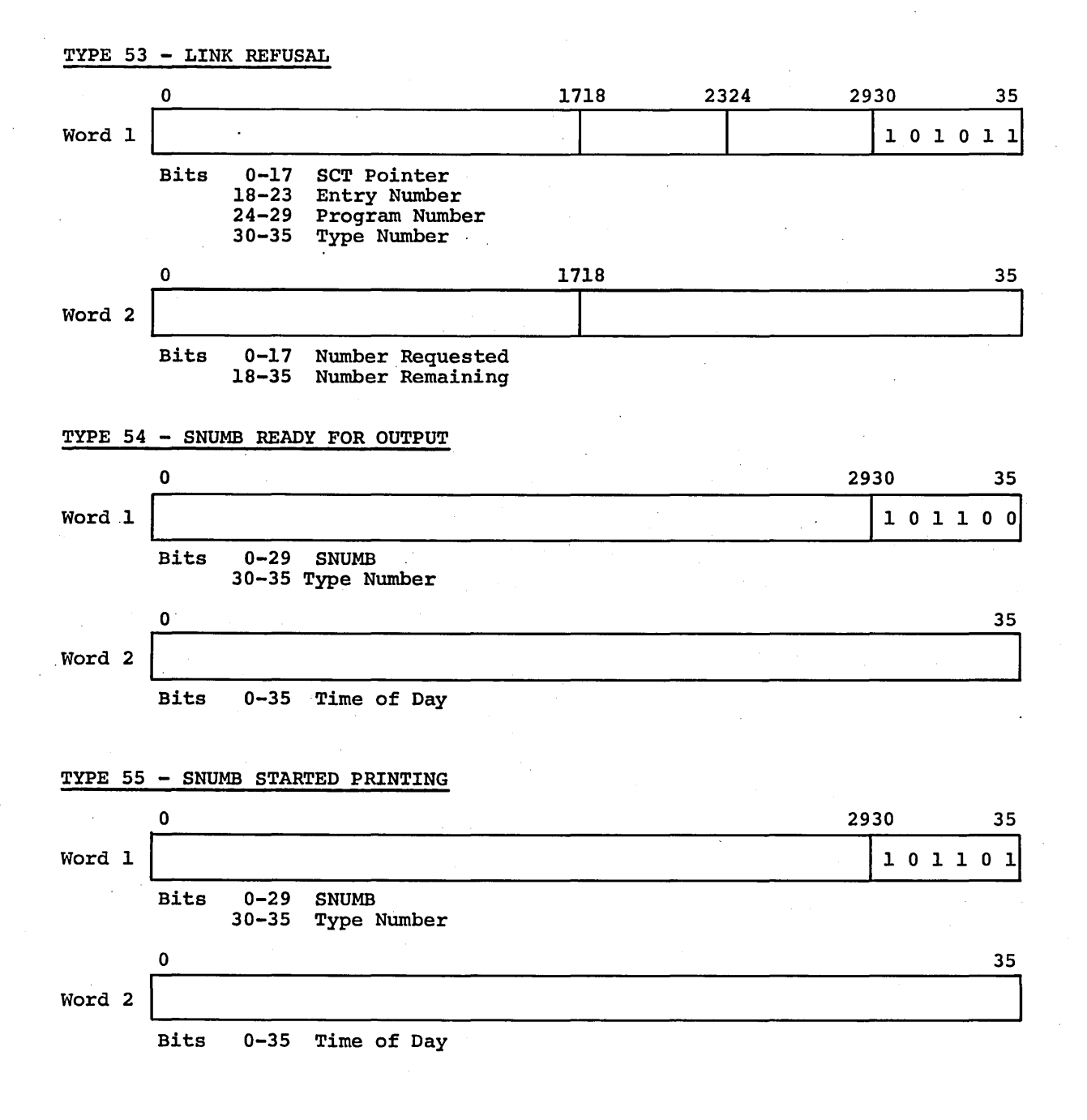

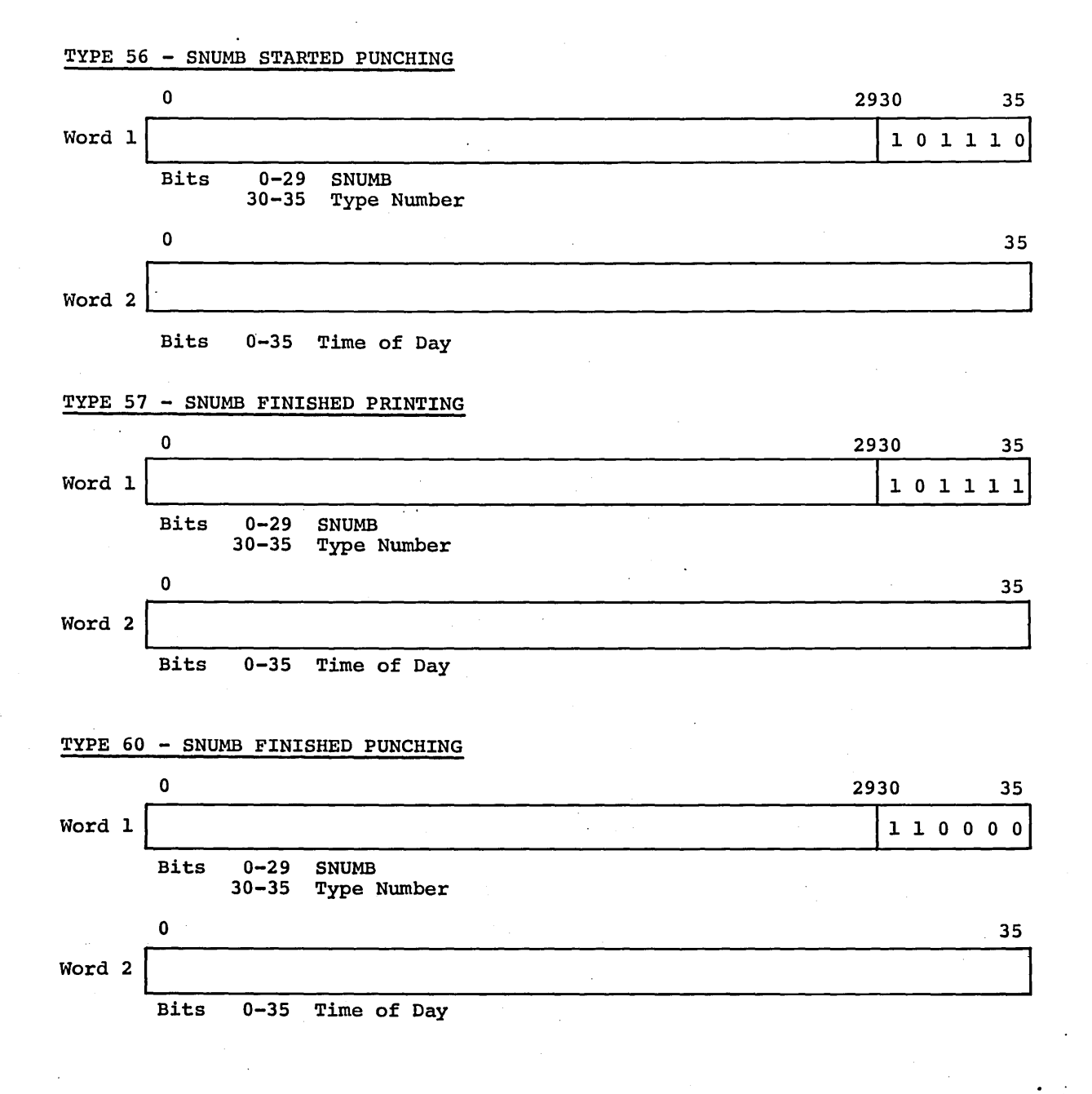

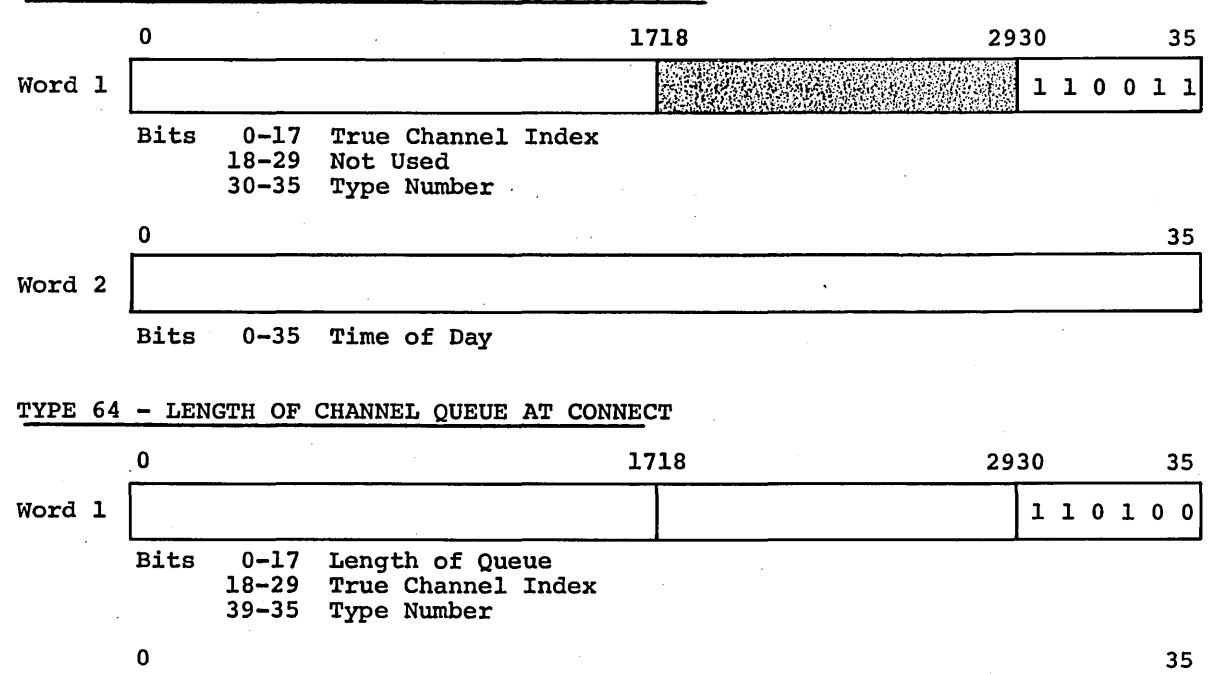

TYPE 63 - IDLE CHANNEL AFTER PROCESSING II OR TI

Bits 0-35 Time of Connect.

Word 2

#### lOS TABLES (Indexed by True Channel) ( • CRIOl , • CRI02, • CRI03, • CRI04 )

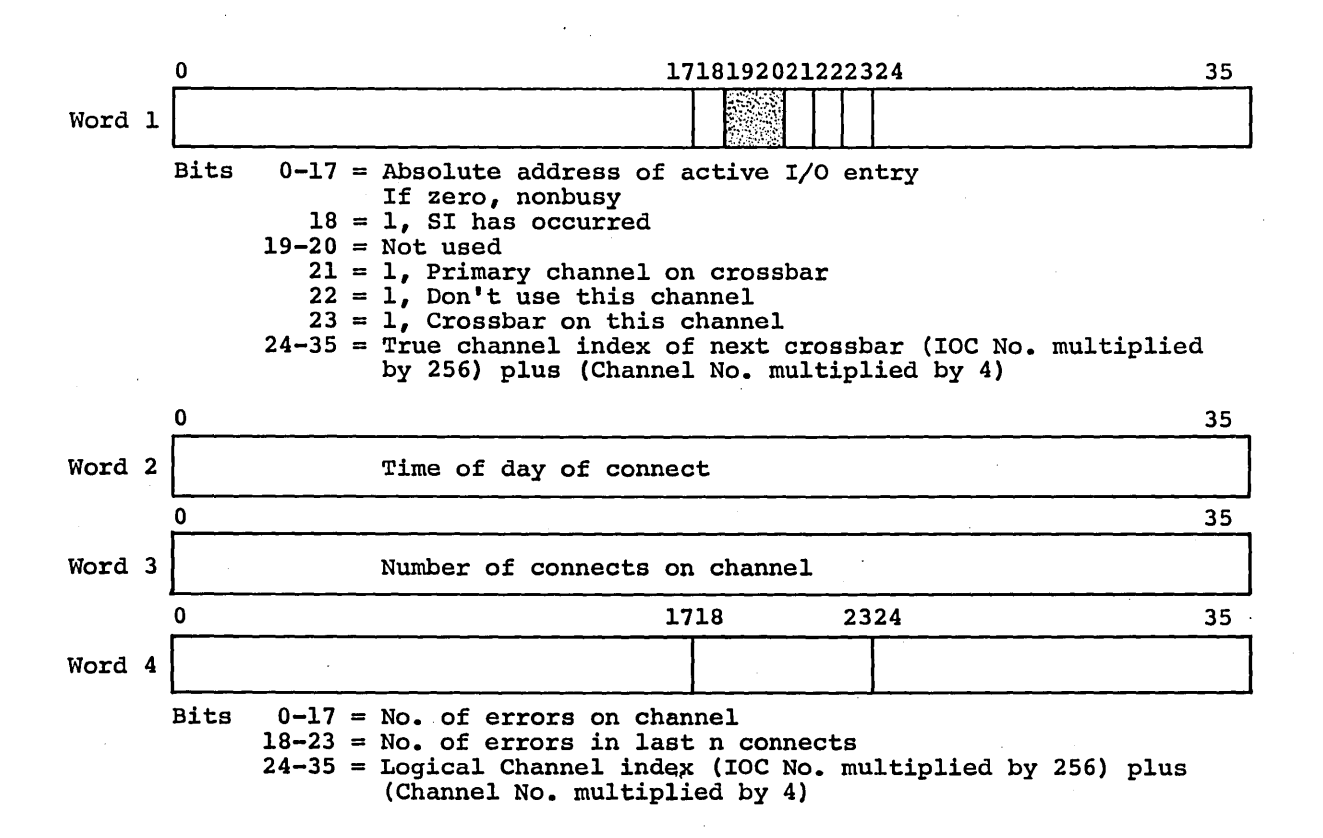

#### I/O STREAM TABLES

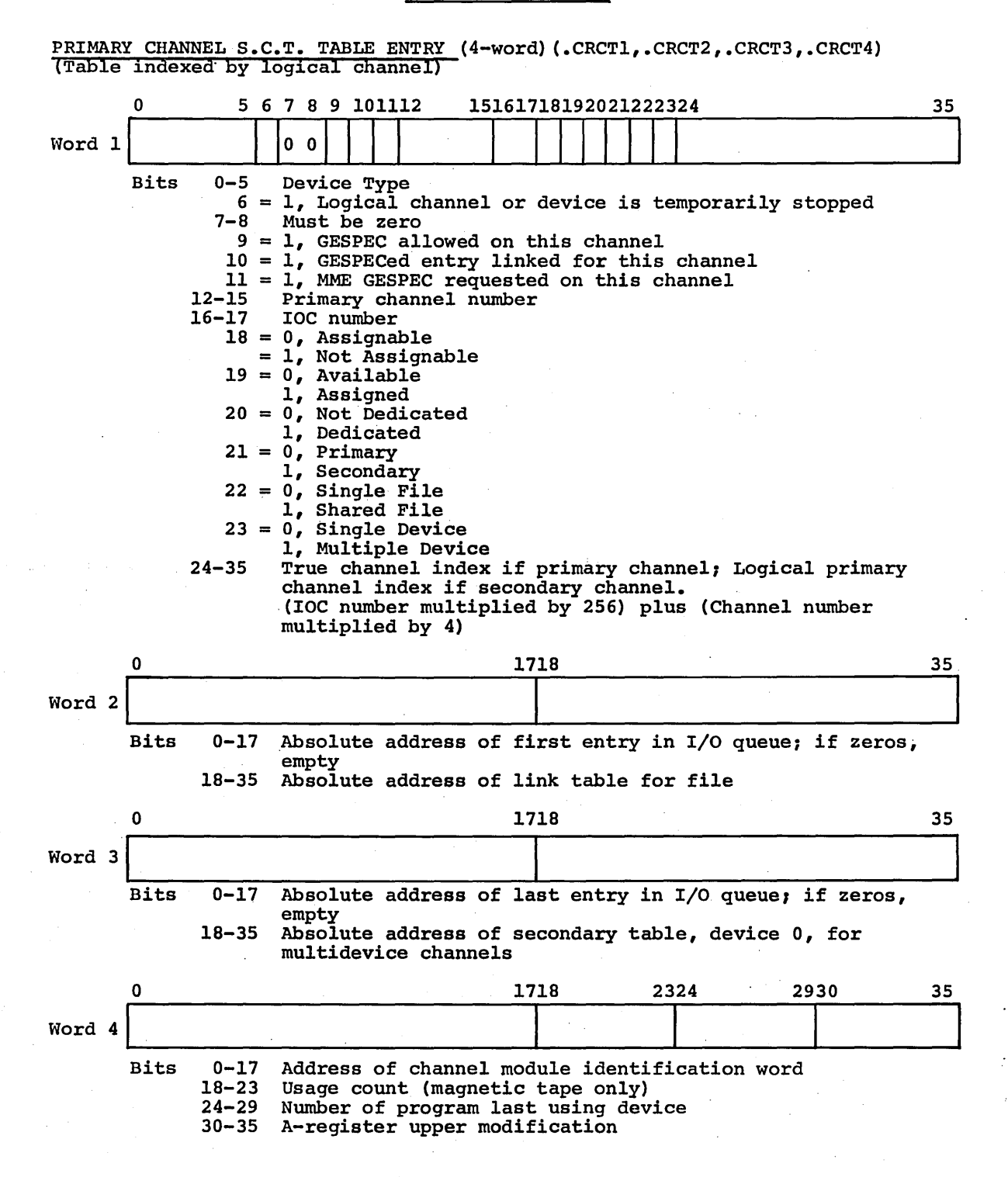

 $\therefore$  CPB-1488

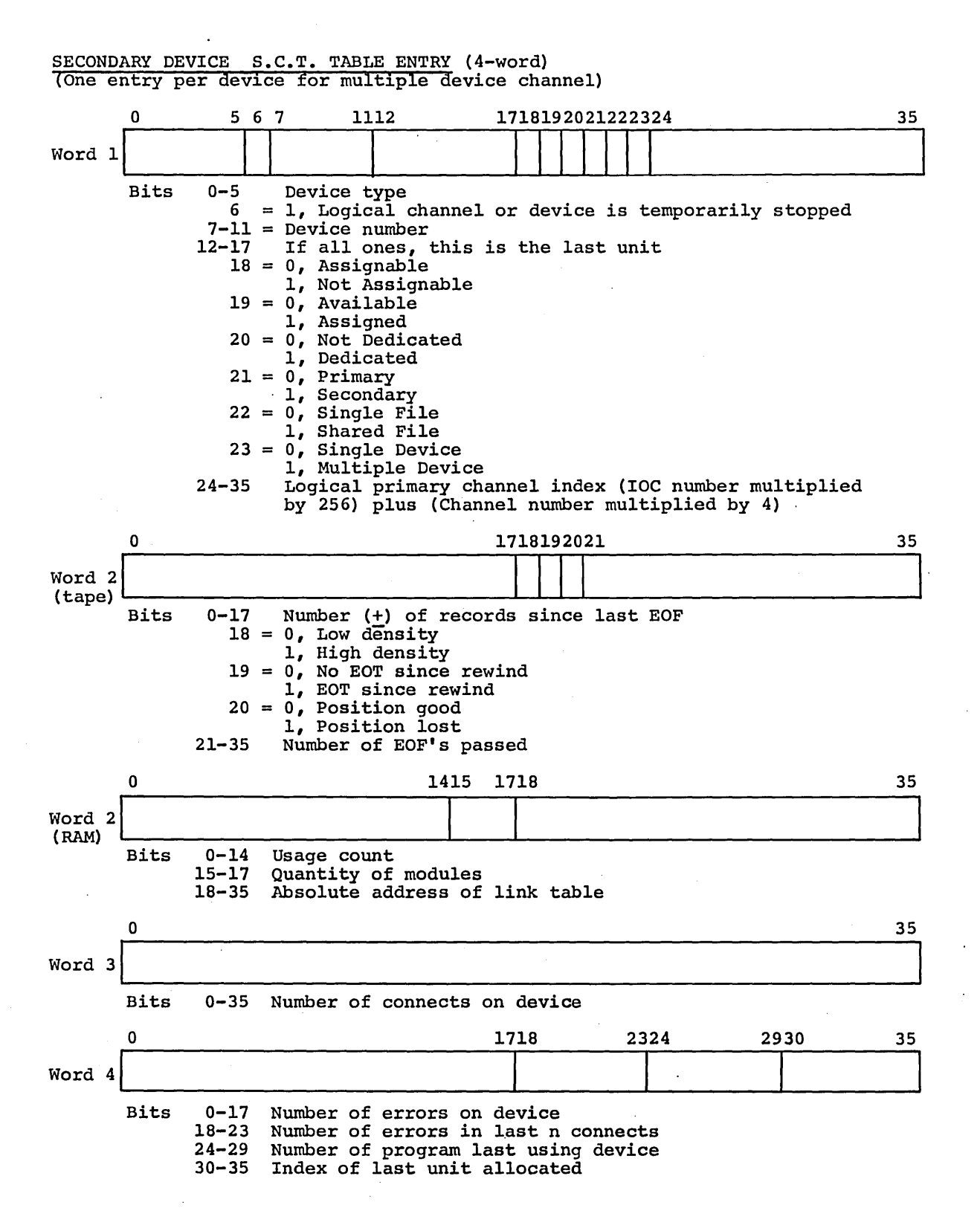

 $\overline{\phantom{a}}$ 

## PAT POINTER ENTRY

#### Non-SYSOUT 01234 **III** III Bit  $0 =$ <br> $1 =$ 2 3 4-17  $18 = 0$ , Allocated  $19 = 0$ , Primary  $20 =$  $21 = 0$ , Not system device 22-23 24-35 1718192021222324 1111 <sup>0</sup> 111 1, Read/Write permission 1, Write permission 1, Append permission 1, Execute permission Offset to PAT entry from LAL 1, Released 1, Secondary 0, No file request active 1, File request accepted Deallocation code  $00 =$  Release File code  $01 =$  Dismount  $10 = S$ ave  $11 =$  Continue 35

If bit  $21 = 1$ , SYSOUT, the PAT pointer entry is as follows:

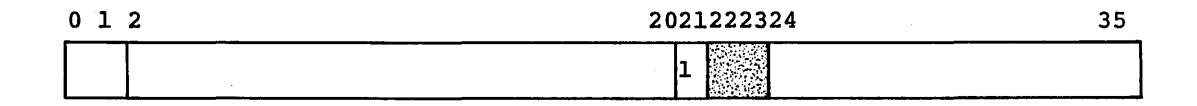

Bits  $0-1 = 10$ , \$ SYSOUT card 01, \$ REMOTE card 00, Default, no file control card 2-20 Destination in remote 2-20 Destination in remote<br>  $21 = 1$ , System device, SYSOUT<br>
22-23 Not used 22-23 Not used File code

PAT ENTRY FOR PRINTER/PUNCH/READER

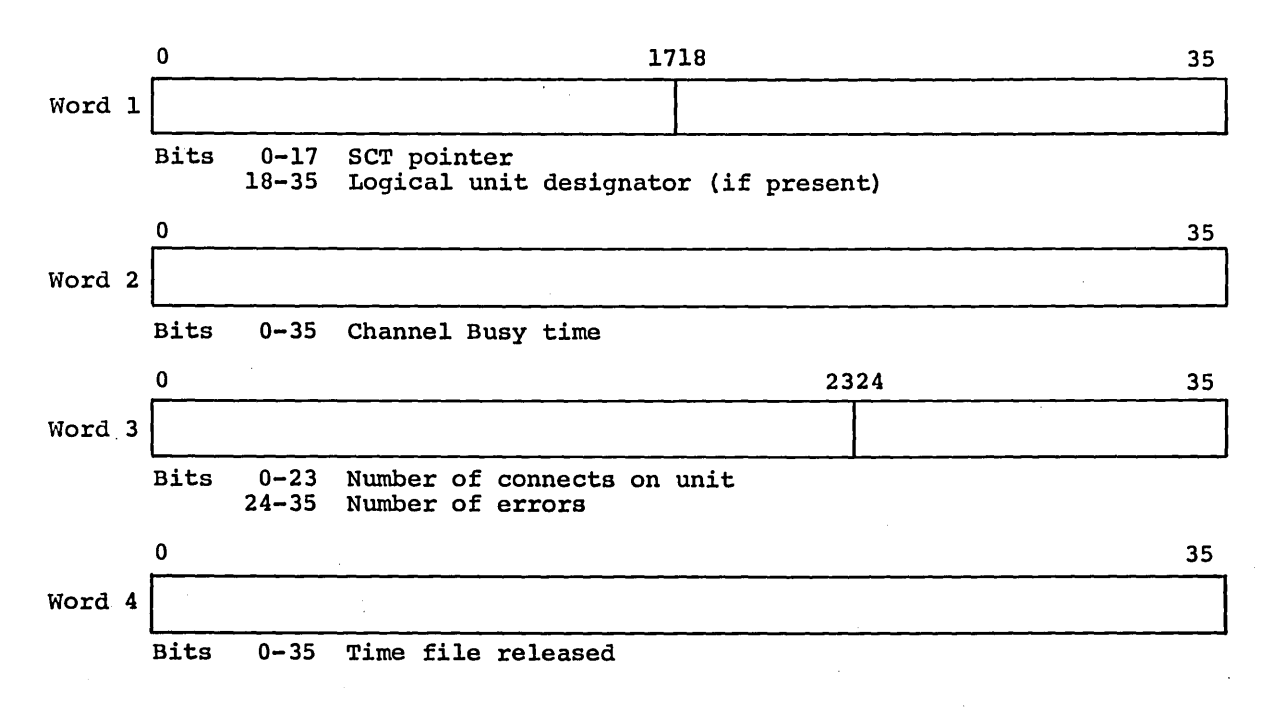

Data is placed into words 3 and 4 only when file is released by MME GERELS prior to end of activity.

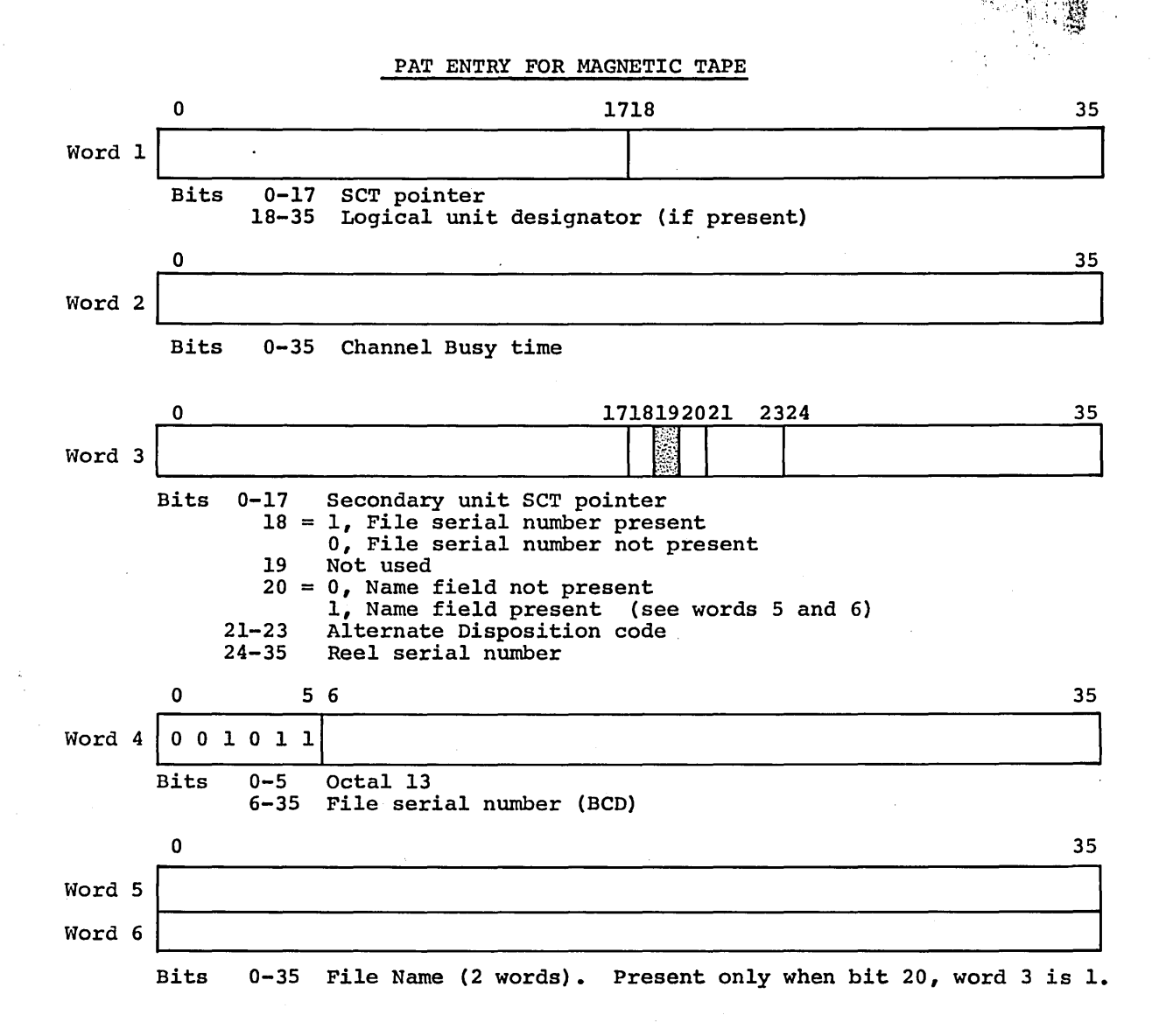

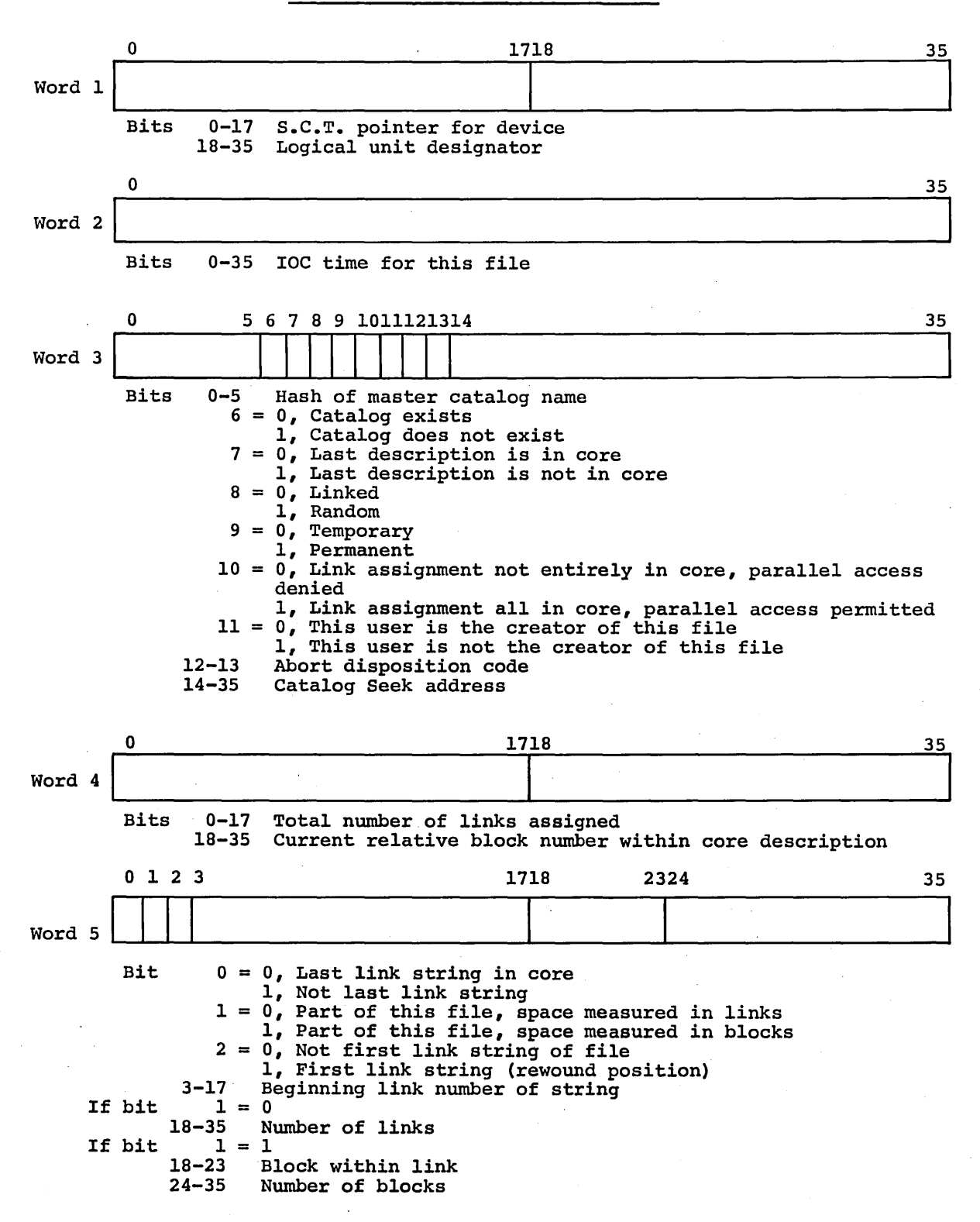

#### PAT ENTRY FOR MASS STORAGE FILE

I/O ENTRY

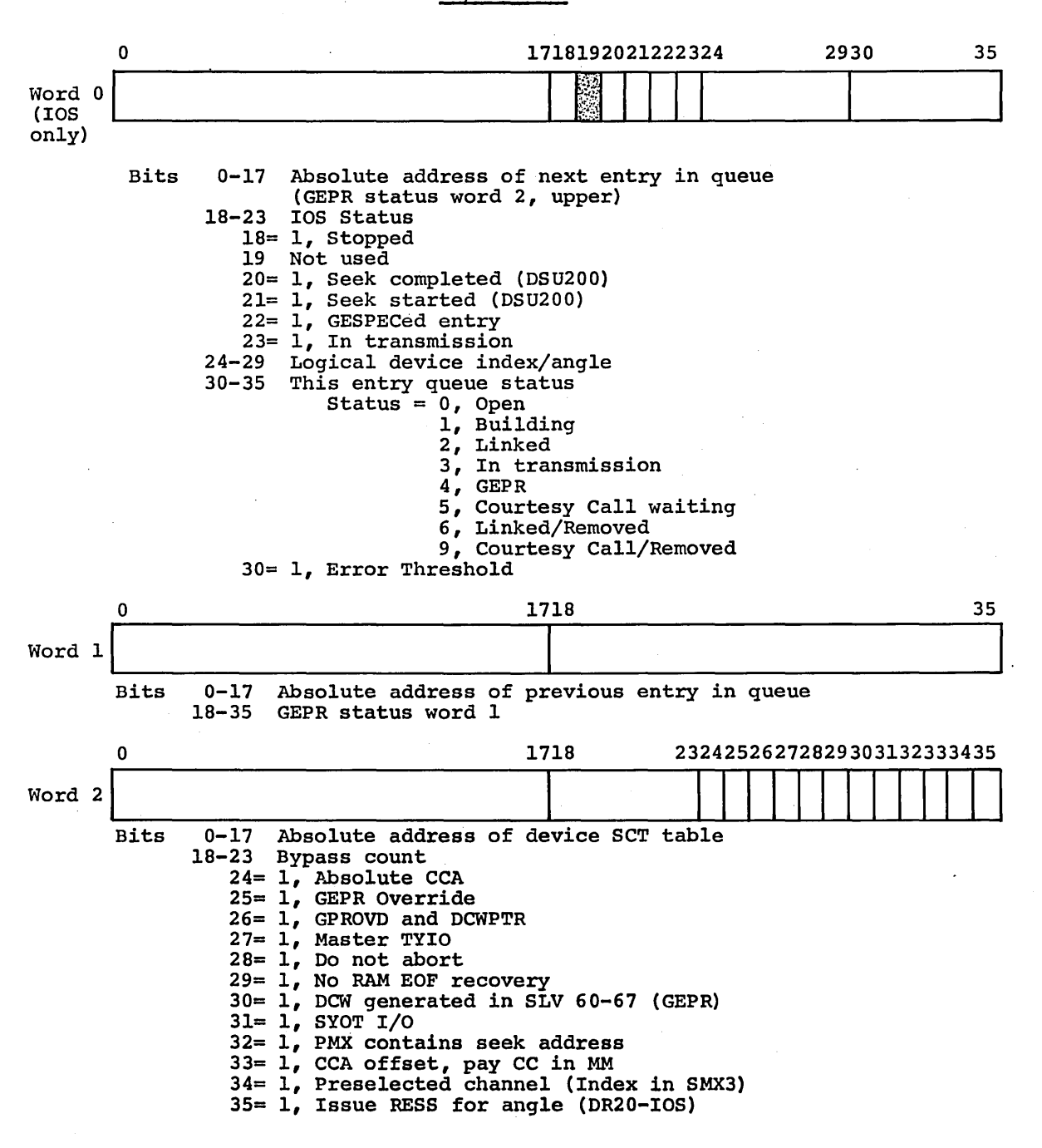

I/O ENTRY (Contd.)

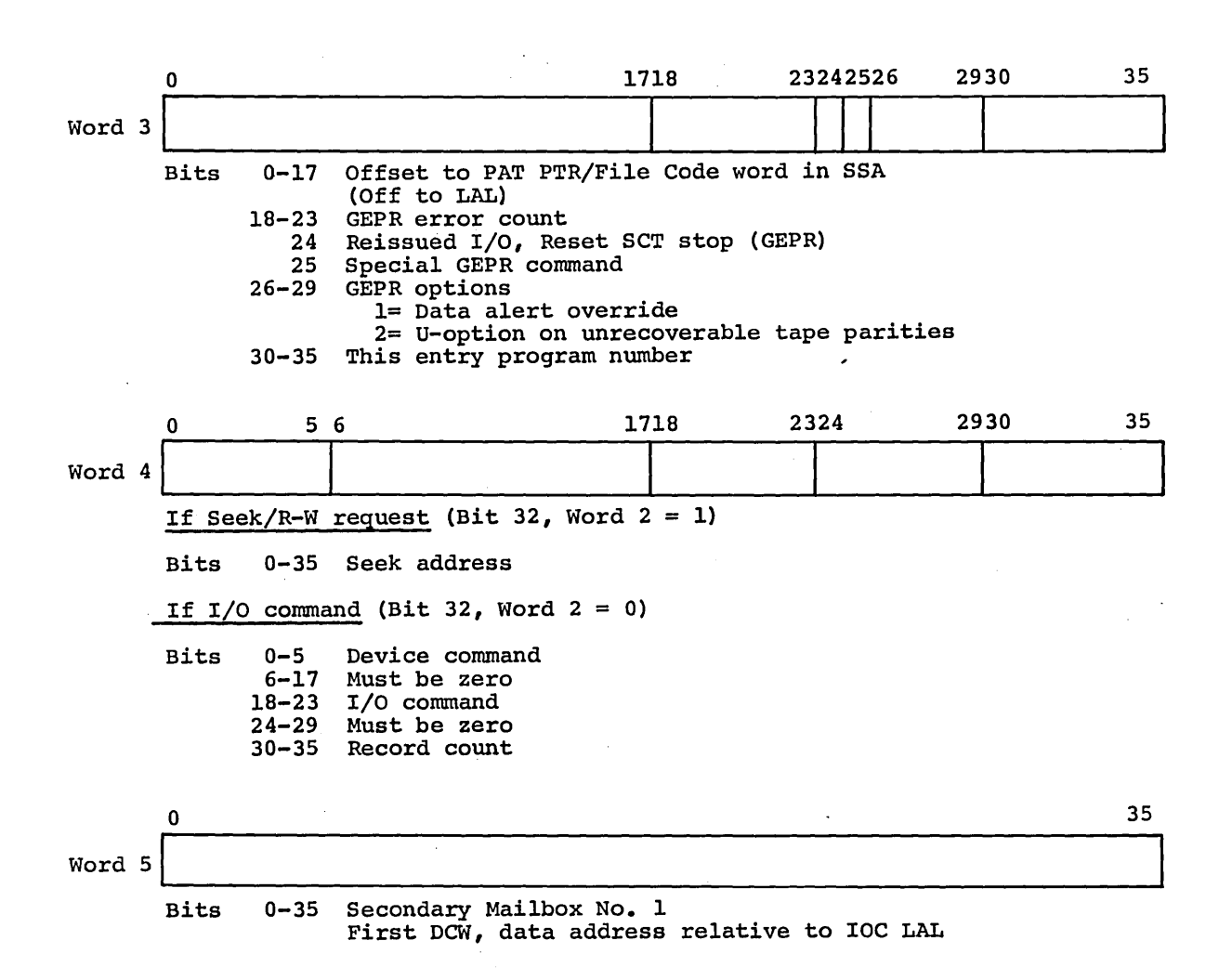

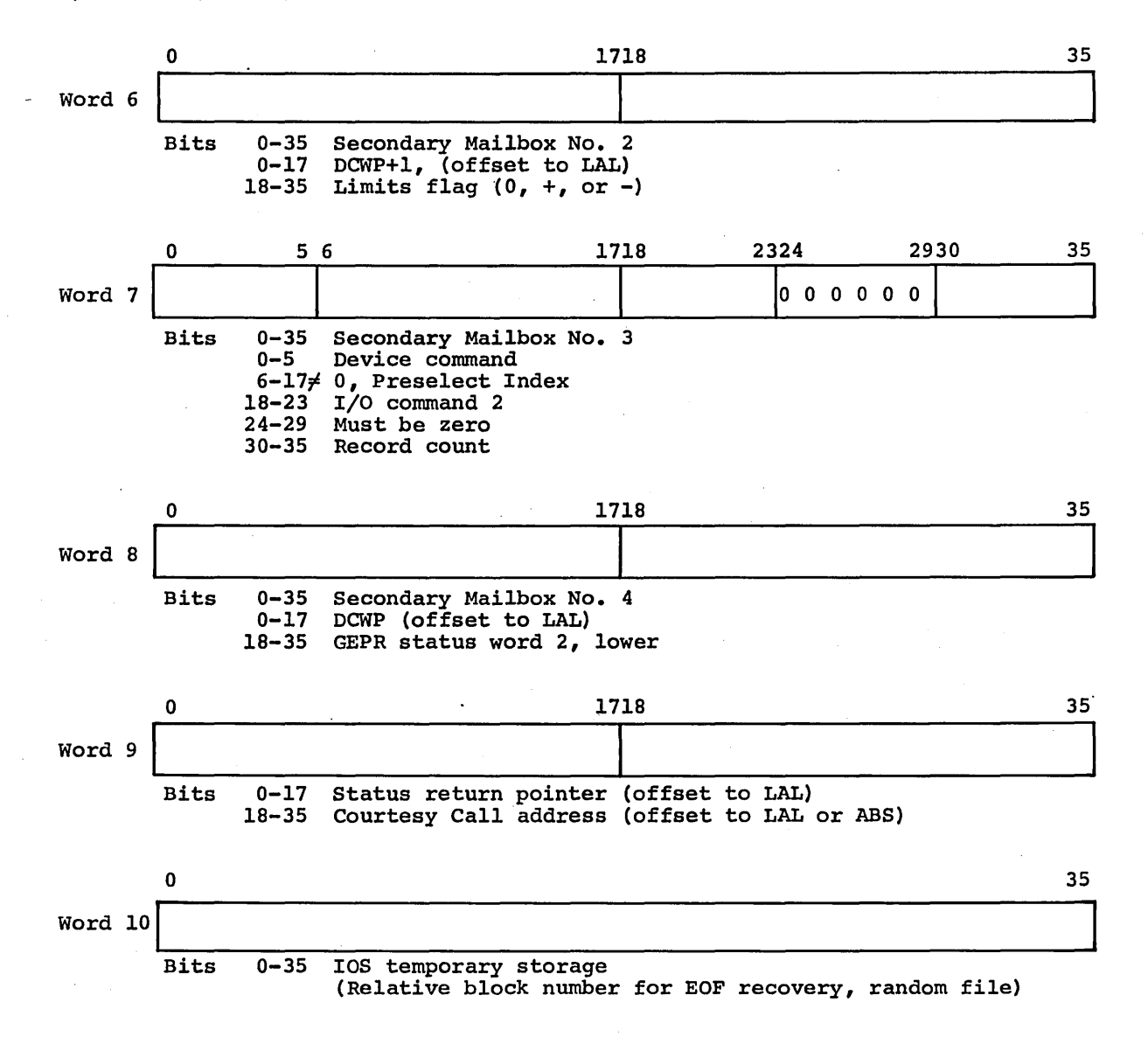

## FILE SYSTEM

# CONTROL RECORDS FOR TYPE 0 (Absolute) and TYPE 1 (Relocatable) ELEMENTS

# BLOCK 1 ONLY

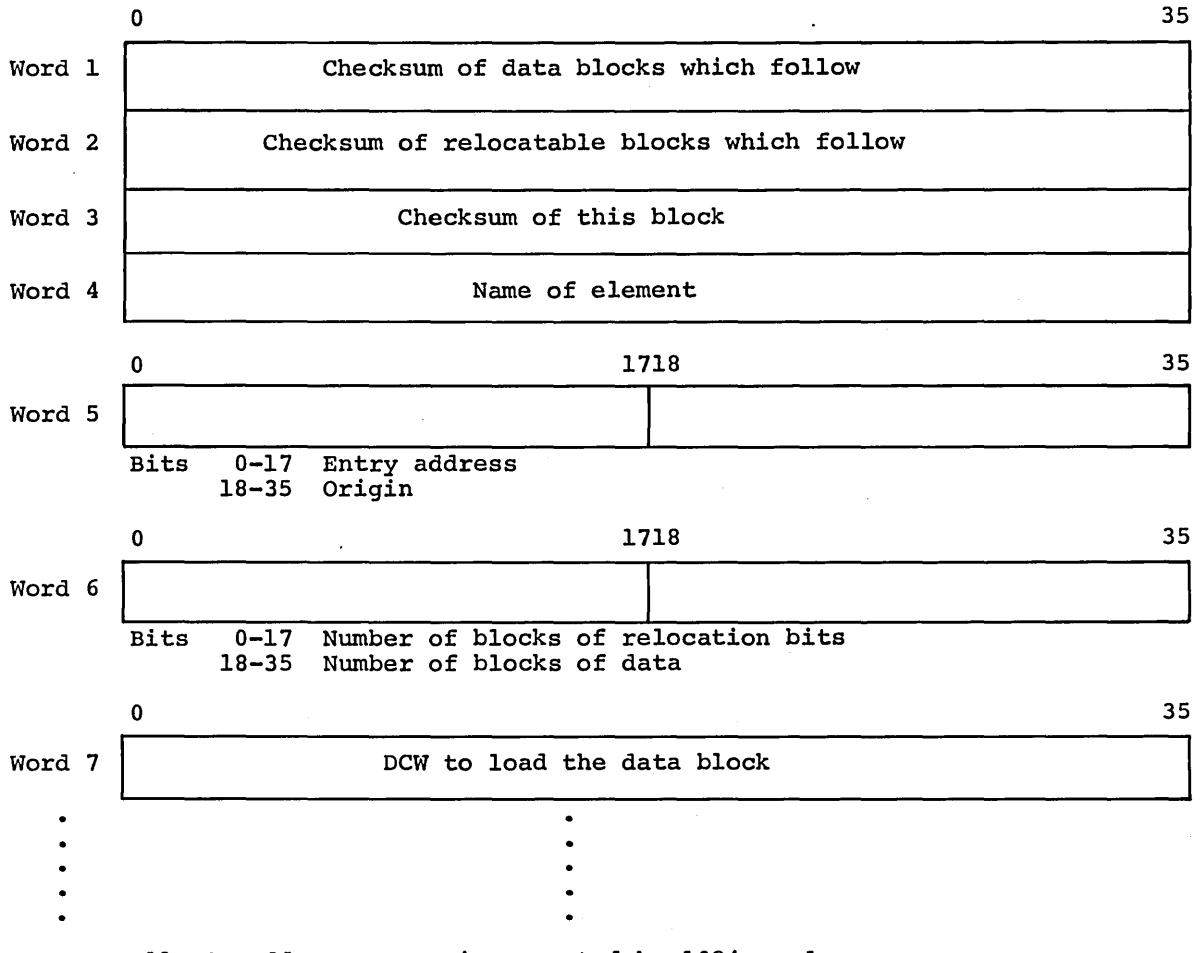

All DCW addresses are incremented by 1024 words.

## NEXT N BLOCKS

# Data to be loaded as per DCW's.

Next (M+17)/18 blocks--for Type 1 elements only

 $\hat{\boldsymbol{\cdot}$ 

Relocation bits--one per half-word-- proceeding from left to right

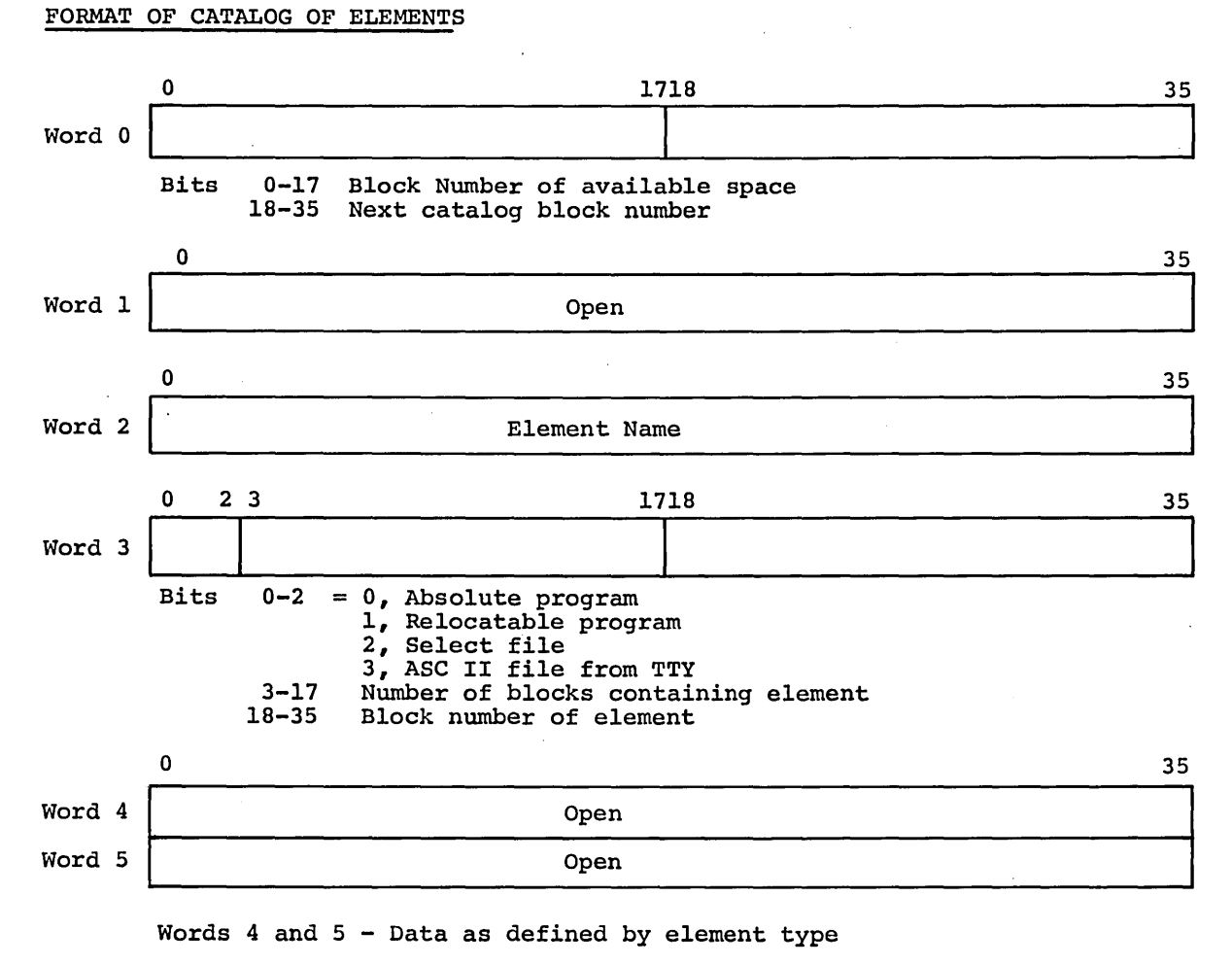

Words 2 through 5 are repeated for each element

#### FORMAT OF AVAILABLE SPACE BLOCK WITHIN FILE OF ELEMENTS

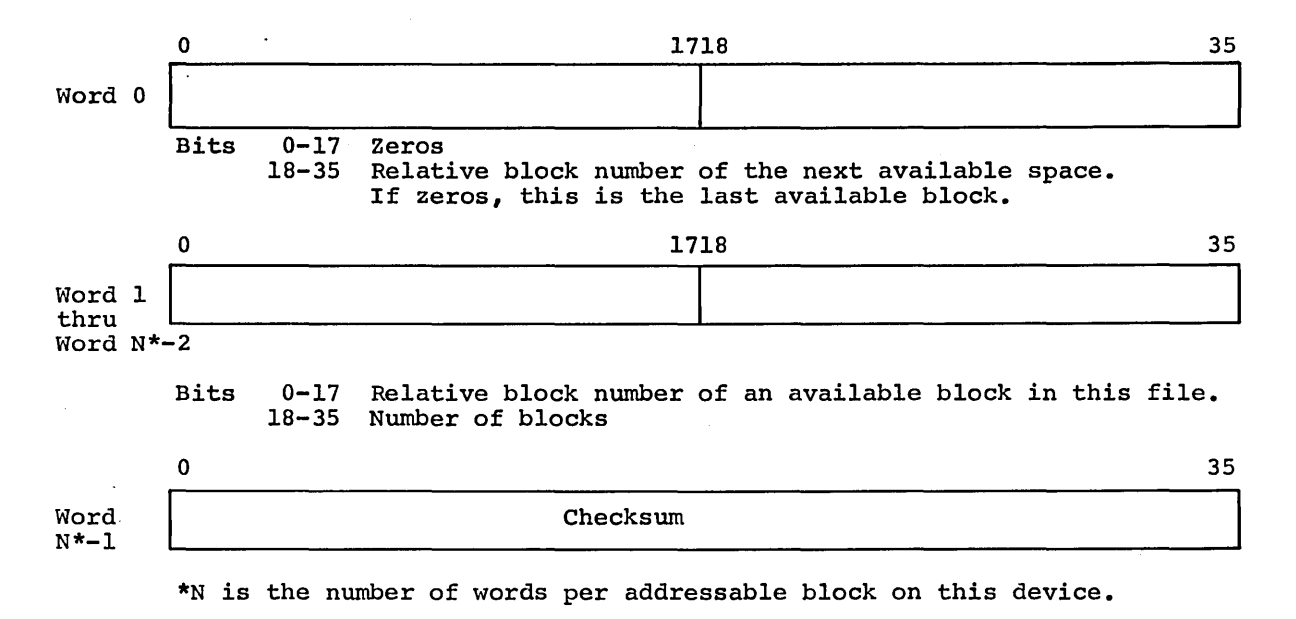

t. in.

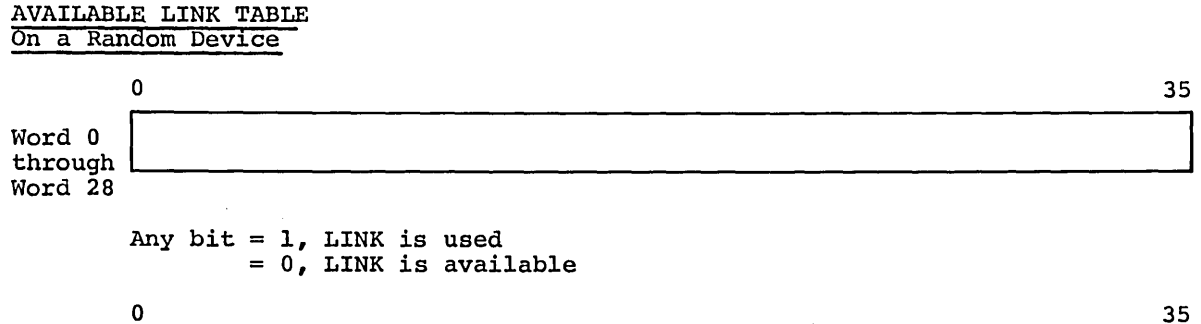

Word 29 Checksum

The available LINK table is saved in Block 0 of LLINK 2 on every random access device and describes the availability of LINKS 0 through 1043 ( $\overline{2}9$  words x 36 bits per word = 1044). Since this *is* greater than the number of LINKS on any device, nonexistent LINKS appear as unavailable LINKS.

In Memory

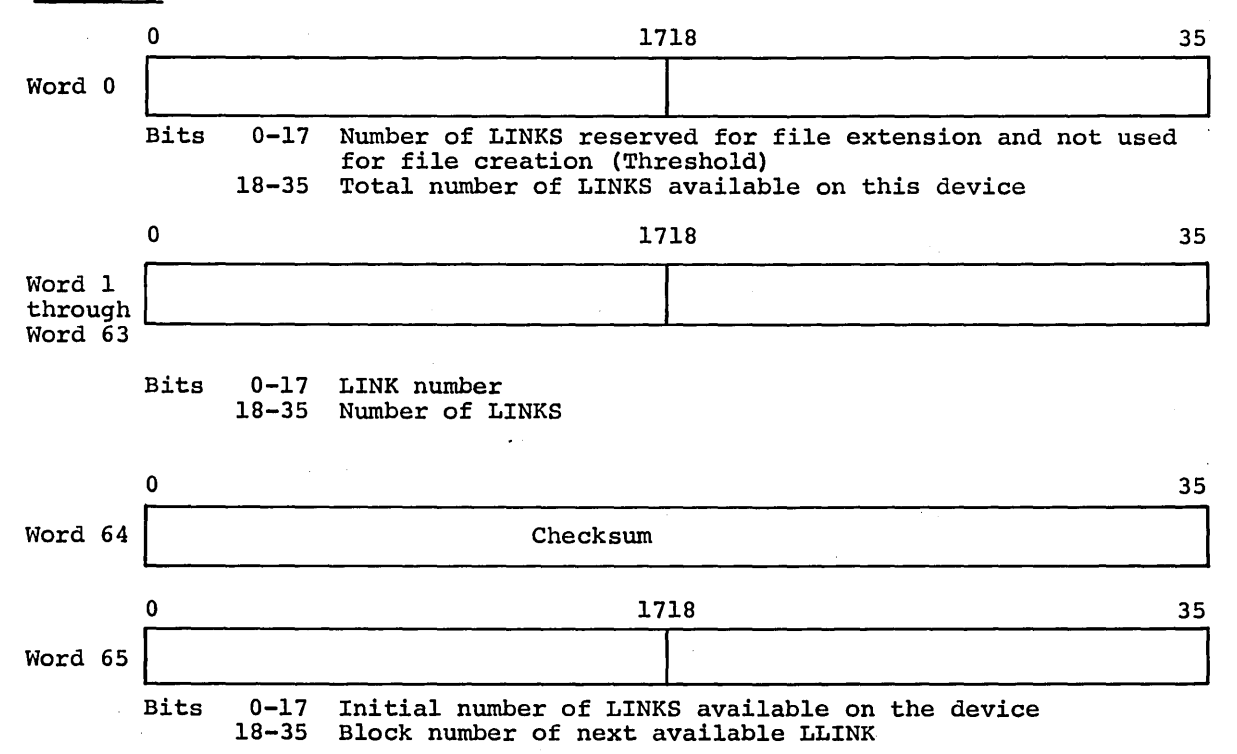

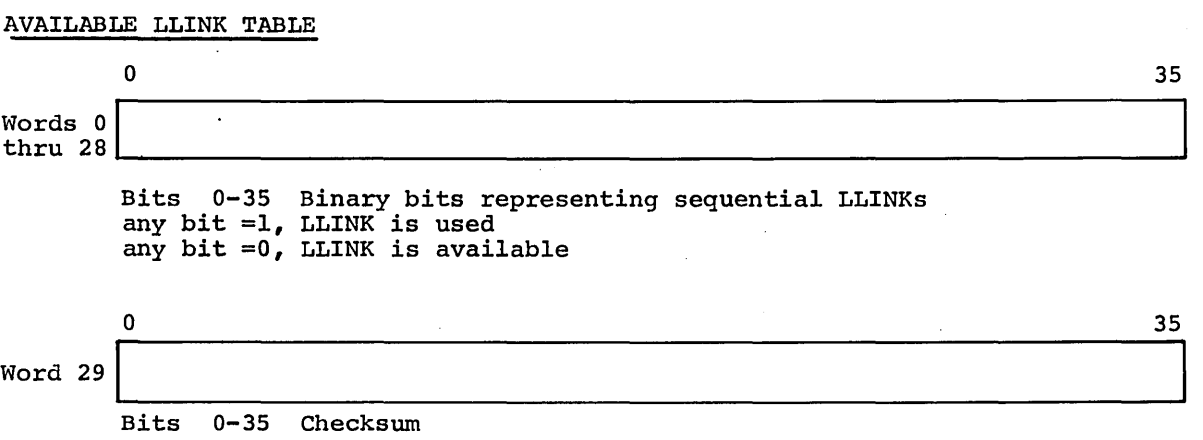

The available LLINK table is saved in Block 0 of LLINK1 on every random access device.

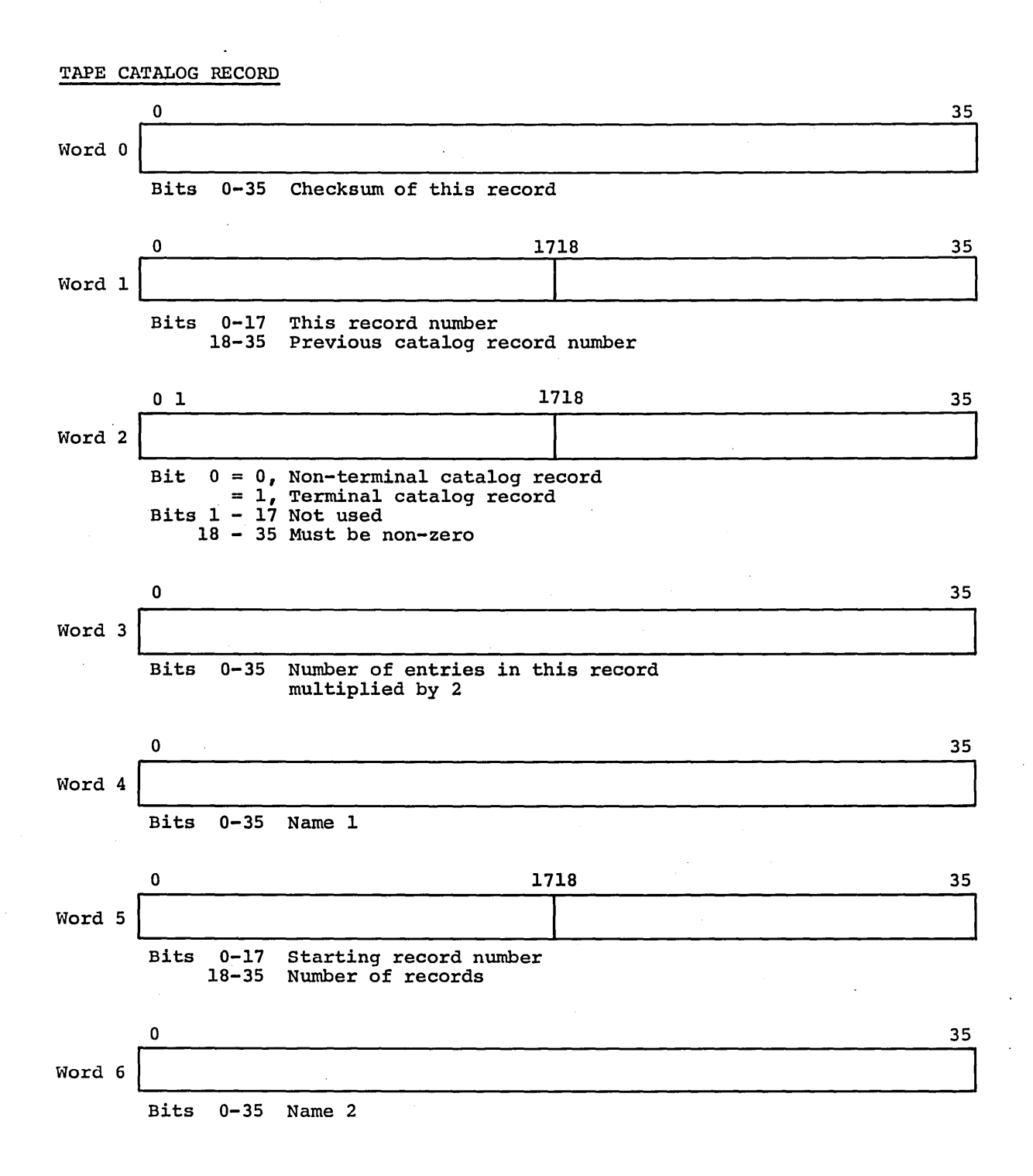

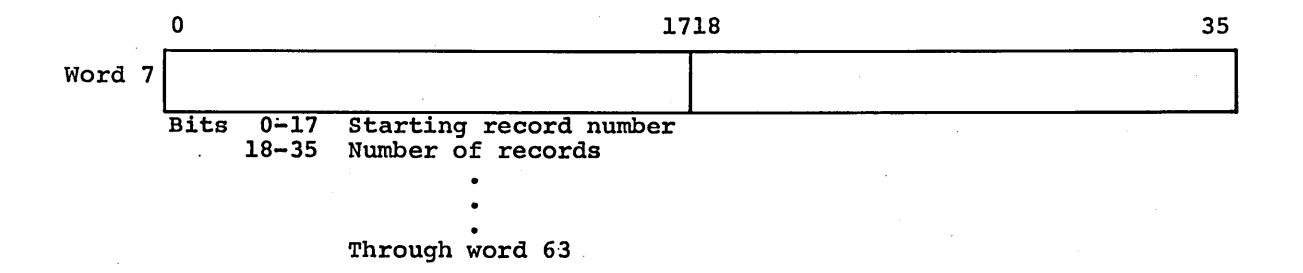

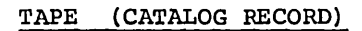

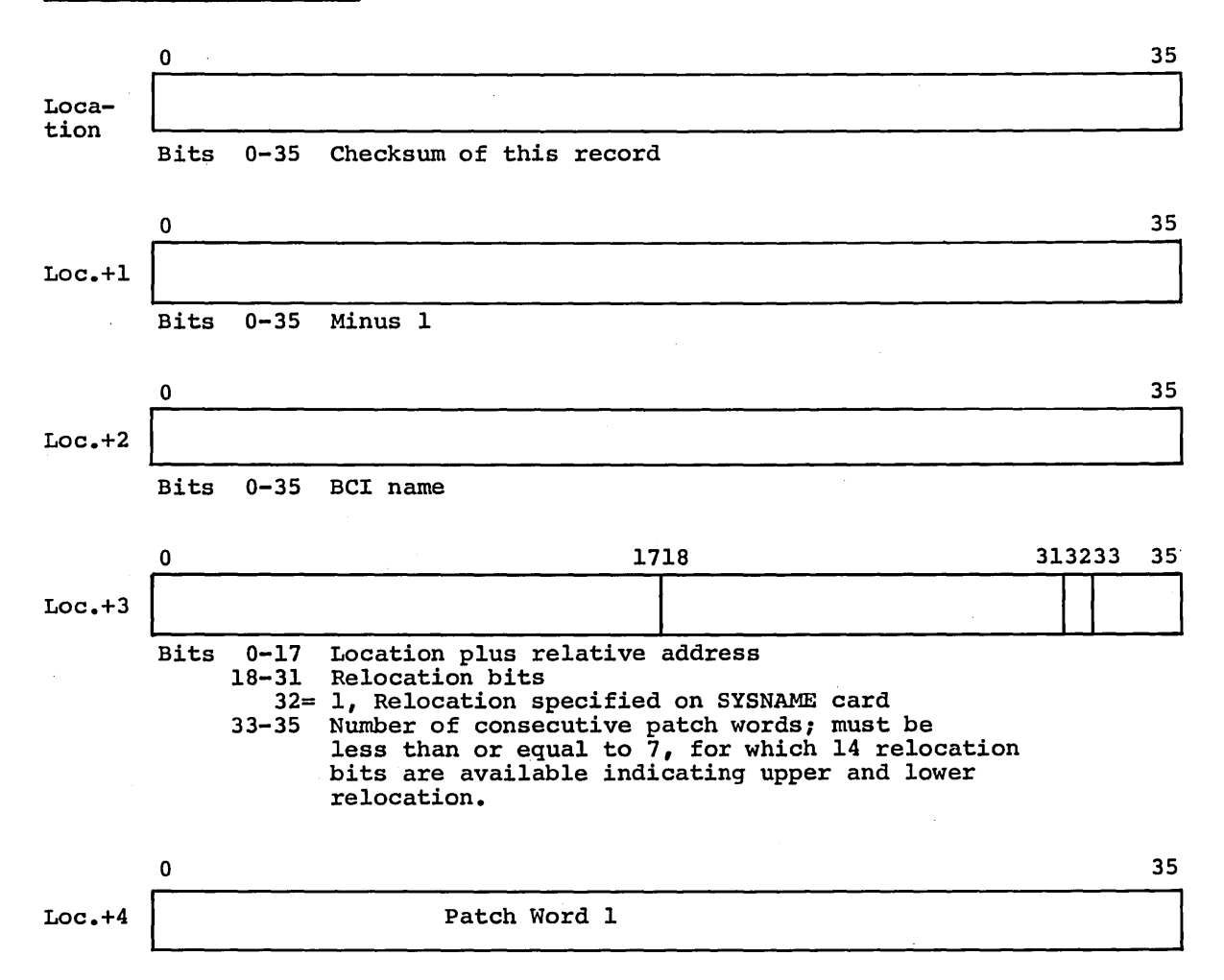

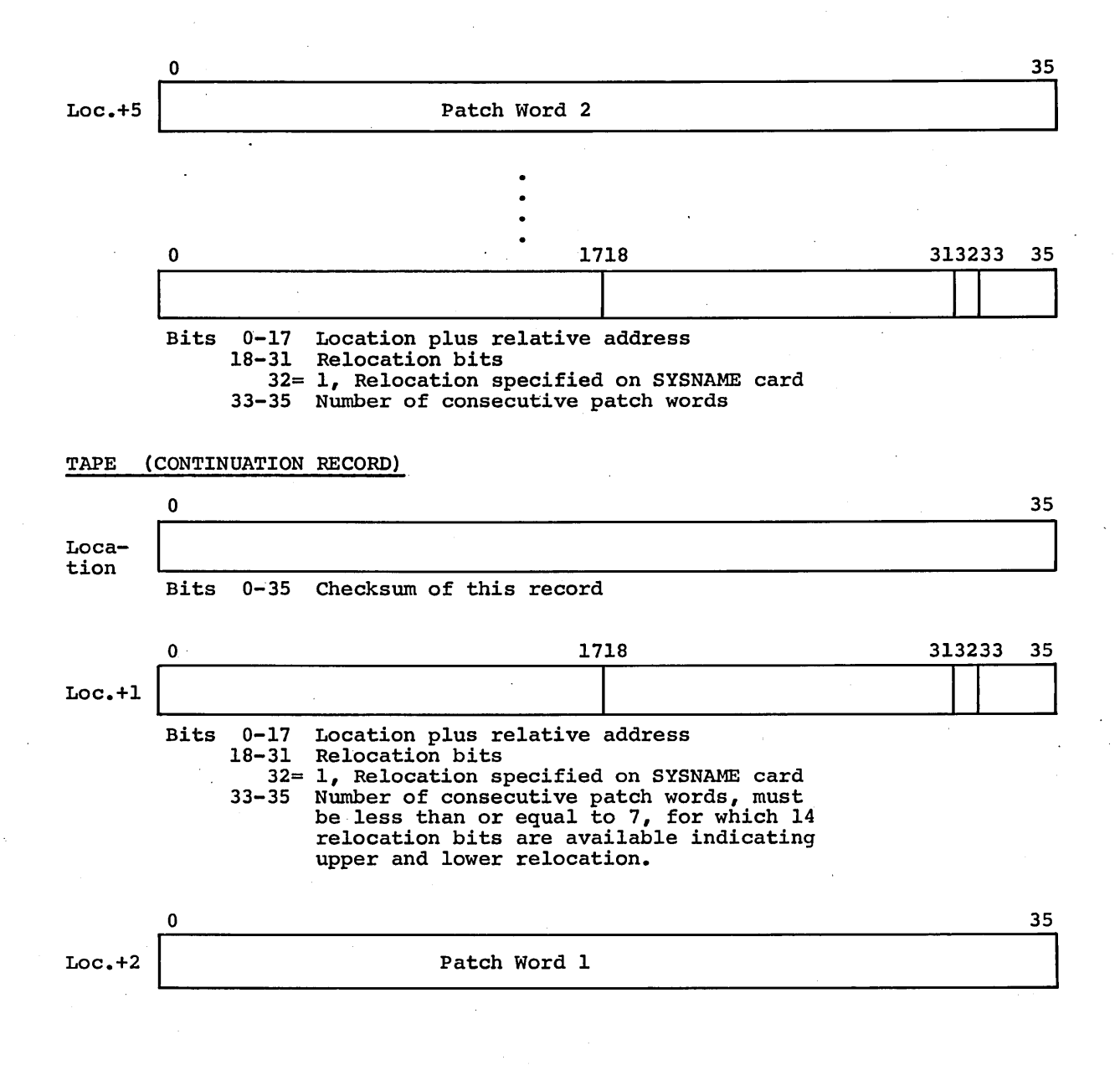

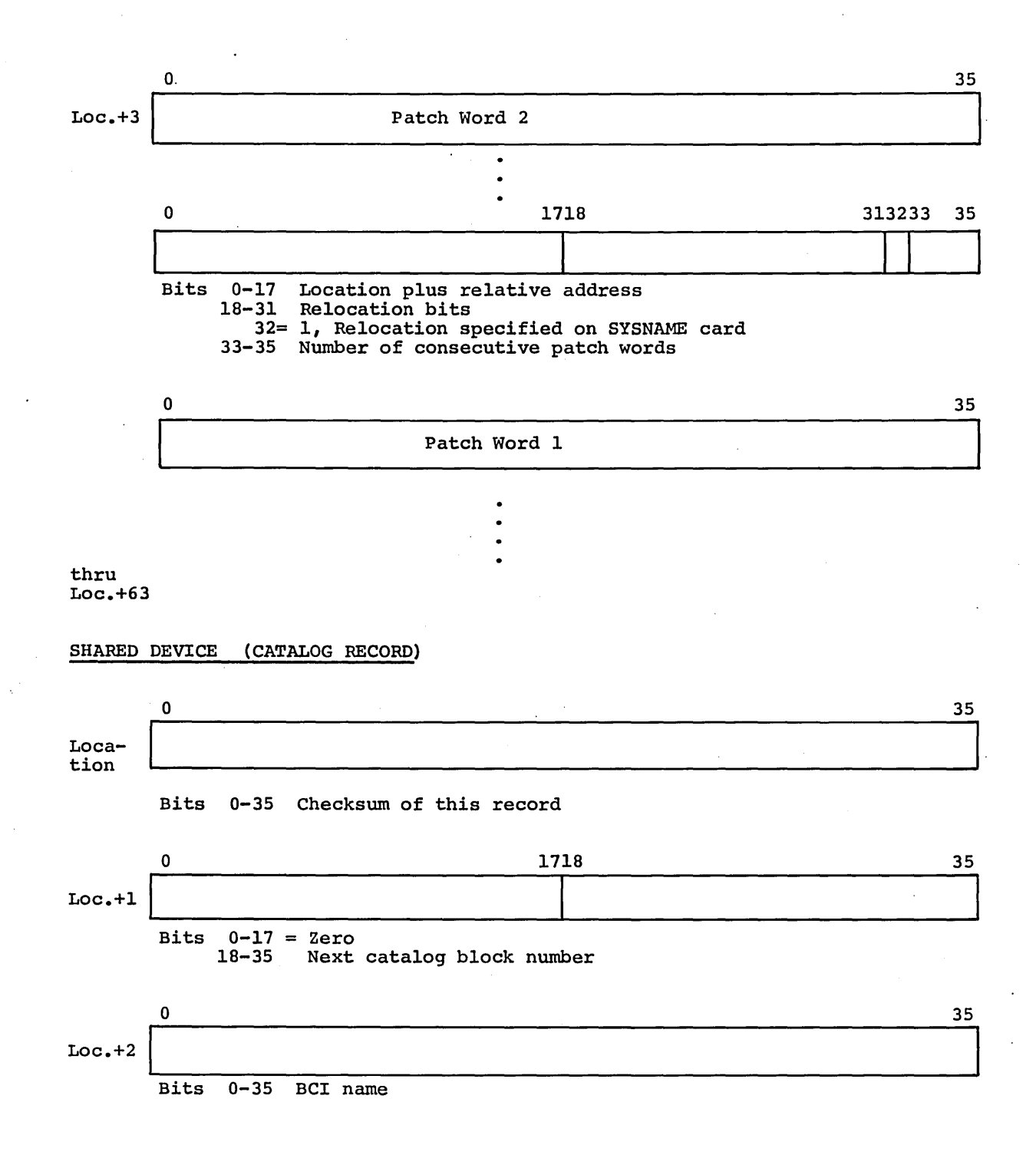

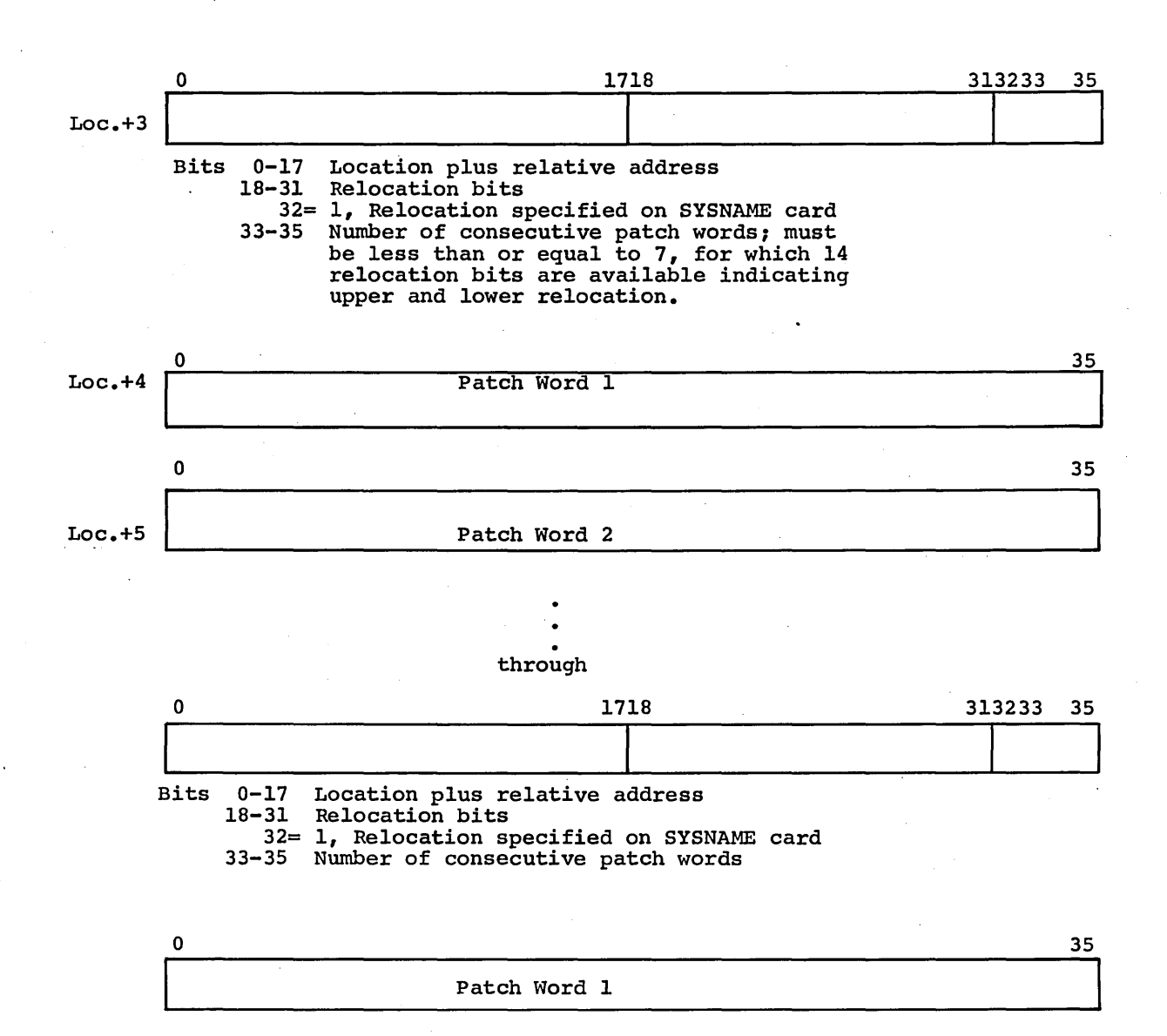

Loc.+39/63

# CATALOG BLOCKS

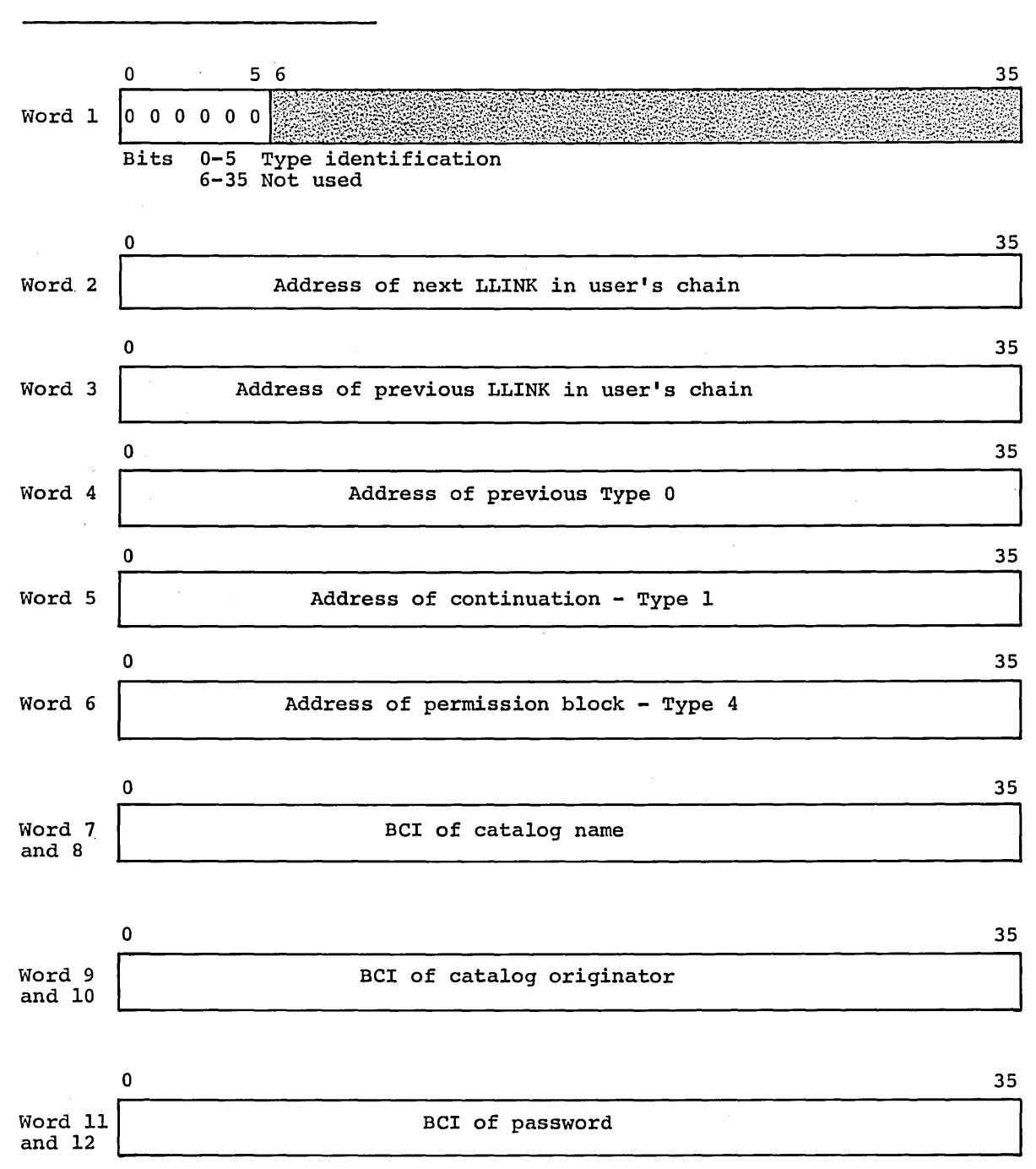

TYPE 0 - CATALOG DESCRIPTION

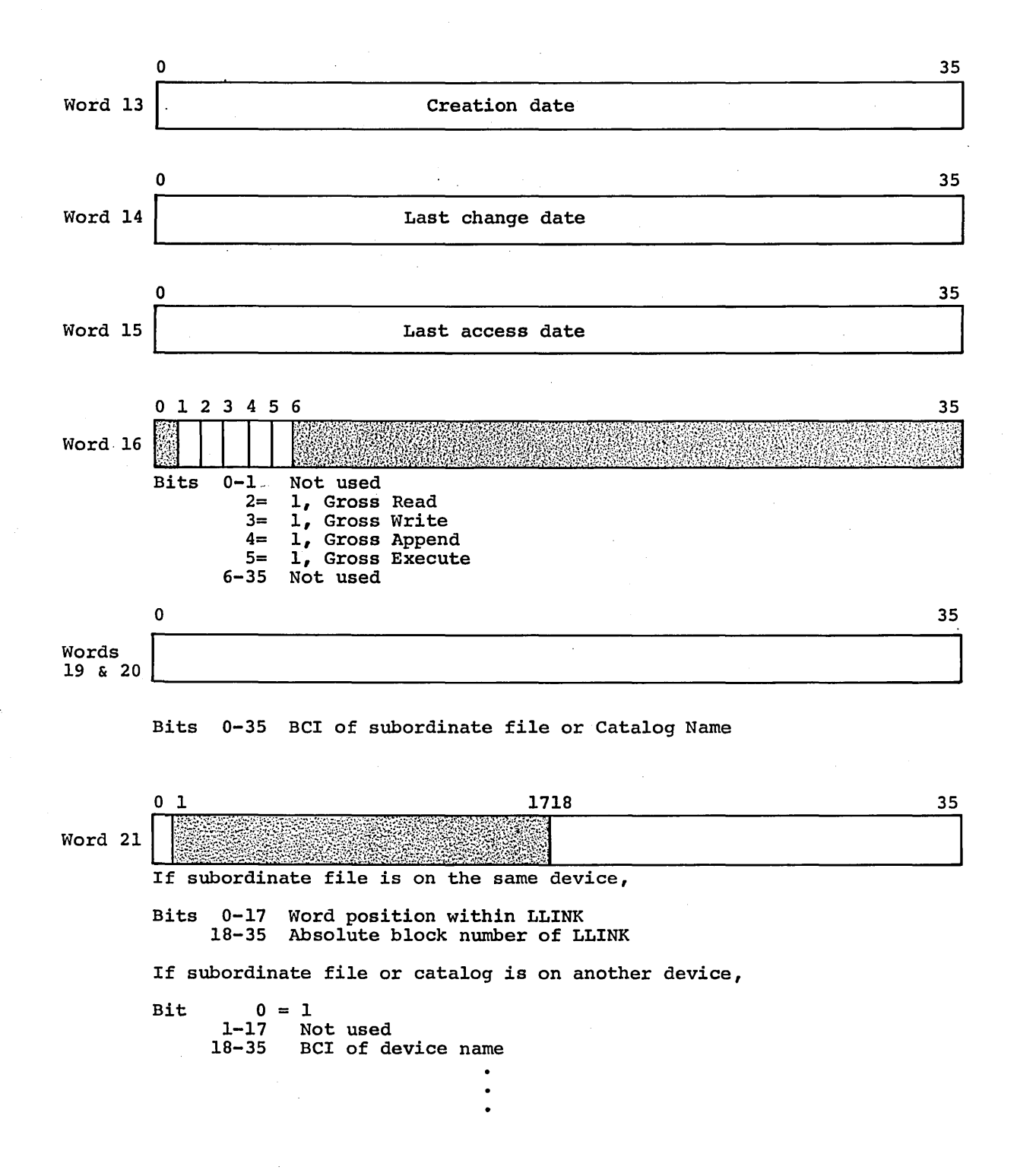

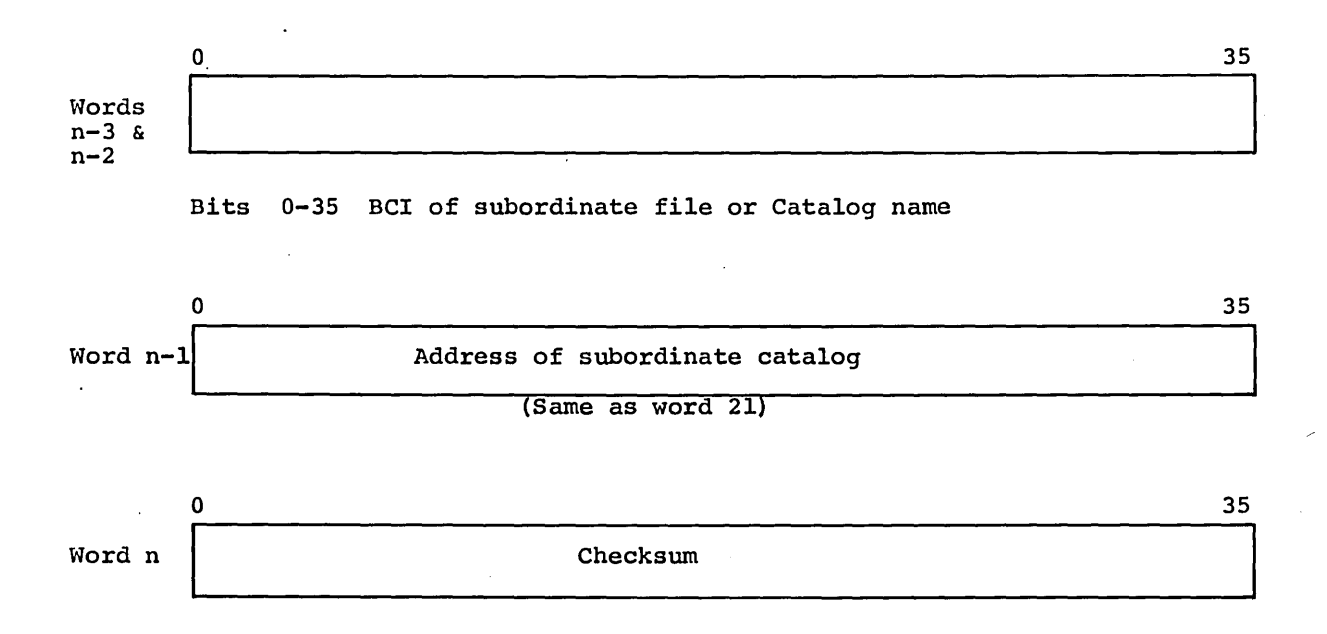

# TYPE 1 - CATALOG DESCRIPTION

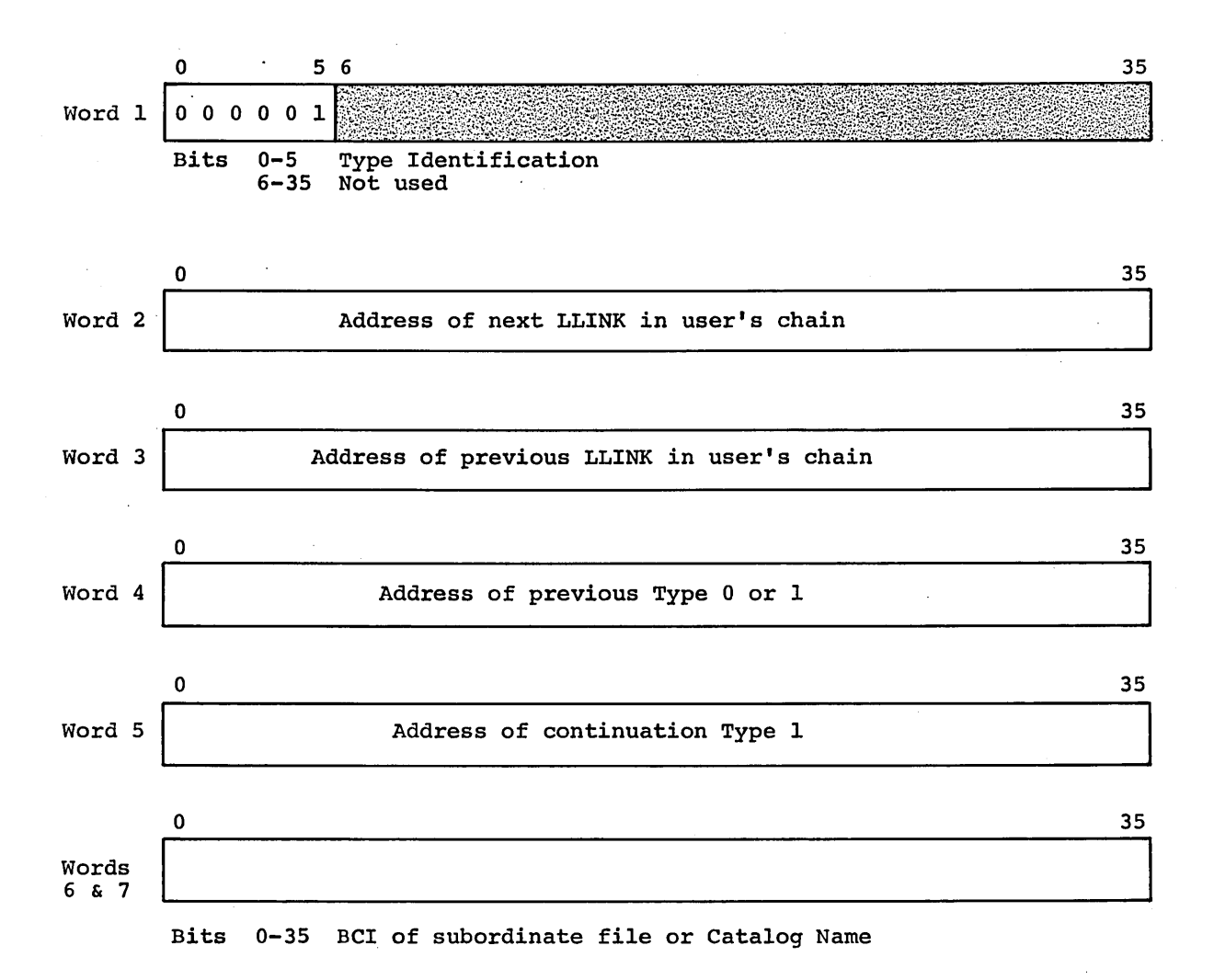

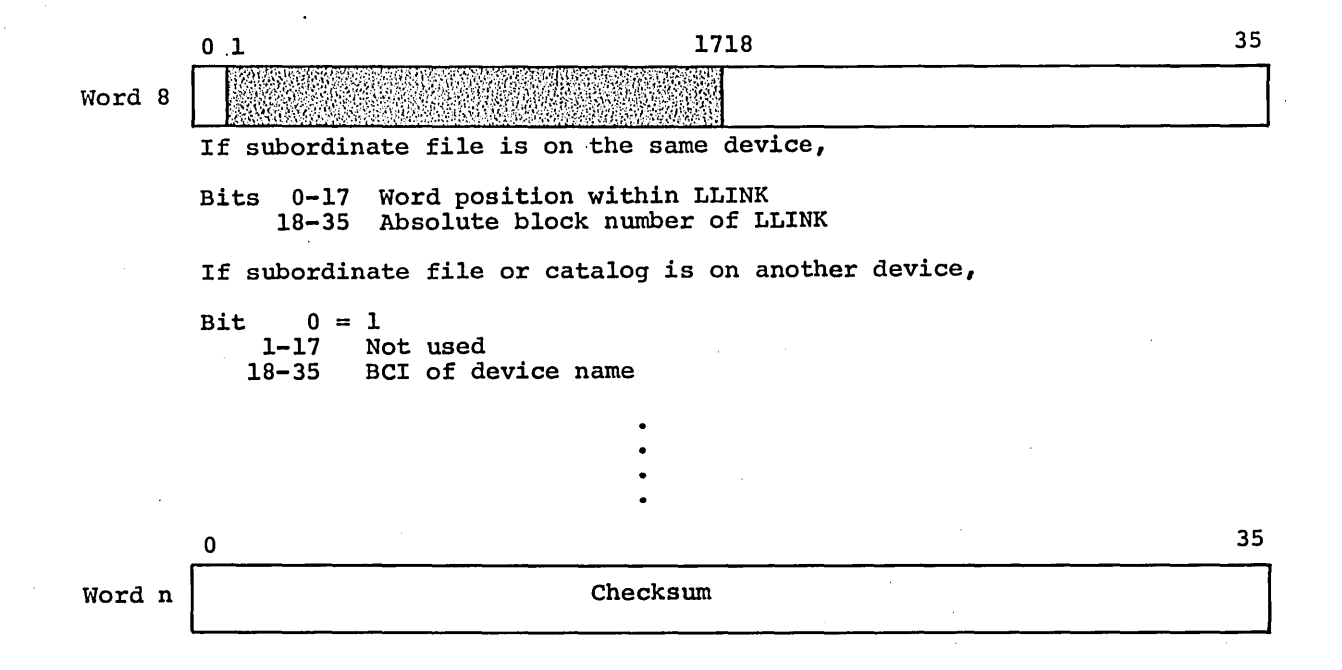

## TYPE 2 - FILE DESCRIPTION

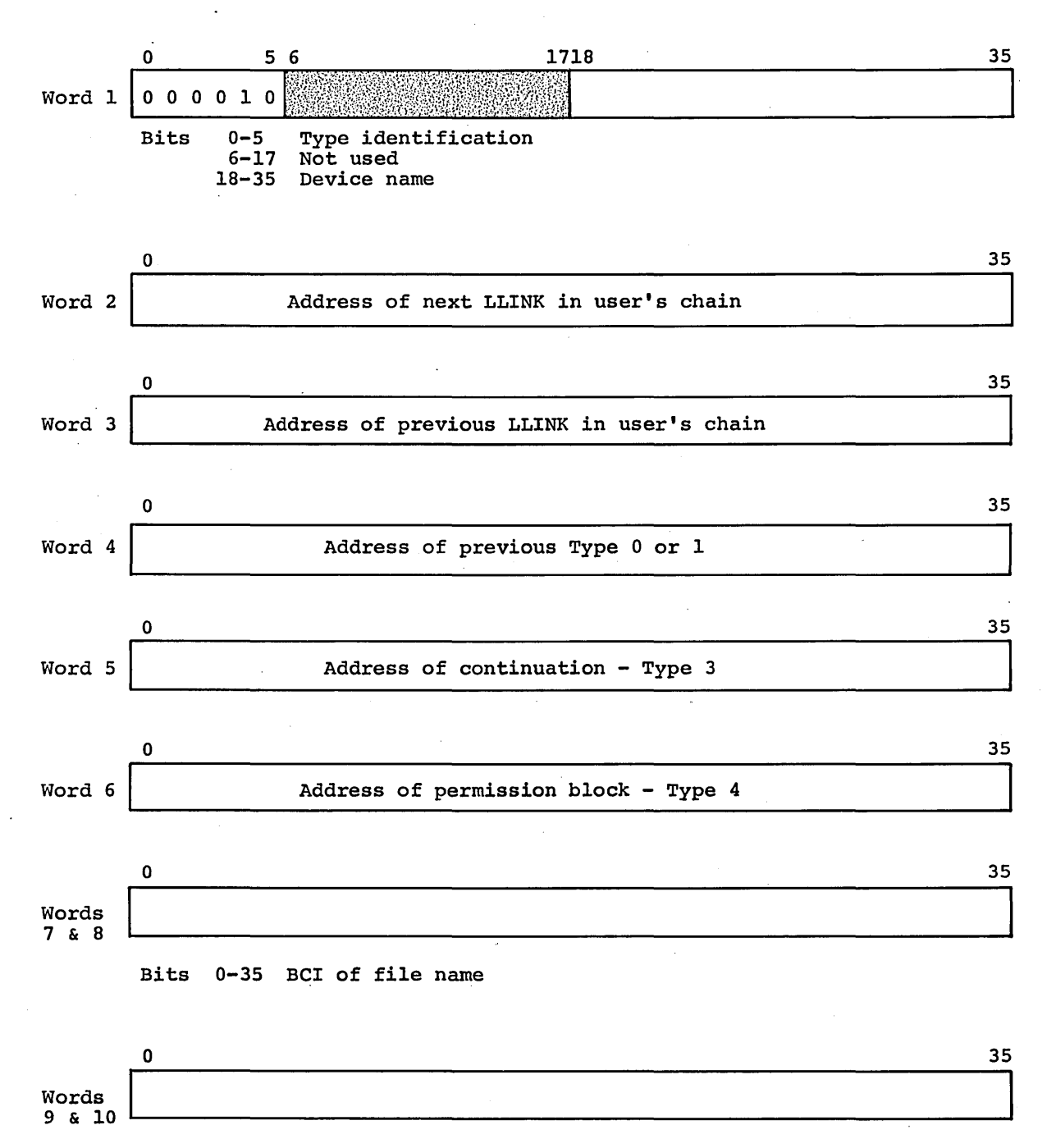

Bits 0-35 BCI of file originator

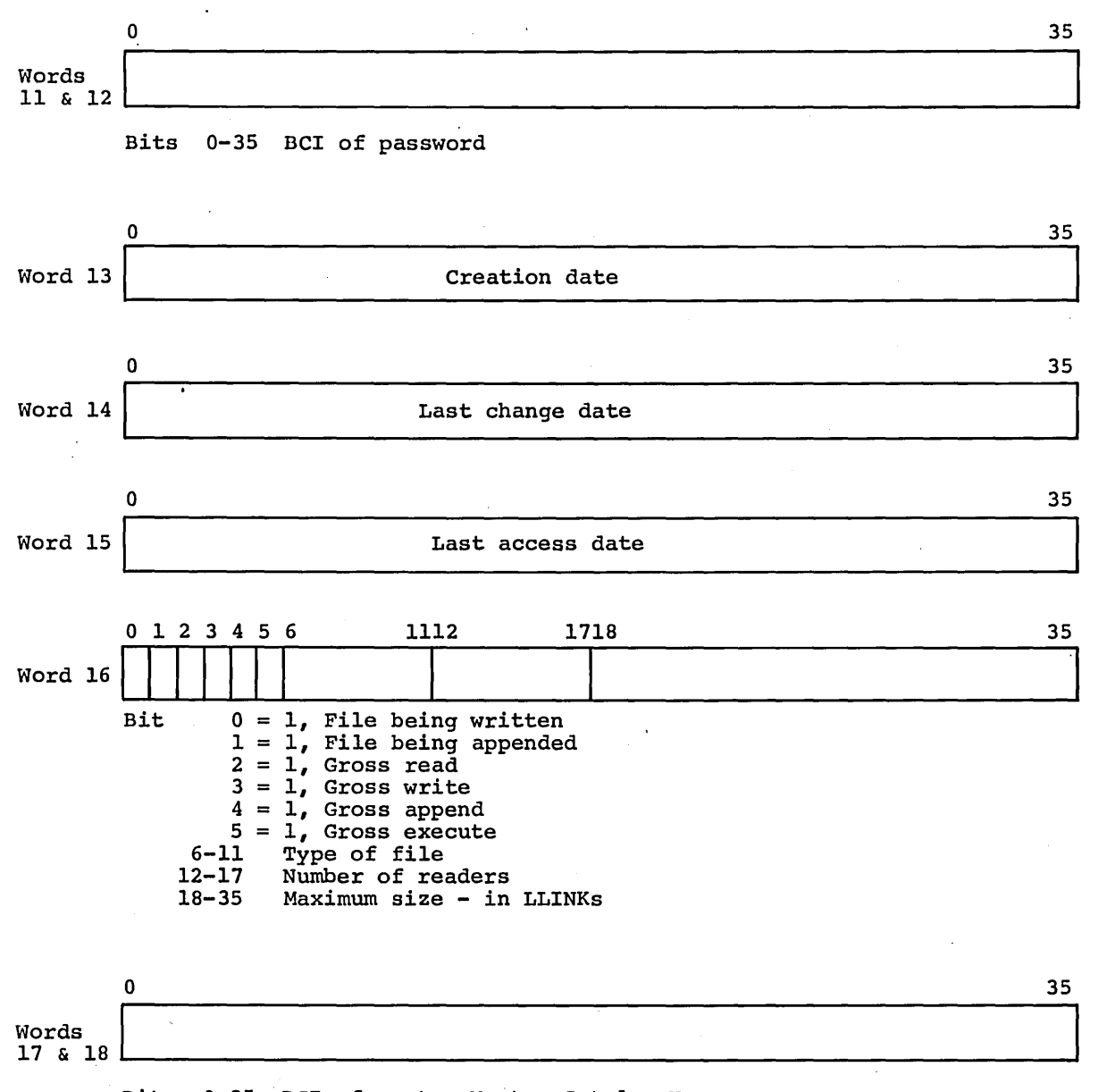

Bits 0-35 BCI of system Master Catalog Name

CPB-1488

 $\sim$ 

Words 19 thru n-l The required number of words to describe the file, formatted as follows:

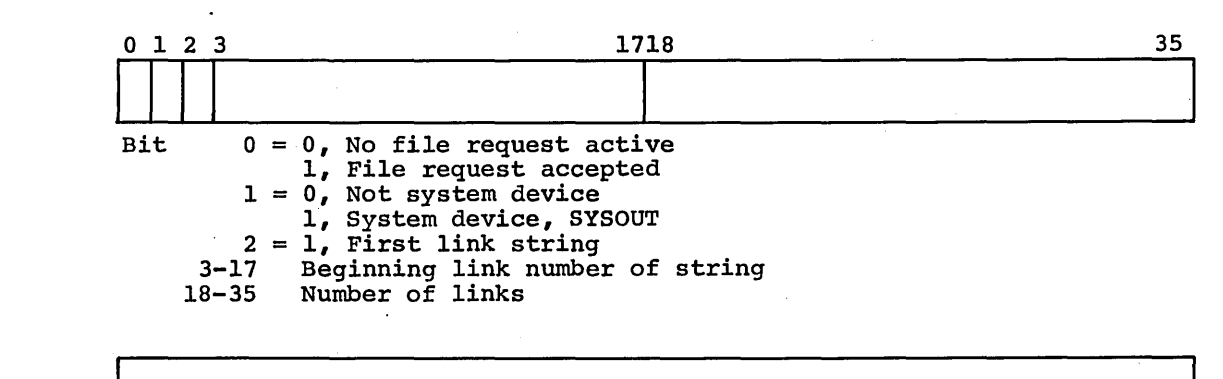

Word n

Checksum

CPB-1488

 $\ddot{\phantom{a}}$ 

# TYPE  $3$  - FILE DESCRIPTION

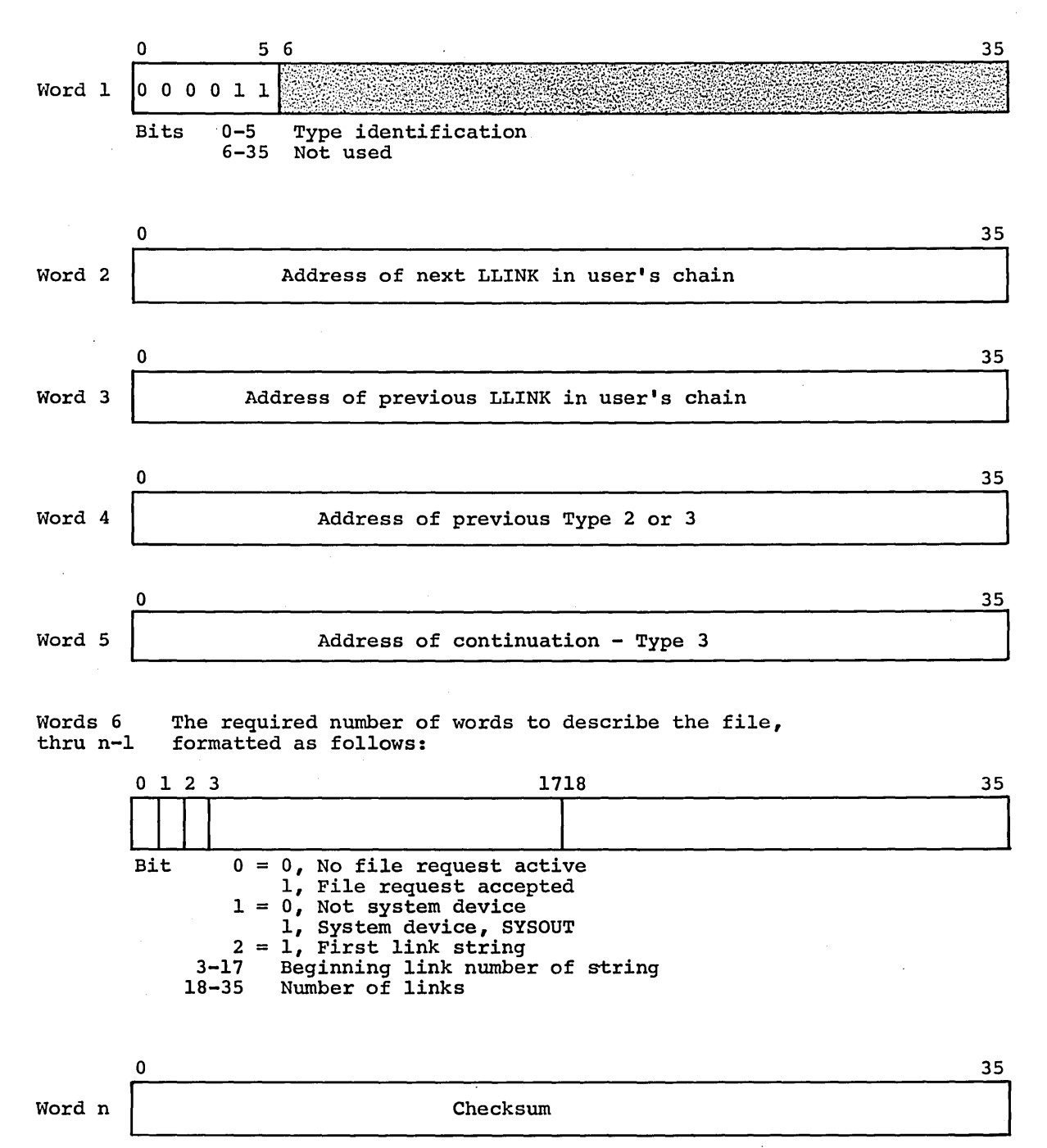

Word n

Checksum
## TYPE 4 or 5 - PERMISSIONS

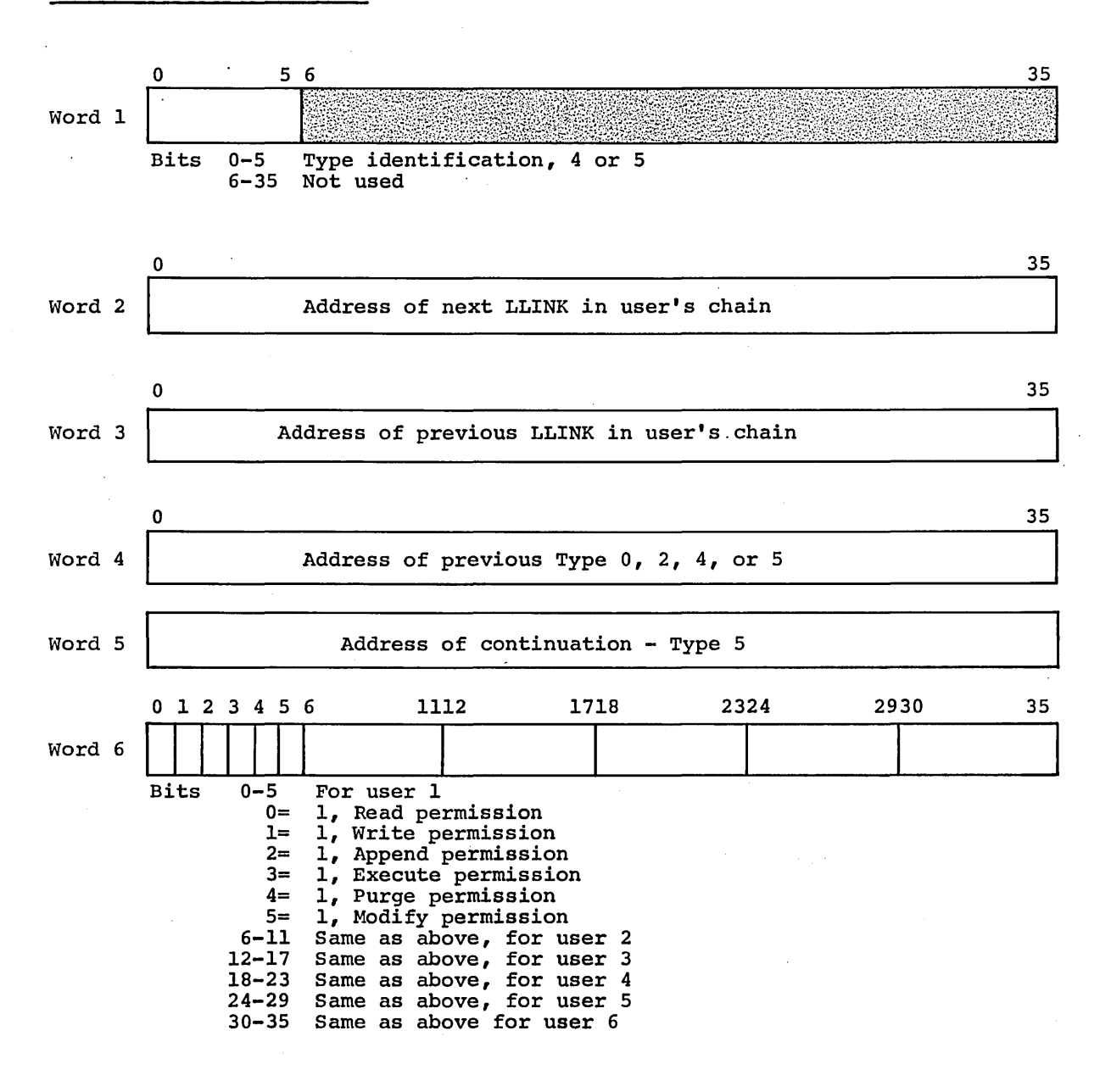

~PB-1488

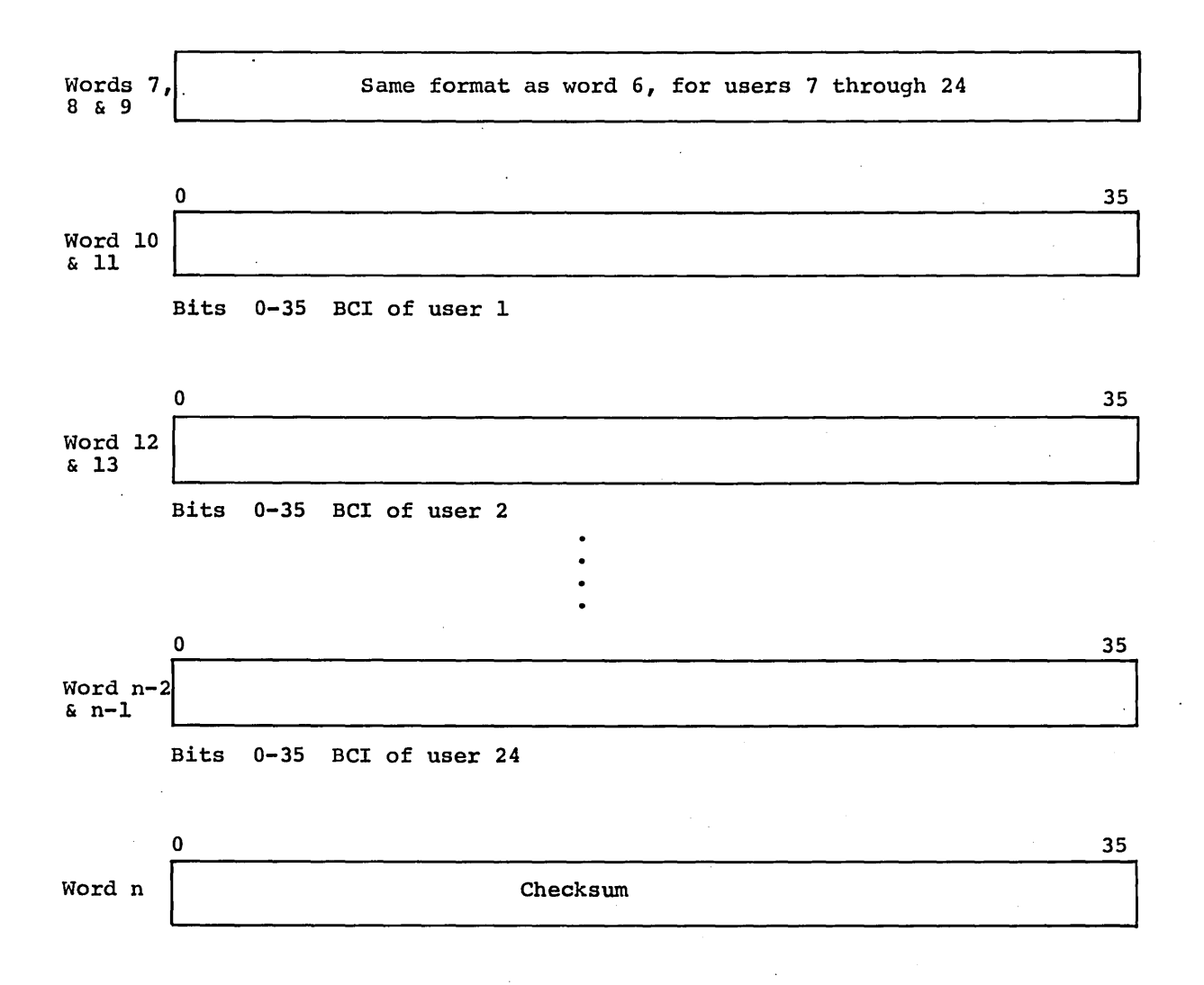

### TYPE 6 - SYSTEM MASTER CATALOG

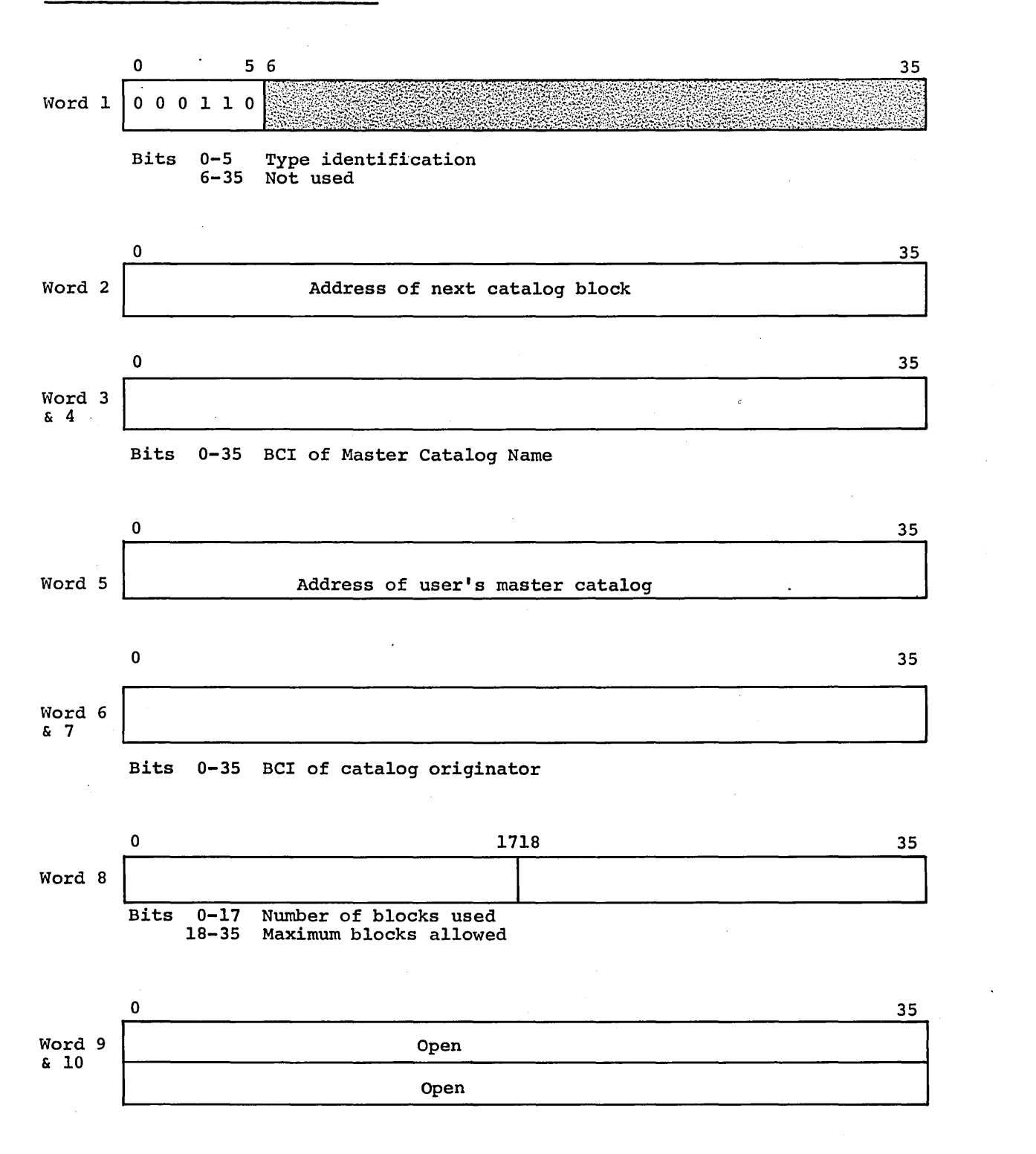

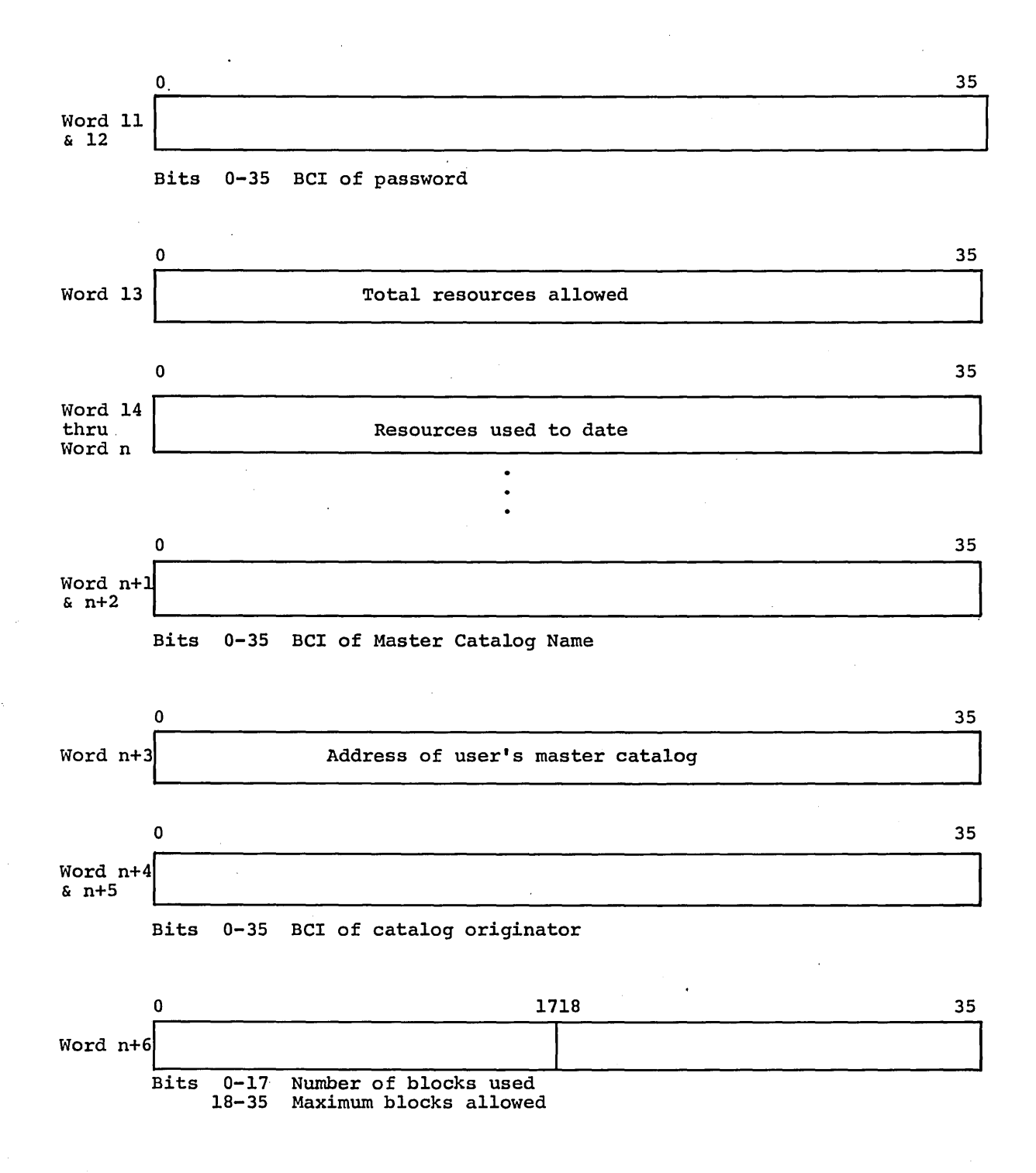

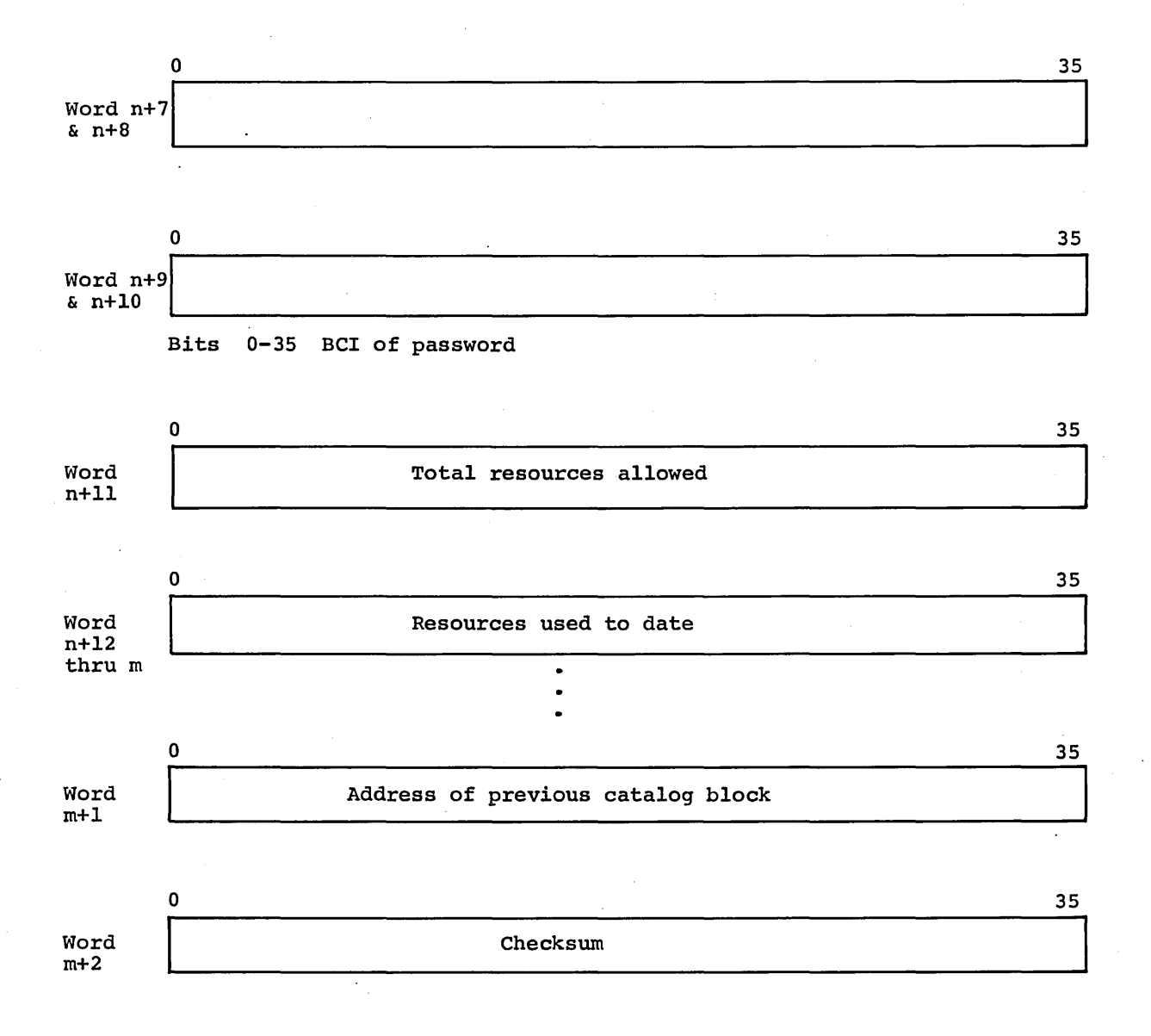

### CORE ALLOCATOR TABLES (USED ONLY BY GEPOP)

# URGENCY QUEUE

0

 $\Omega$ 

The urgency queue *is* a threaded list of all jobs *in* core *in* order of decreasing urgency. By definition, PNPOP *is* always the most urgent job *in* core. An RPL may be used to scan this queue. The entry *is* associated with its program number by its relative position within POUQ. Length of queue *is* .NRPRG+l.

POUQ

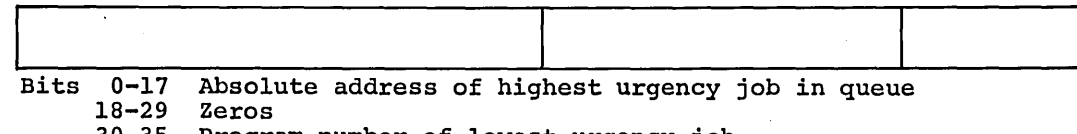

1718

1718 2930

35

30-35 Program number of lowest urgency job

Pl

P2 thru P12

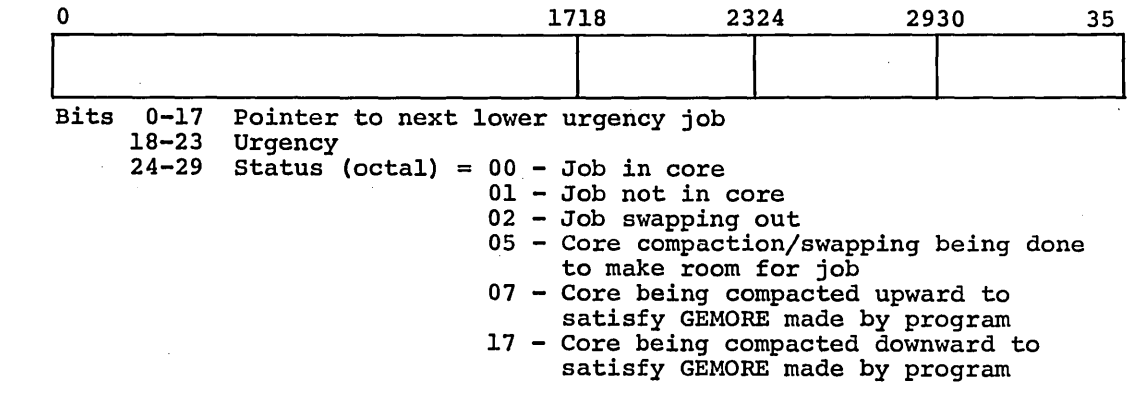

30-35 Program number of next higher urgency

CPB-1488.

### MEMORY UTILIZATION TABLE

a

For 256k system, last absolute address entry *in* table is 777 (octal), the address of the last block of memory, rather than 000, the first illegal memory address. Length of table is .NRPRG+2.

POMU

1718 I 35

I

Bits  $0 - 17$ 18-35 Zero Number of 5l2-word blocks

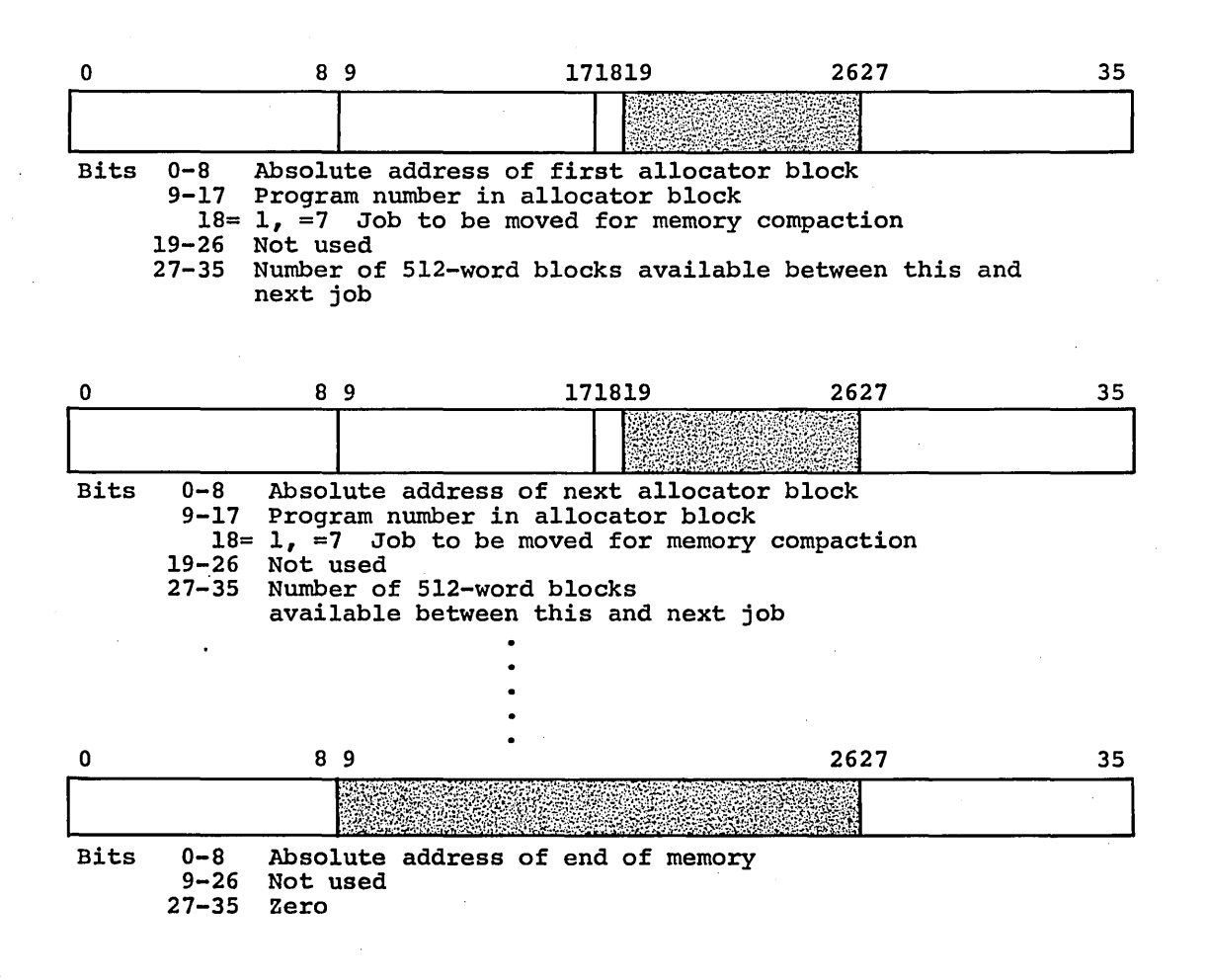

# CORE DEMAND TAPE TABLE

Length is .NRPRG+4

# $POPQ2$

# Ordinary Slave Core Request

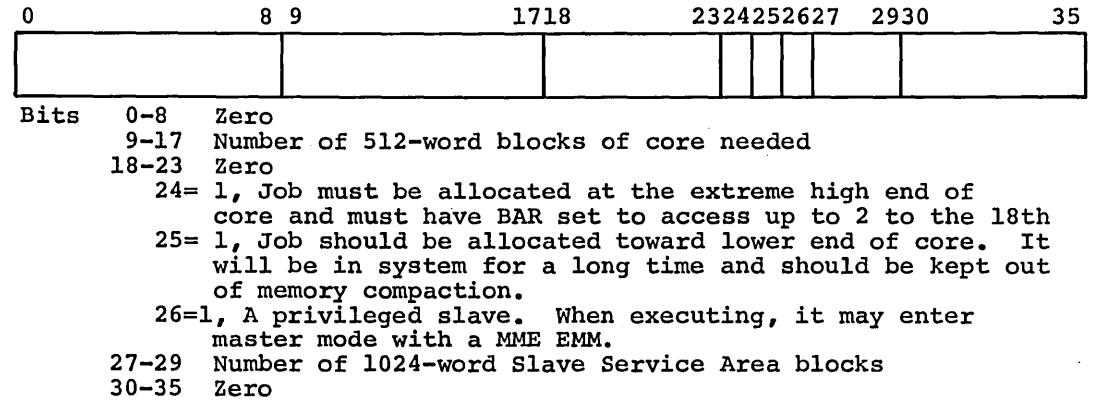

# System Function

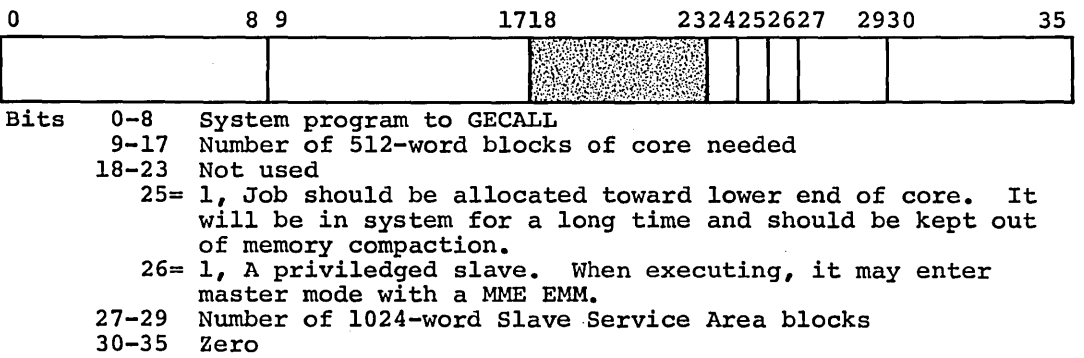

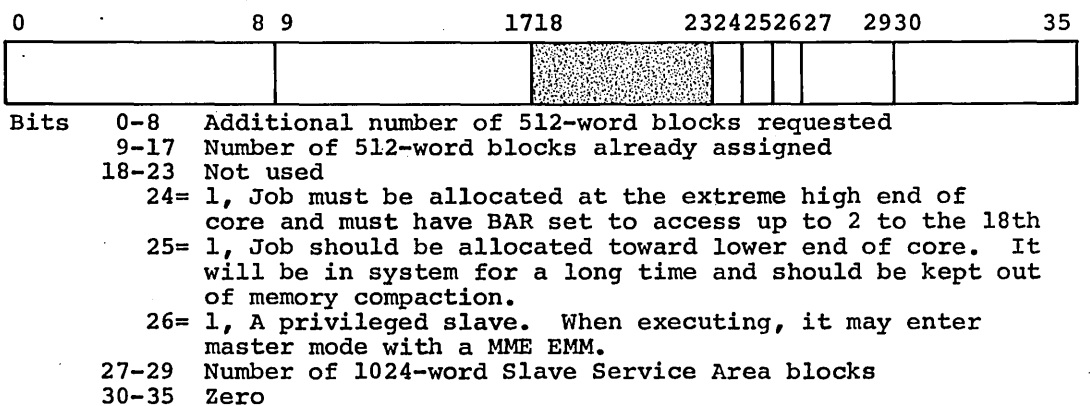

Job Swapped Out of Core

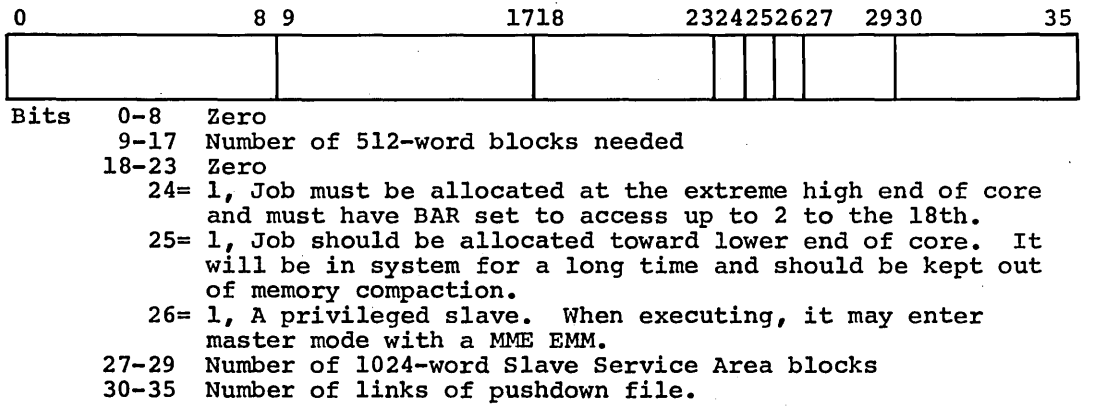

## Format of GEPOP Entries

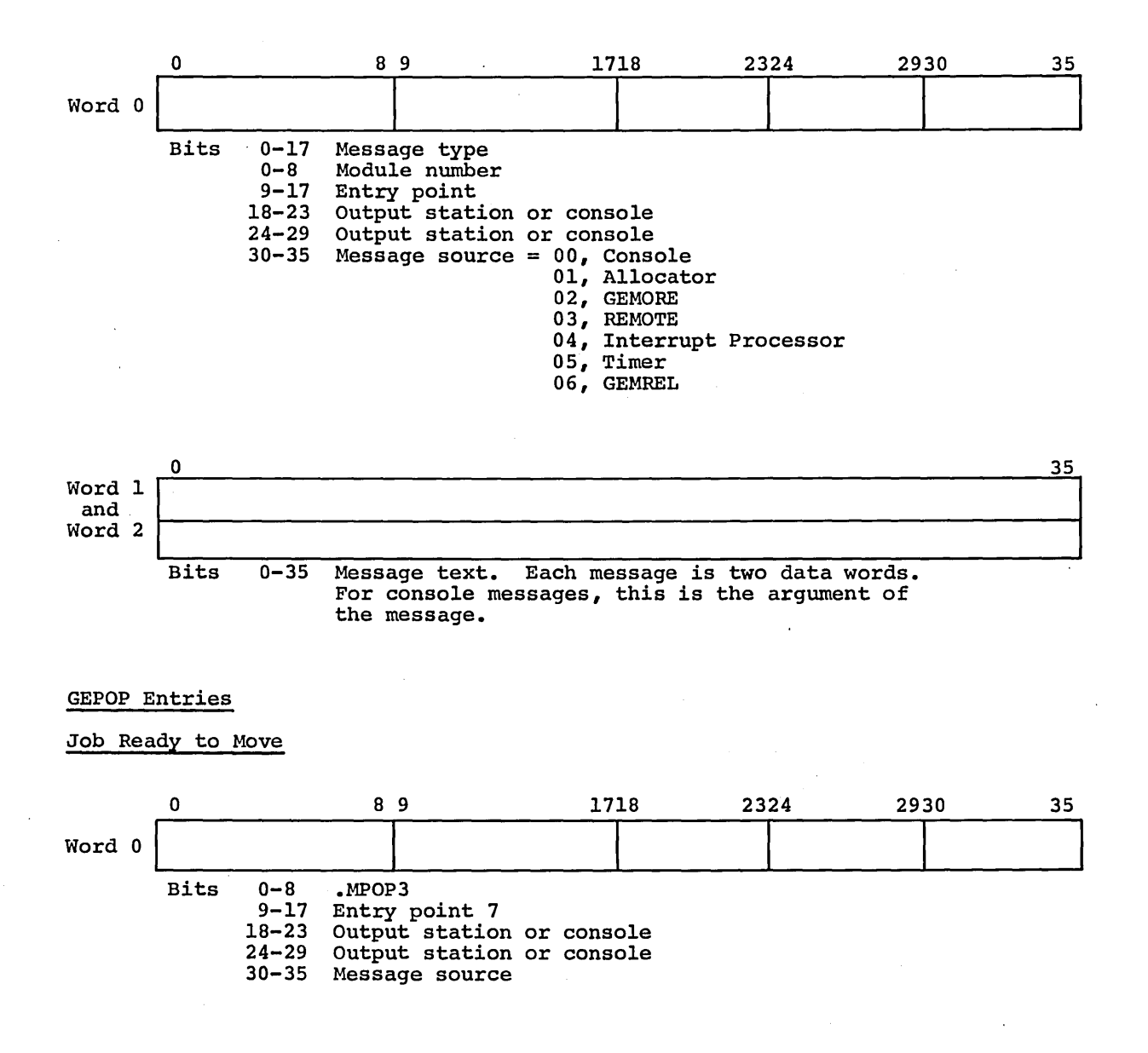

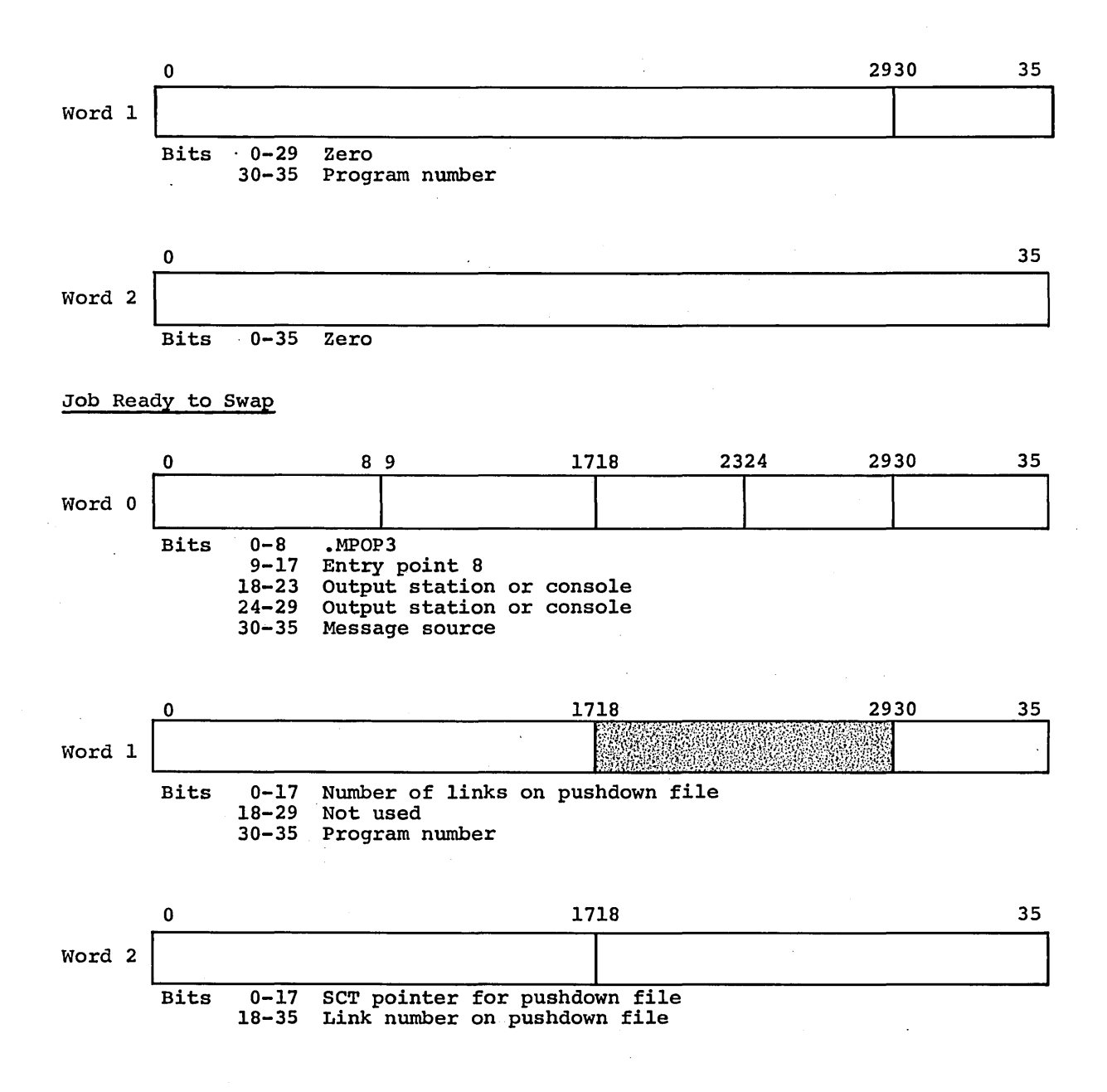

CPB-14BB'

# Card Reader Released and Re-GESPECED After GEIN

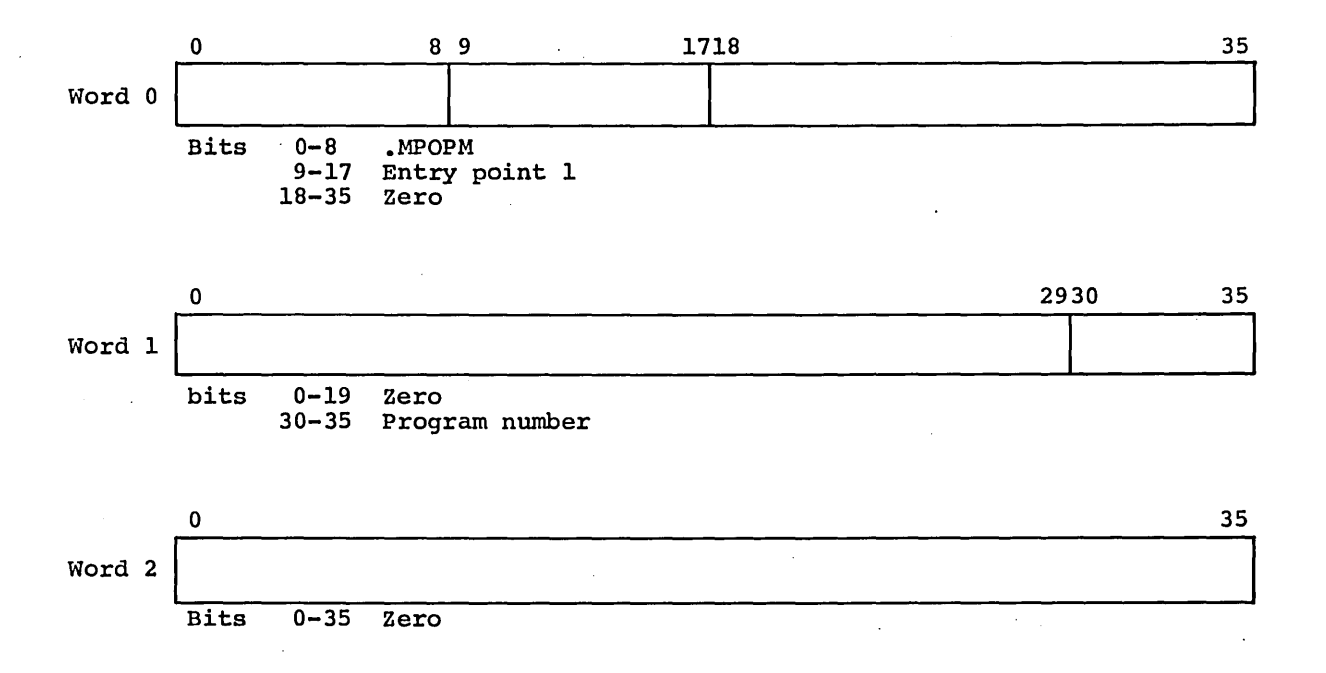

### CORE ALLOCATION MESSAGES

#### Start New Job

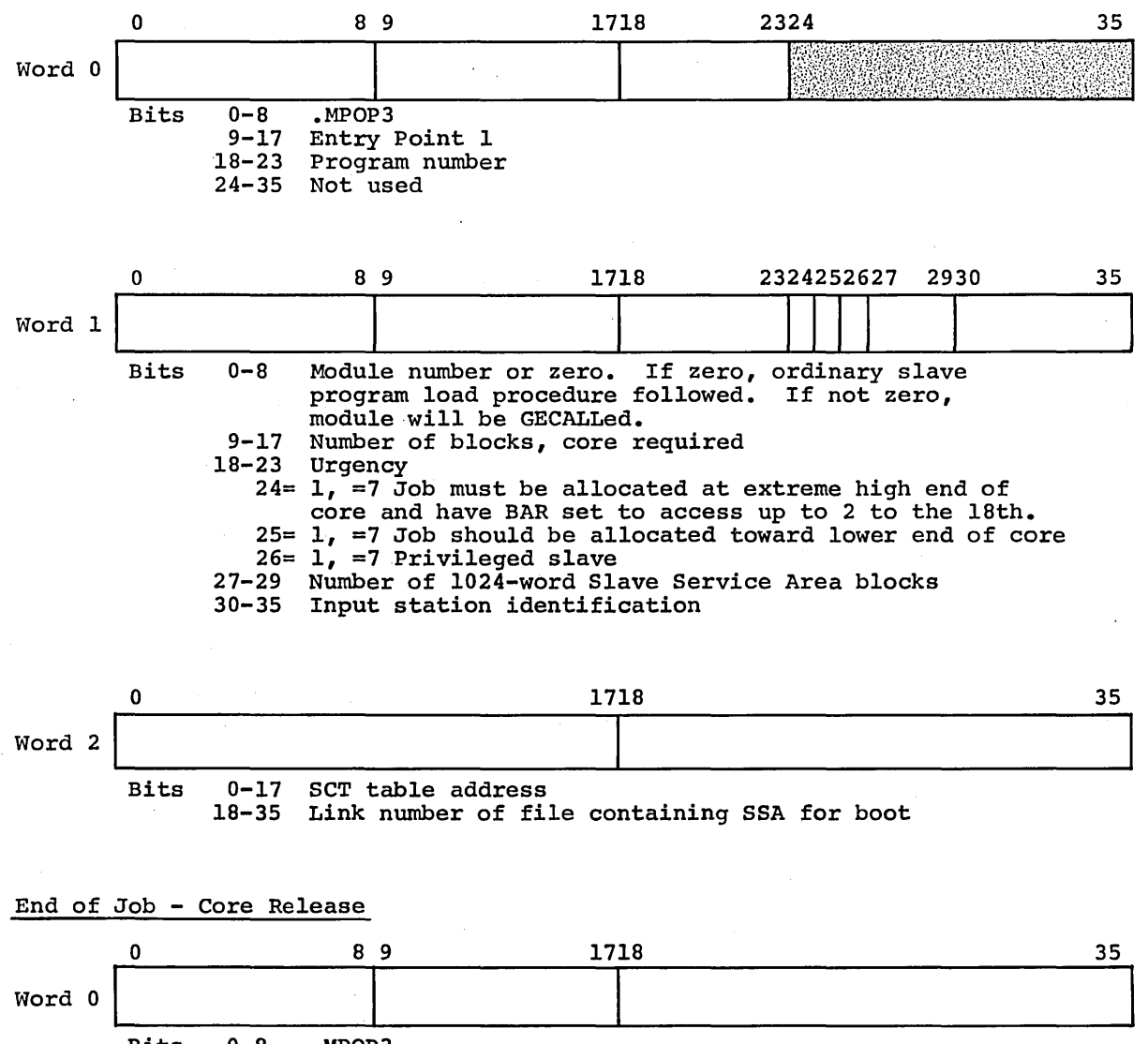

Bits 0-8 .MPOP3<br>9-17 Entry 1 Entry point 2<br>Zero  $18 - 35$ 

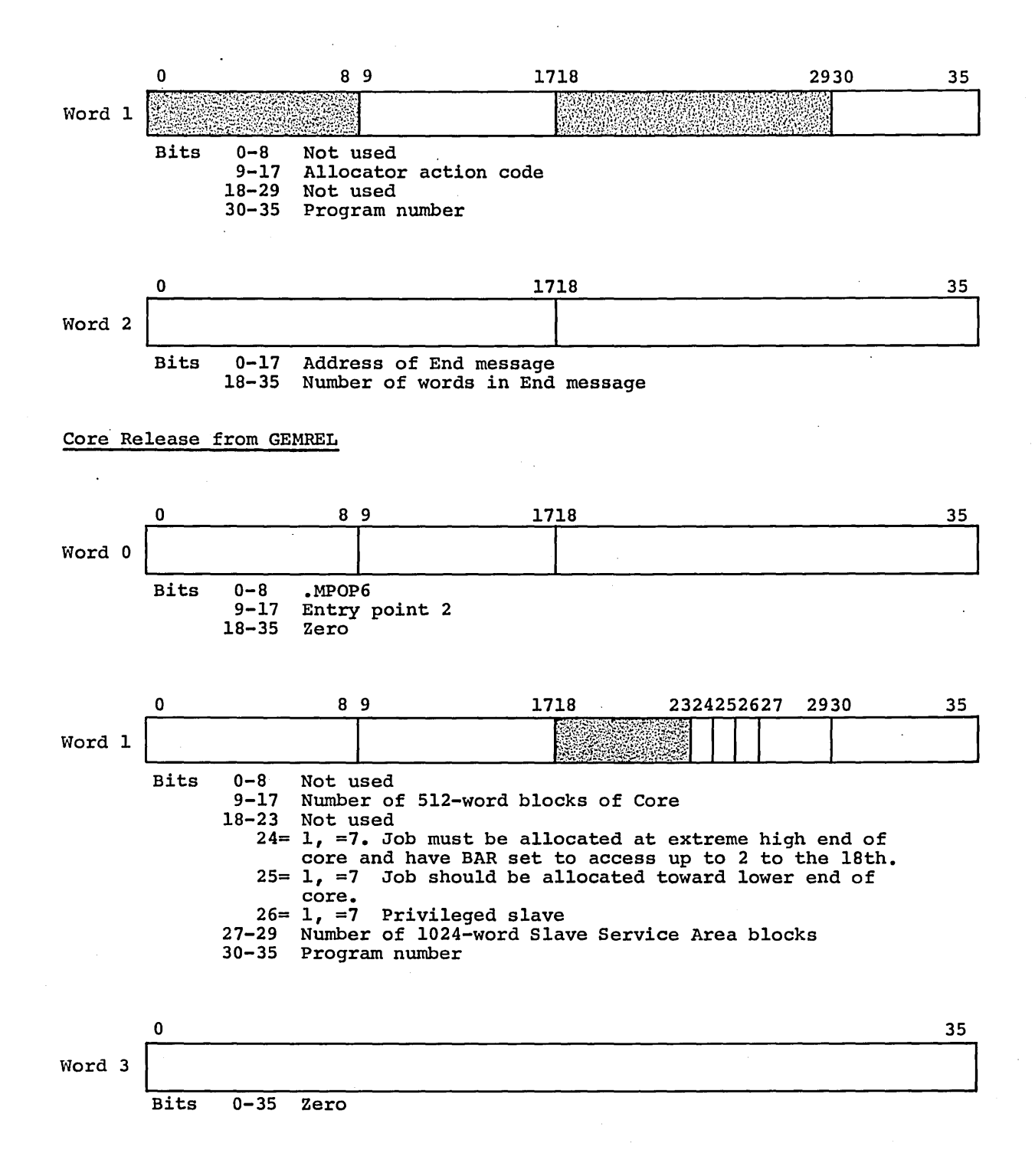

# Core Demand From GEMORE

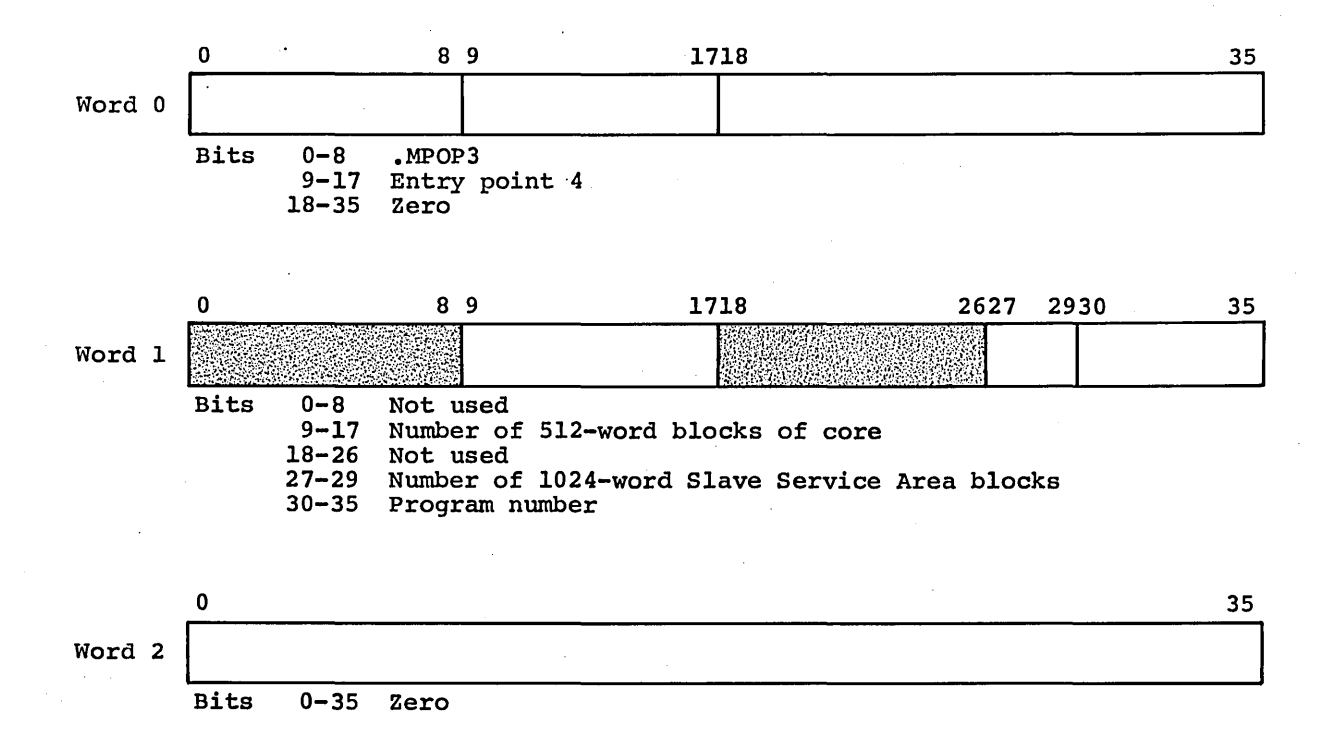

SYSOUT

KILLS 0 2930 ;35 I I I Bits 0-29 SNUMB 30-35 Zero  $0$  2930 35 0 000 0 11 Bits 0-29 Zero 30-35 Code number (1) 0 1718 35 I I I Bits 0-17 Activity number 18-35 Report code PRIOR 0 2930 35 I I Bits 0-29 SNUMB 30-35 Zero 0 2930 35 0 000 1 0 Bits 0-29 Zero 30-35 Code number (2)  $\sim$  35 Bits 0-35 Zero

REPRT

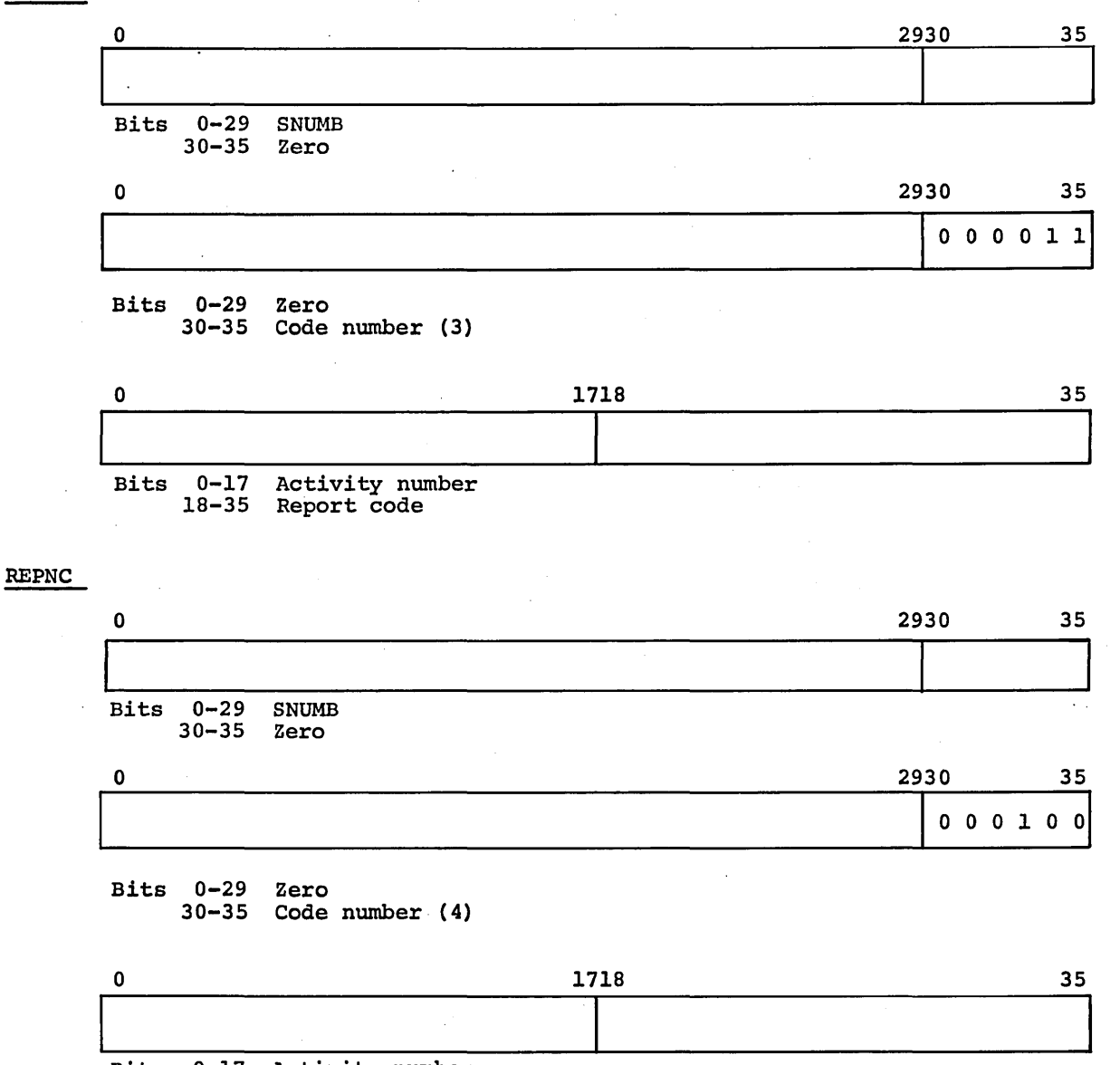

Bits 0-17 Activity number

18-35 Report code

 $\ddot{\phantom{a}}$ 

RLSE

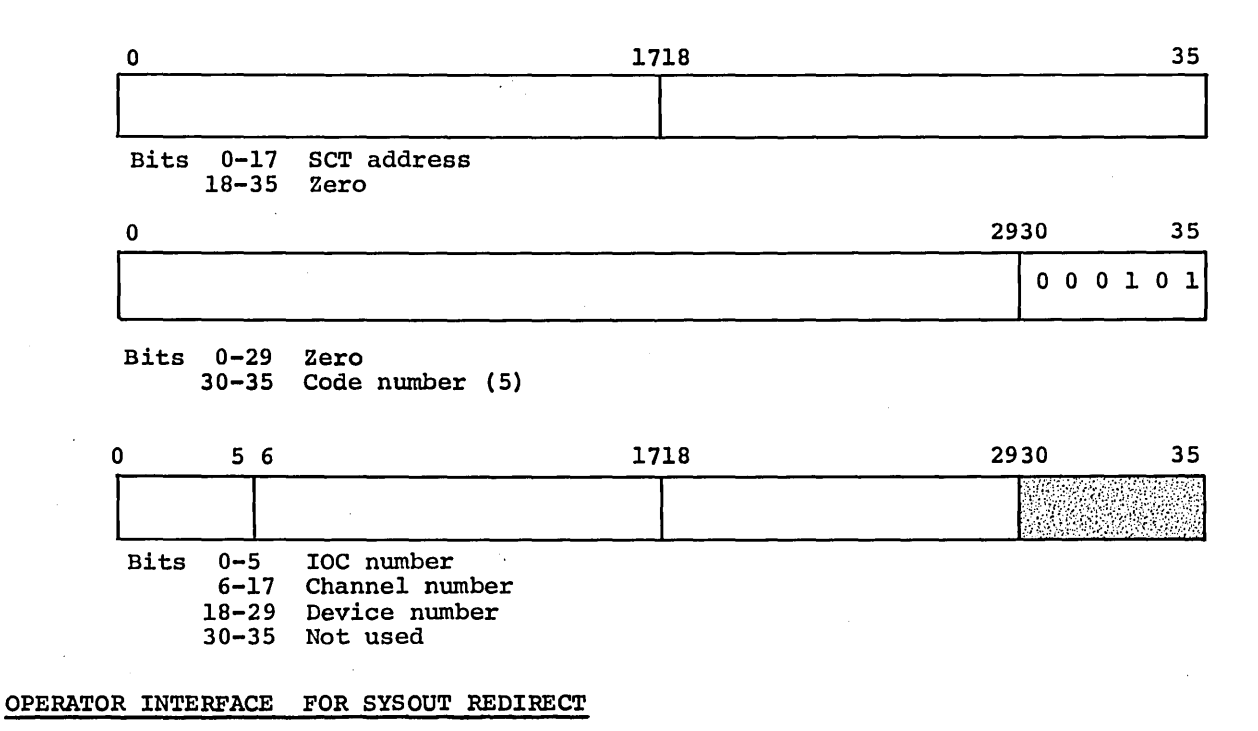

PURGE ALL

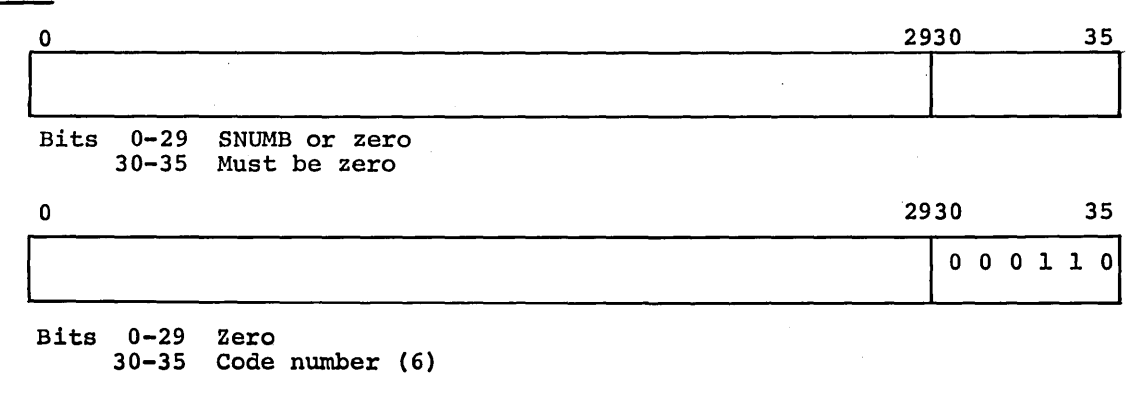

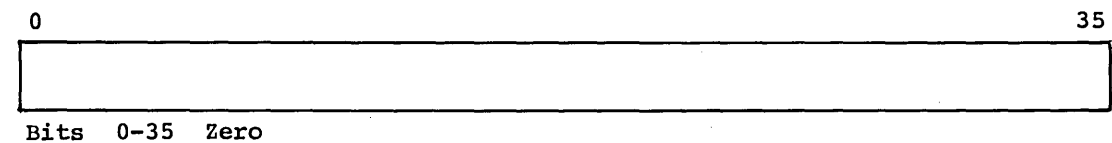

PURGE IO

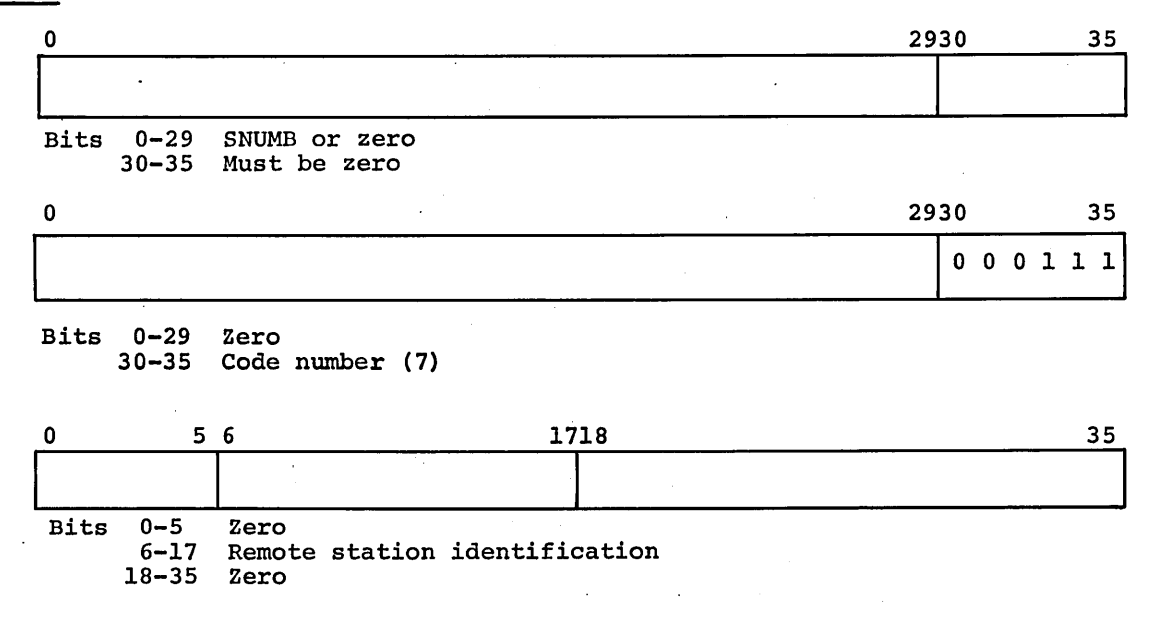

REORC IO IO

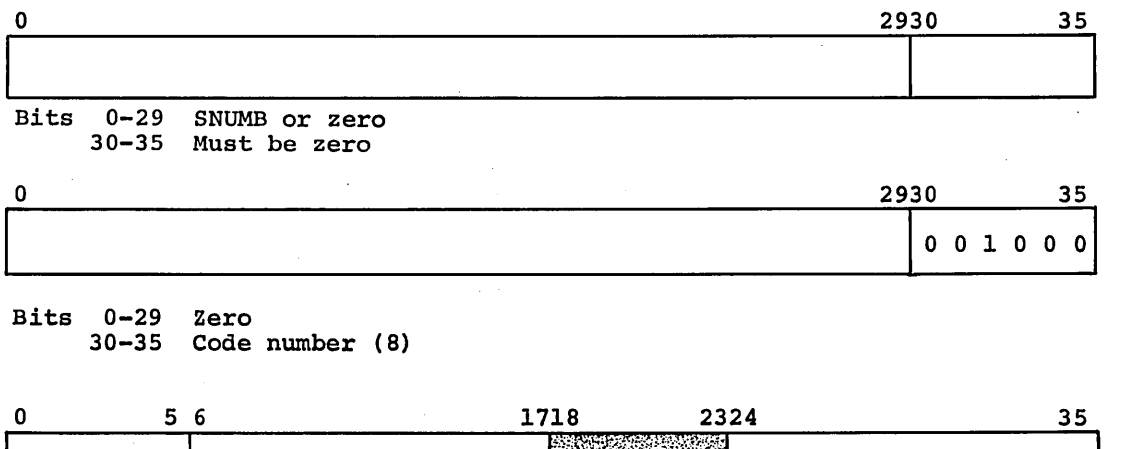

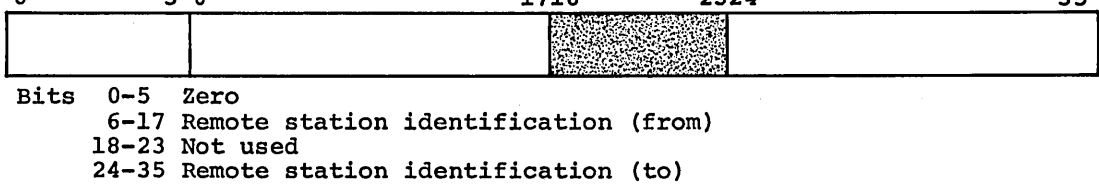

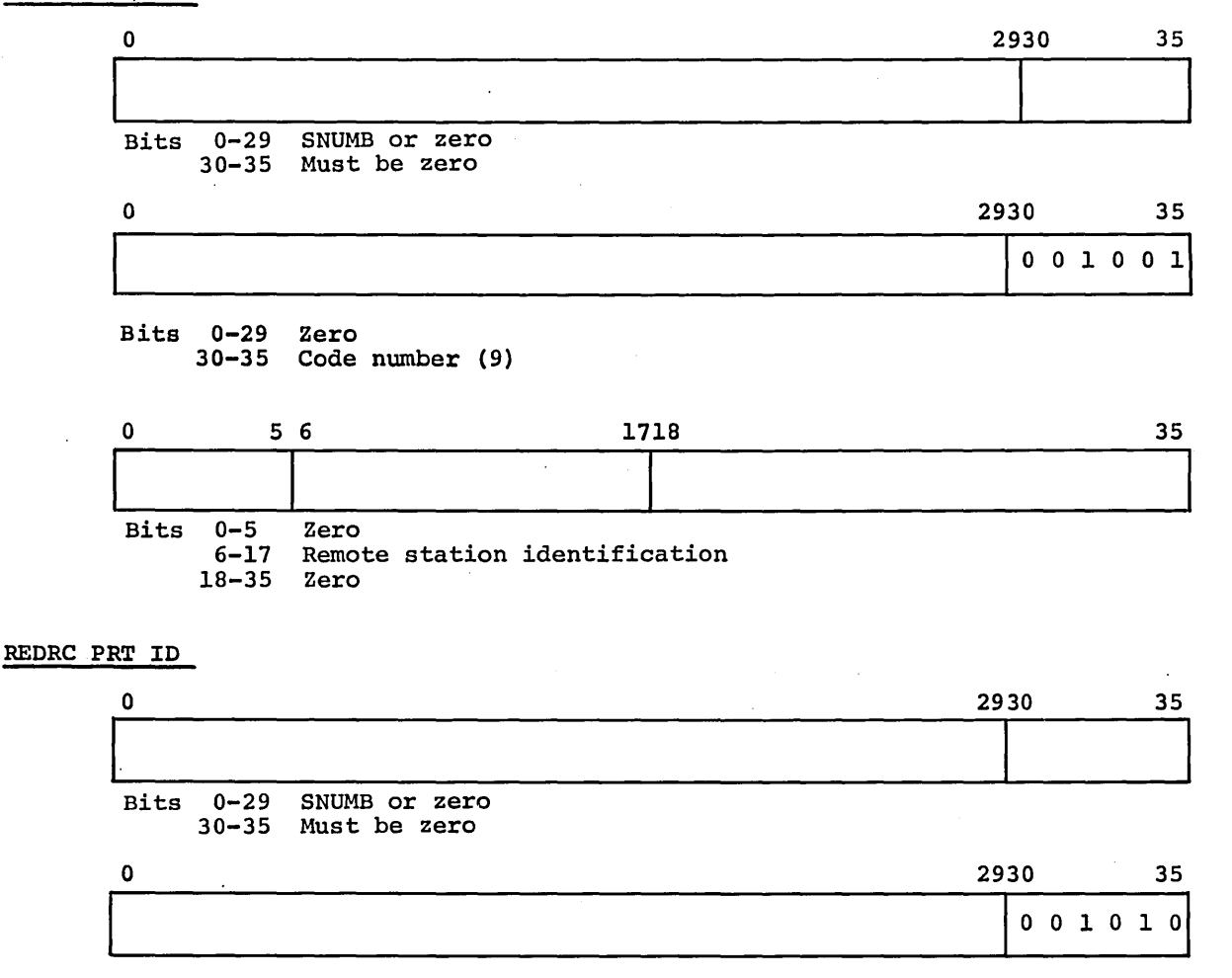

Bits 0-29 Zero 30-35 Code number (10)

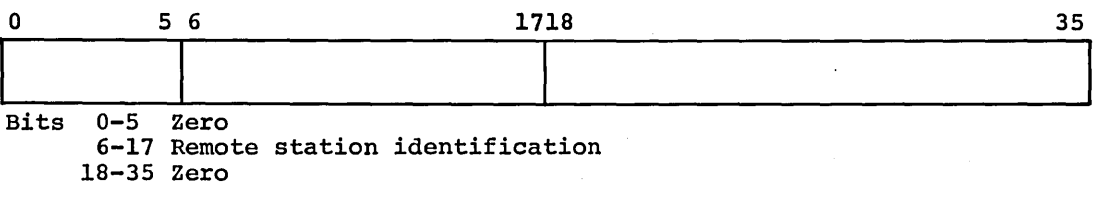

REDRC PNC ID

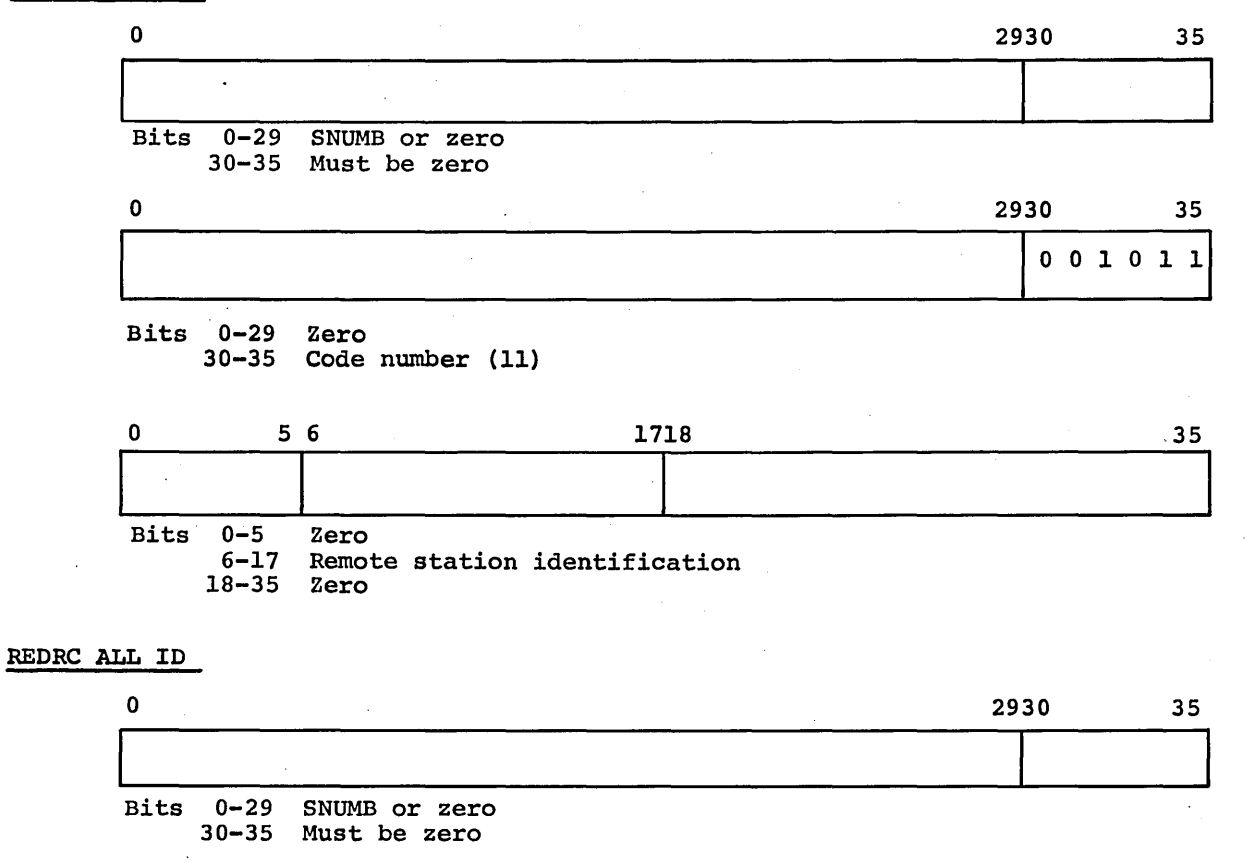

 $0$  2930 35 001100

Bits 0-29 Zero 30-35 Code number (12)

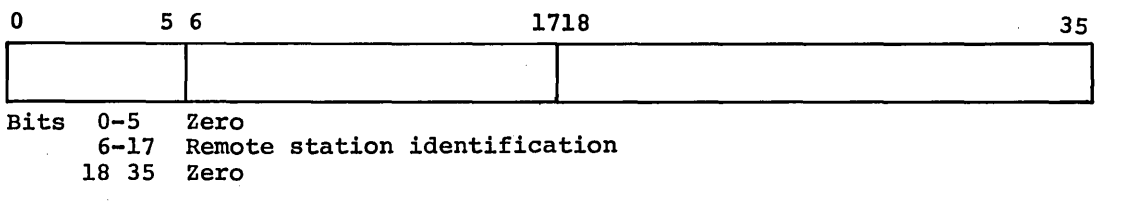

# PURGE ONL

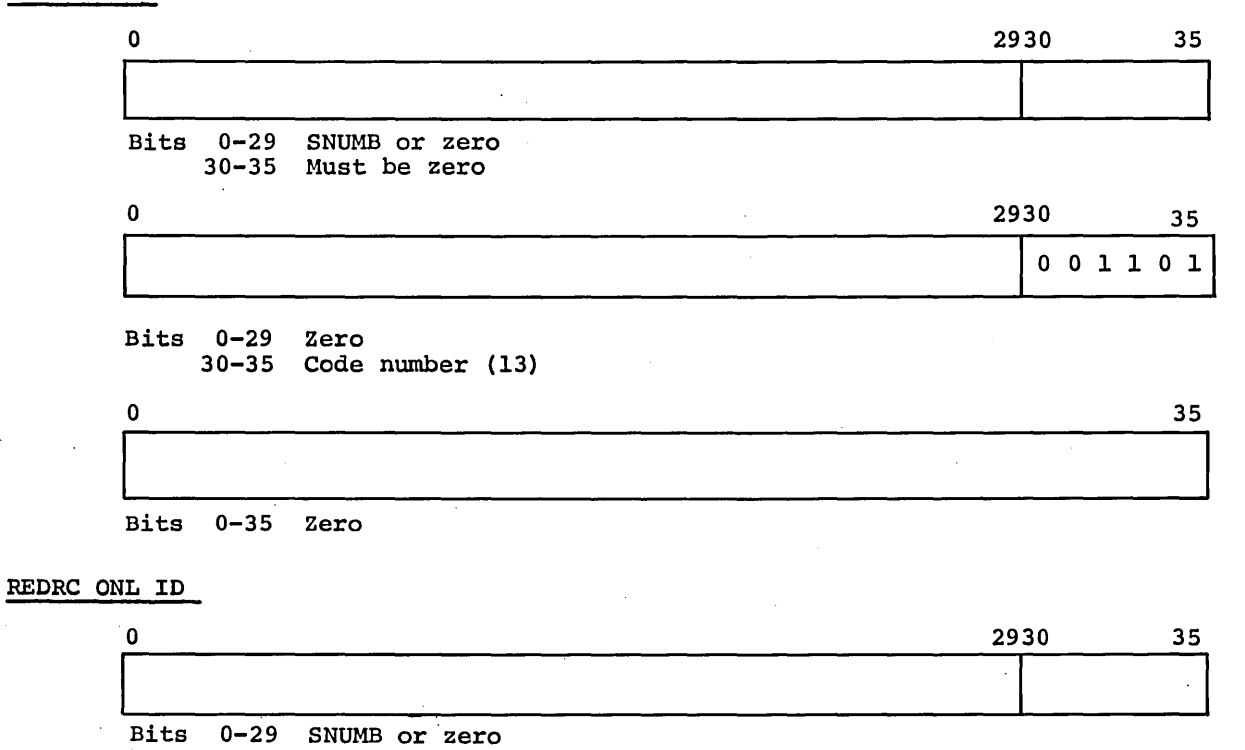

30-35 Must be zero

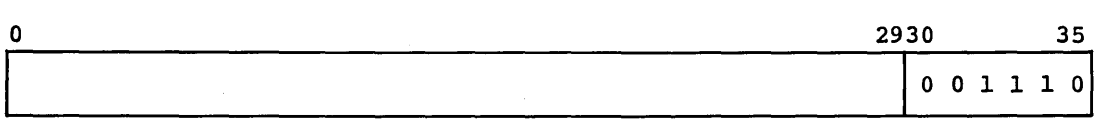

Bits 0-29 Zero 30-35 Code nwnber (14)

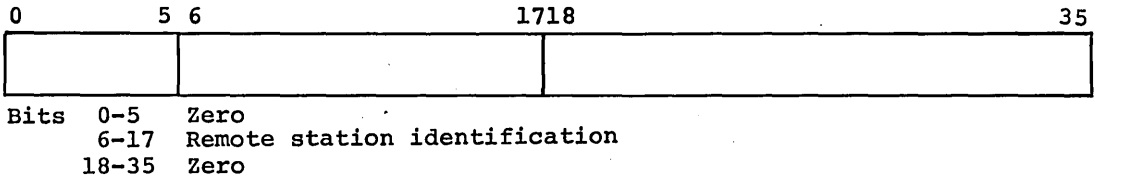

CPB-1488

 $\bar{\mathcal{A}}$ 

÷,

# Slave Service Area Reserved for SYSOUT

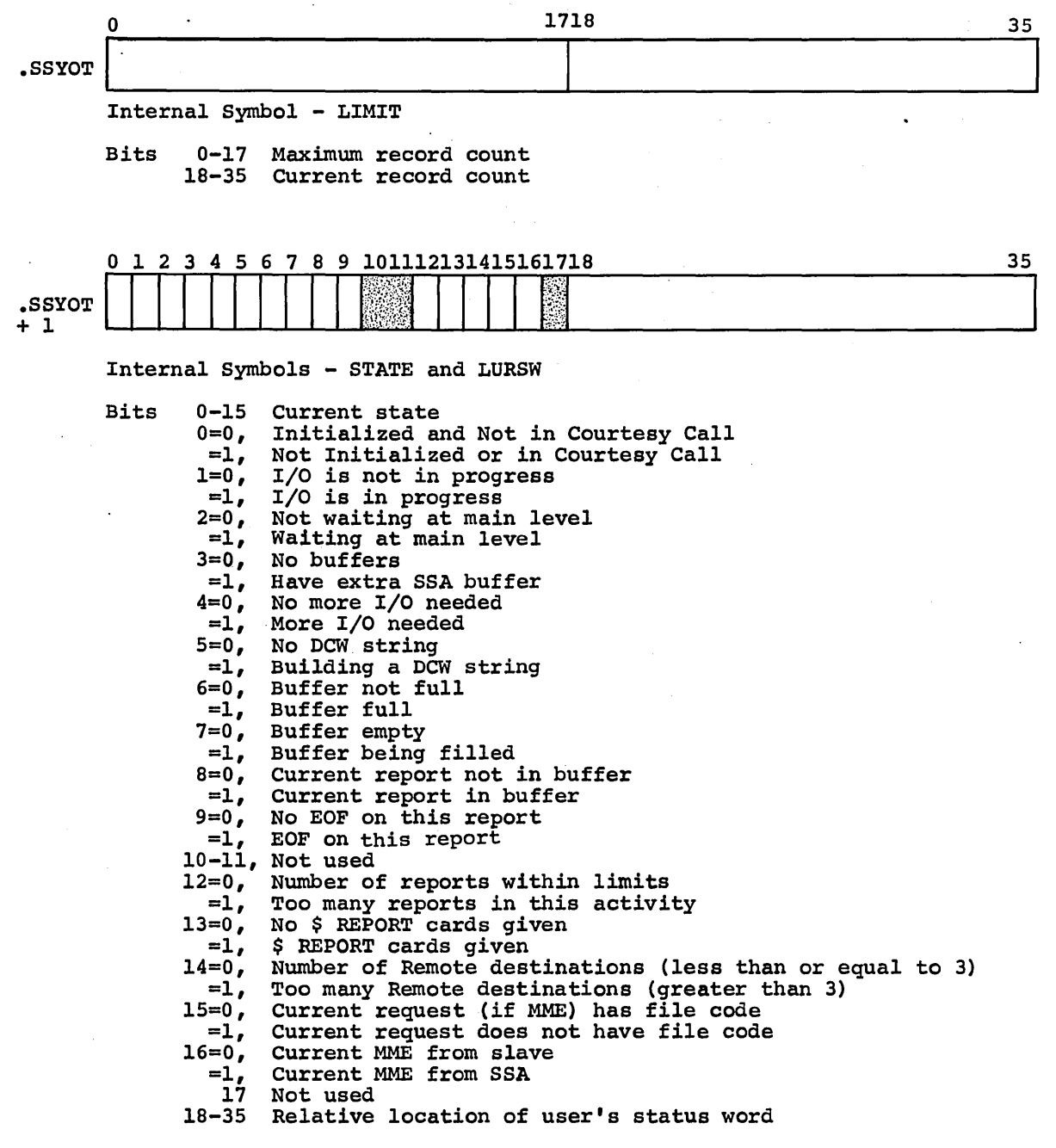

CPB-1488

Ì

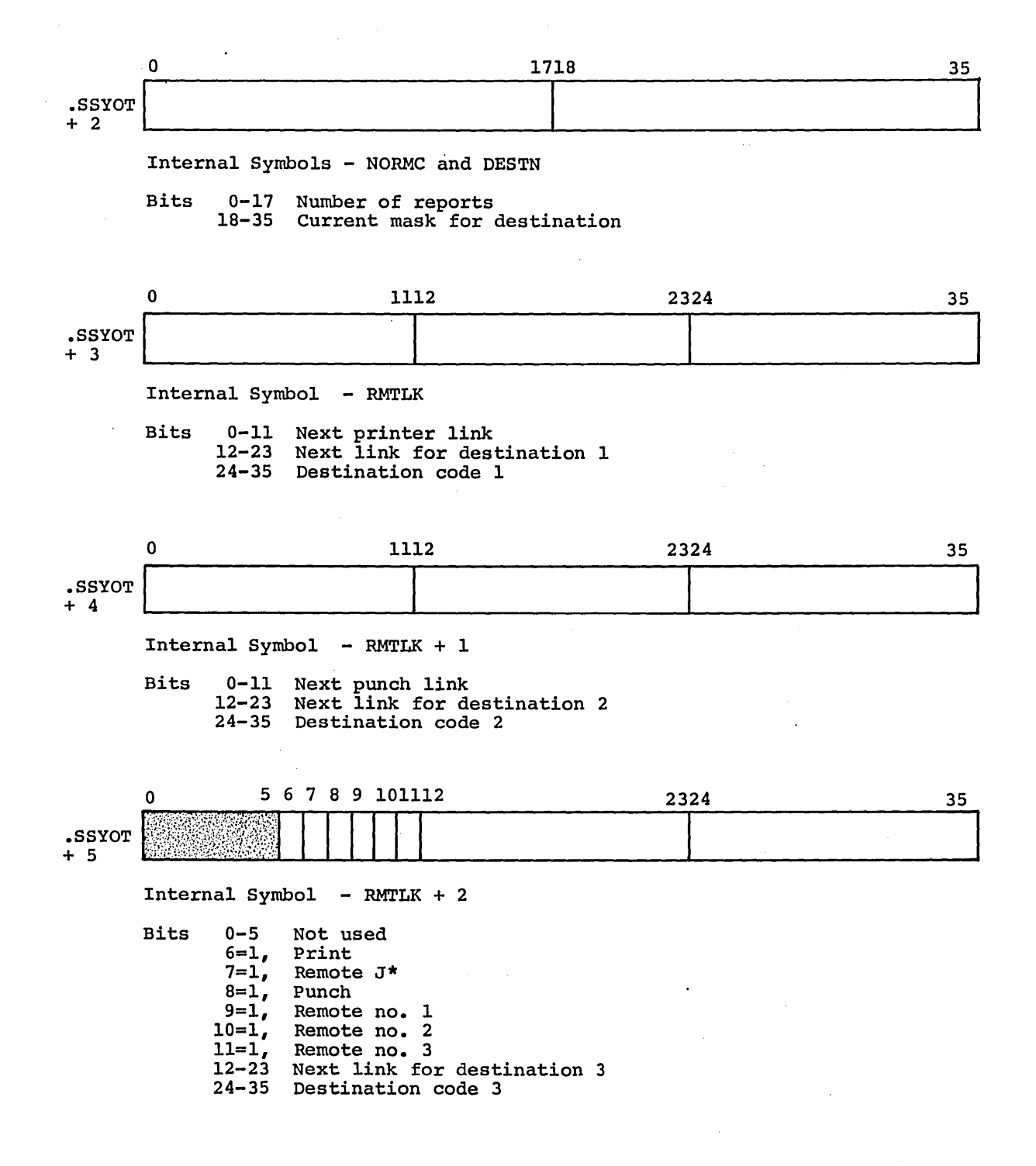

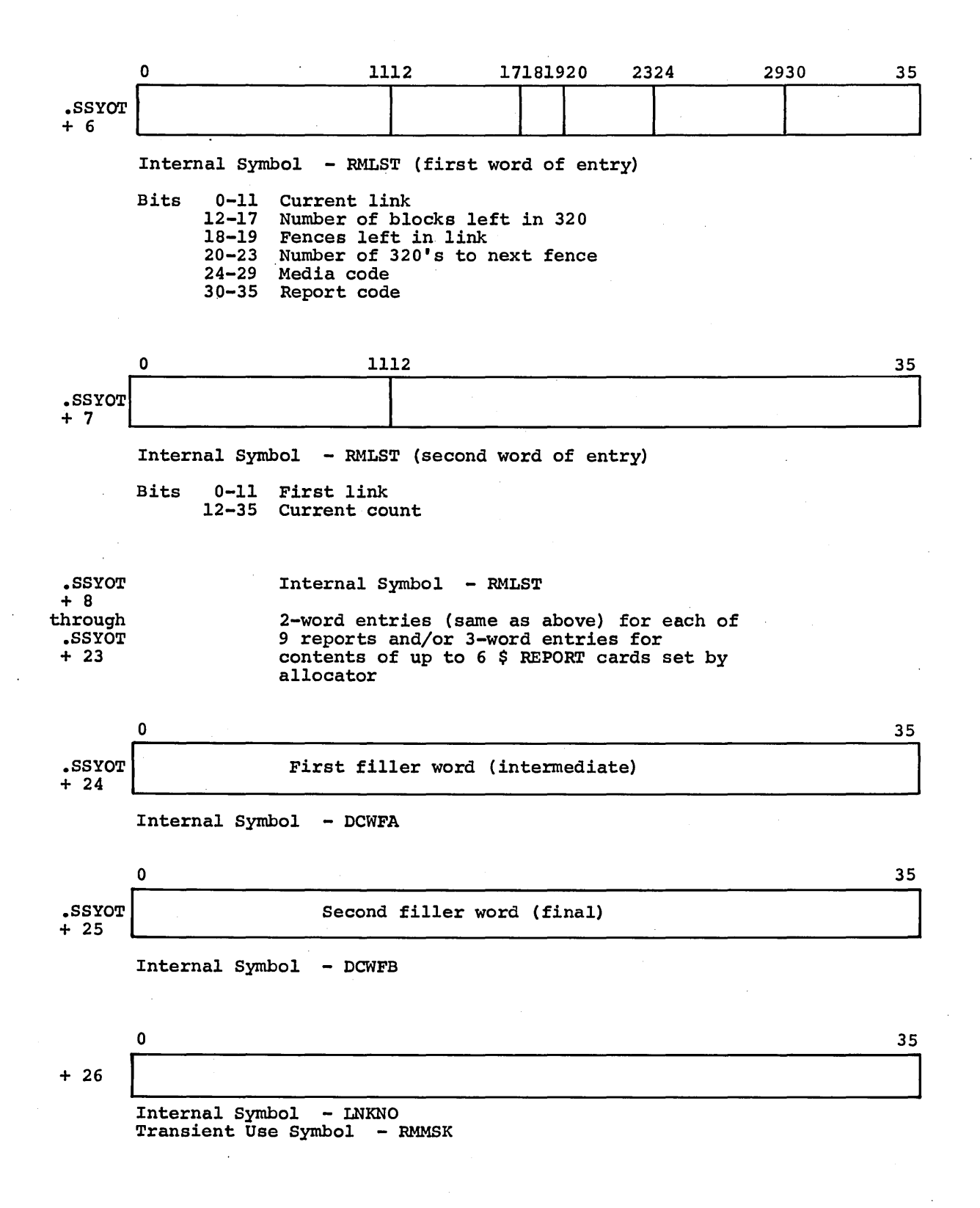

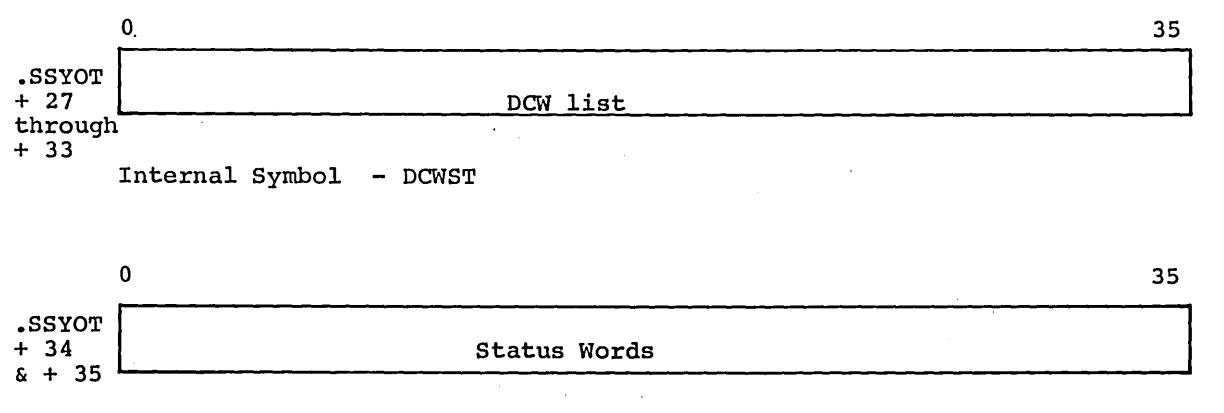

Internal Symbol - STATW Transient Use Symbols - BKDTA ABLKN

 $\bar{z}$ 

 $\overline{\phantom{a}}$ 

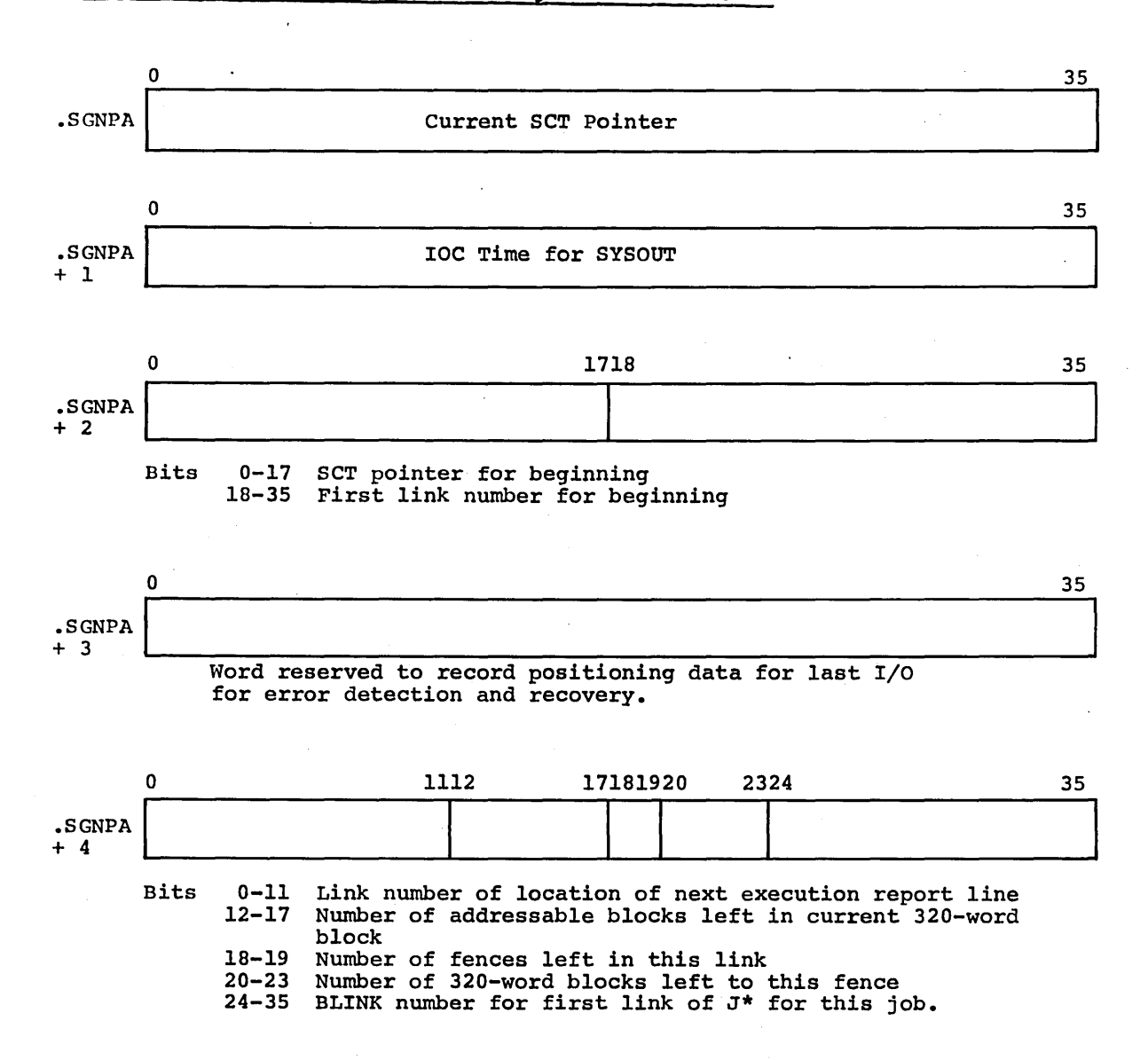

J\*PAT For All Slave Programs Including GEIN and ALOC

(

## Communication Region SYSOUT Table

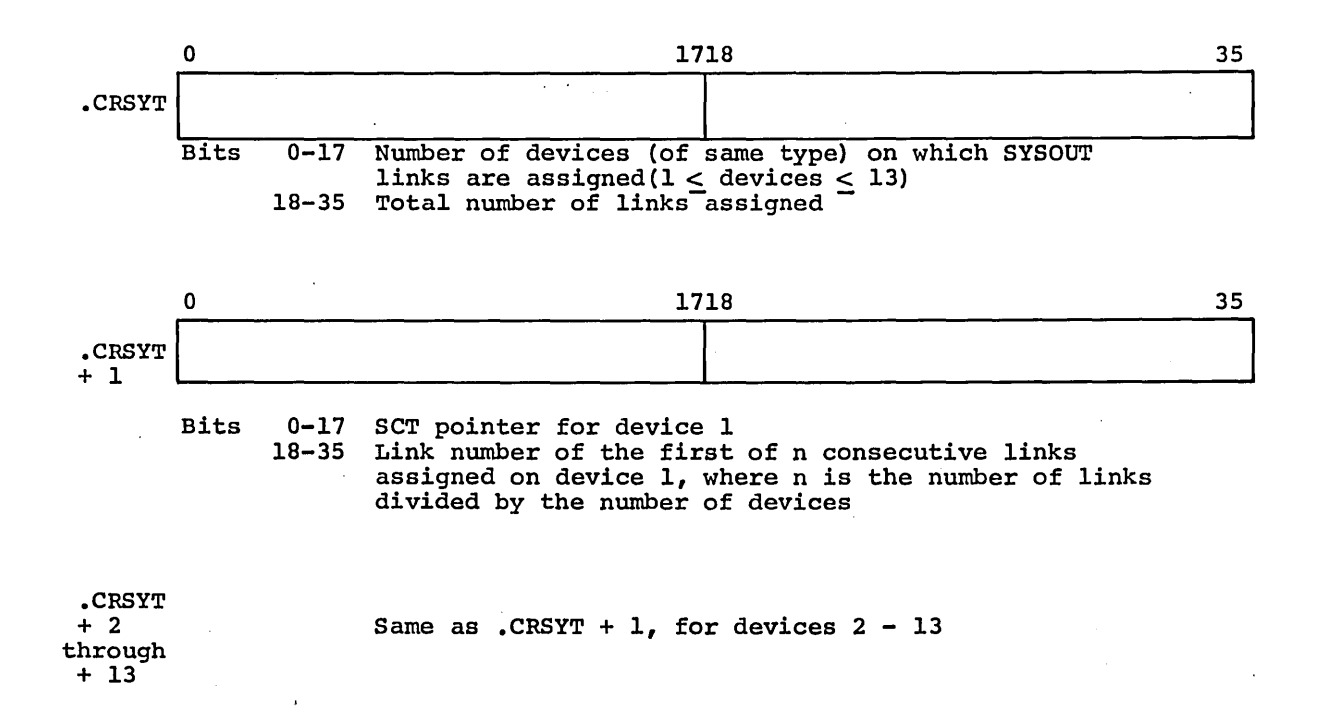

### LIST FORMATS FOR MOVING JOBS

### To Allocator From GEIN

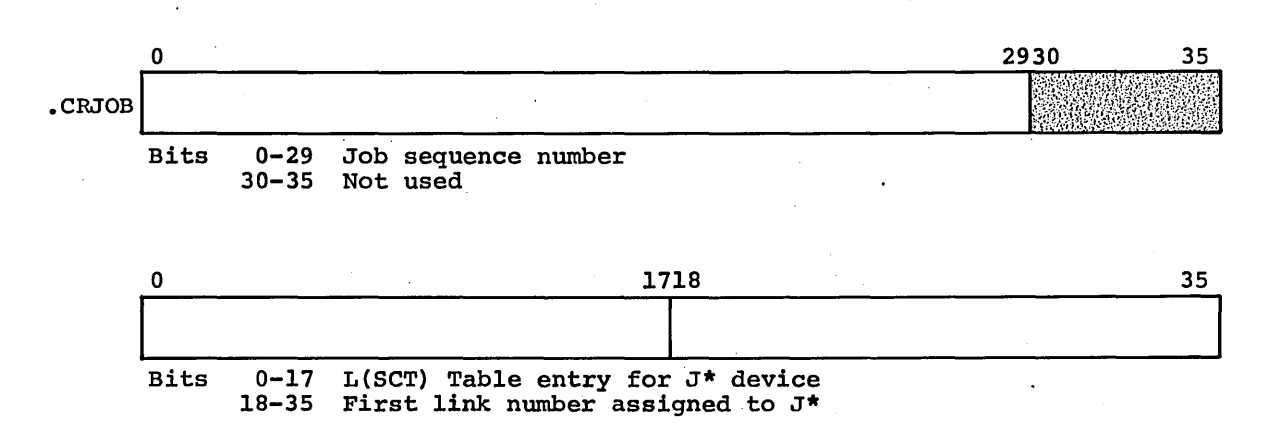

## To GOUT When Job is Finished

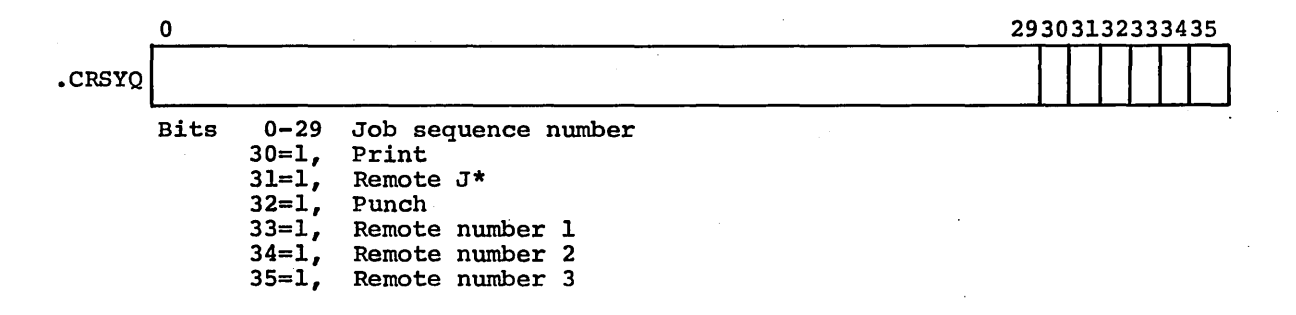

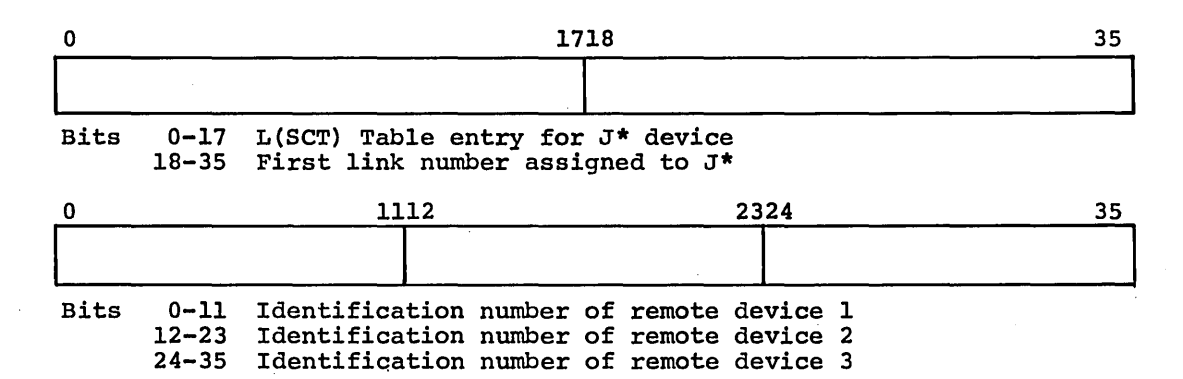

## SPECIAL RECORD CONTROL WORDS

(Contained in data produced by SYSOUT for GOUT to process)

## Filler Record

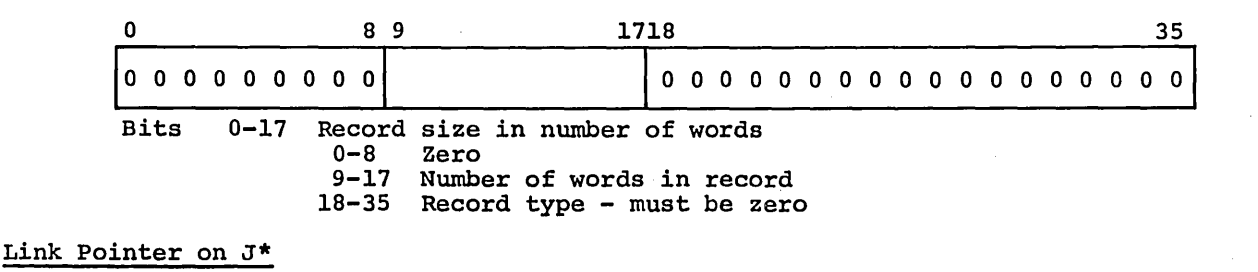

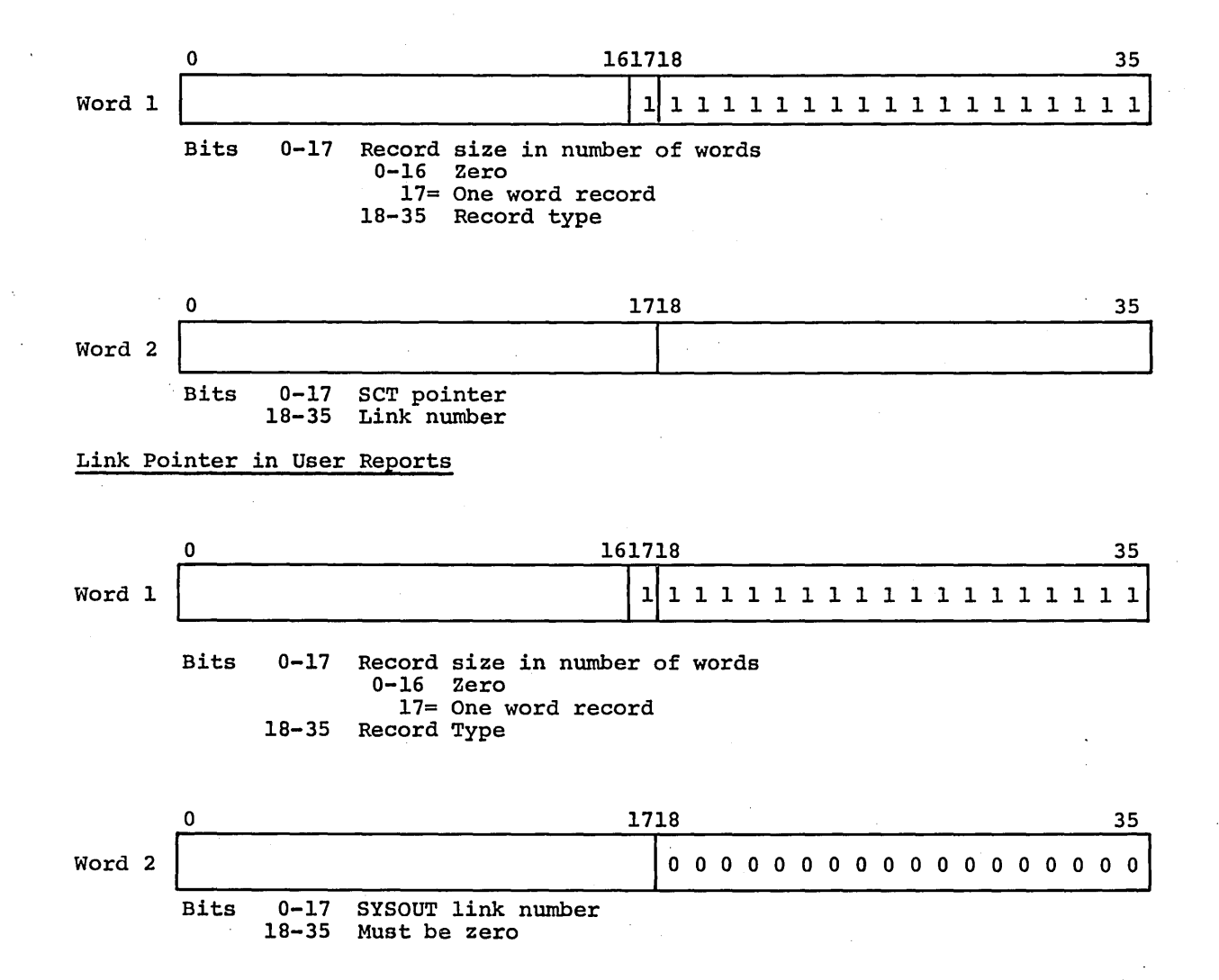

### End of Activity Data Record

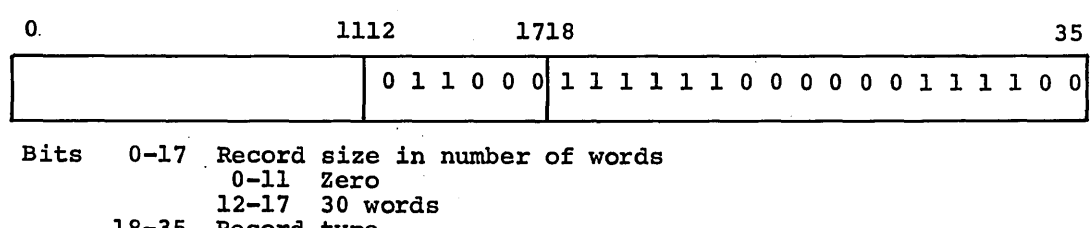

18-35 Record type

End of Job Flag

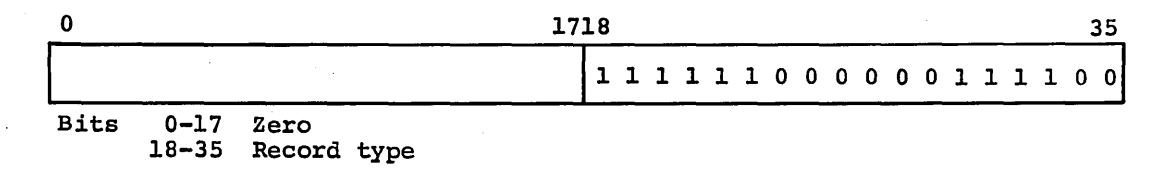

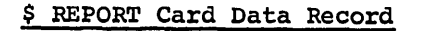

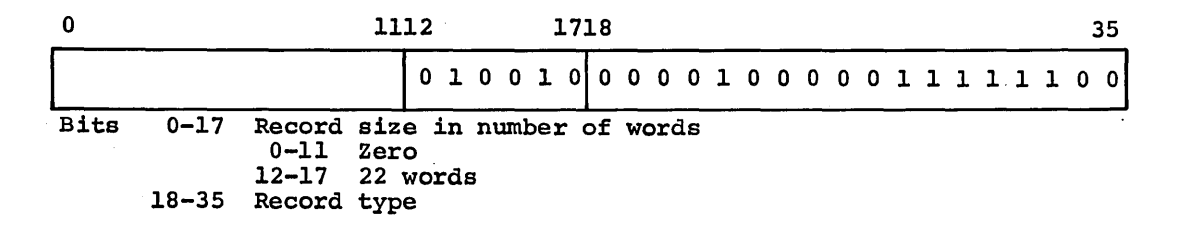

Header Word for Mu1ti-Print-Line Logical Records

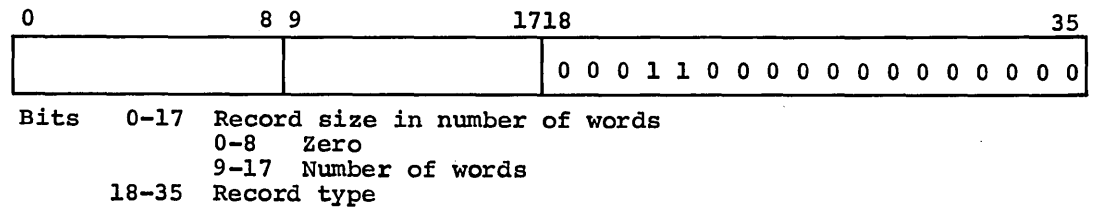

Dump Record in Binary to be Expanded

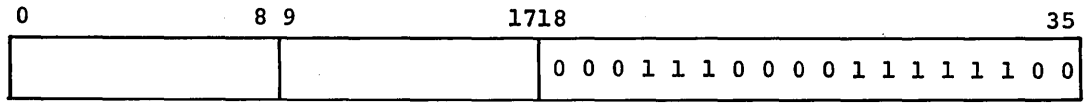

Bits 0-17 Record size in number of words 0-8 Zero 9-17 Number of words 18-35 Record type

### PERIPHERAL ALLOCATOR

Q\* FILE

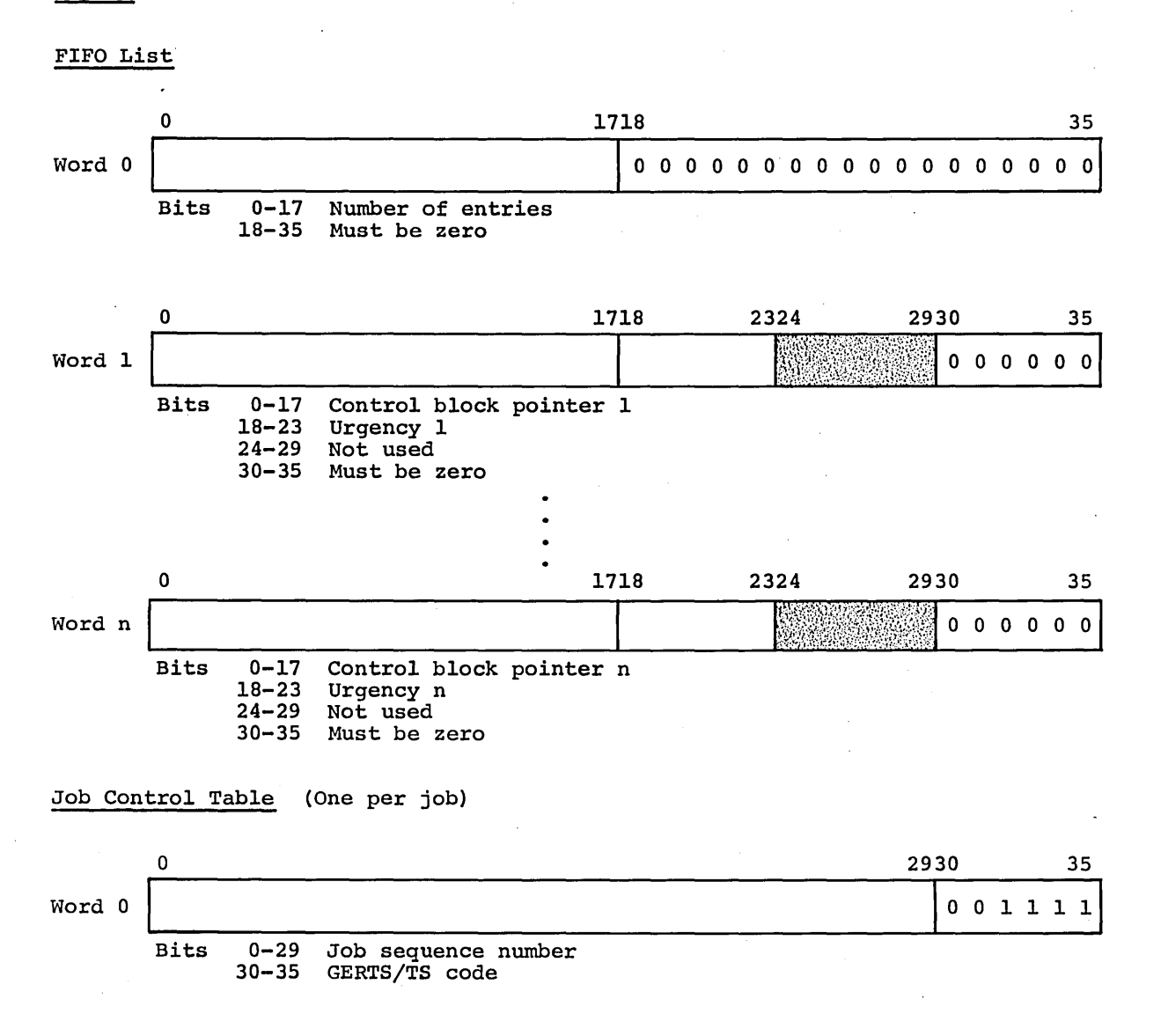

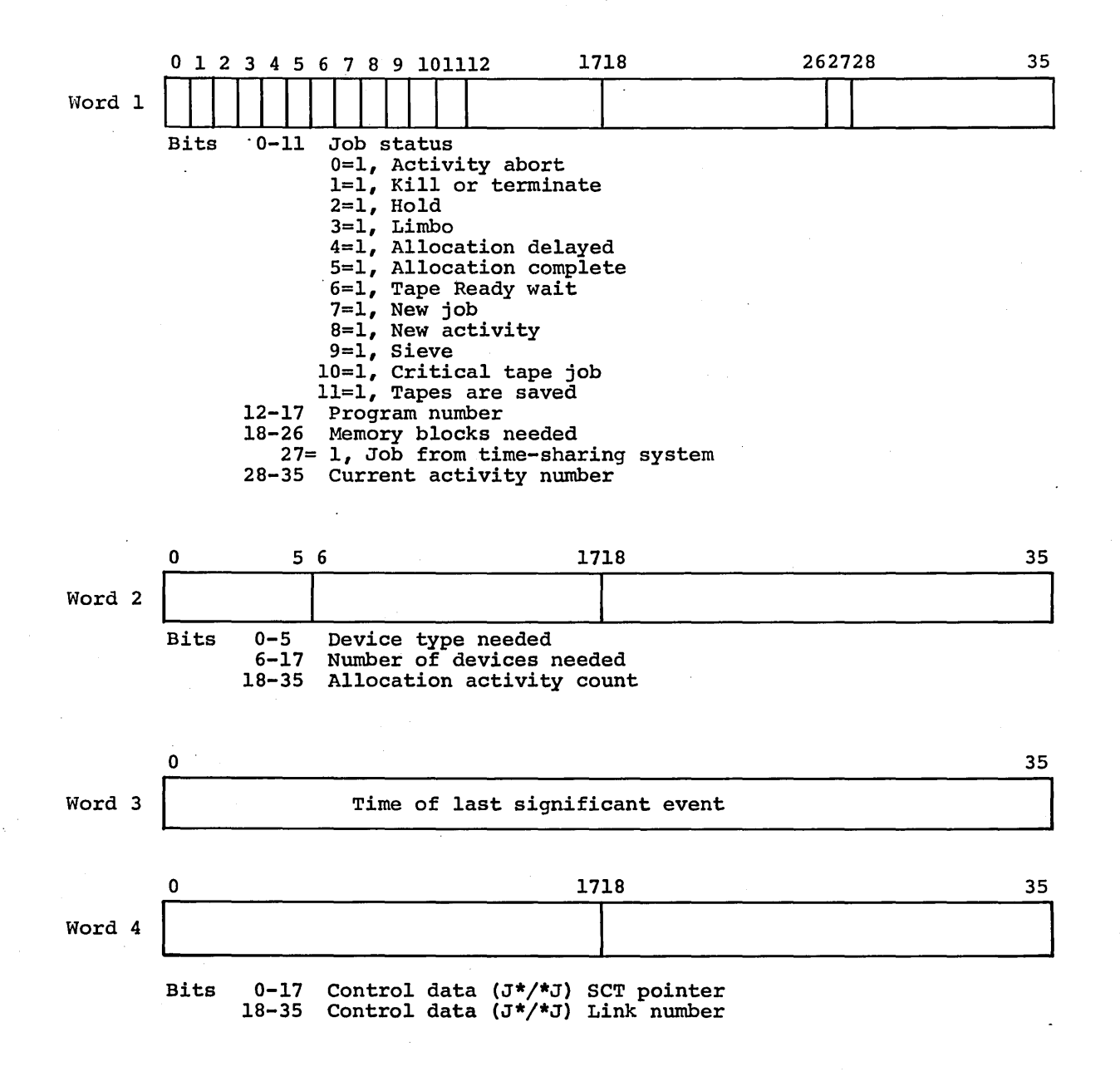

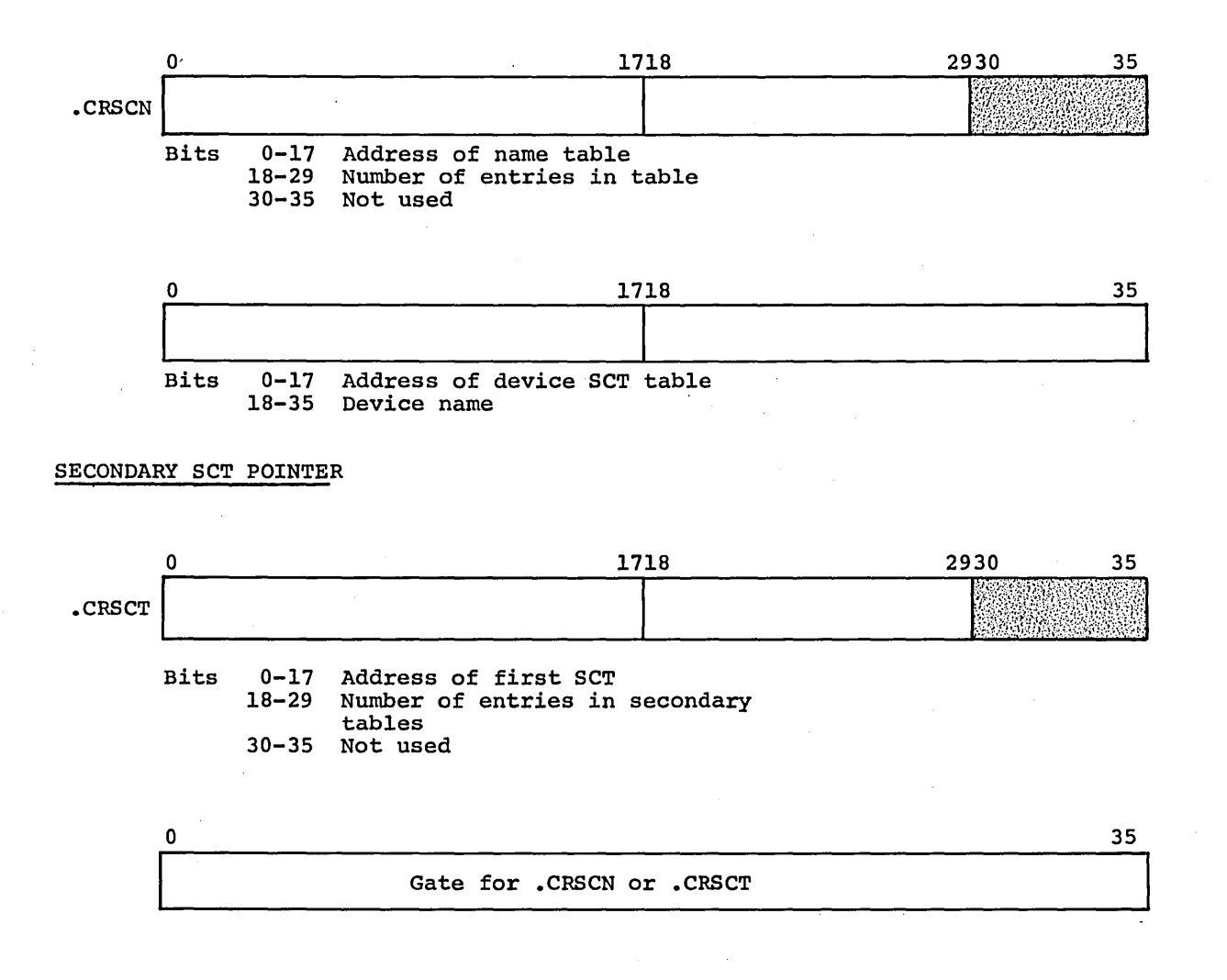

.CRMDD (one for each module)

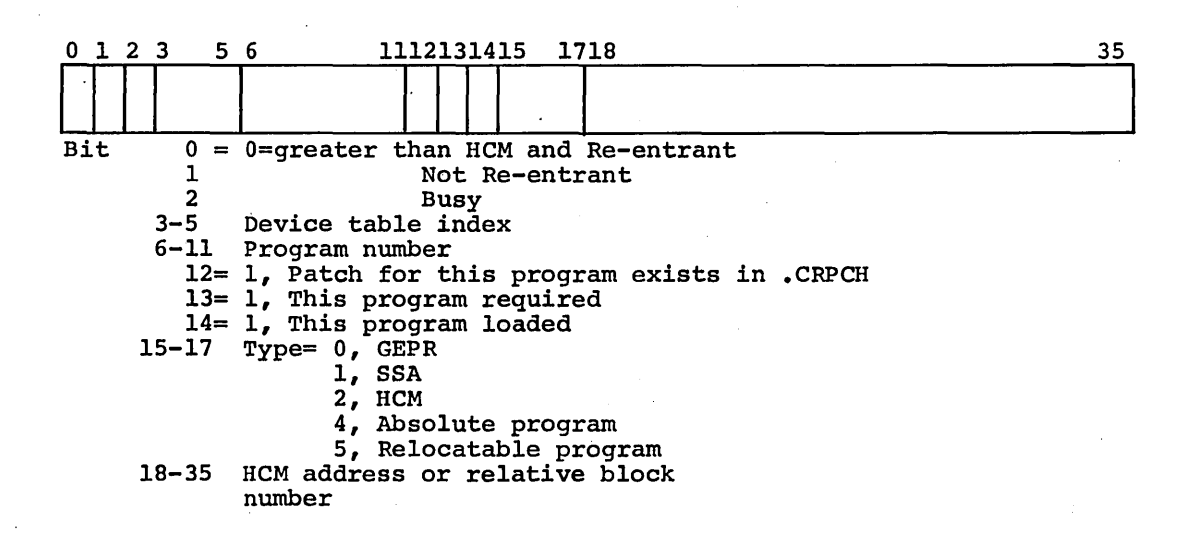

#### ENTRY WORD IN MODULE

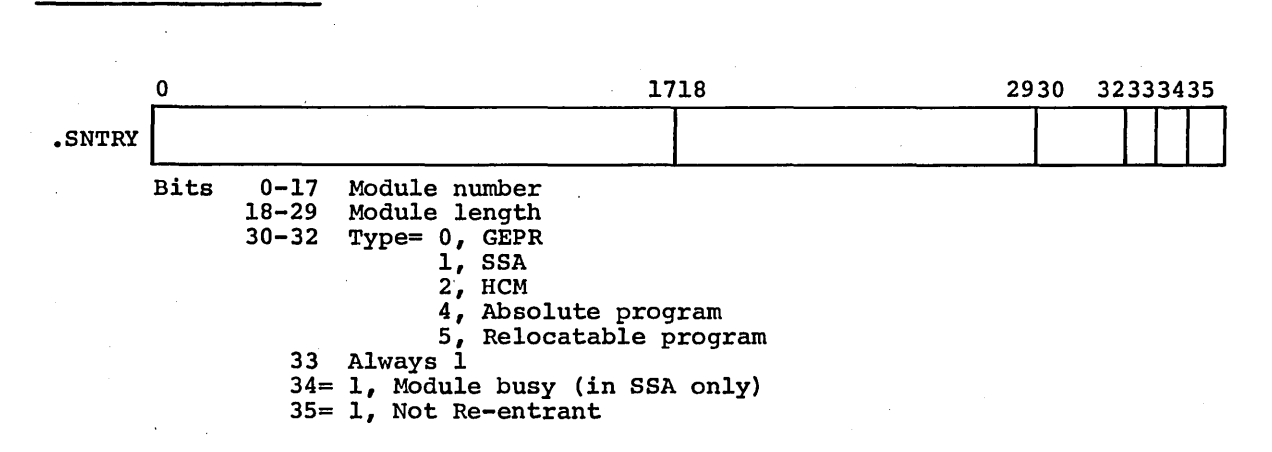

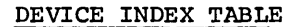

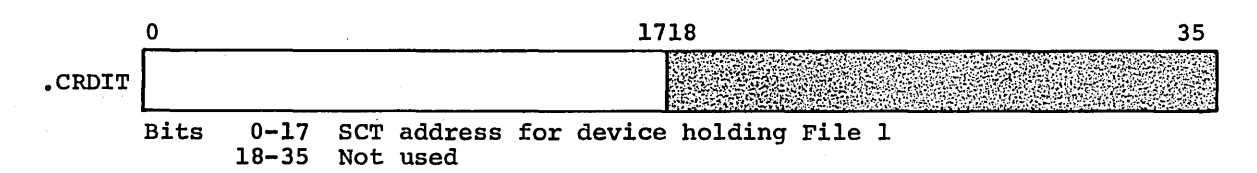

CPB-1488

1

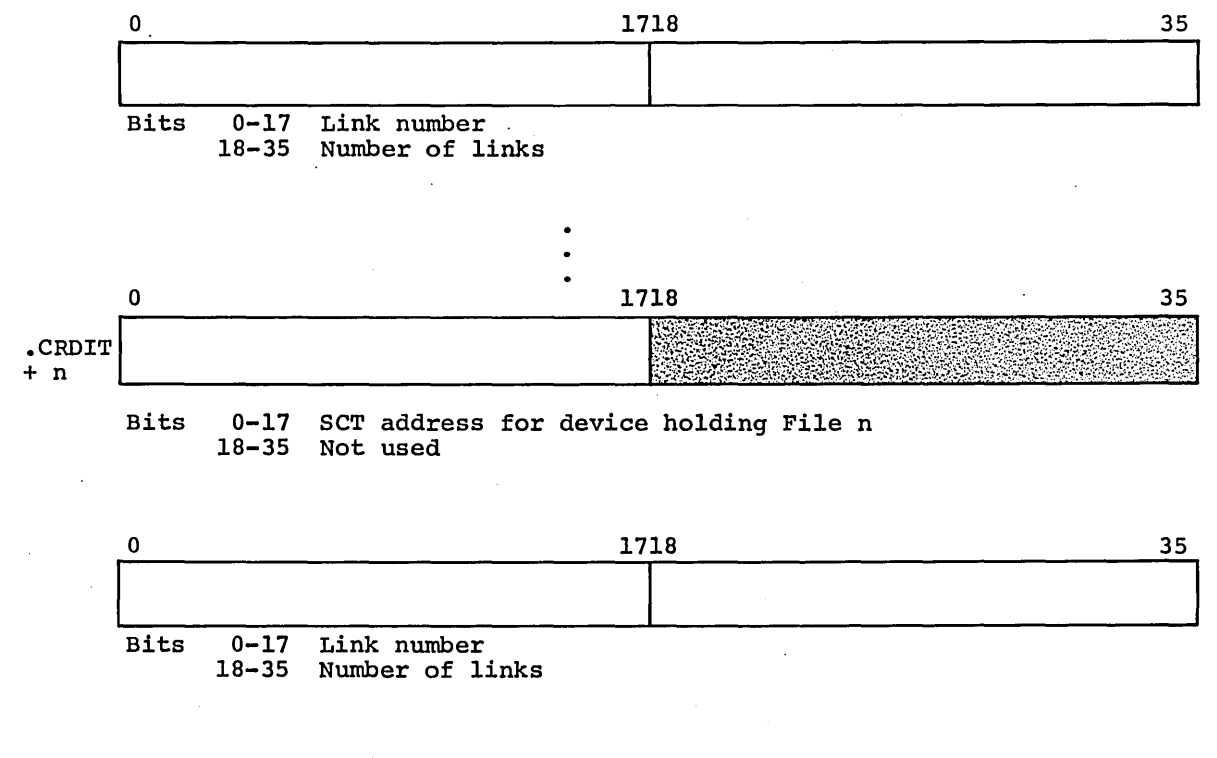

- J\* FILE POINTERS
- Data *File* Pointer (J\*)

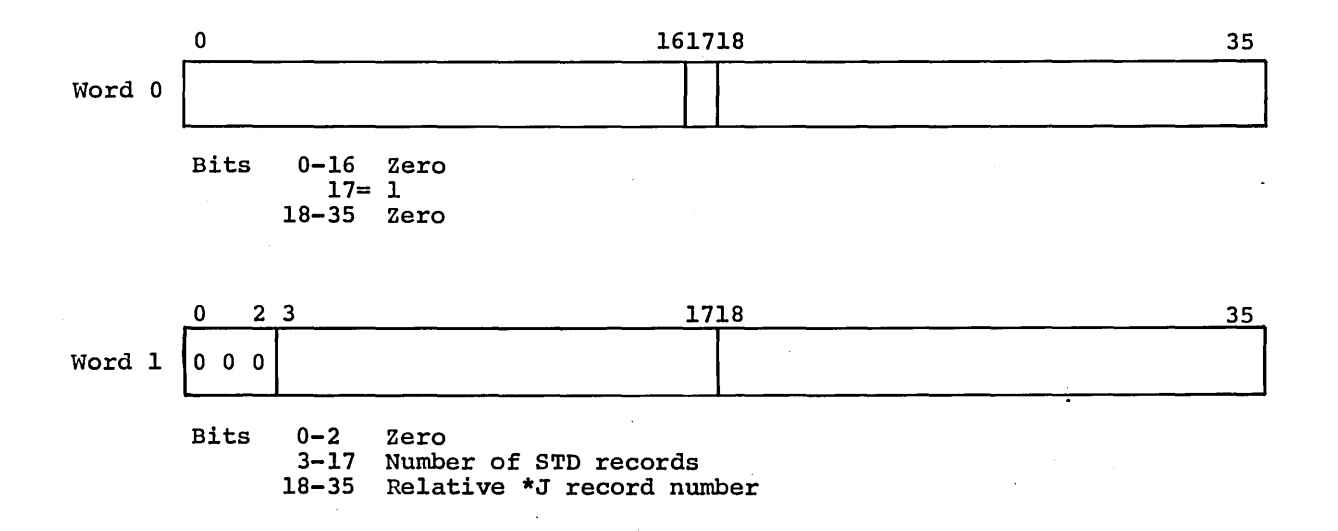
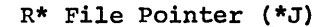

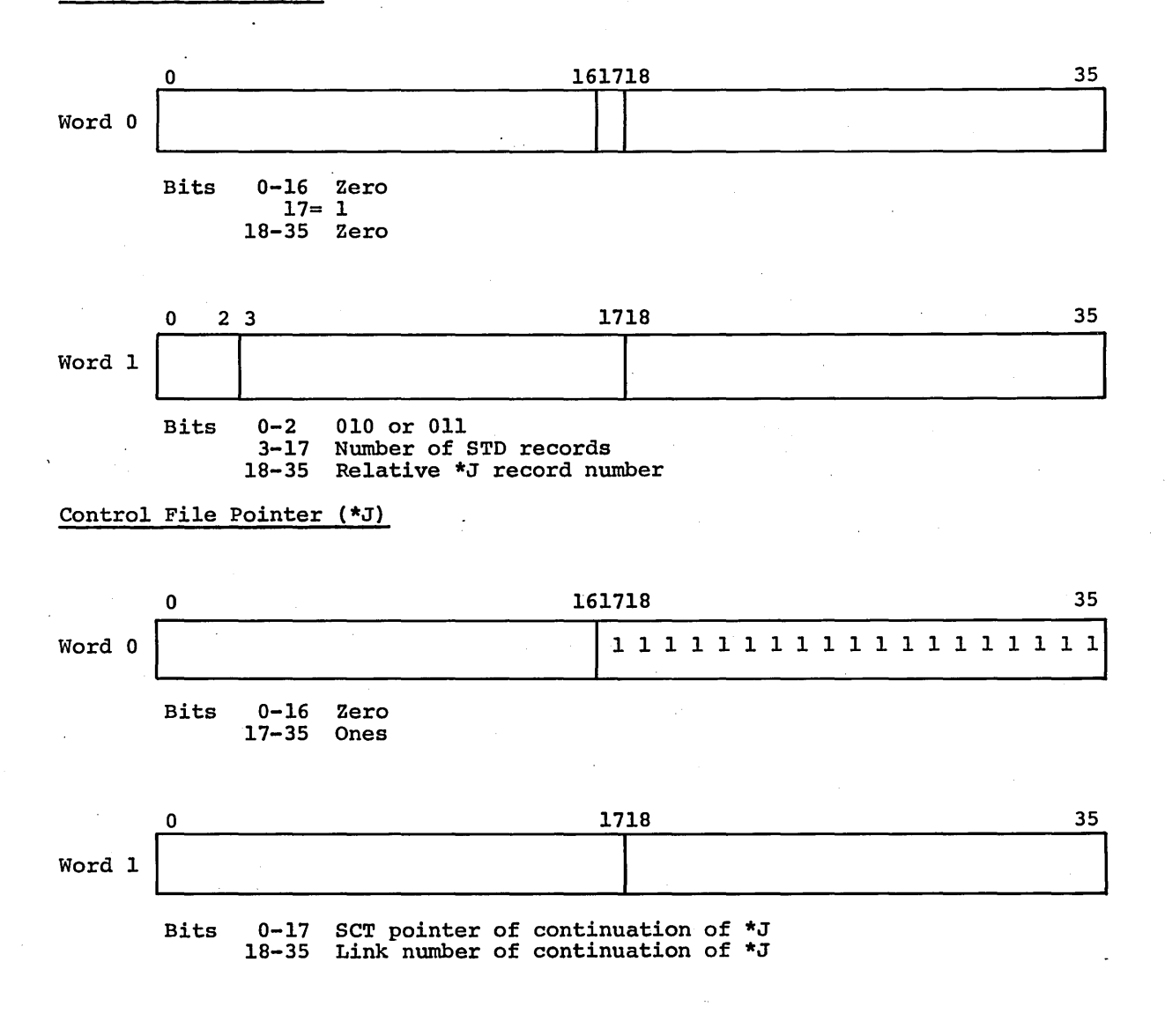

### ALLOCATION DETAIL ENTRY

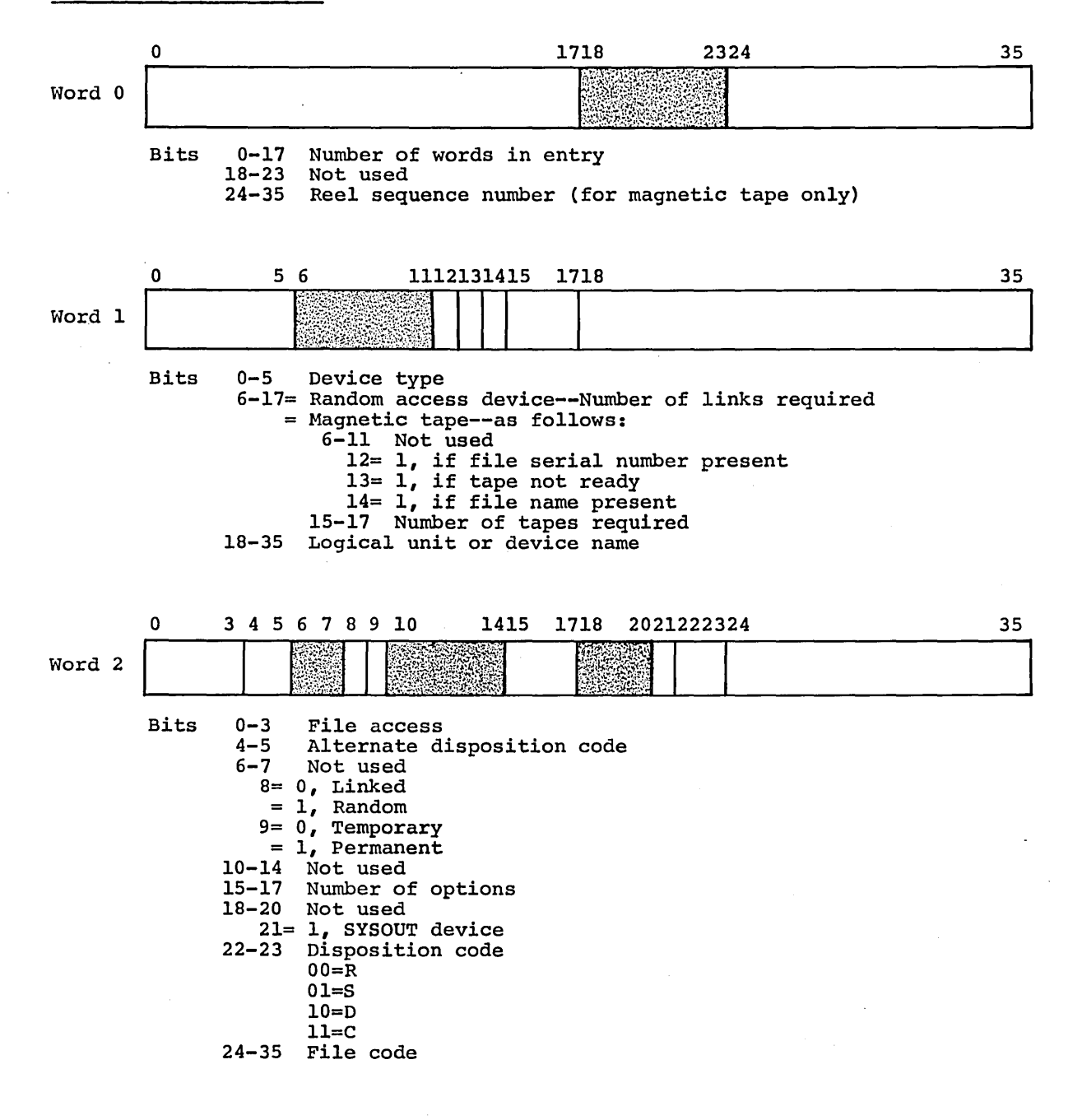

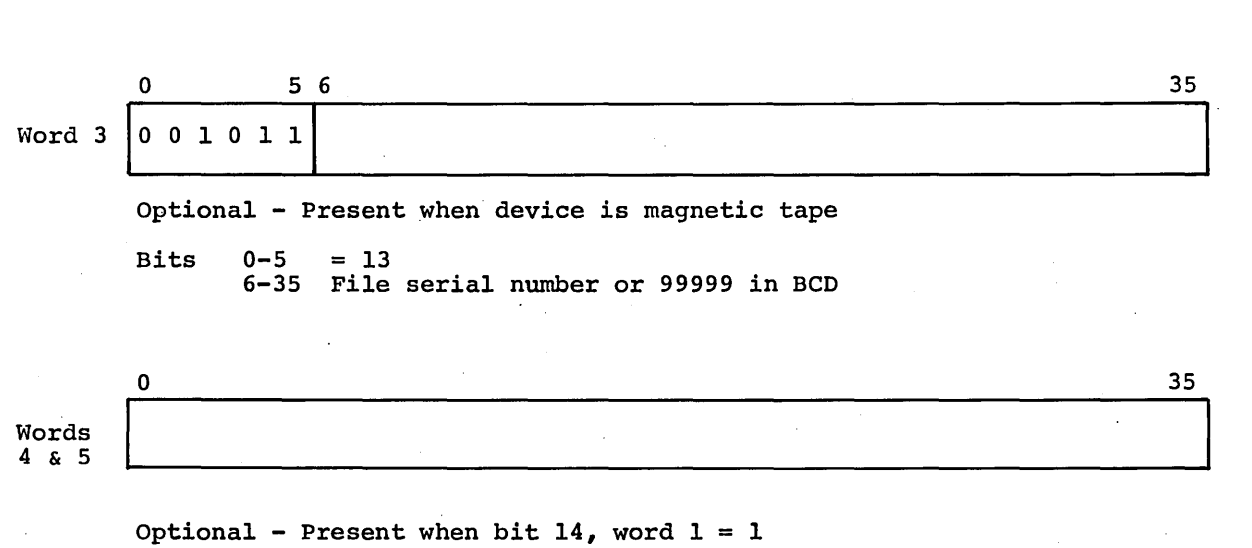

Bits 0-35 Filename in BCD

# ALLOCATOR INPUT QUEUE ENTRY

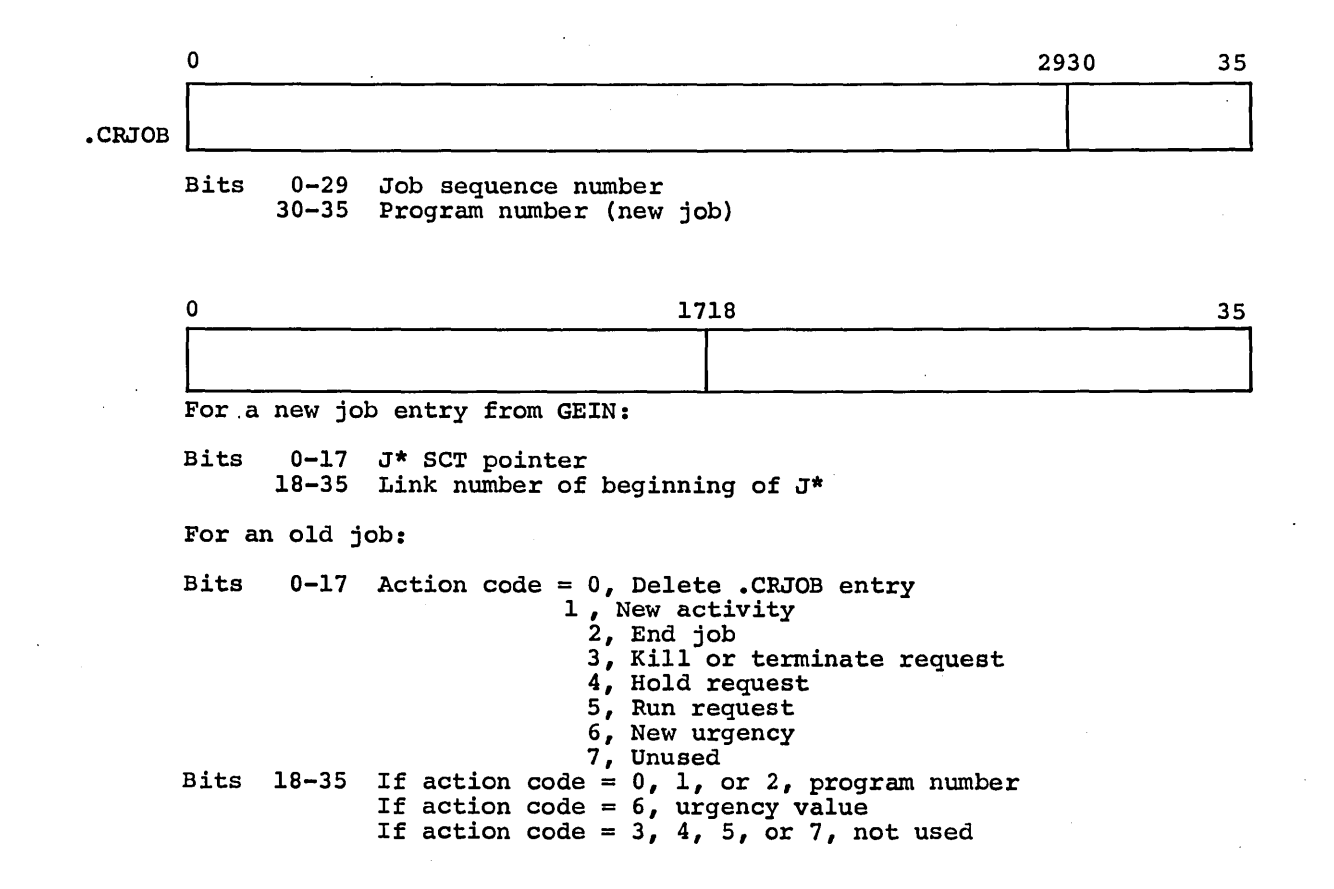

#### REMOTE OATANET-30 TABLES

.MRGIN

### TABLE Tl

Table contains one 5-word entry for each job waiting for more data blocks. Last operation code is (octal) 25 or 26.

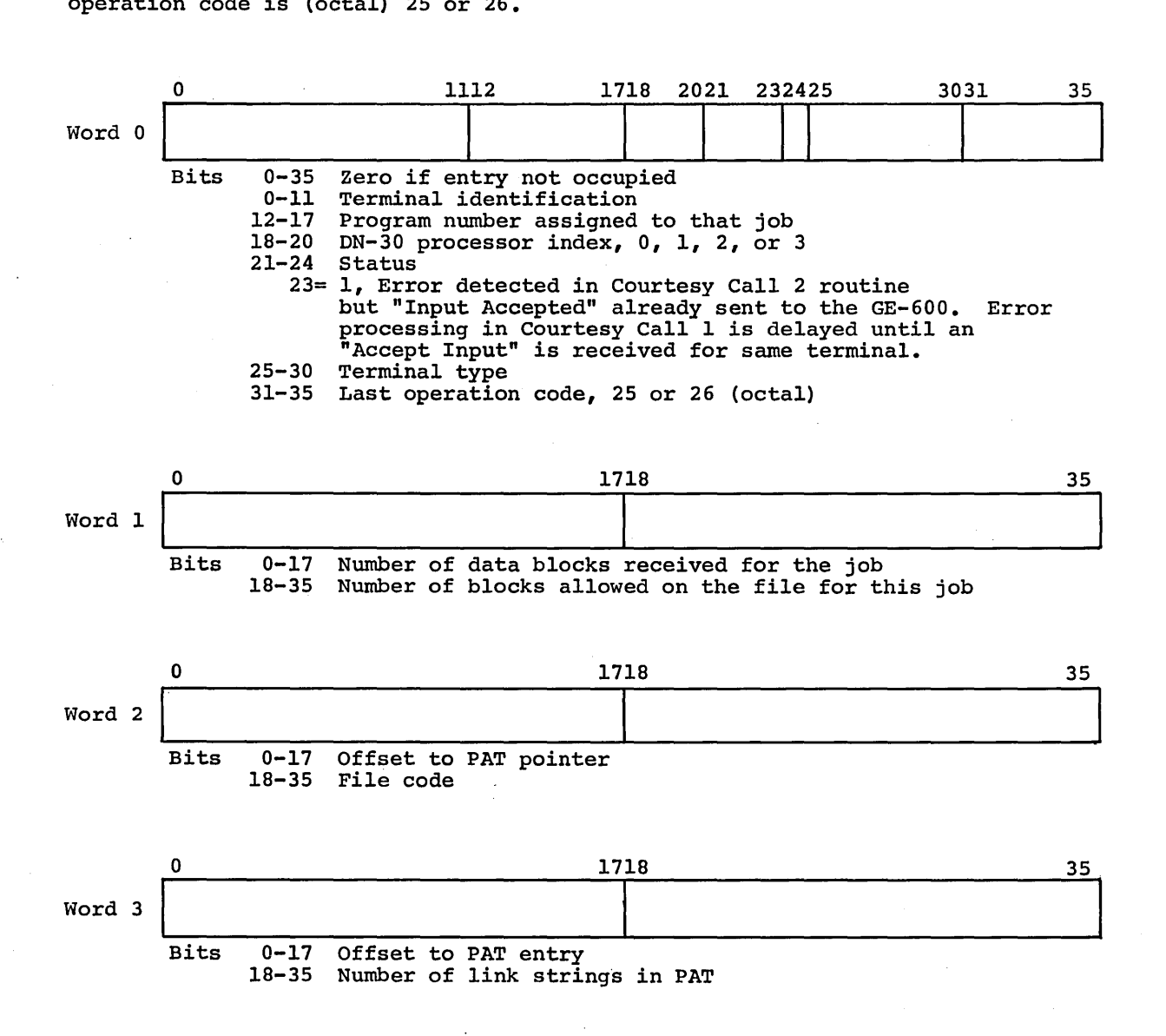

Word 4 o

> Bits 0-35 Word pointed. to by DCW associated with a Seek instruction DCW in Table TB (word 3 of Table TB)

> > CPB-1488

35

 $\ddot{\phantom{0}}$ 

TABLE TB

Table contains one 6-word entry for each buffer able to receive data blocks from terminals.

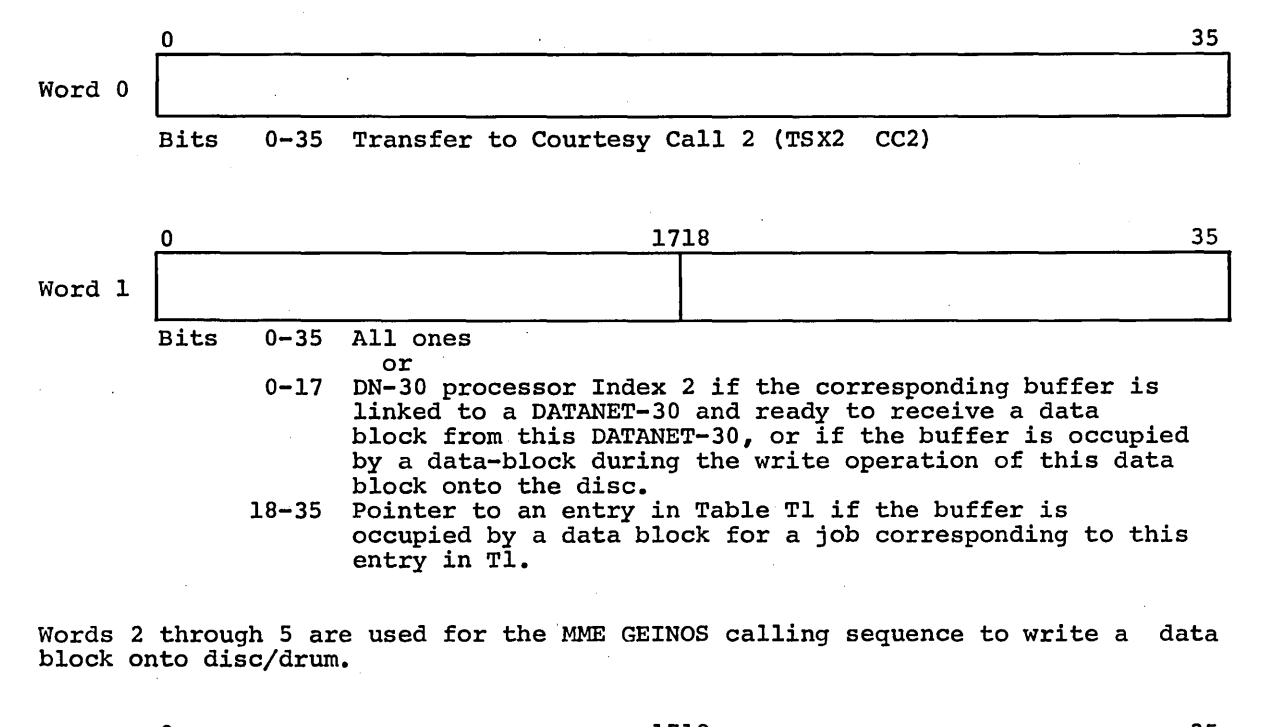

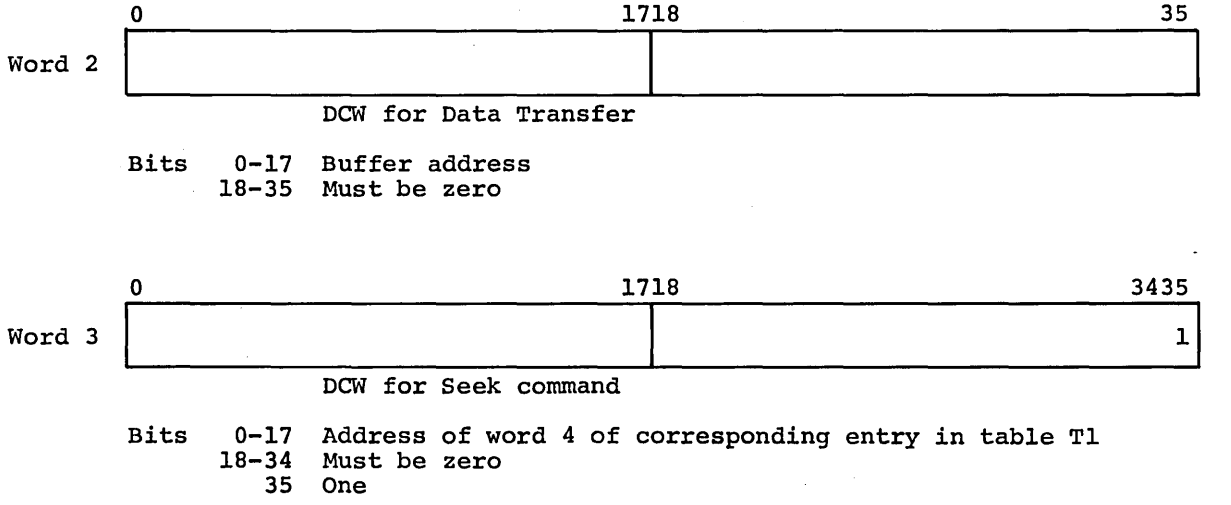

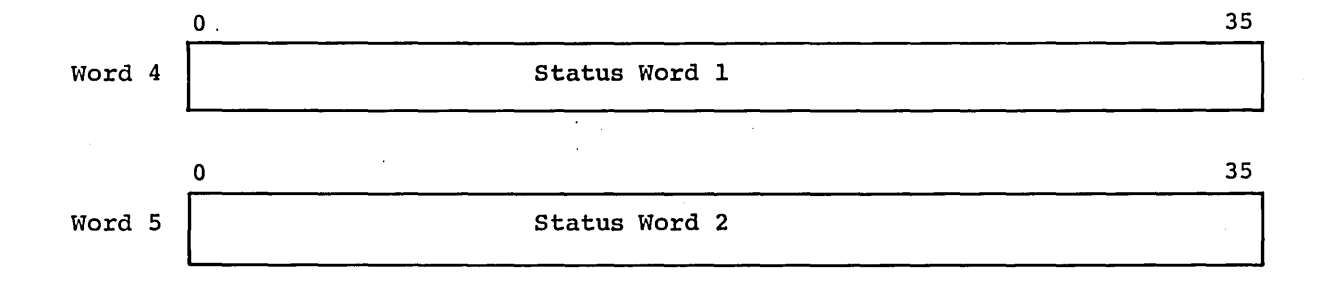

# **TB TABLE-I/O BUFFER RELATIONSHIP**

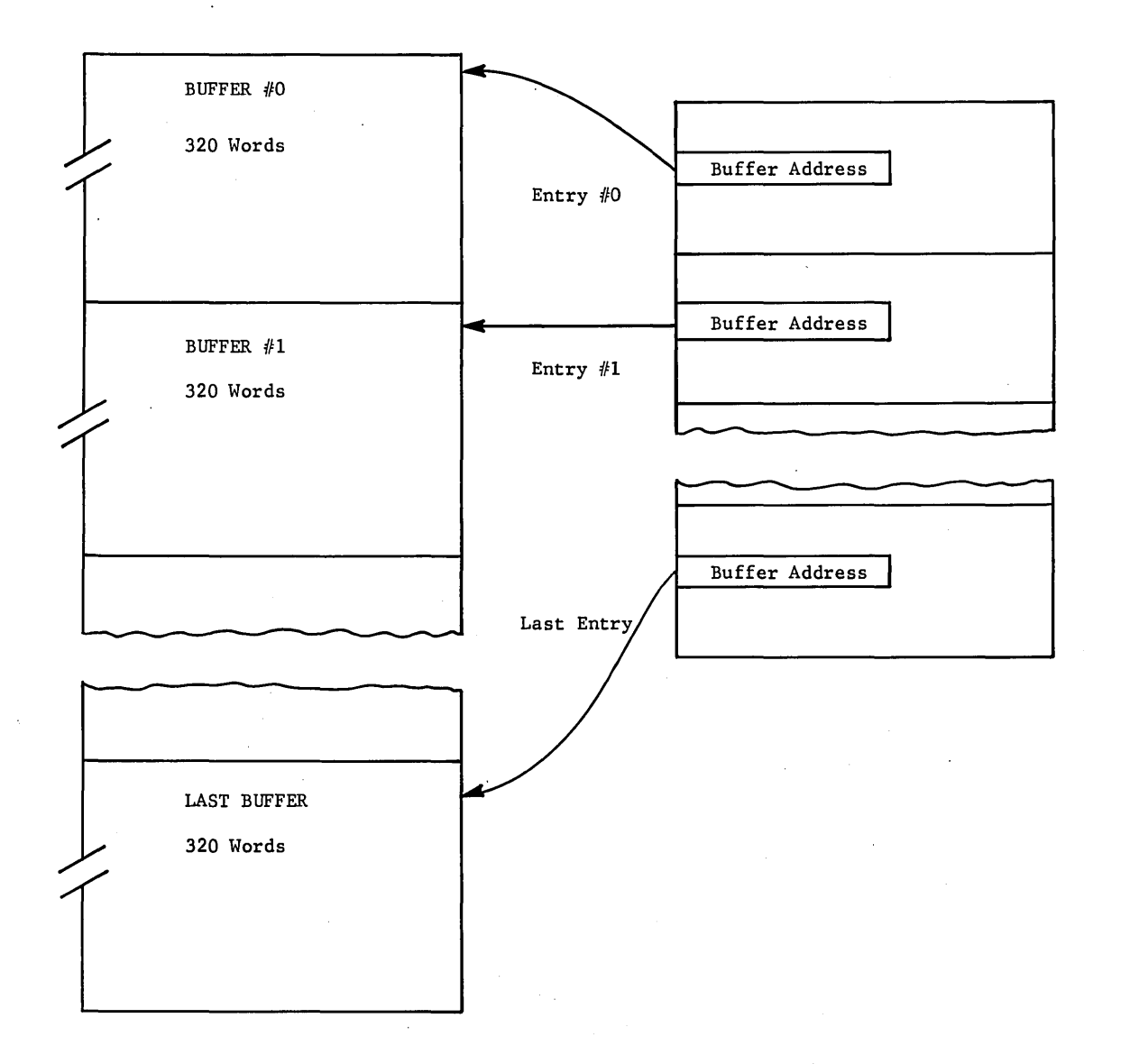

### DATANET-30 TABLE

# (One 2-word entry for each DATANET-30 processor.)

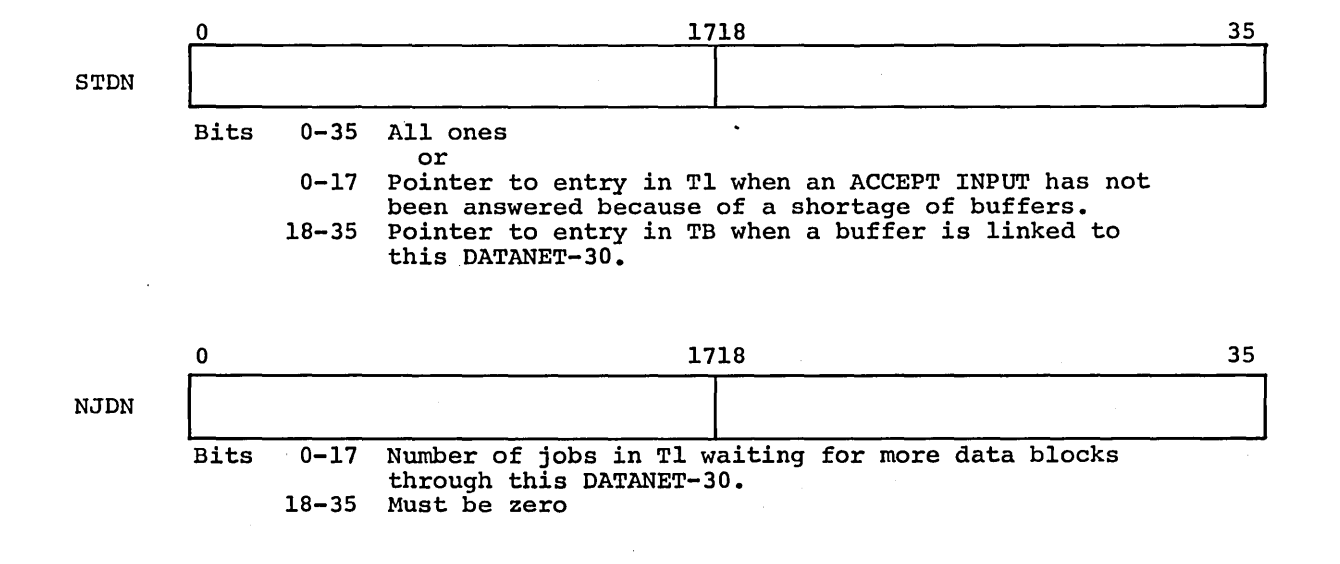

.MONET

### LINE INTERFACE TABLES

The HCM tables, .CRREQ, .CRPAR, and .CRMSC, point to tables in .MDNET as shown below:

.CRREQ--.IOQA, .IOQB,.IOQC .CRPAR--.PARA, .PARB, .PARC .CRMSC--.MSCA, .MSCB, .MSCC

Each of these .MDNET tables contains one entry for each line in a DATANET-30.<br>Up to three DATANET's may be used. The "A" tables are for the first, the "B" tables for the second, and the "C" tables for the third. In the descriptions given below, m may be A, B, or C.

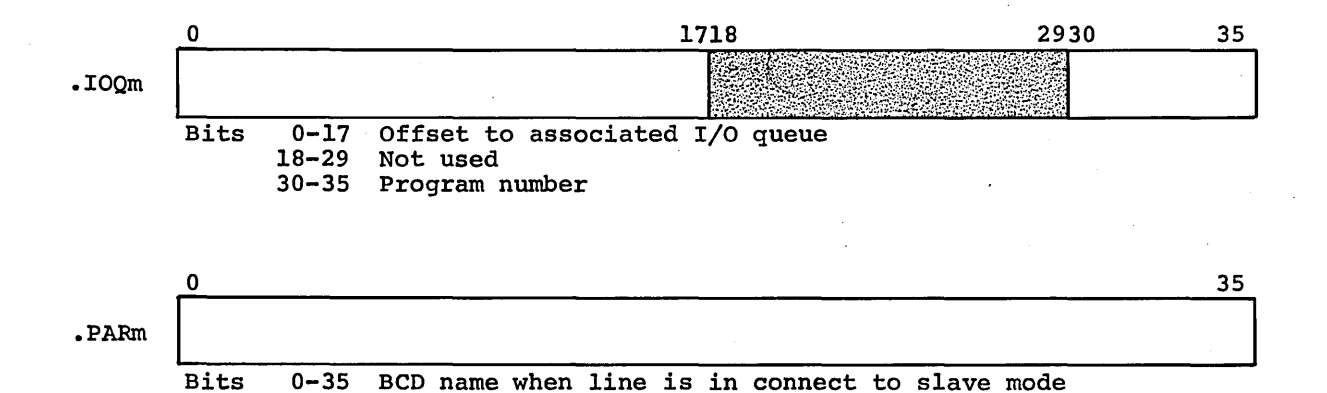

CPB-1488

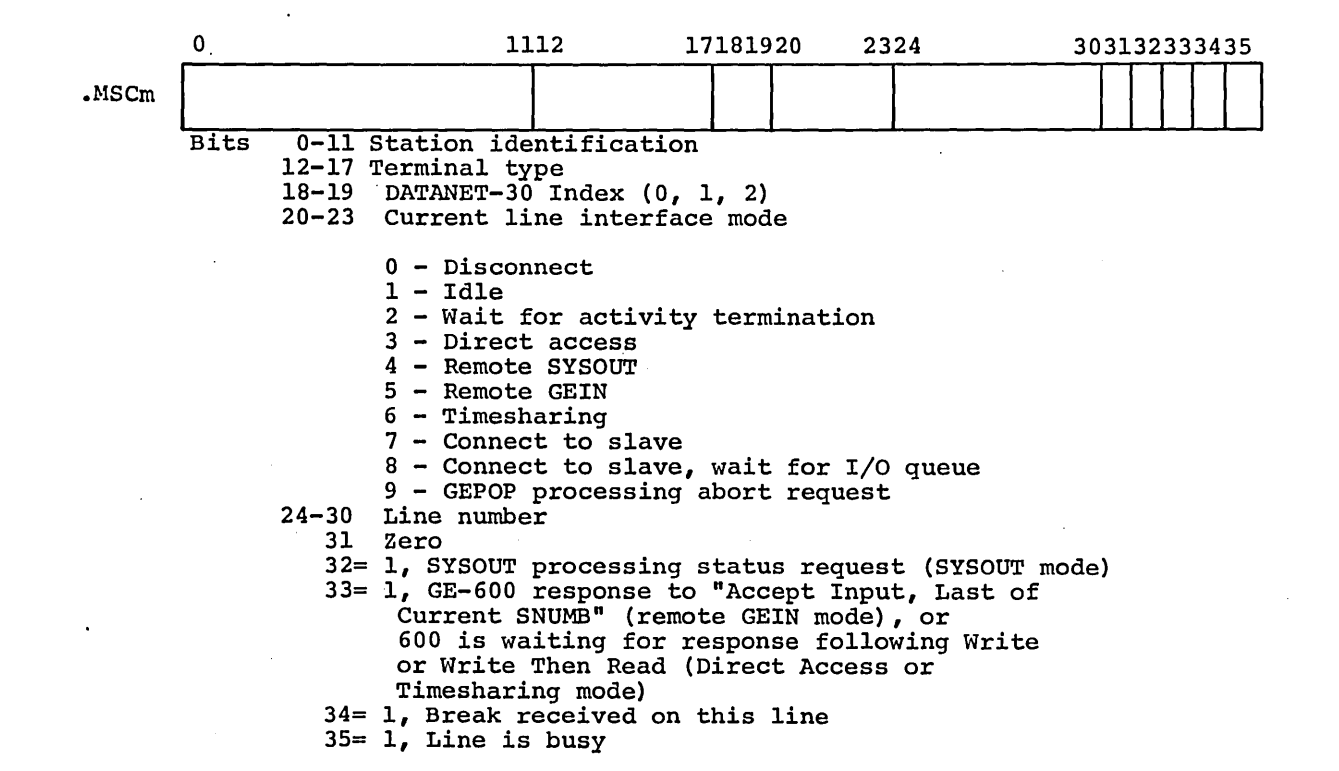

Each of the four following tables contains one entry per DATANET-30 and can be referenced by modules external to .MDNET through the entry point indicated.

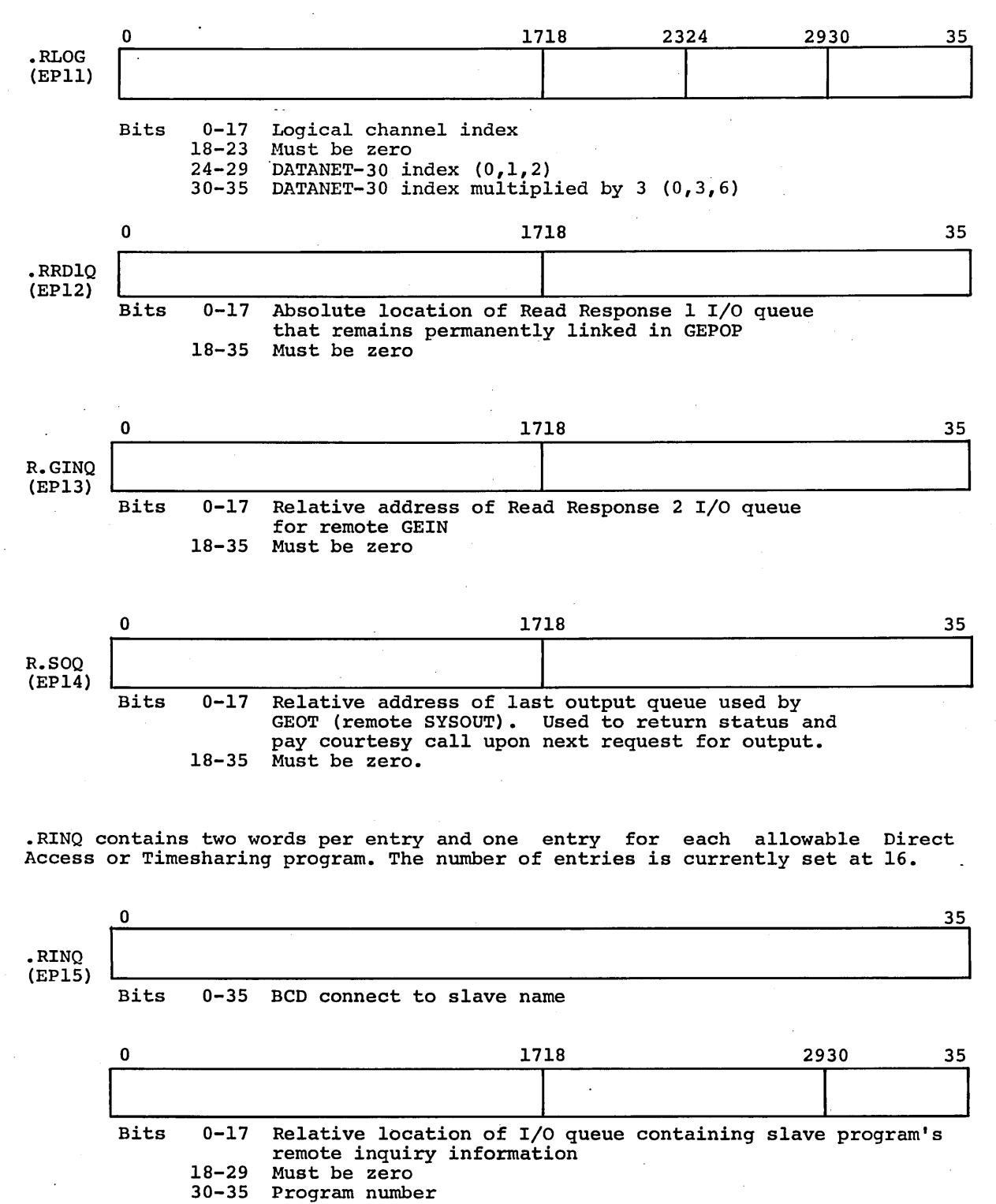

**INDEX** 

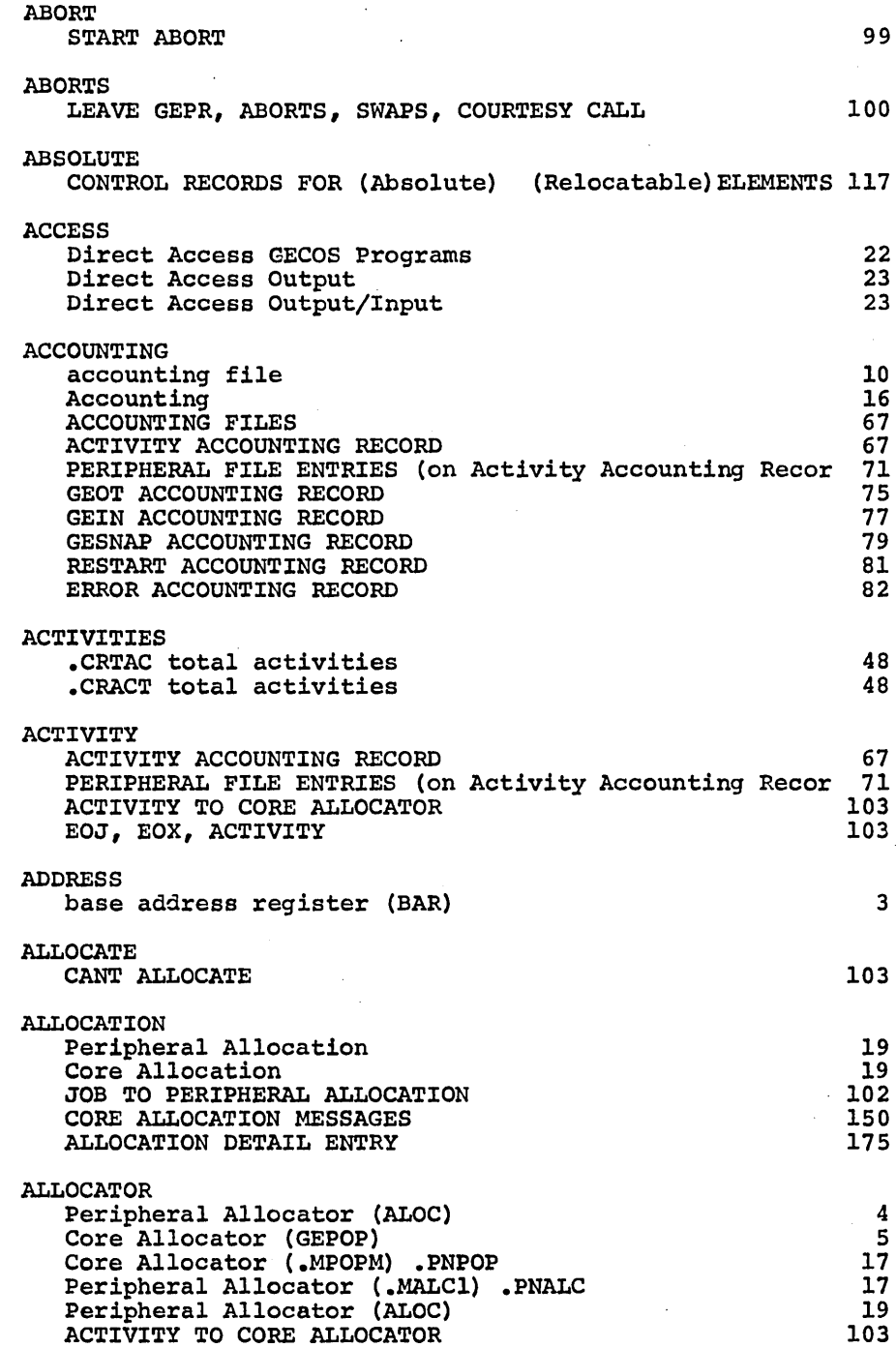

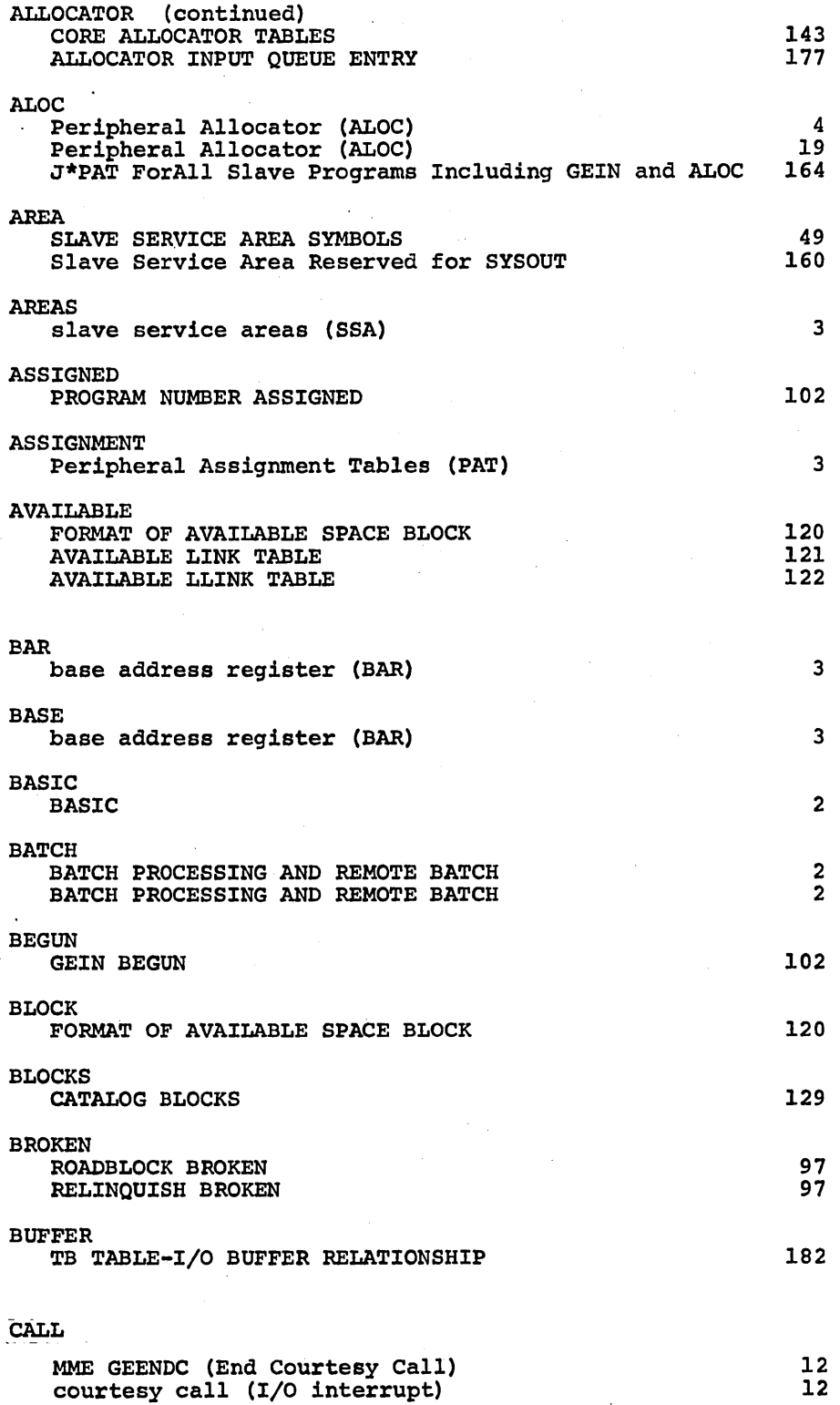

 $\bar{\beta}$ 

 $\bar{z}$ 

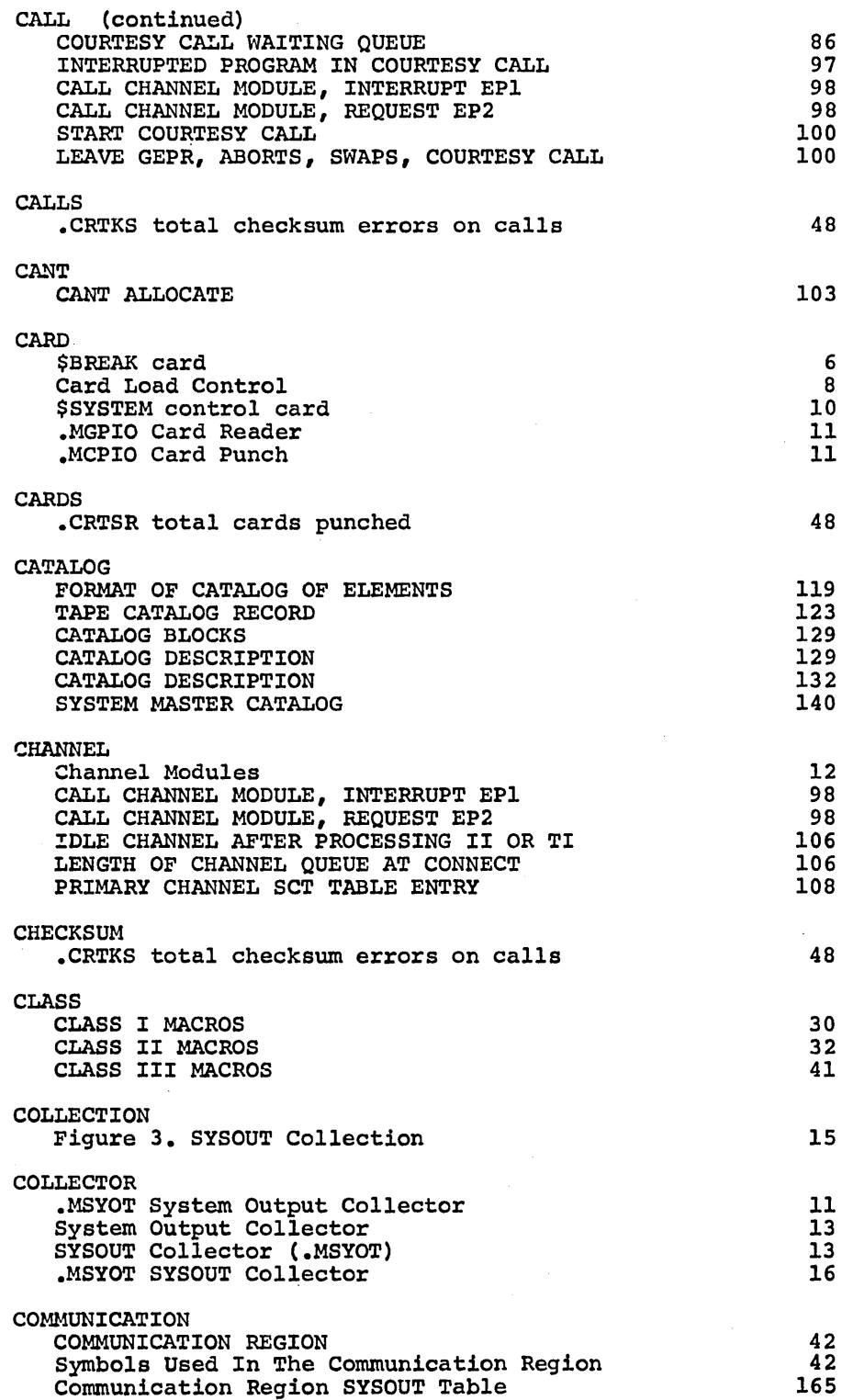

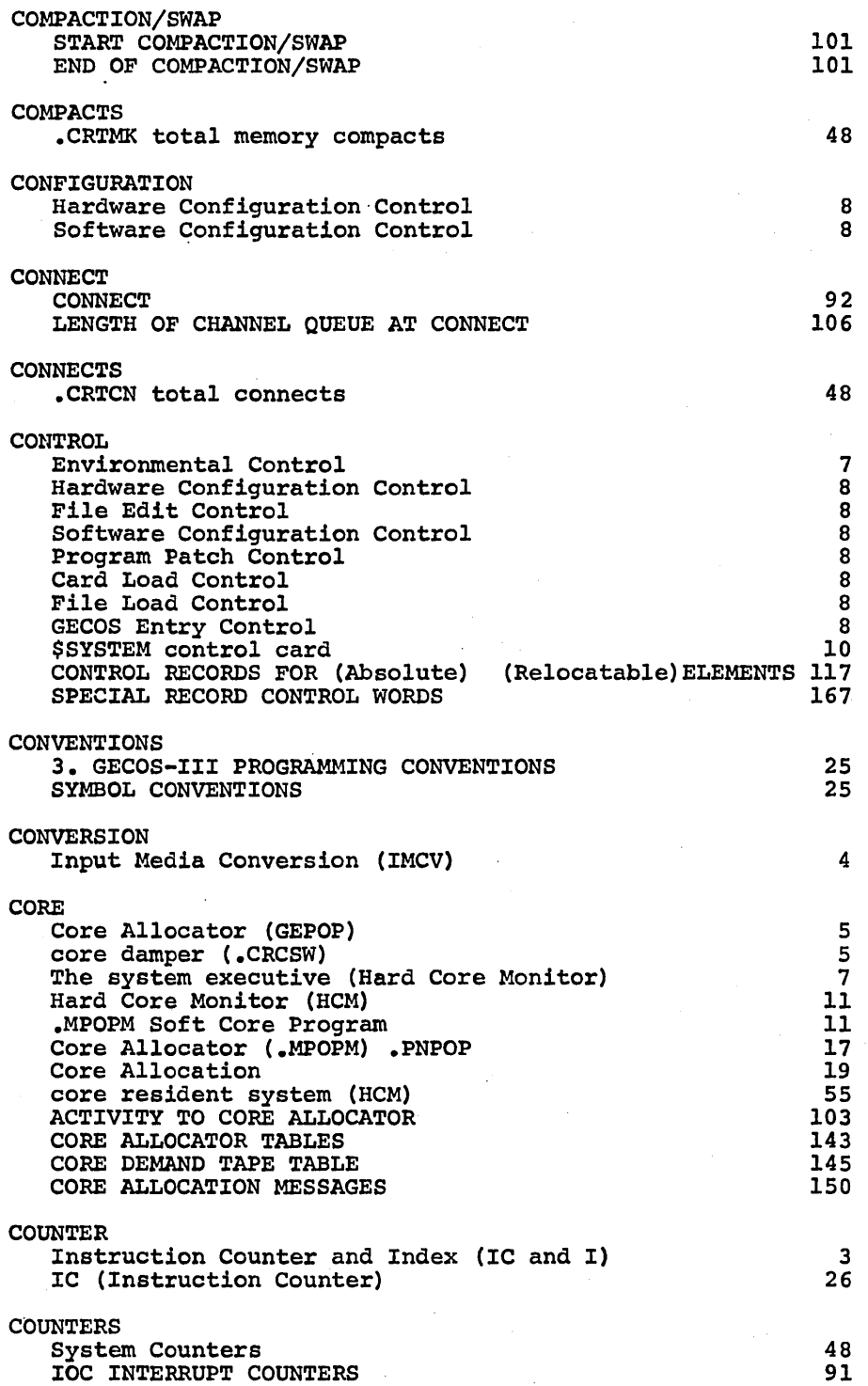

 $\mathbf{I}$ 

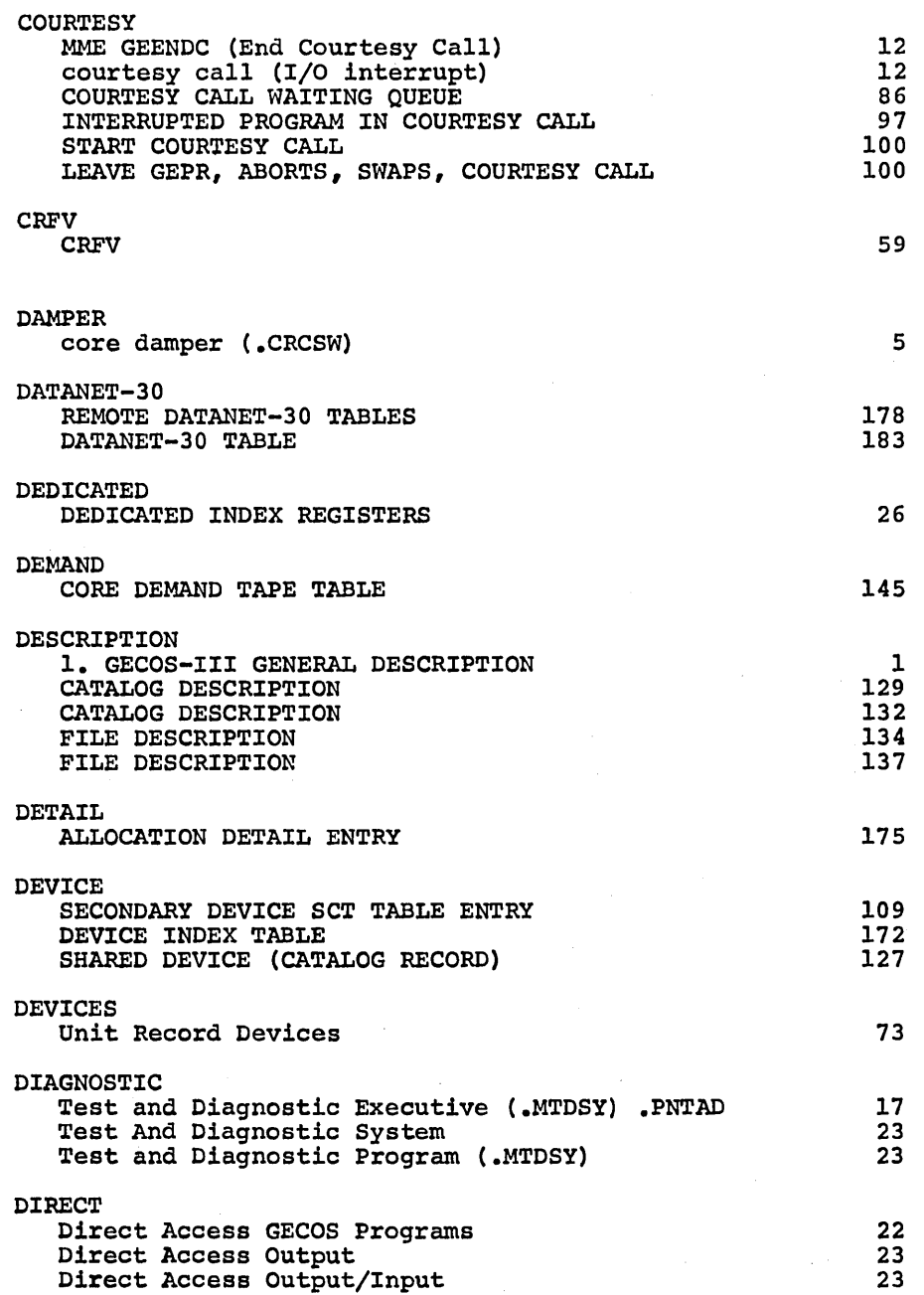

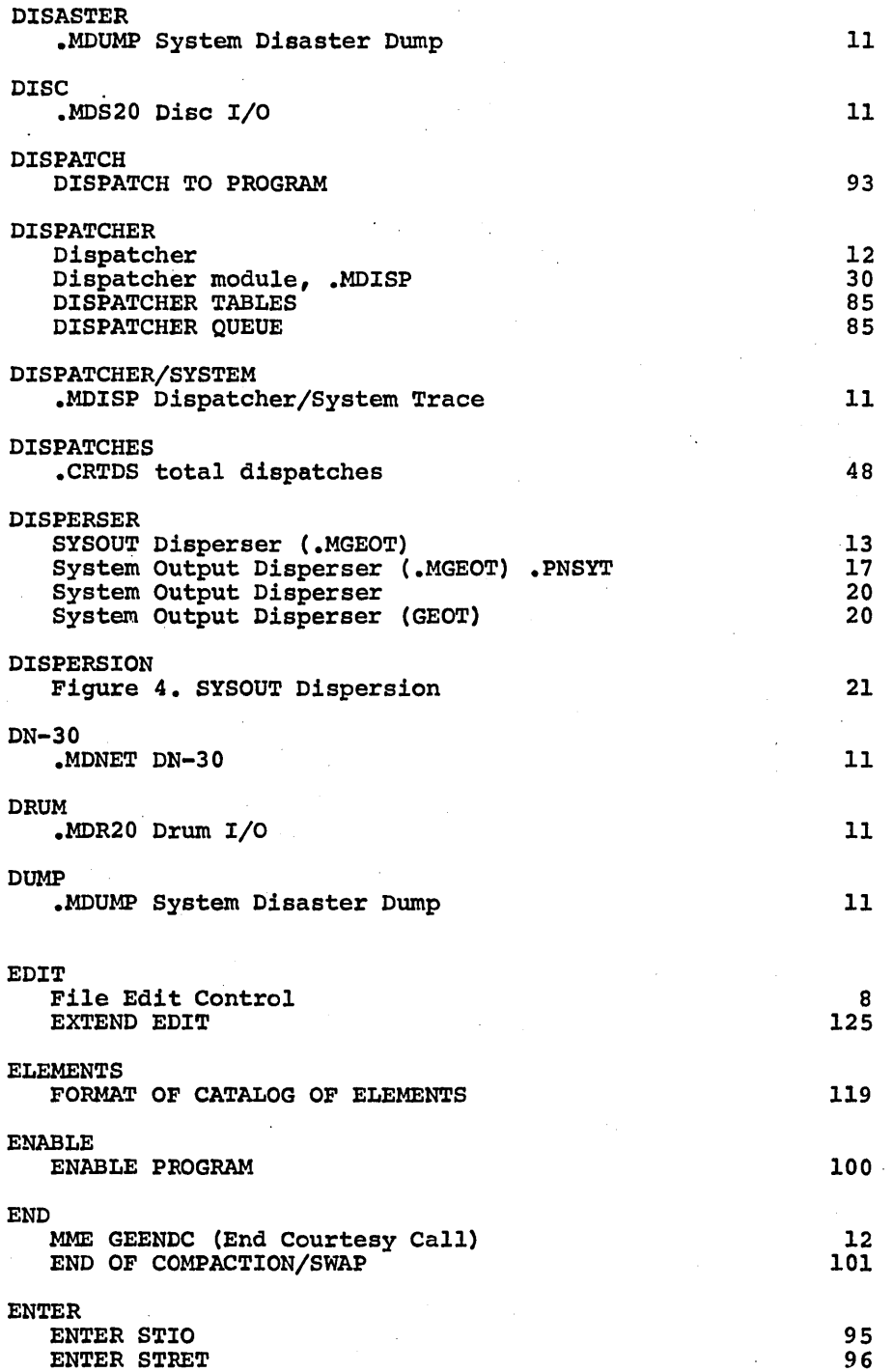

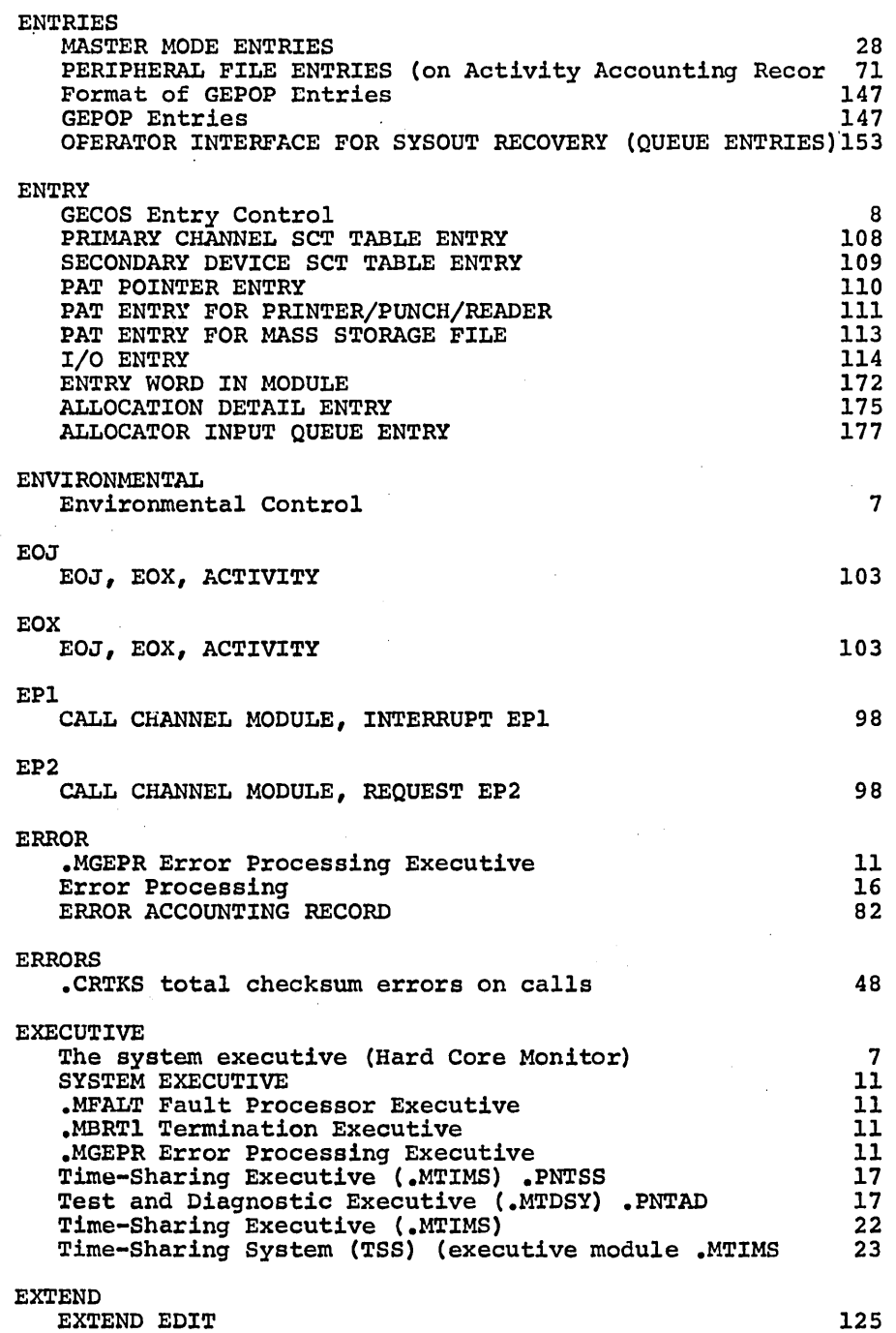

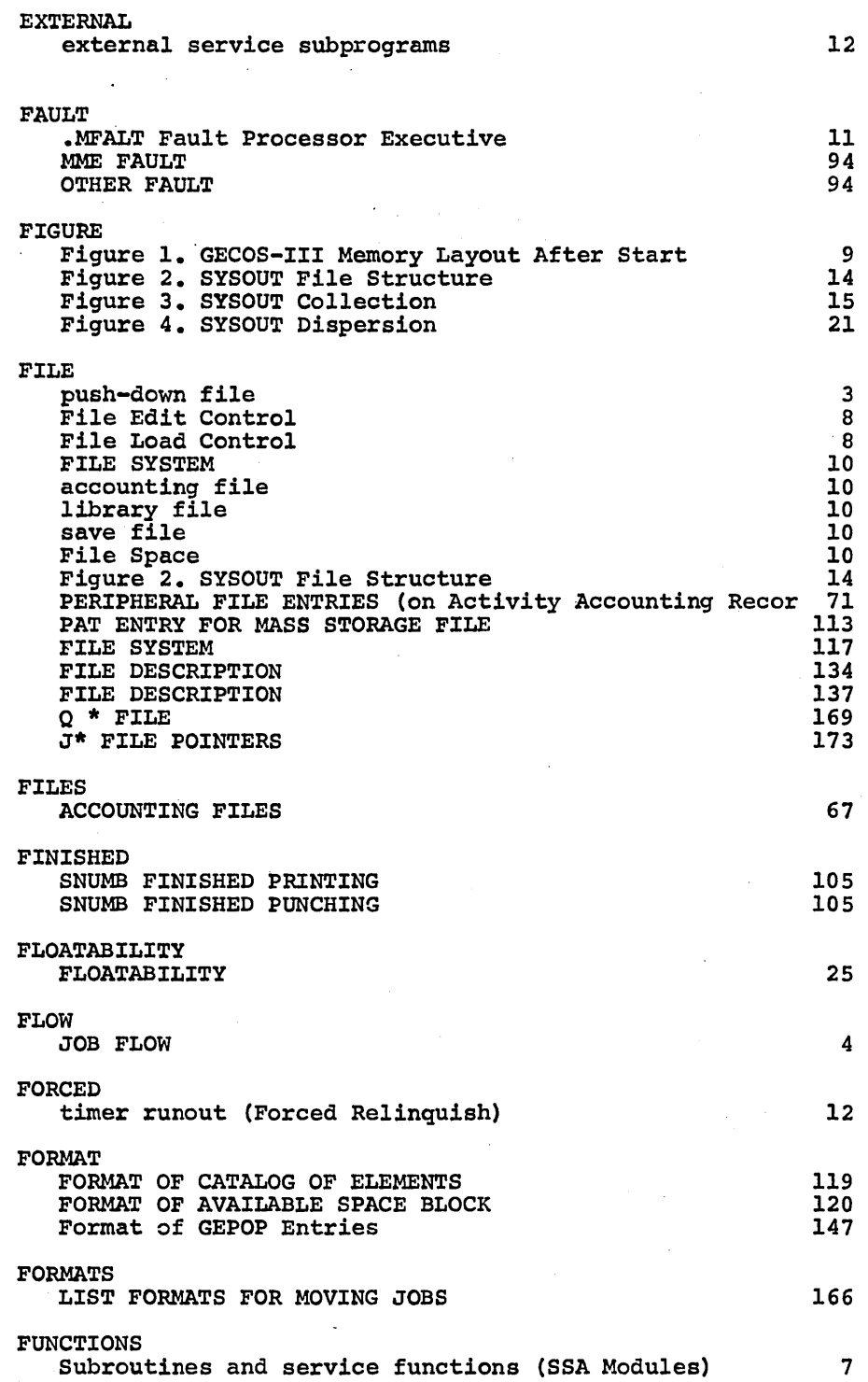

 $\bar{z}$ 

CPB-1488

 $\dot{1}$ 

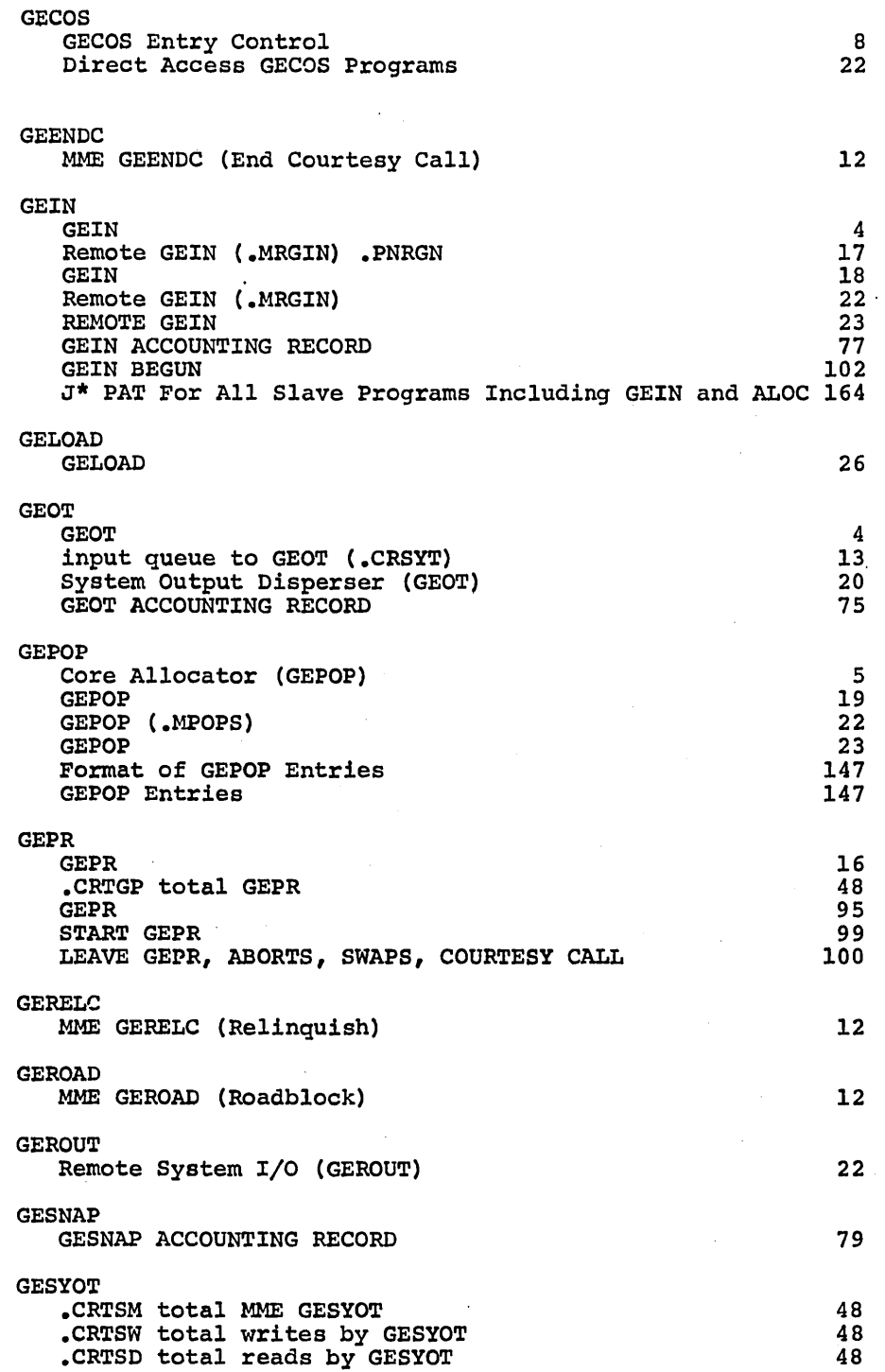

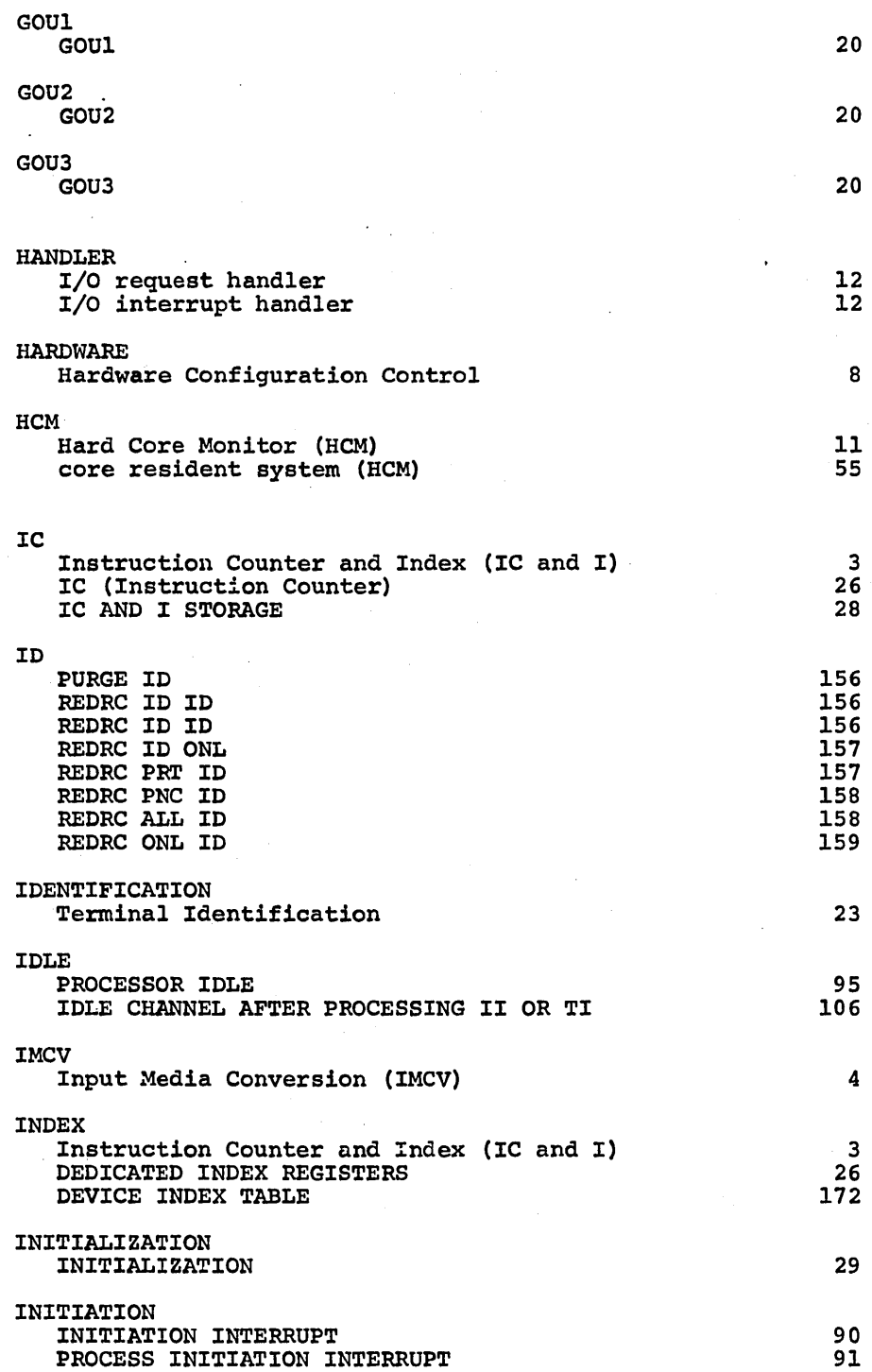

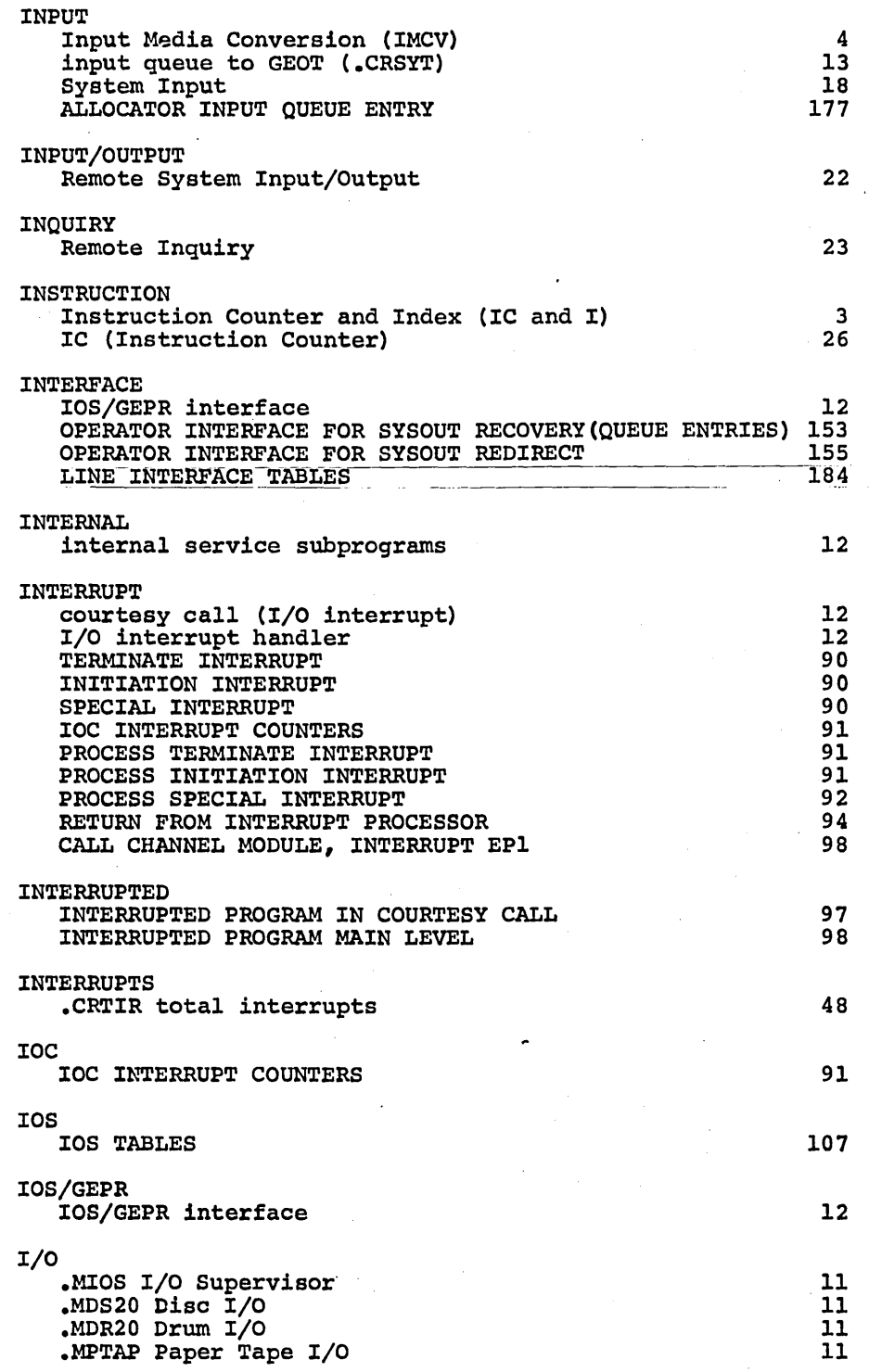

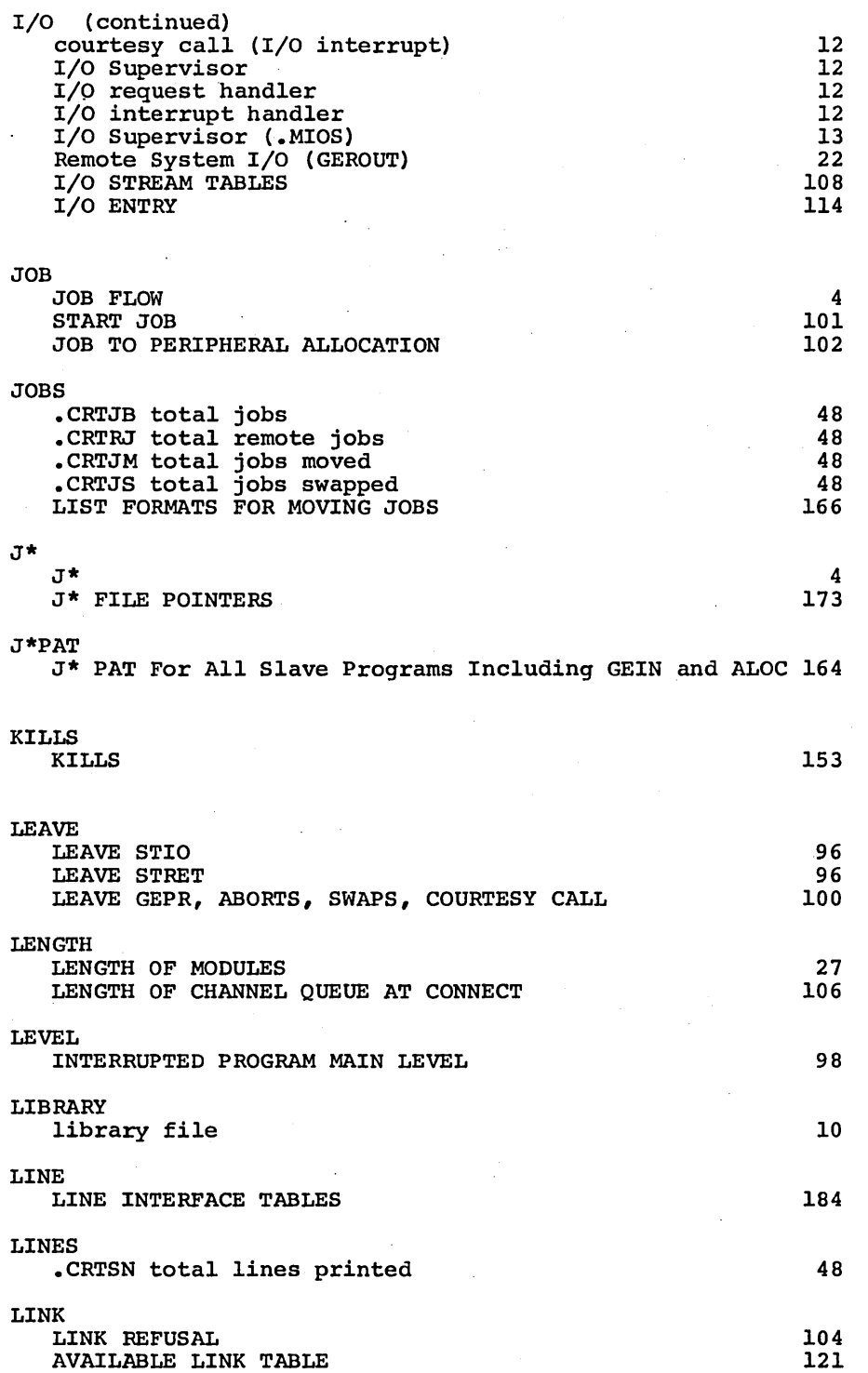

 $\overline{\mathcal{L}}$ 

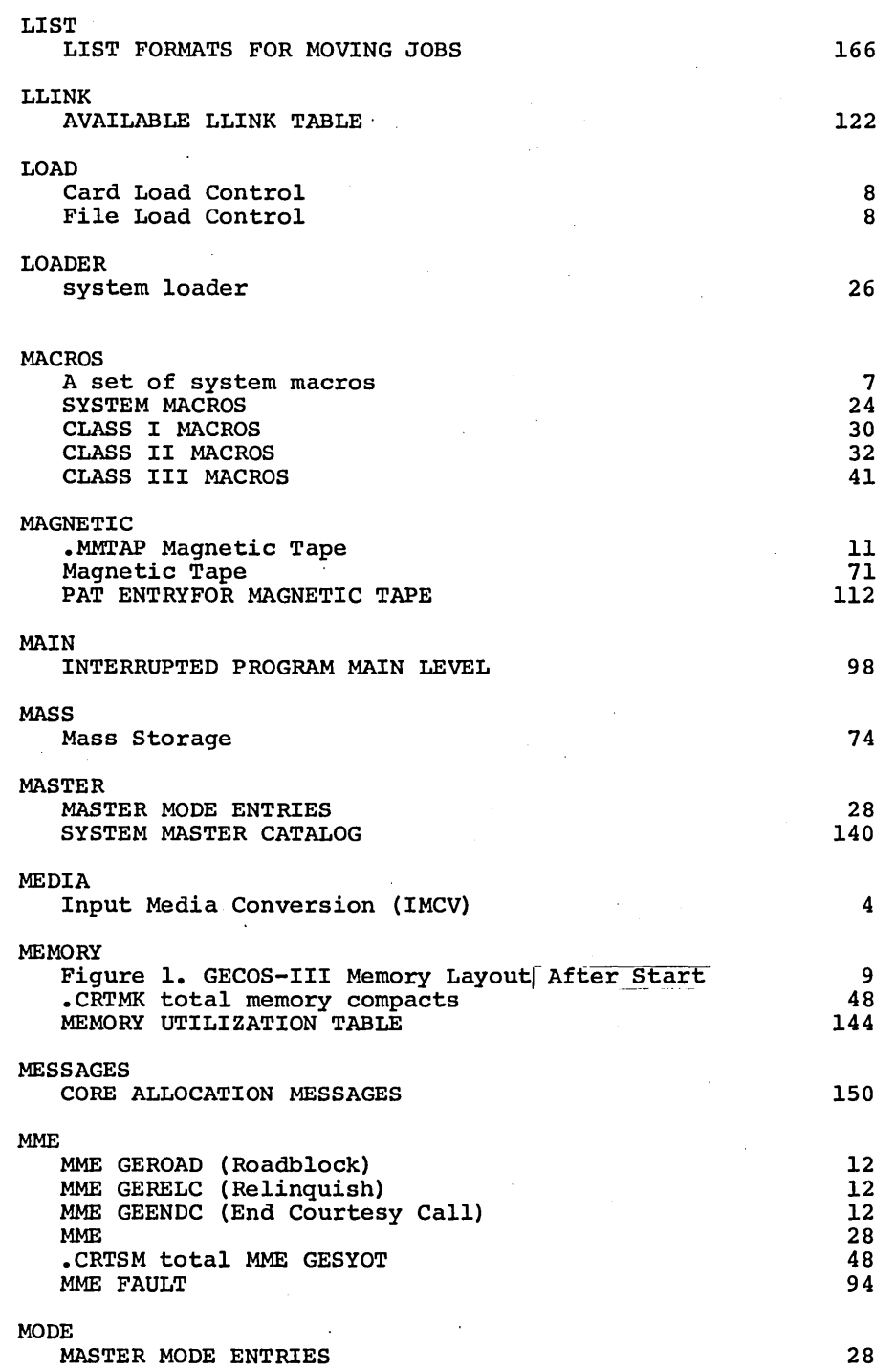

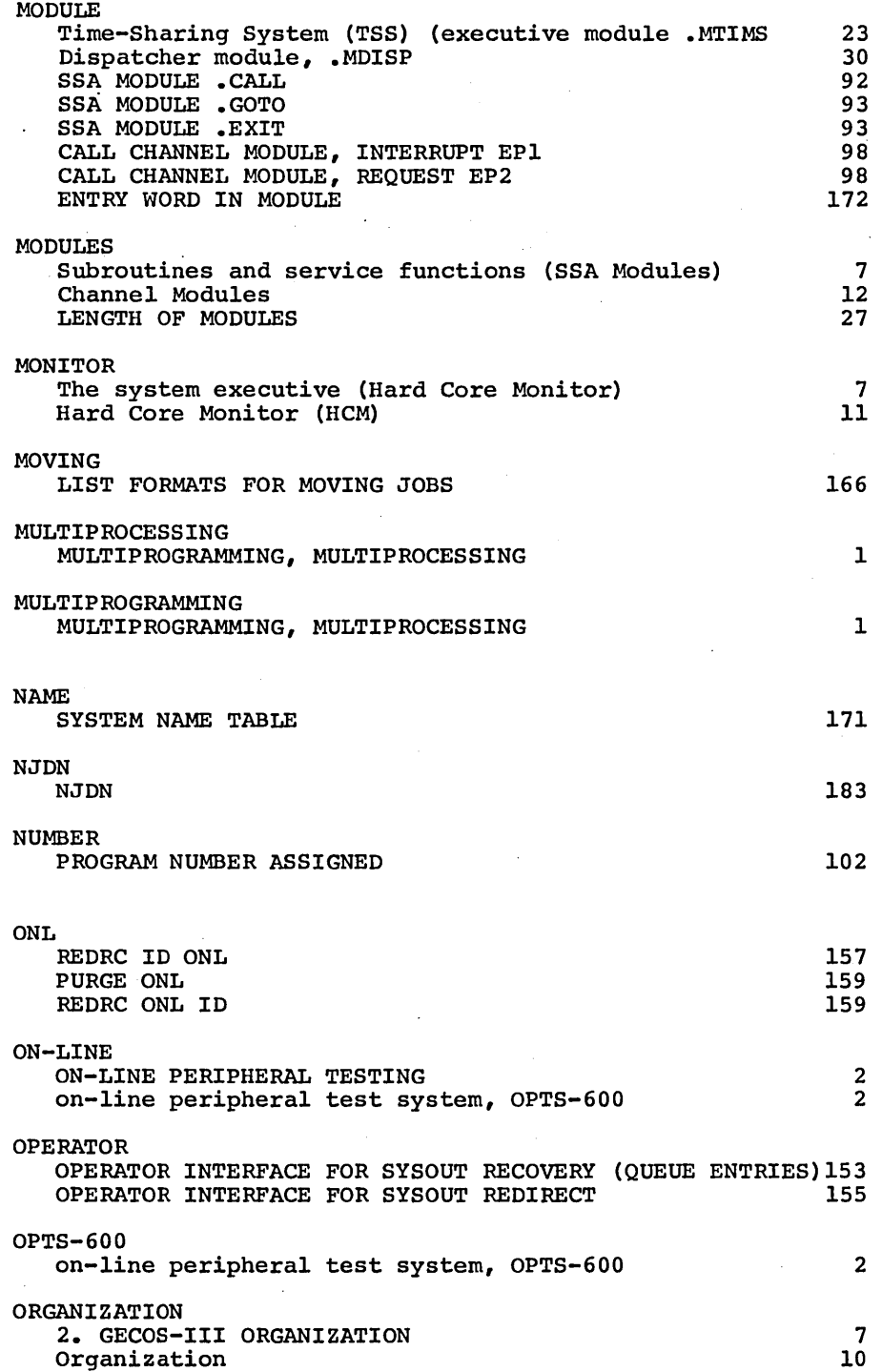

 $\mathfrak l$ 

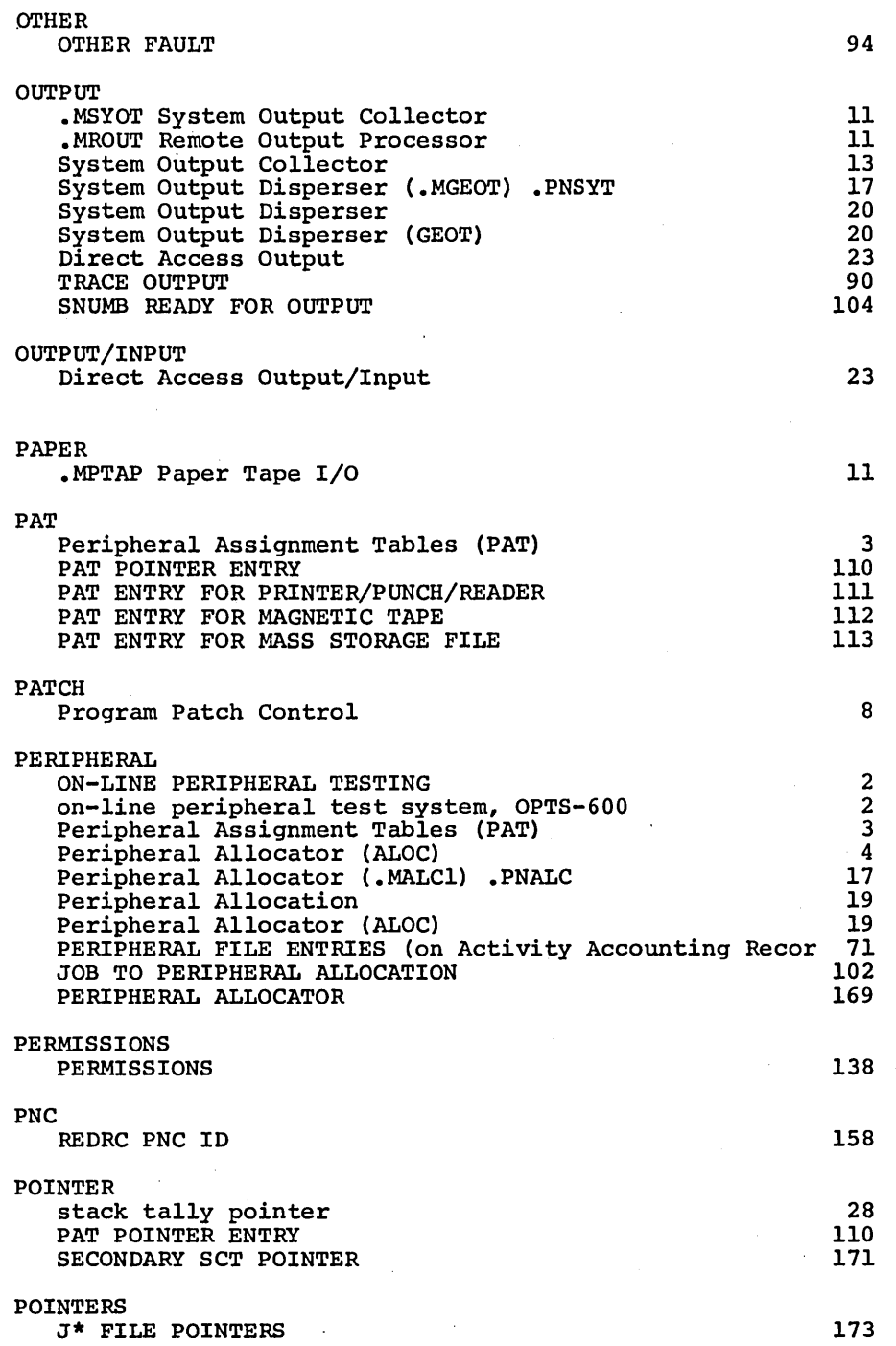

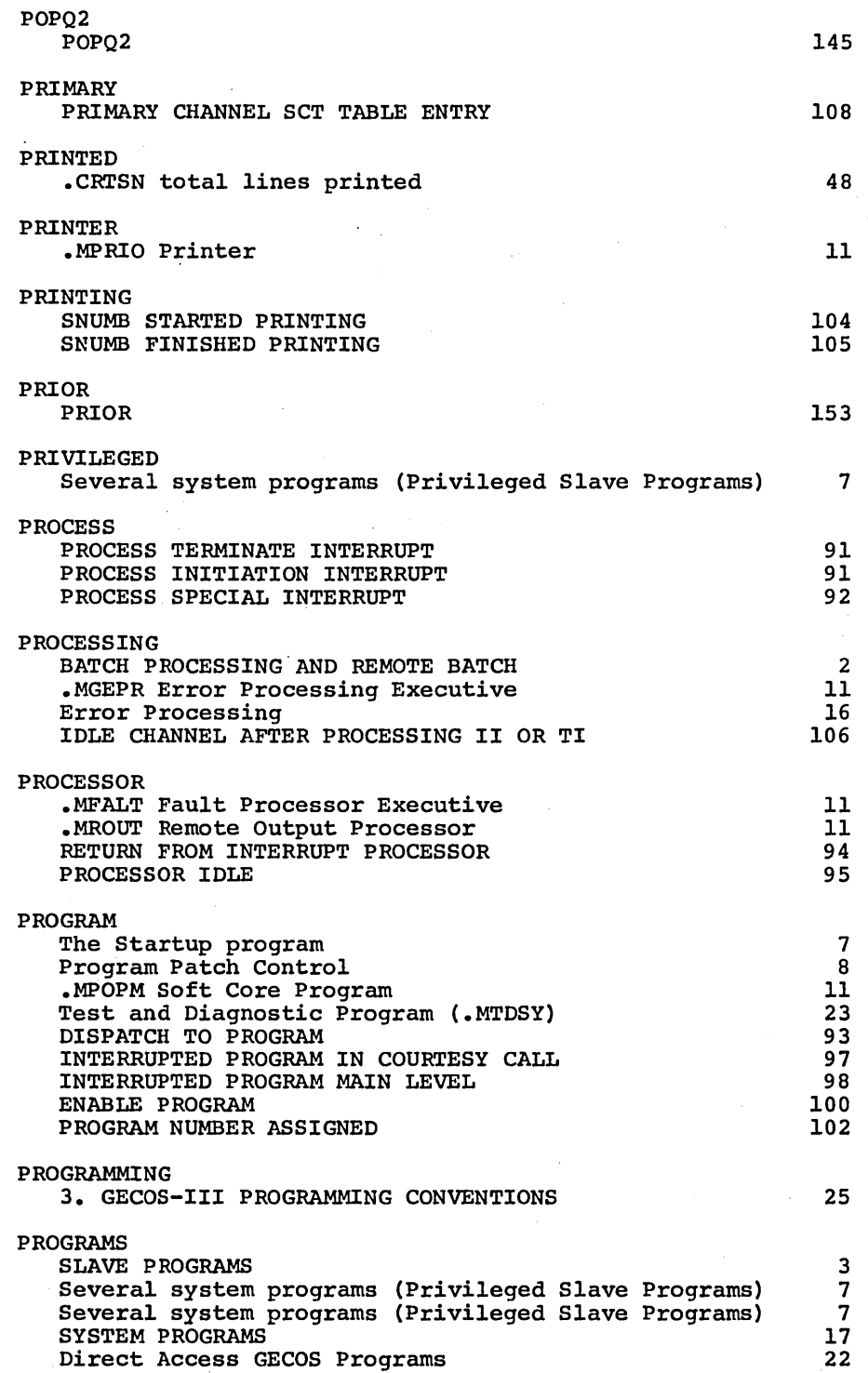

 $\sim$ 

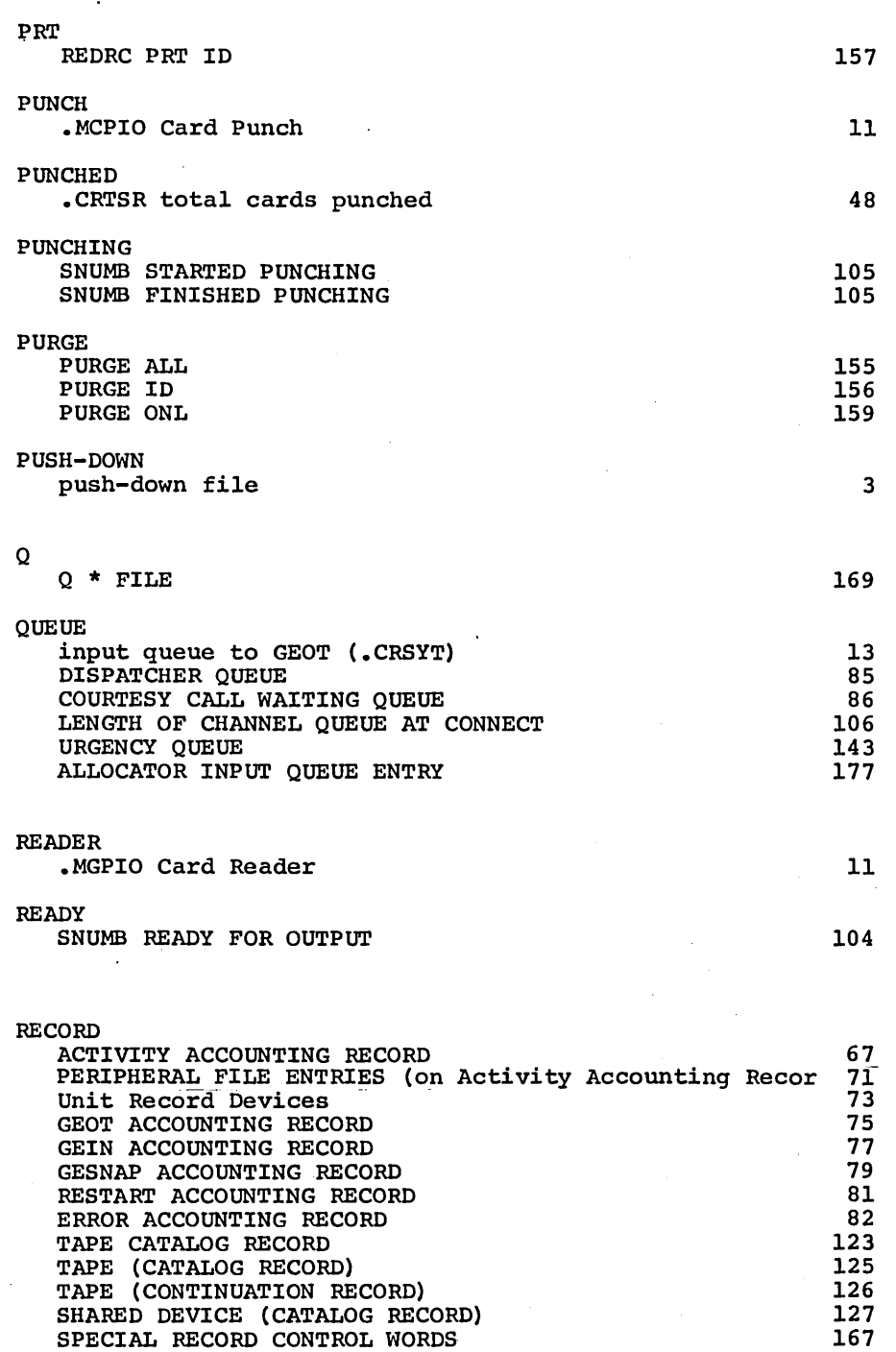

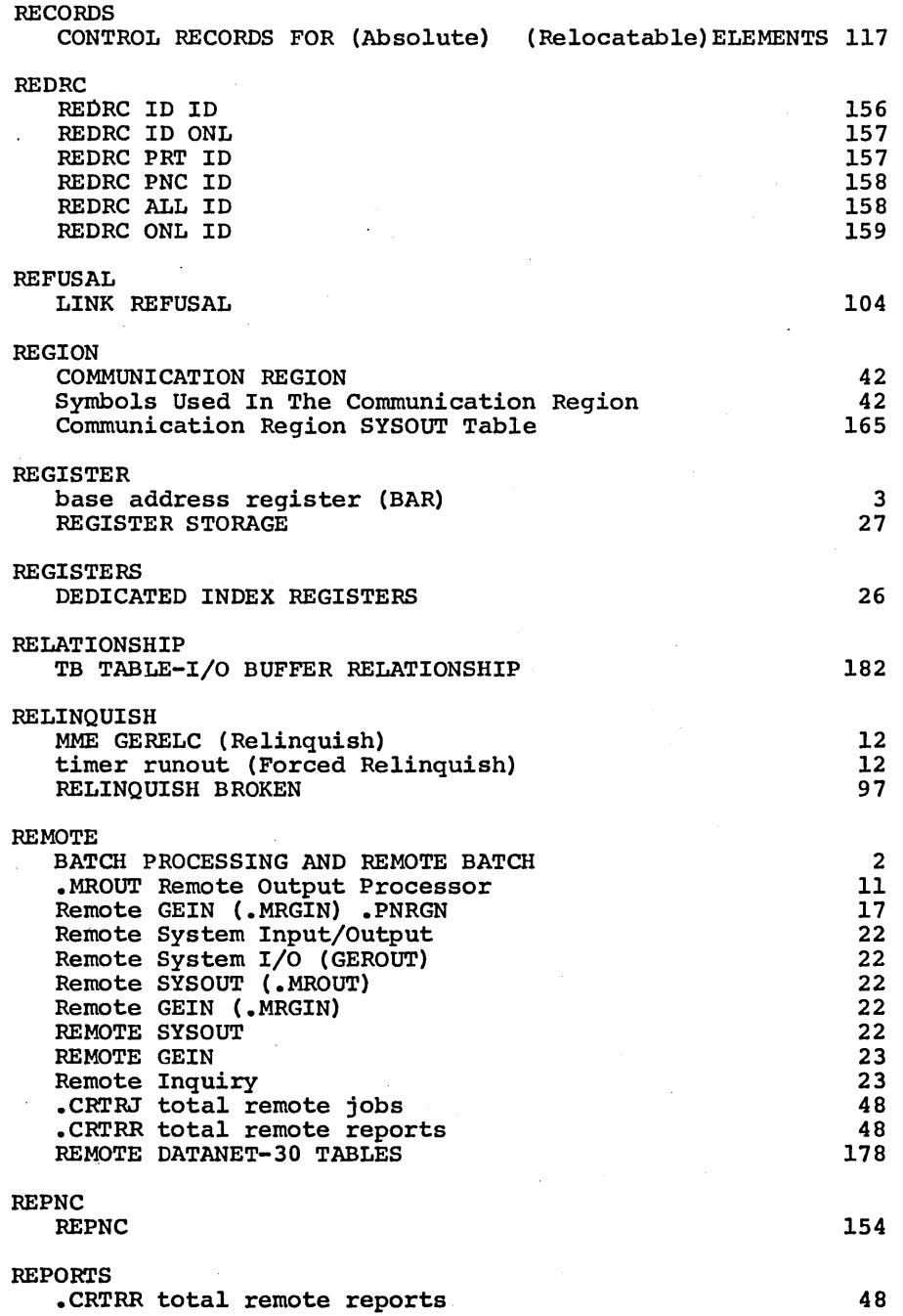

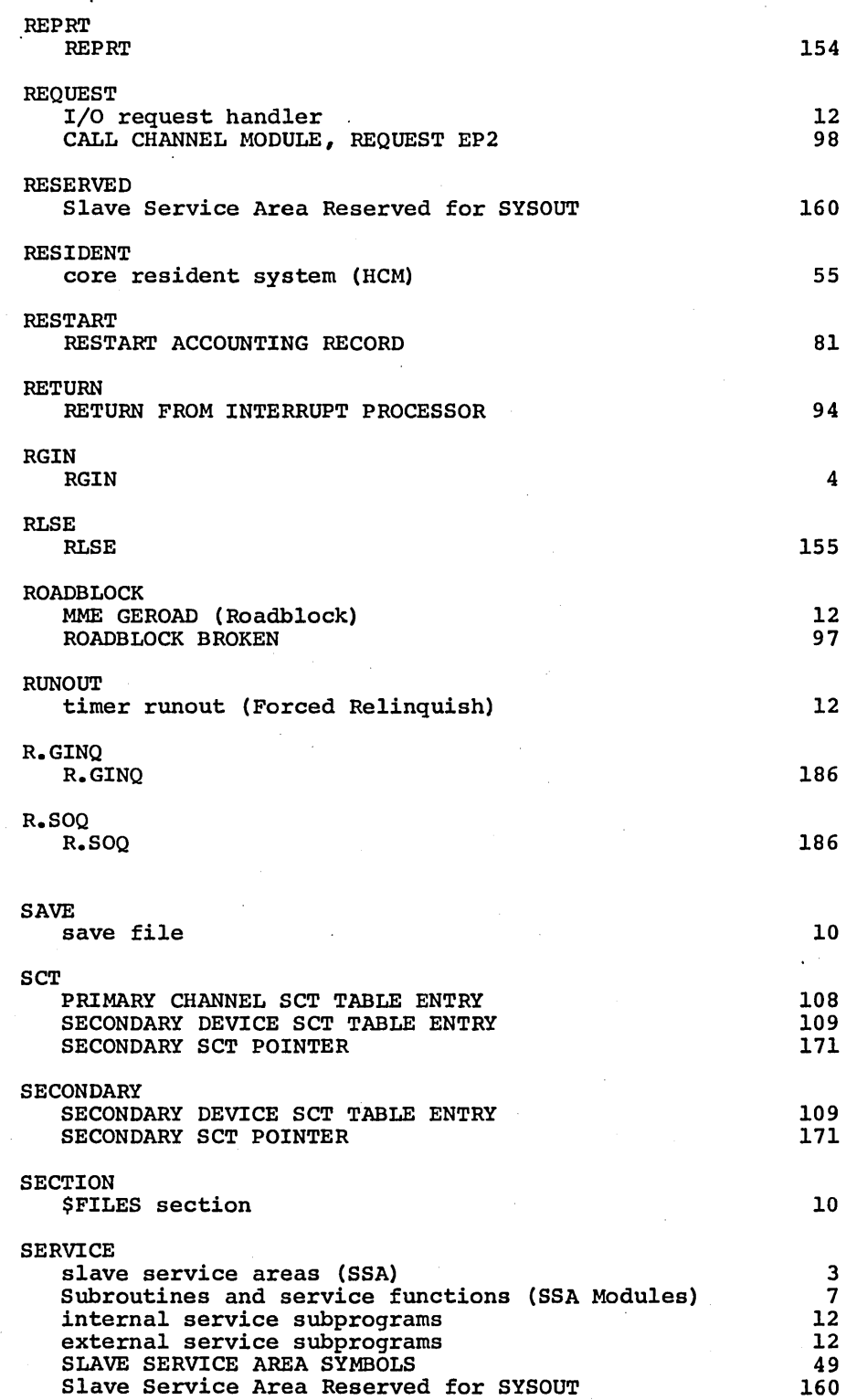

 $\sim$ 

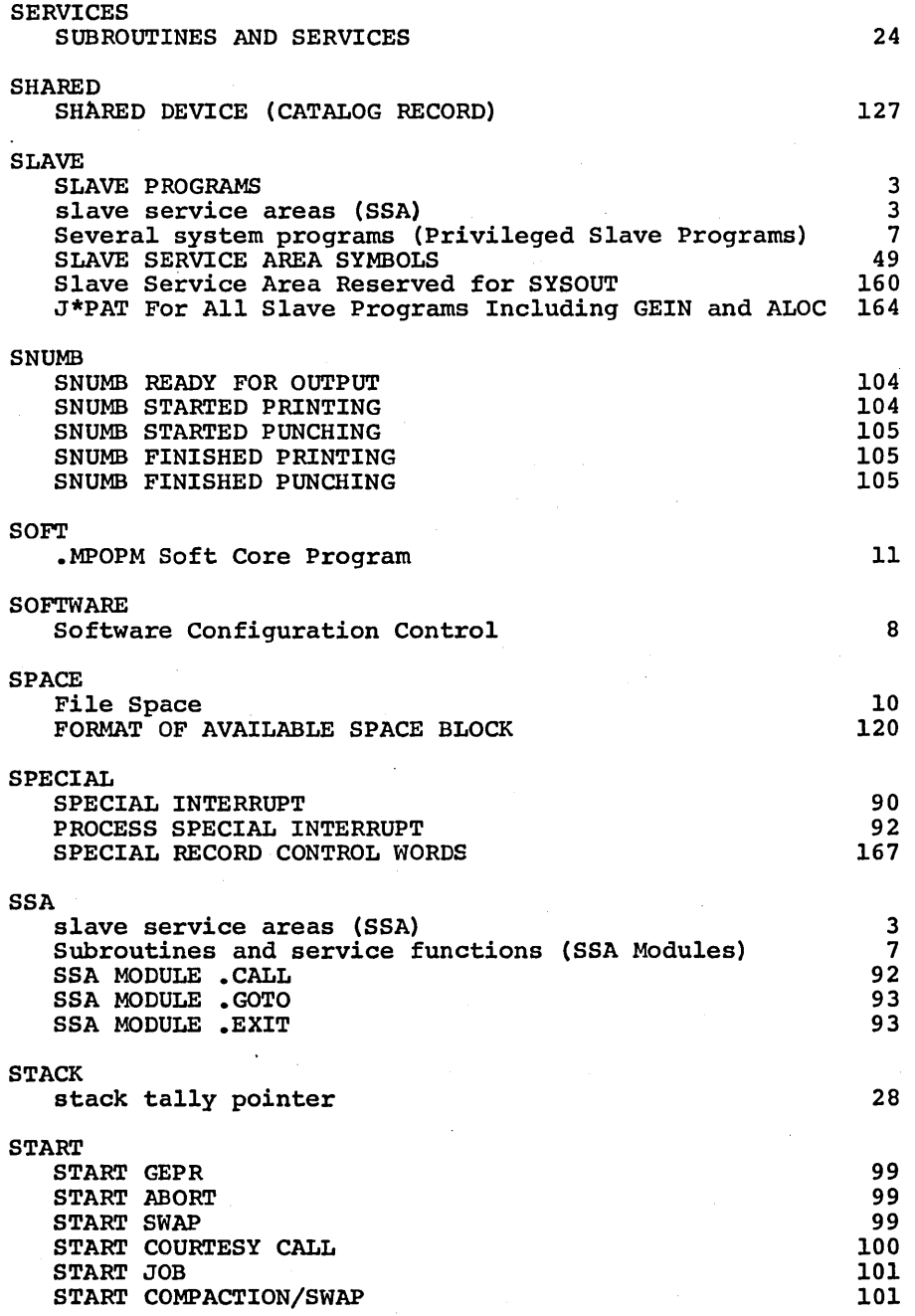

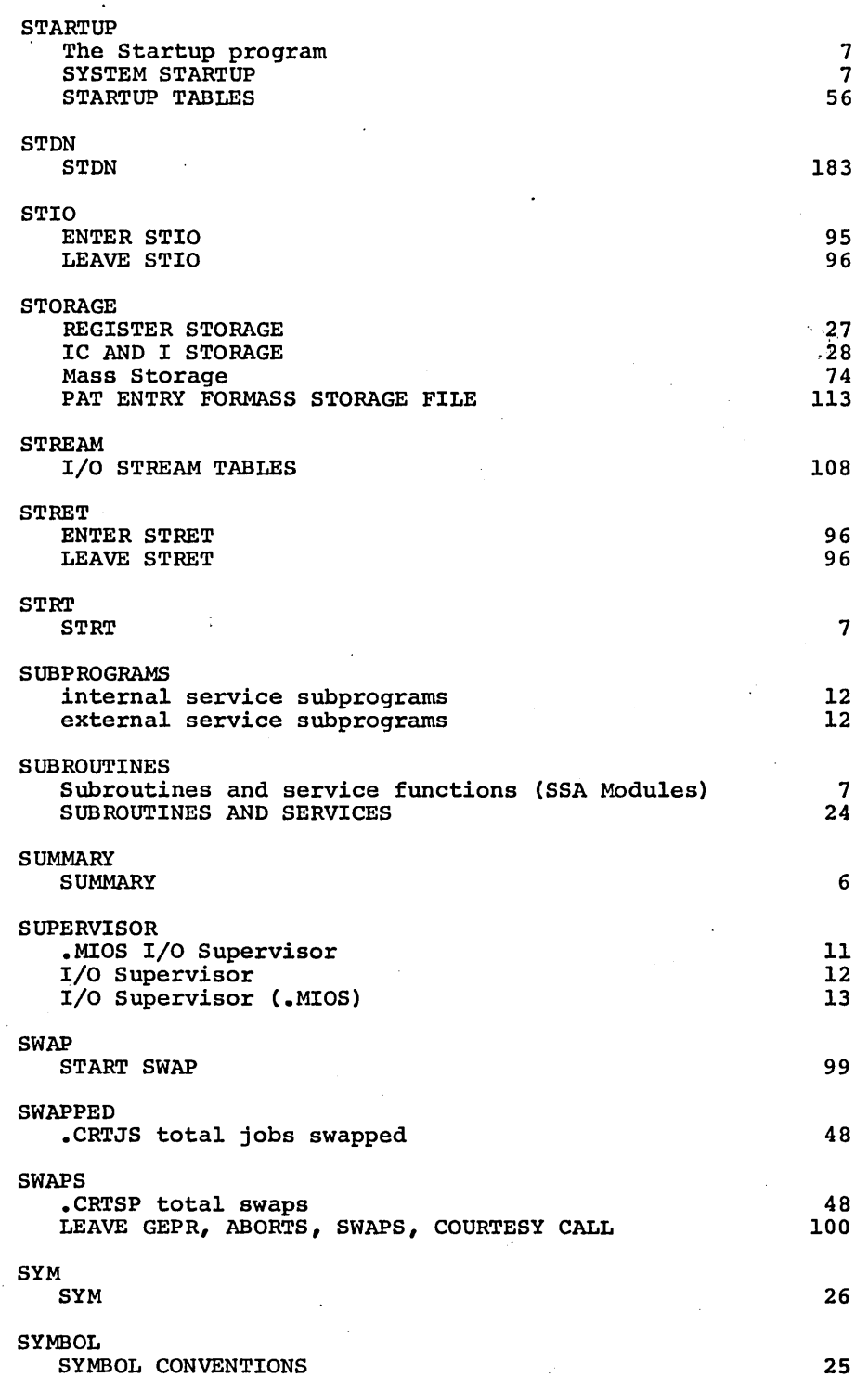

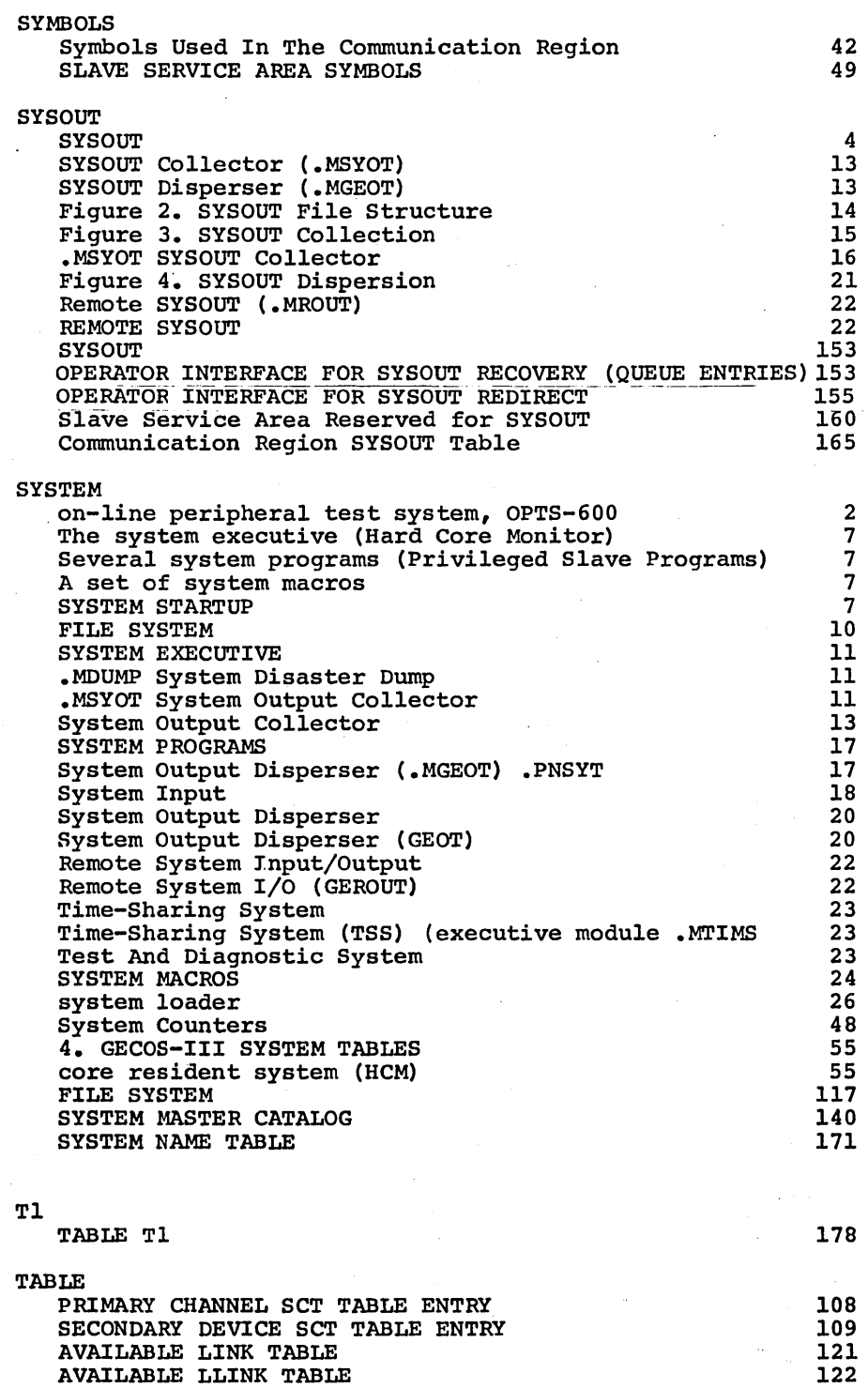

 $\bar{\beta}$ 

 $\bar{\beta}$ 

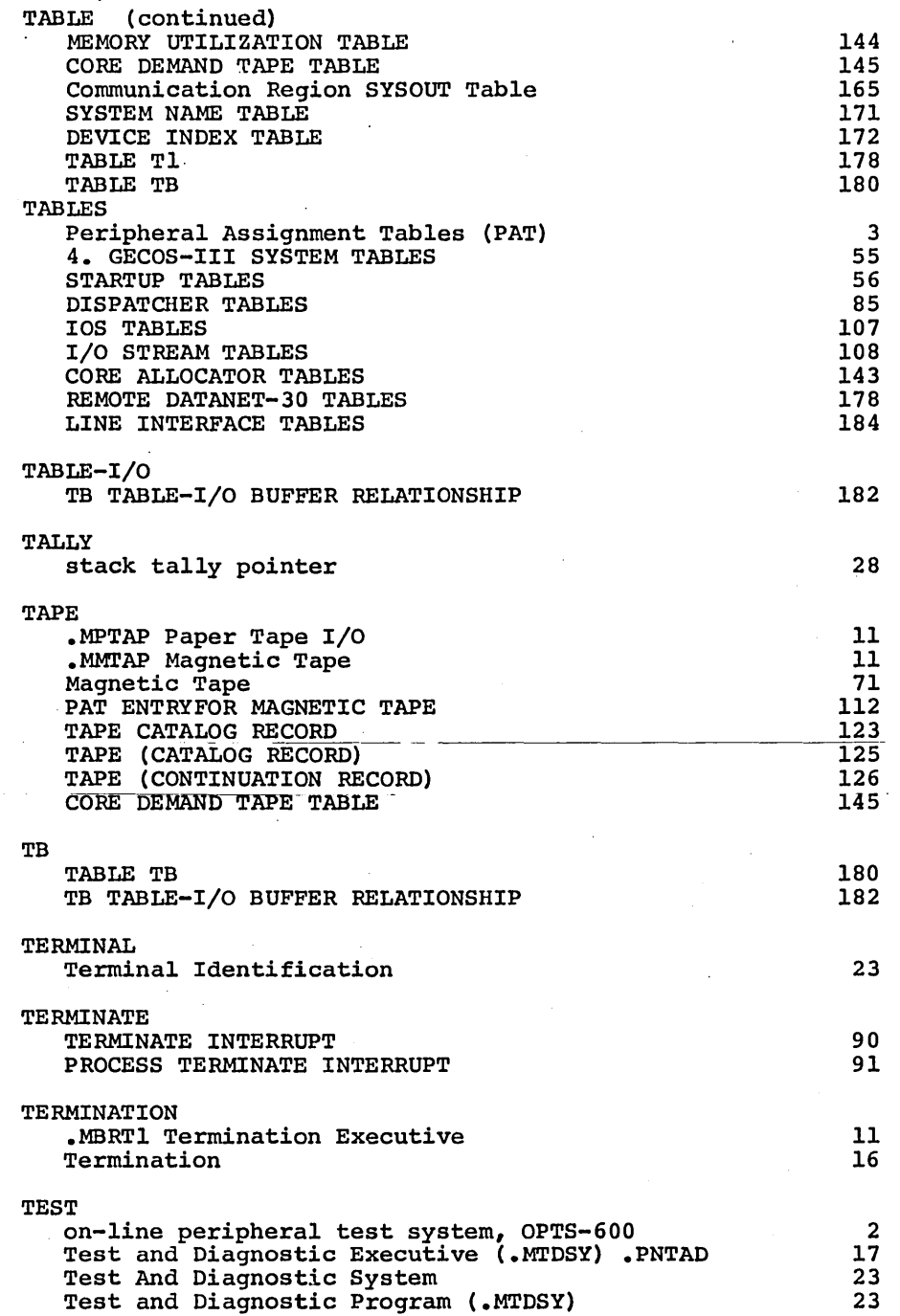
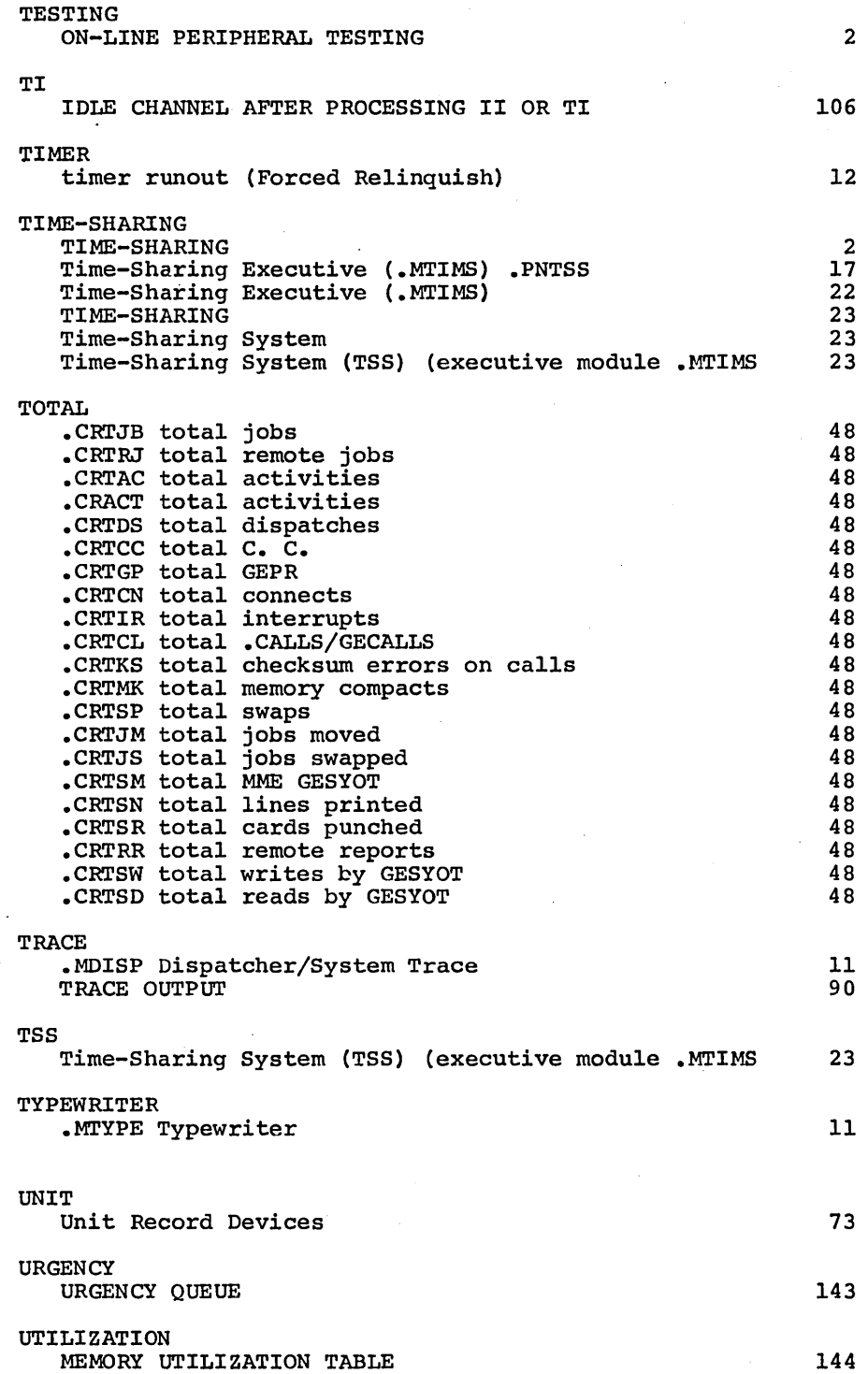

 $\hat{\mathcal{A}}$ 

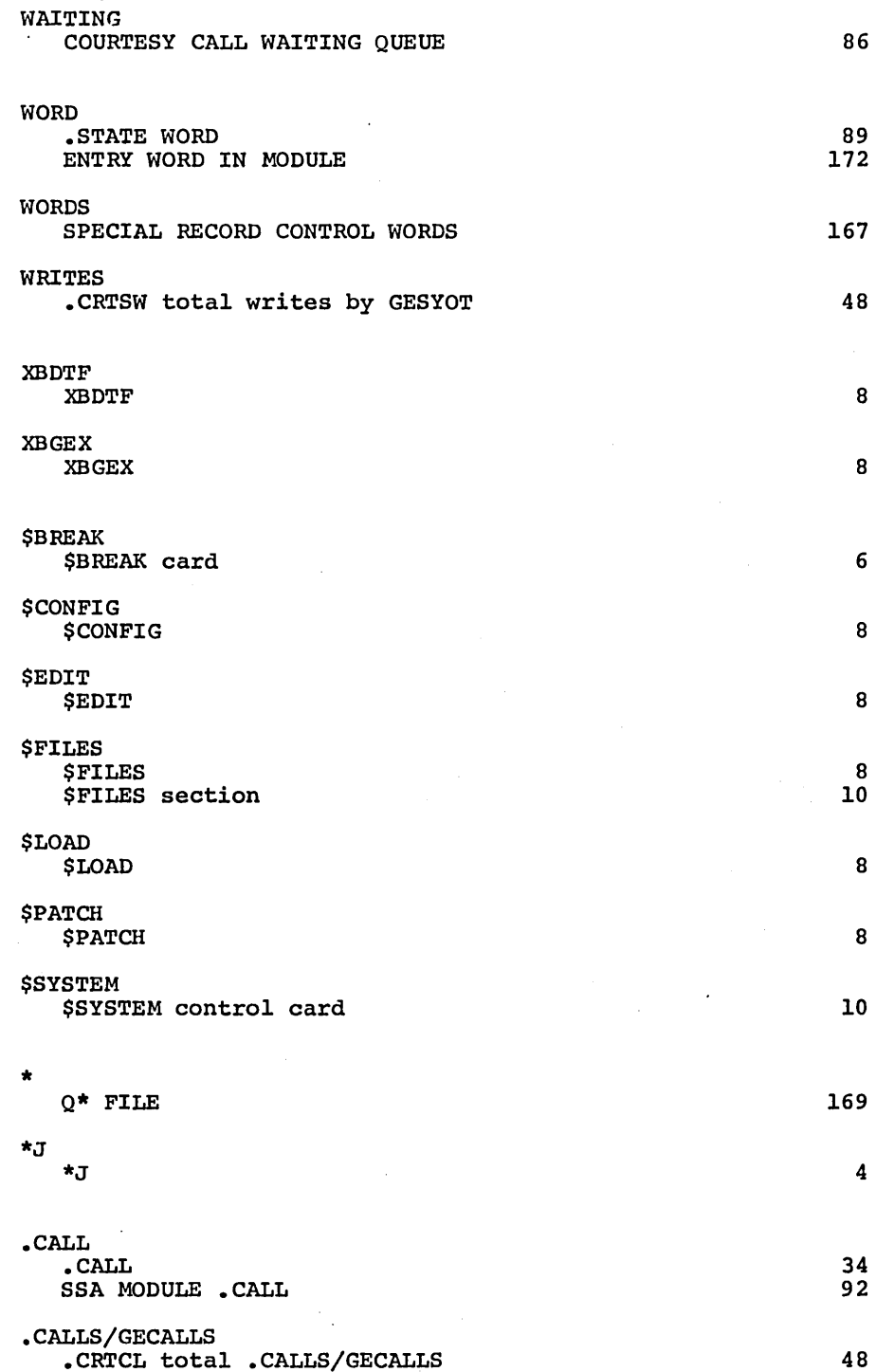

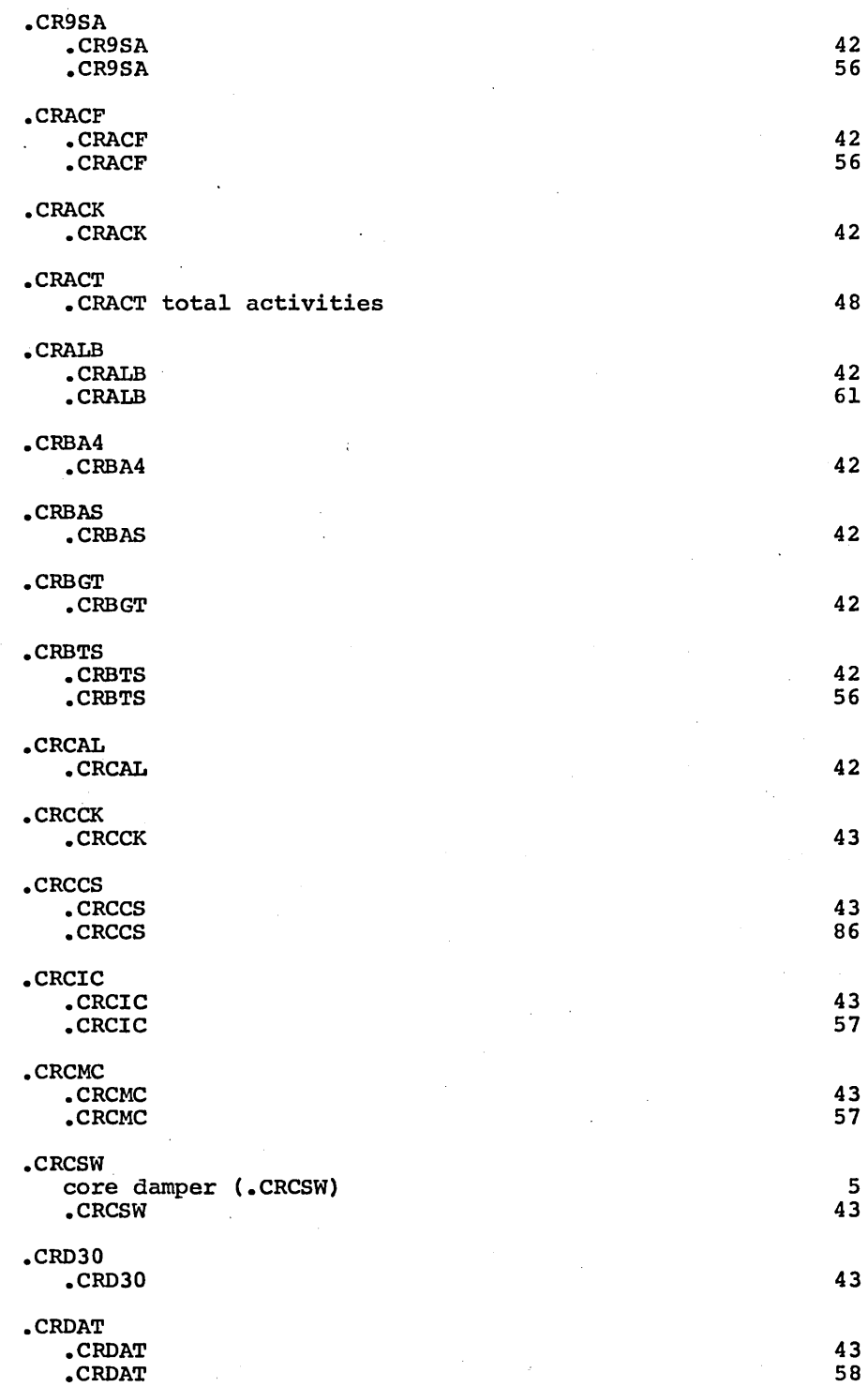

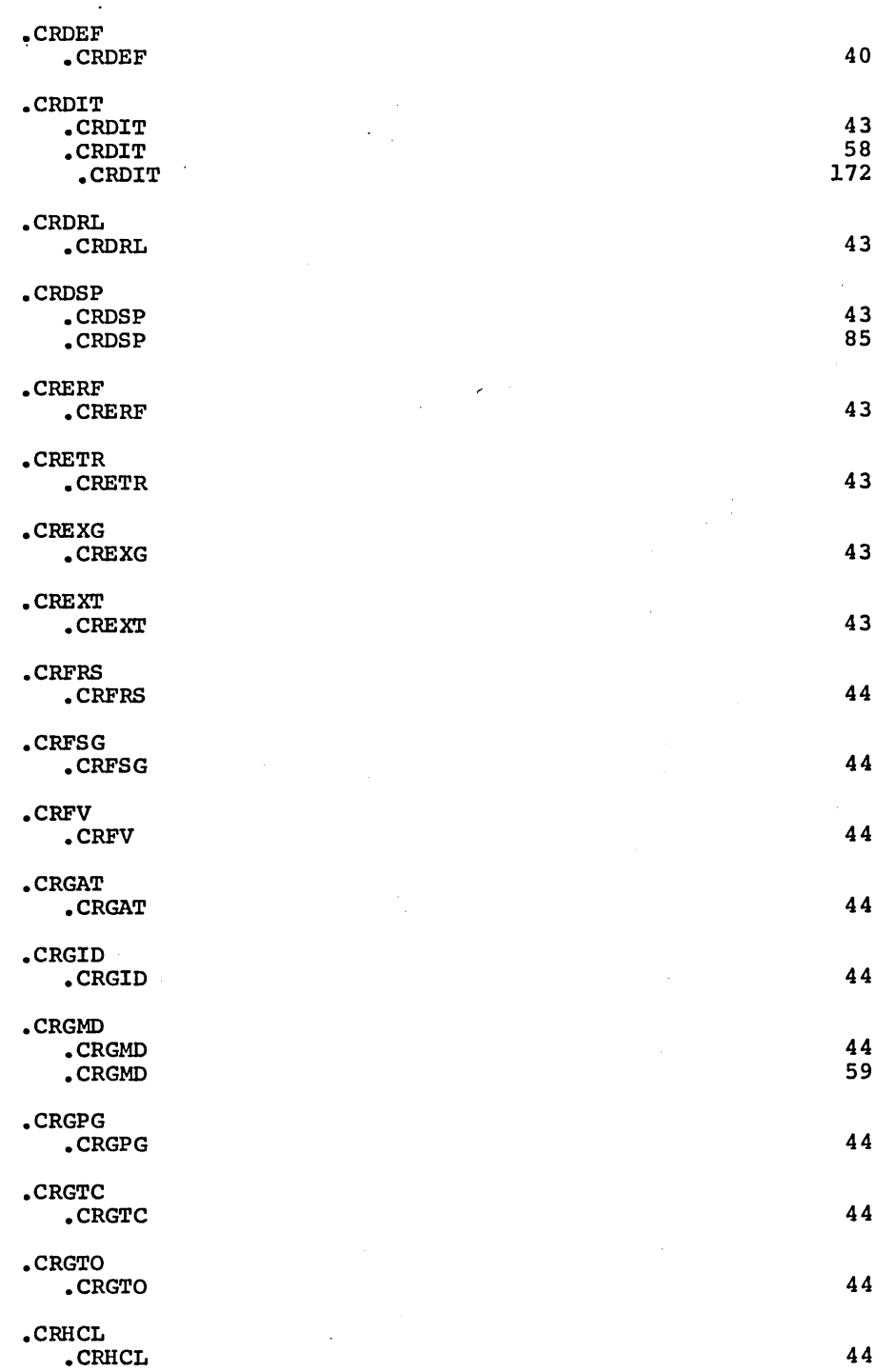

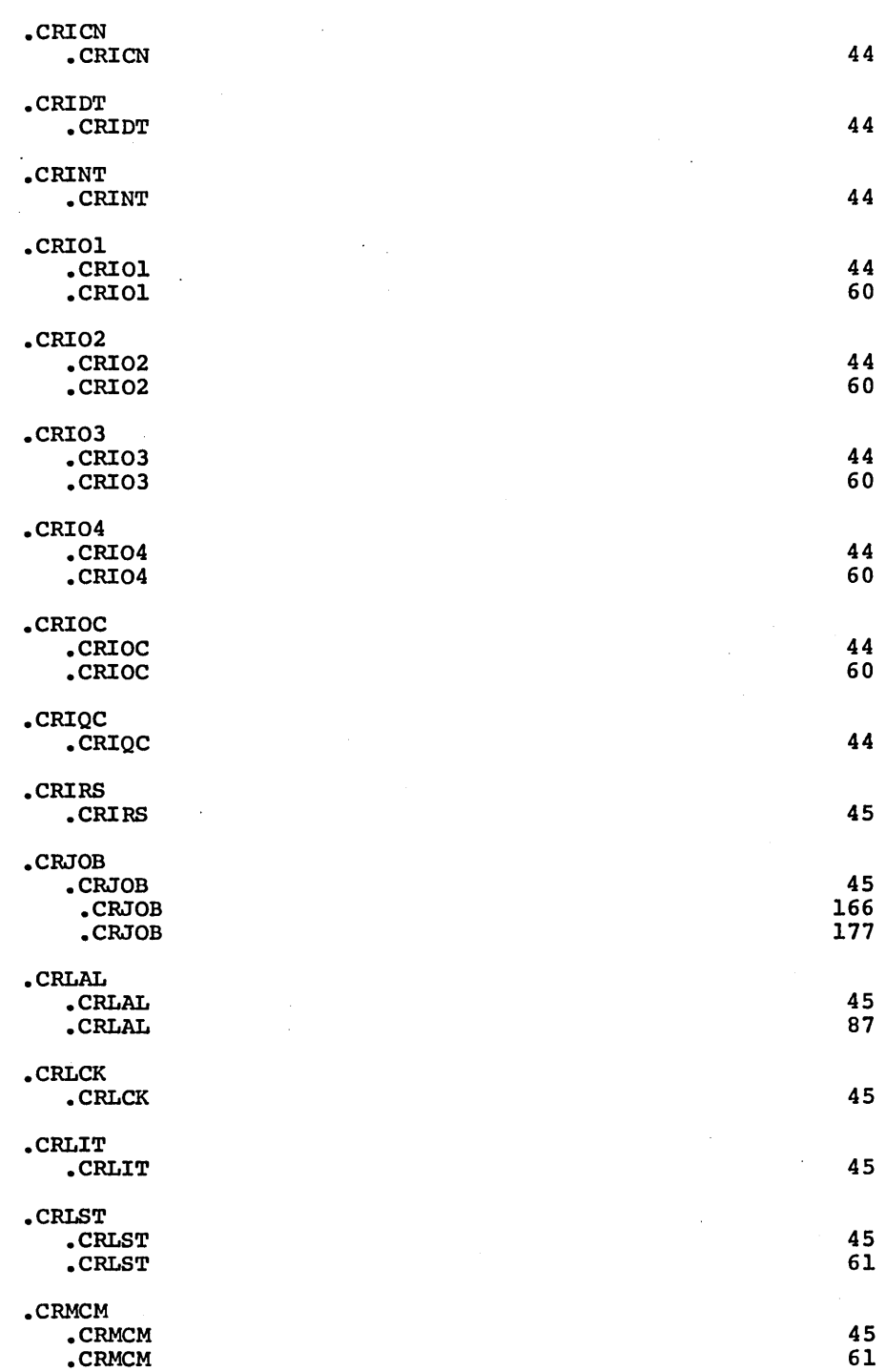

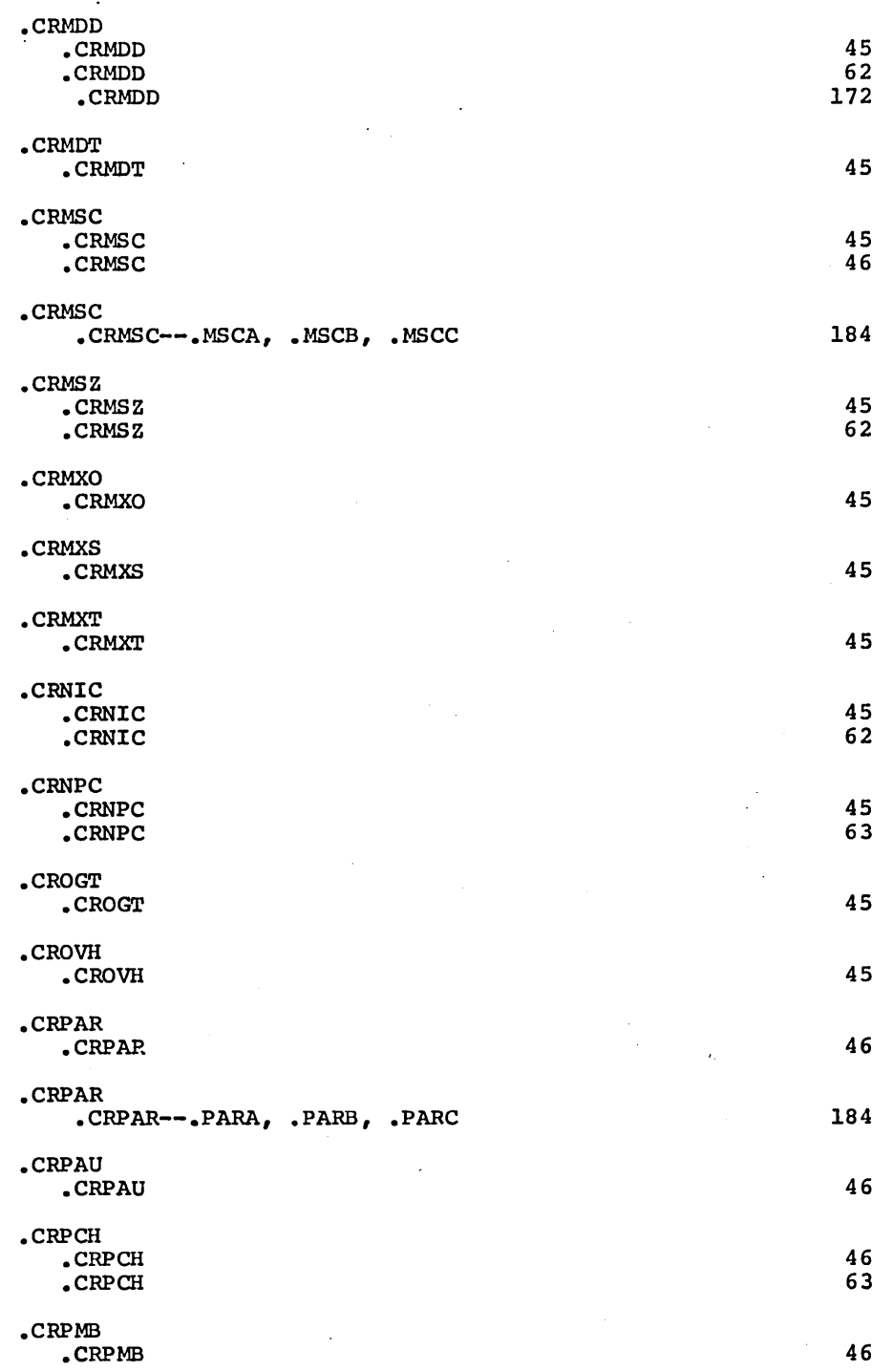

J.

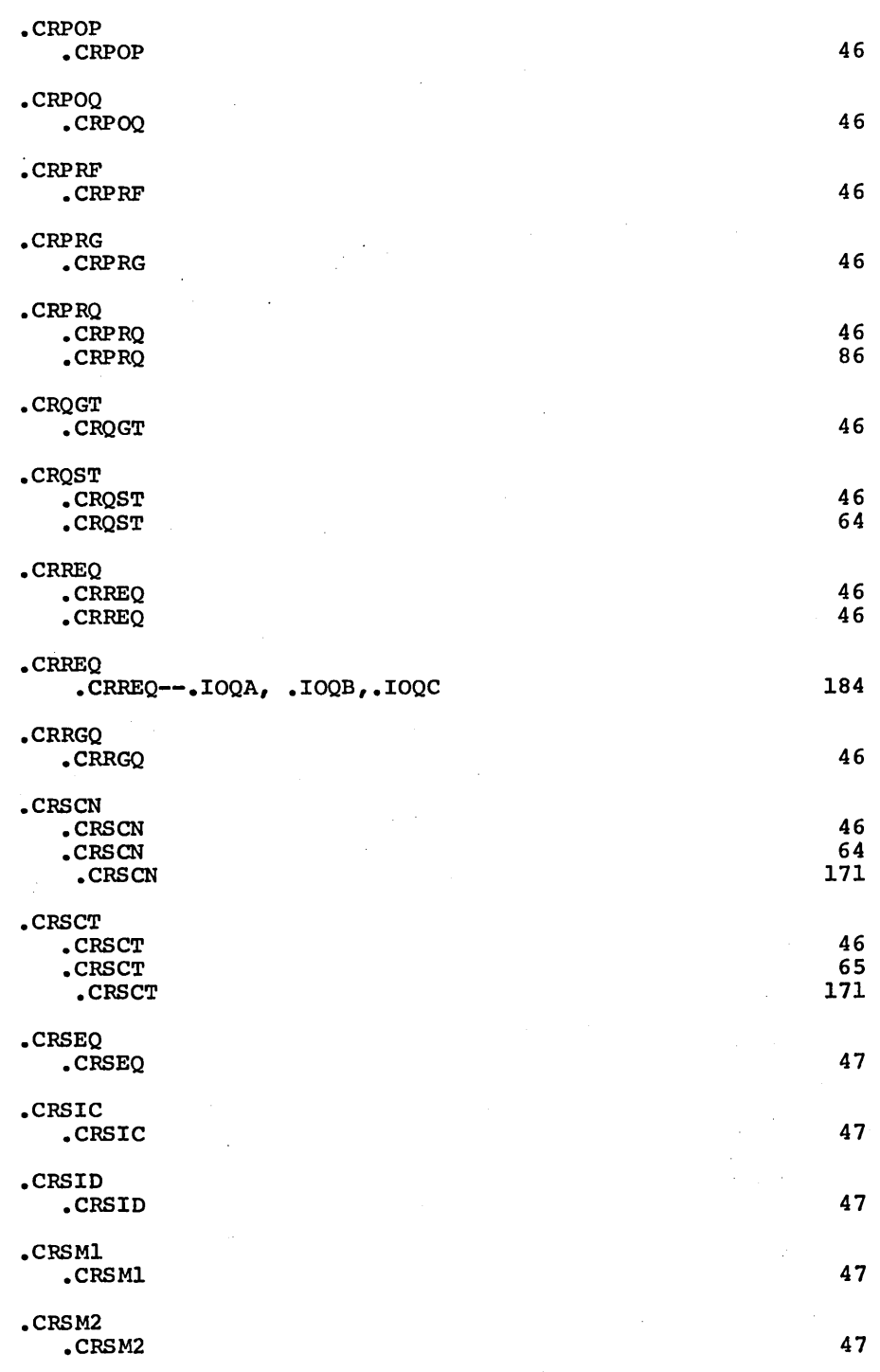

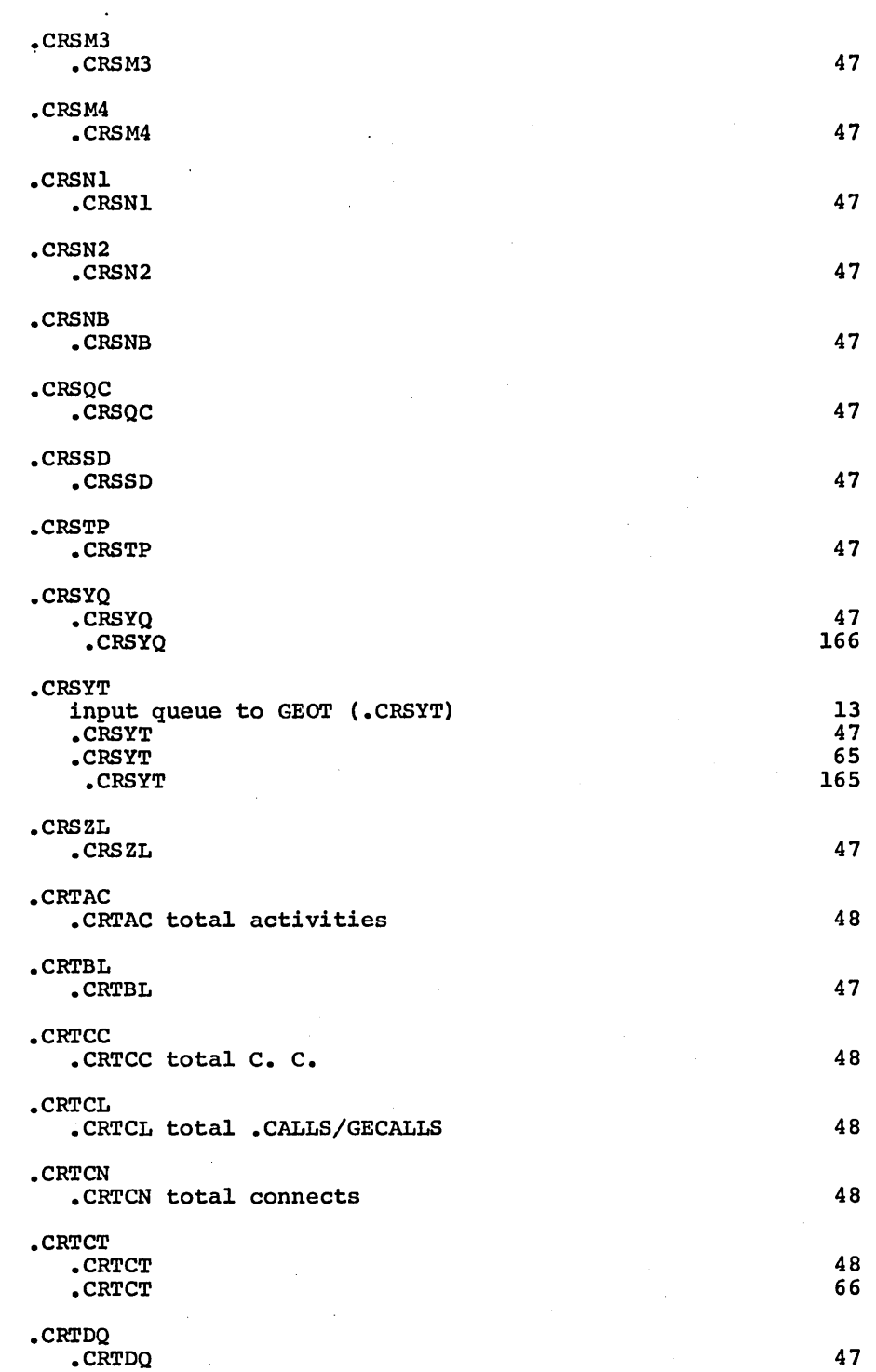

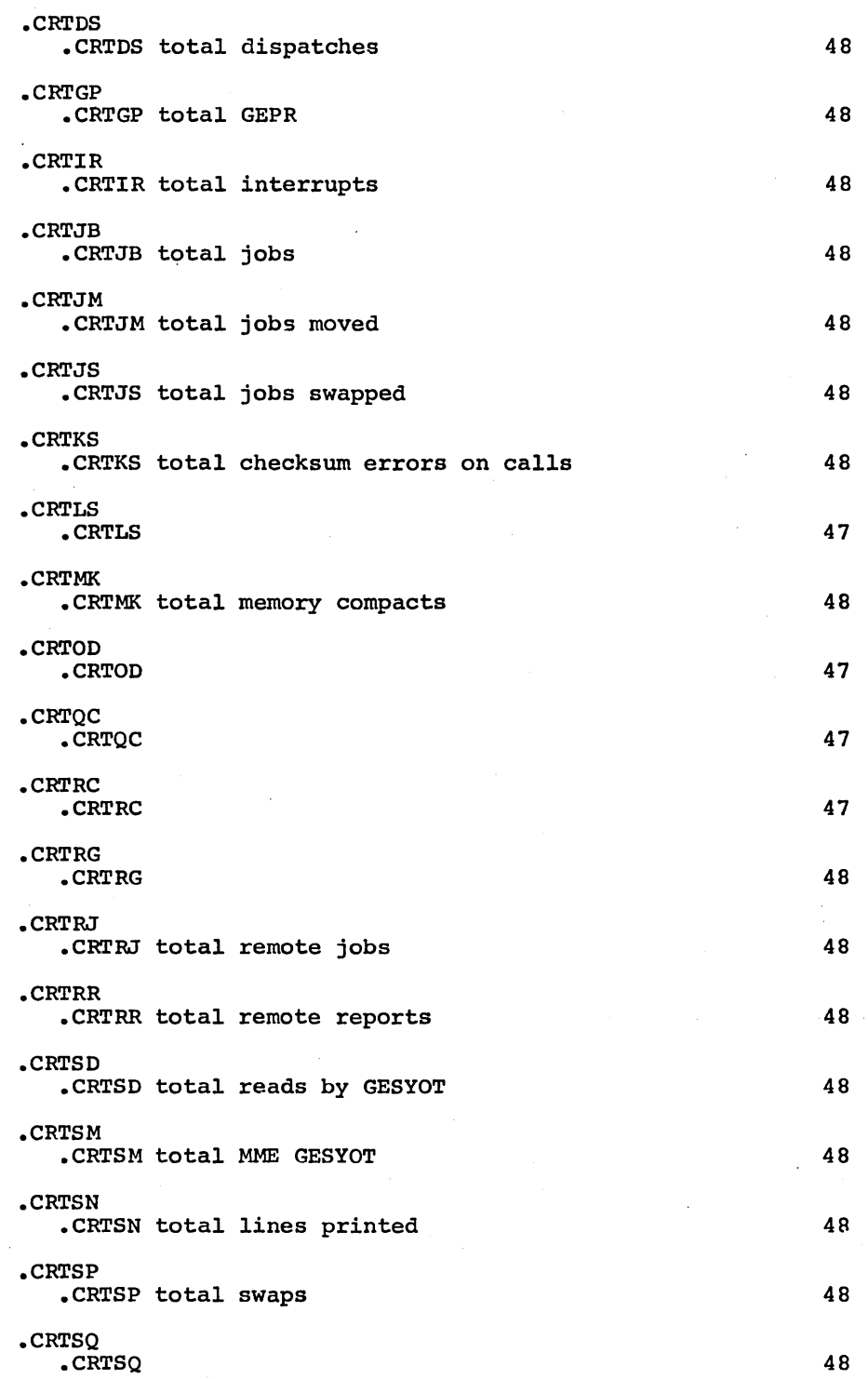

 $\bar{\mathcal{A}}$ 

CPB-1488

 $\mathcal{L}_{\mathcal{A}}$ 

 $\cdot$ 

 $\cdot$ 

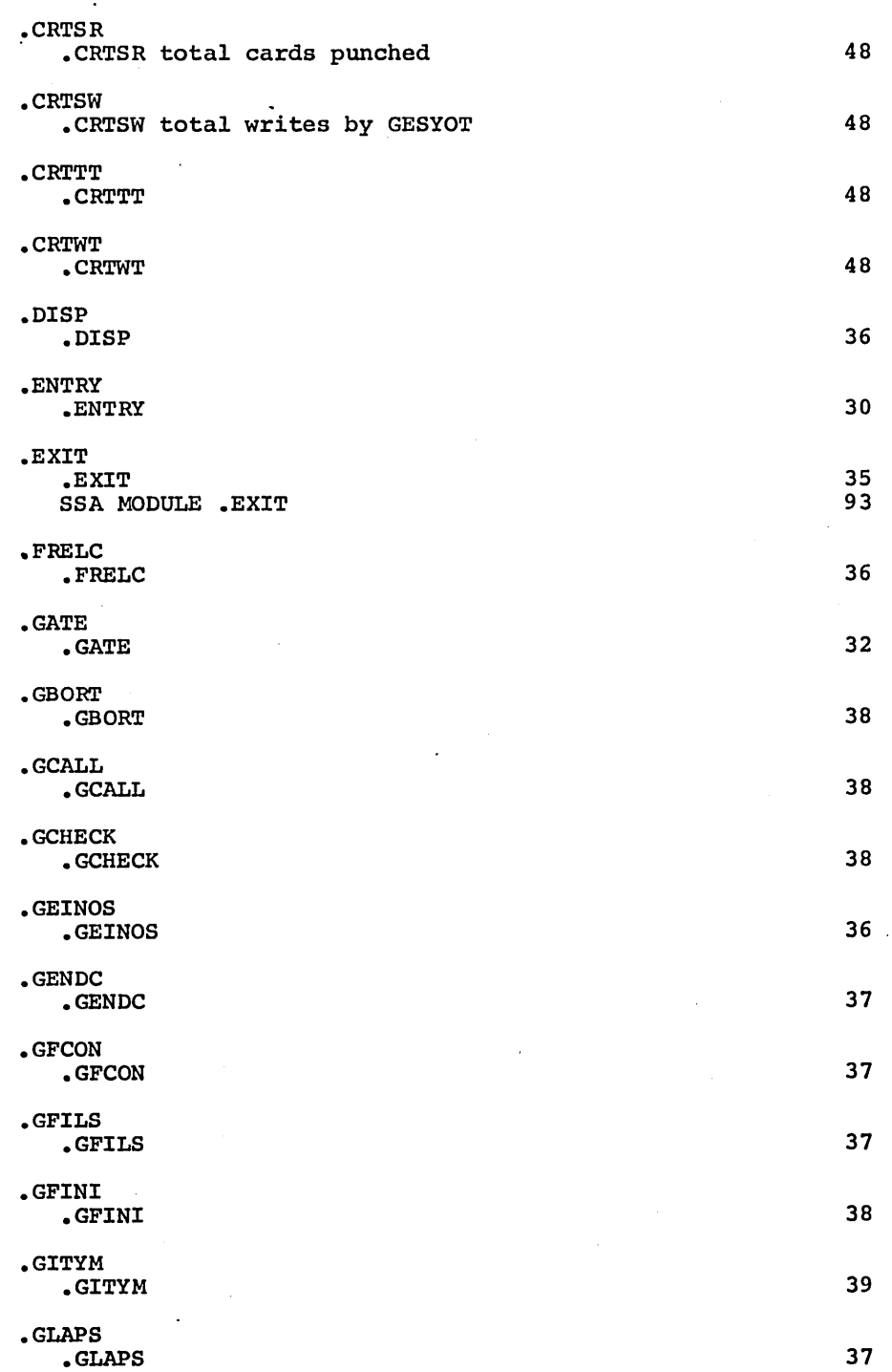

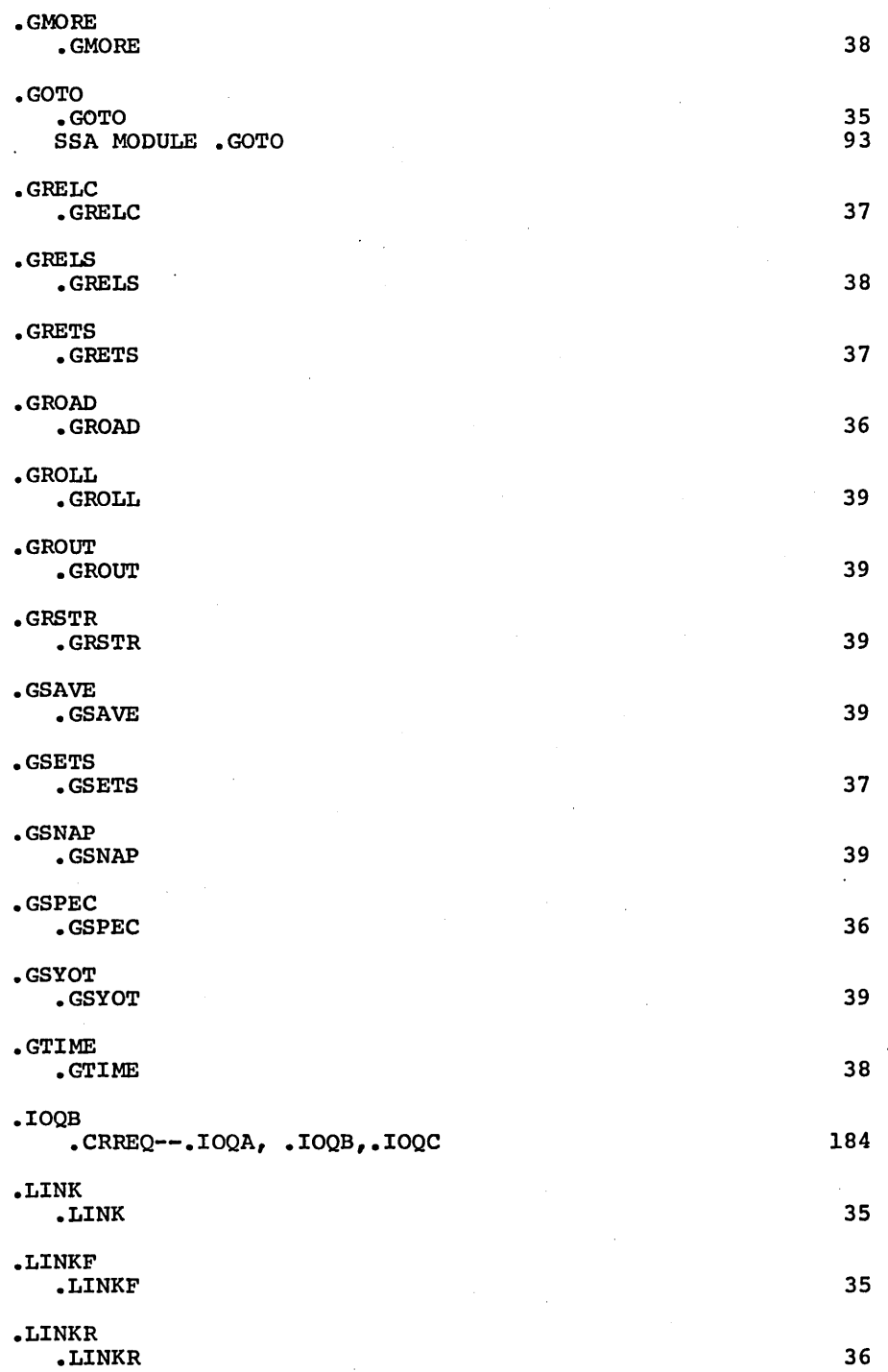

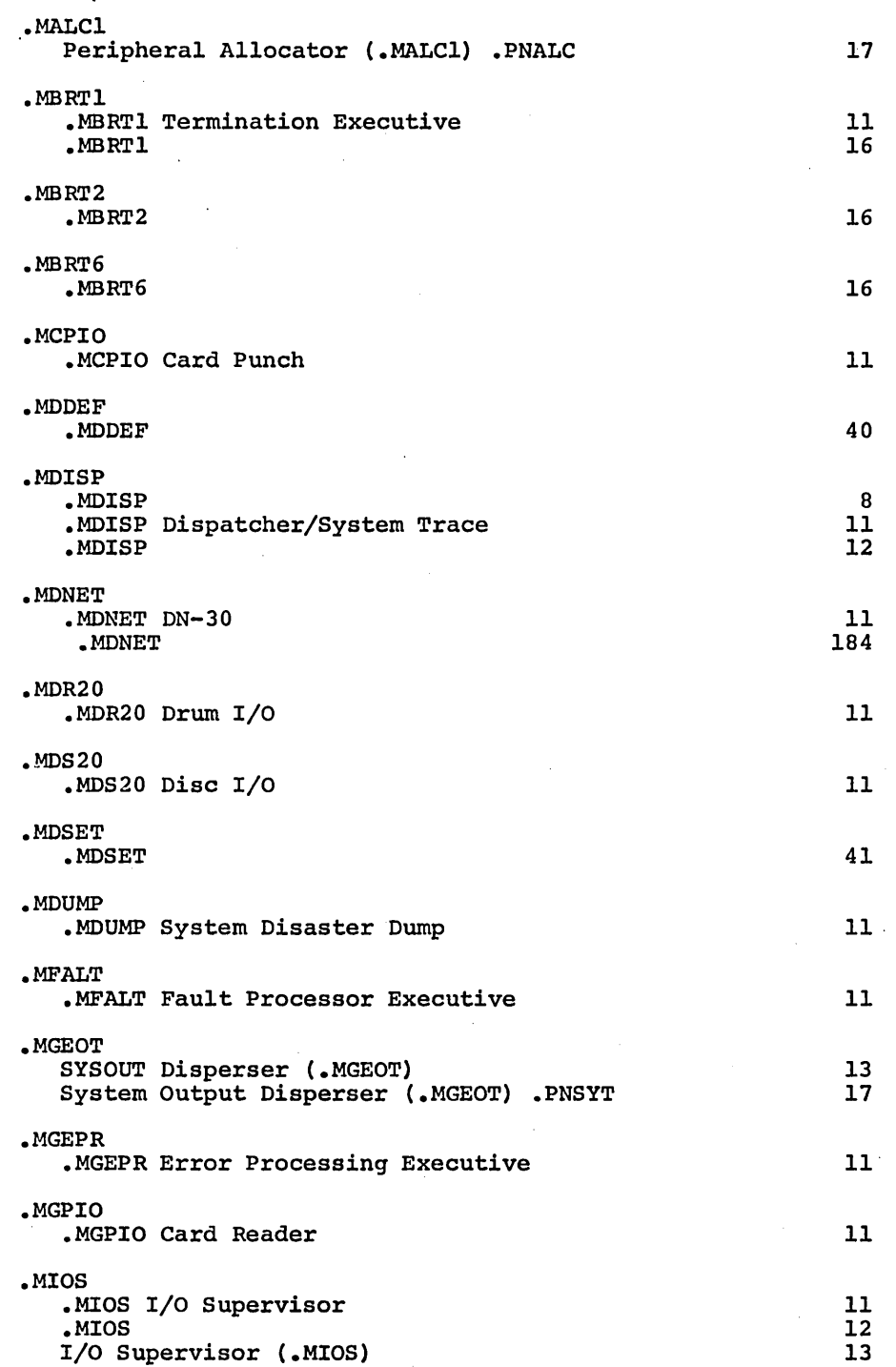

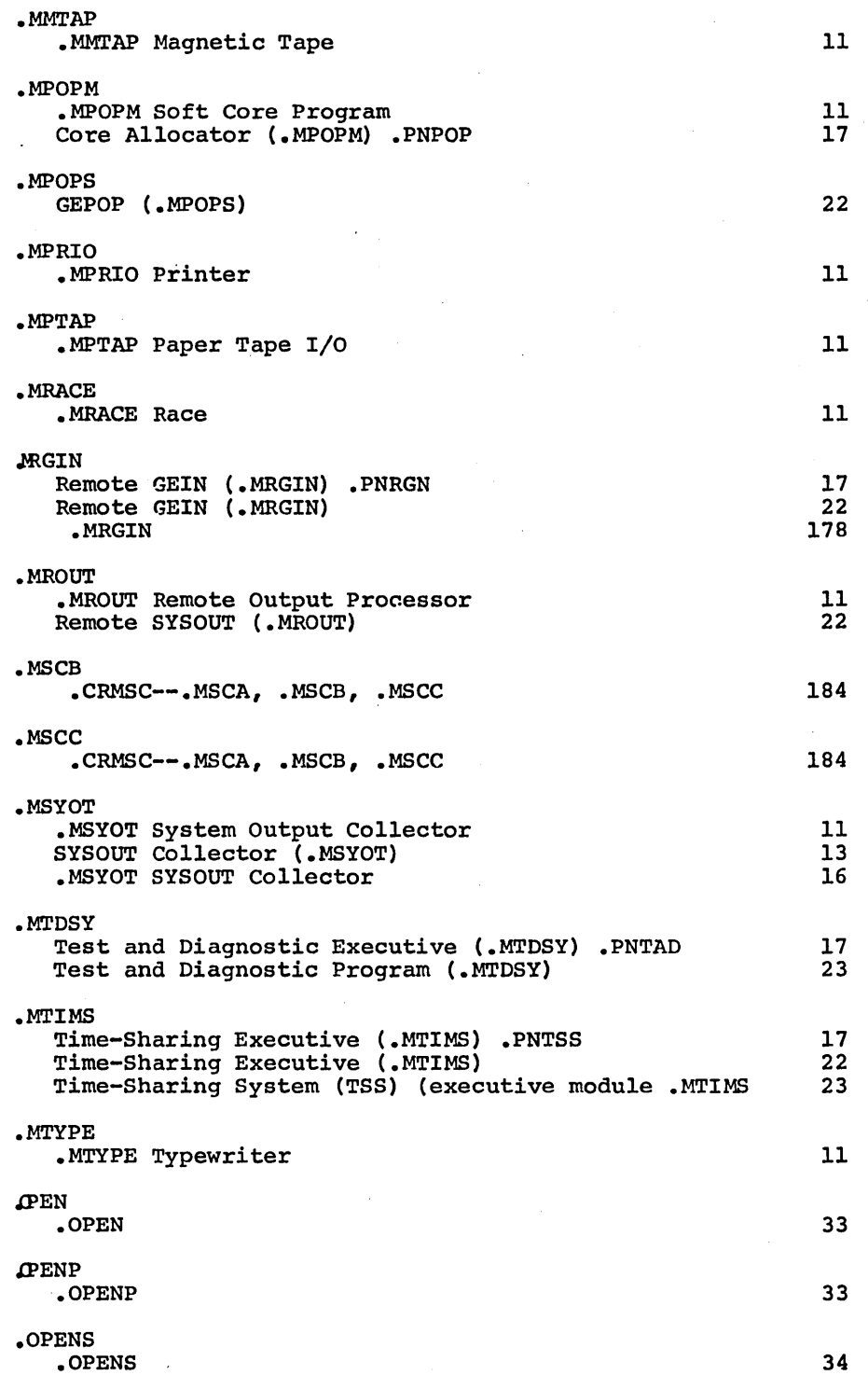

 $\overline{1}$ 

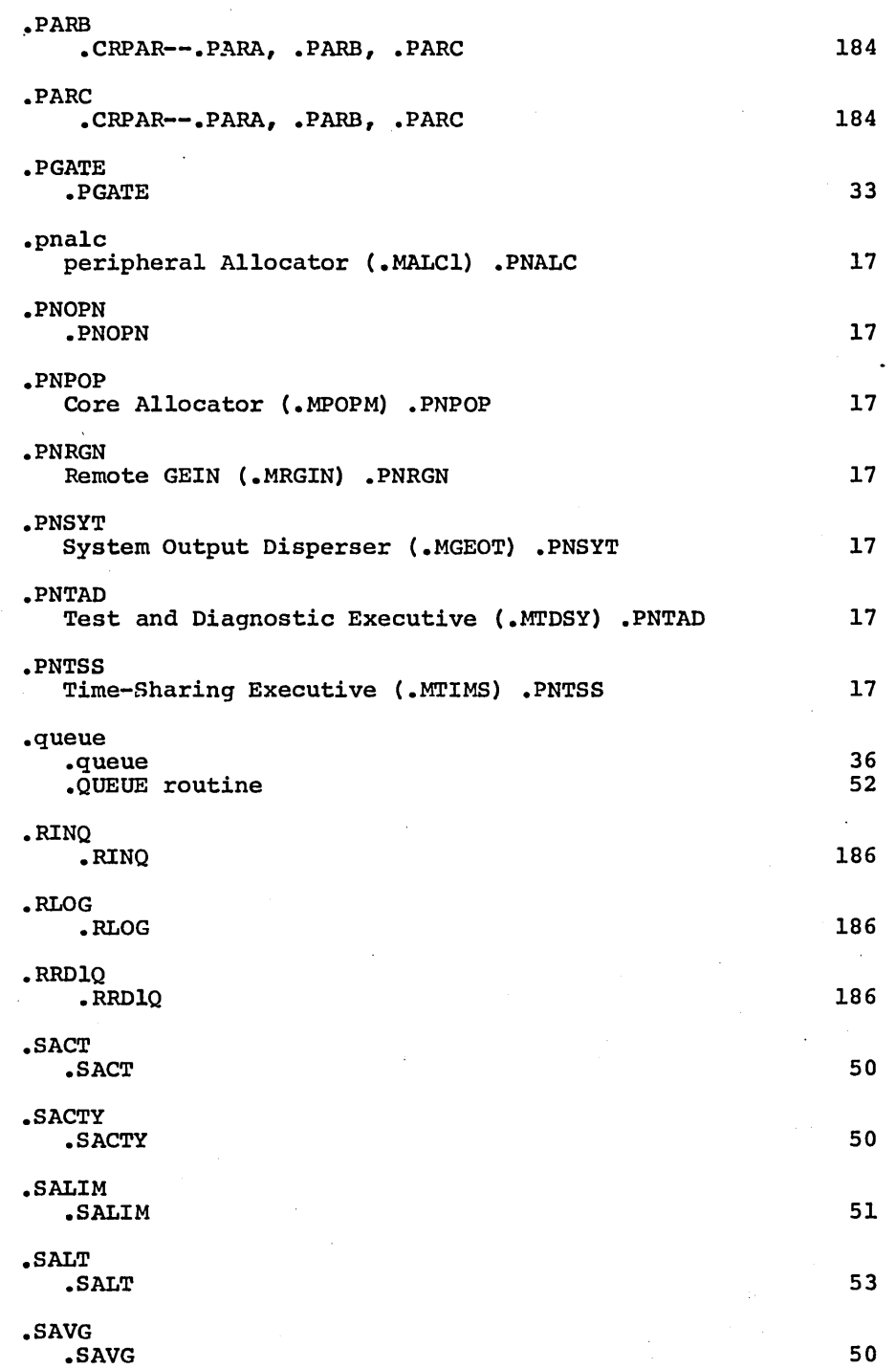

 $\bar{\mathbf{t}}$ 

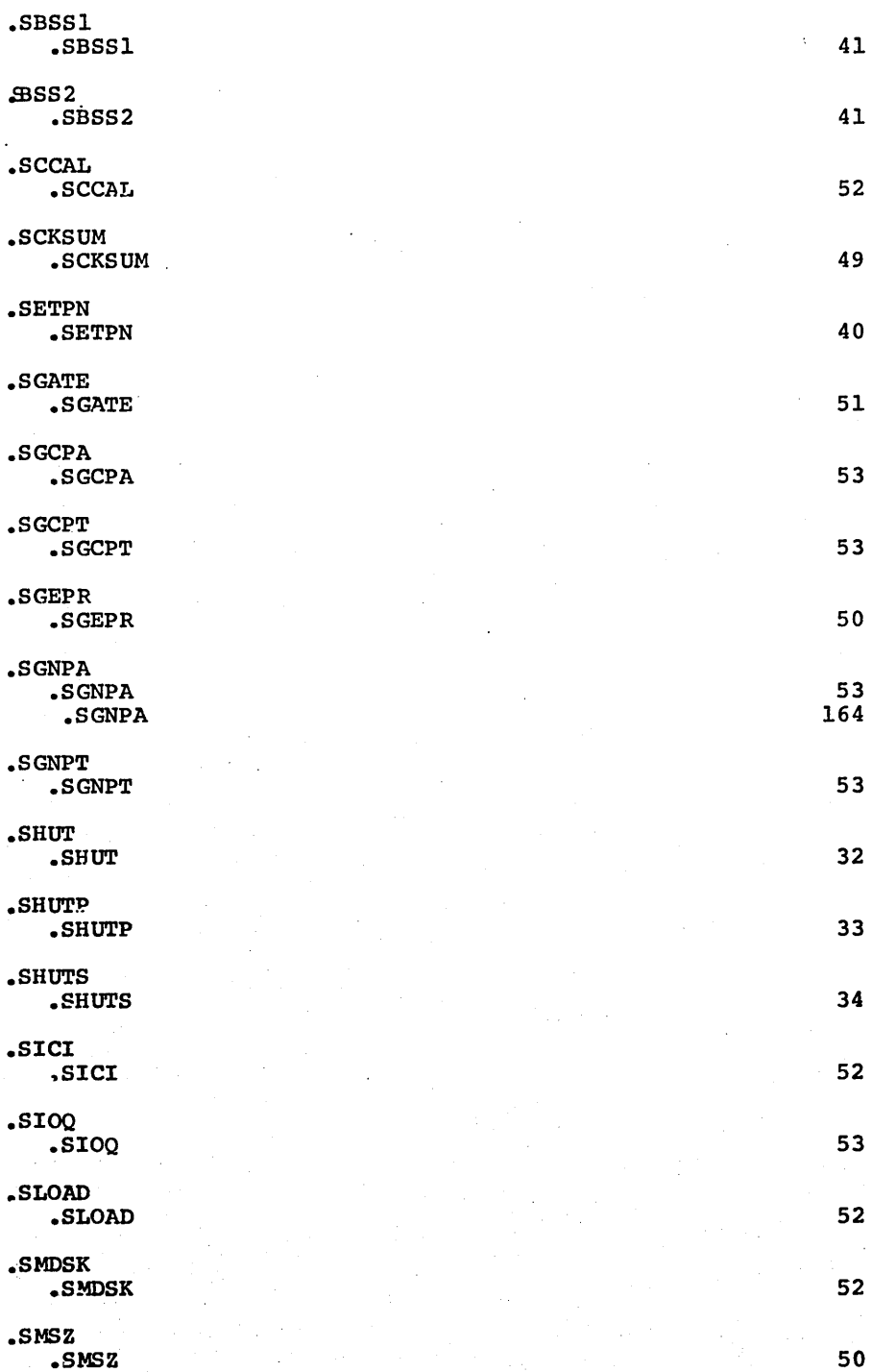

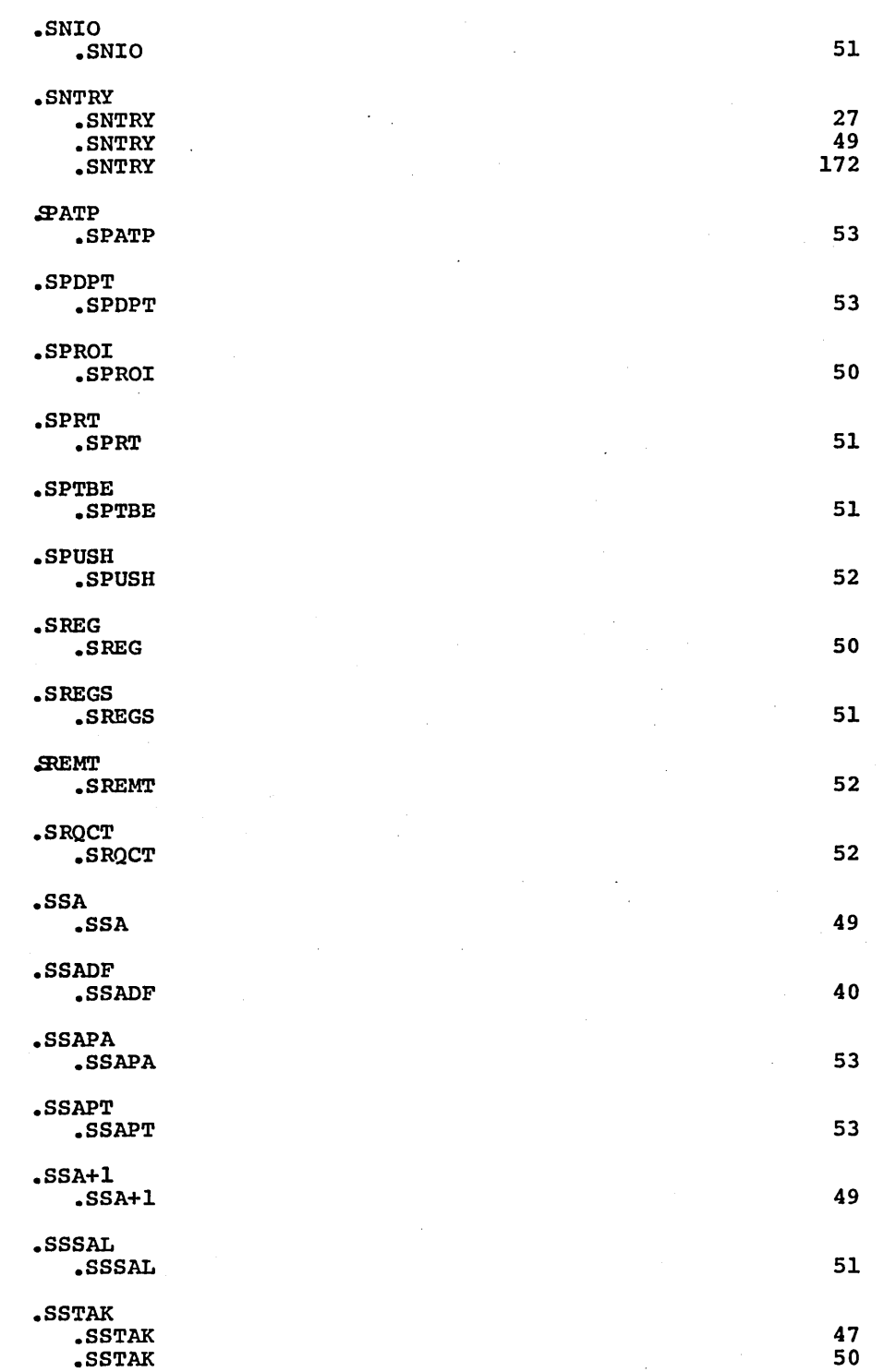

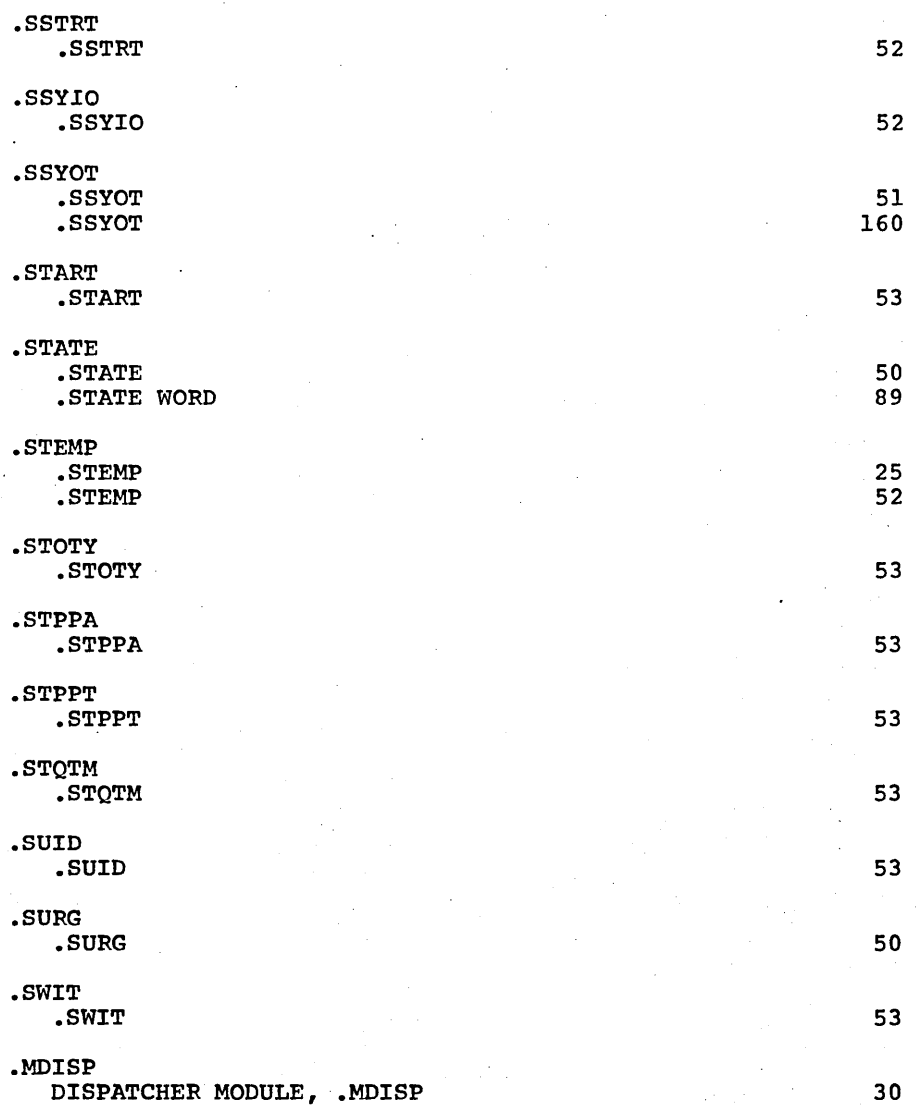

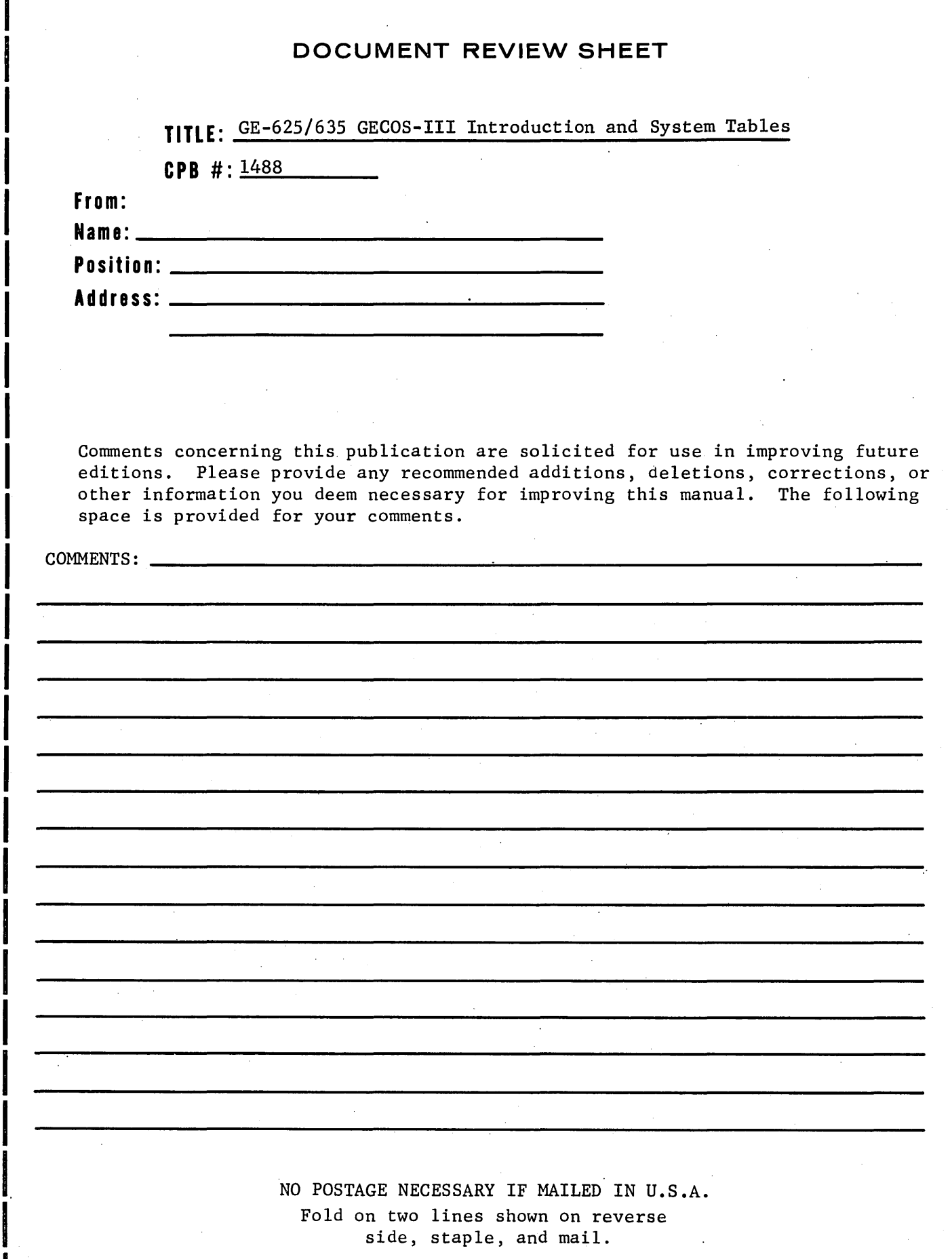

side, staple, and mail.

Please cut along this line |<br>|<br>|  $\mathbf{I}$ 

I

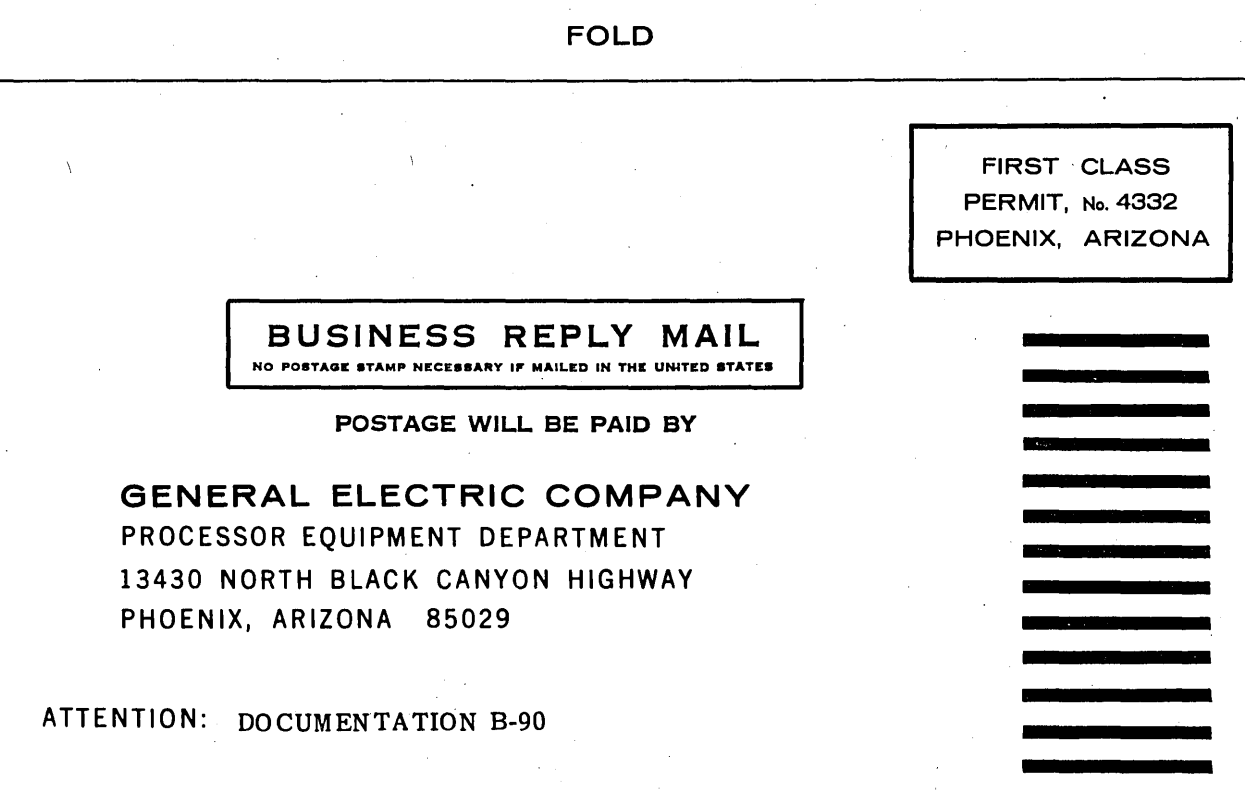

STAPLE

STAPLE

FOLD

 $\label{eq:2.1} \frac{1}{\sqrt{2}}\left(\frac{1}{\sqrt{2}}\right)^{2} \left(\frac{1}{\sqrt{2}}\right)^{2} \left(\frac{1}{\sqrt{2}}\right)^{2} \left(\frac{1}{\sqrt{2}}\right)^{2} \left(\frac{1}{\sqrt{2}}\right)^{2} \left(\frac{1}{\sqrt{2}}\right)^{2} \left(\frac{1}{\sqrt{2}}\right)^{2} \left(\frac{1}{\sqrt{2}}\right)^{2} \left(\frac{1}{\sqrt{2}}\right)^{2} \left(\frac{1}{\sqrt{2}}\right)^{2} \left(\frac{1}{\sqrt{2}}\right)^{2} \left(\$  $\label{eq:2.1} \mathcal{L}(\mathcal{L}^{\text{max}}_{\mathcal{L}}(\mathcal{L}^{\text{max}}_{\mathcal{L}})) \leq \mathcal{L}(\mathcal{L}^{\text{max}}_{\mathcal{L}}(\mathcal{L}^{\text{max}}_{\mathcal{L}}))$ 

 $\label{eq:2.1} \frac{1}{\sqrt{2}}\int_{\mathbb{R}^3} \frac{1}{\sqrt{2}}\left(\frac{1}{\sqrt{2}}\right)^2\frac{1}{\sqrt{2}}\left(\frac{1}{\sqrt{2}}\right)^2\frac{1}{\sqrt{2}}\left(\frac{1}{\sqrt{2}}\right)^2.$ 

 $\label{eq:2.1} \frac{1}{\sqrt{2}}\left(\frac{1}{\sqrt{2}}\right)^2\left(\frac{1}{\sqrt{2}}\right)^2\left(\frac{1}{\sqrt{2}}\right)^2\left(\frac{1}{\sqrt{2}}\right)^2\left(\frac{1}{\sqrt{2}}\right)^2.$ 

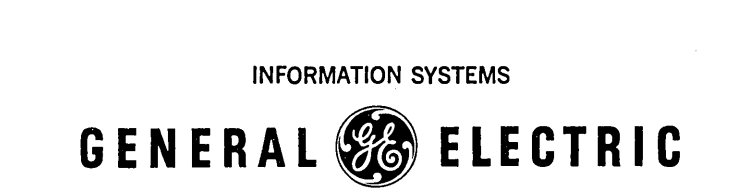